## การพัฒนาระบบฉายภาพมุมมองสามมิติ

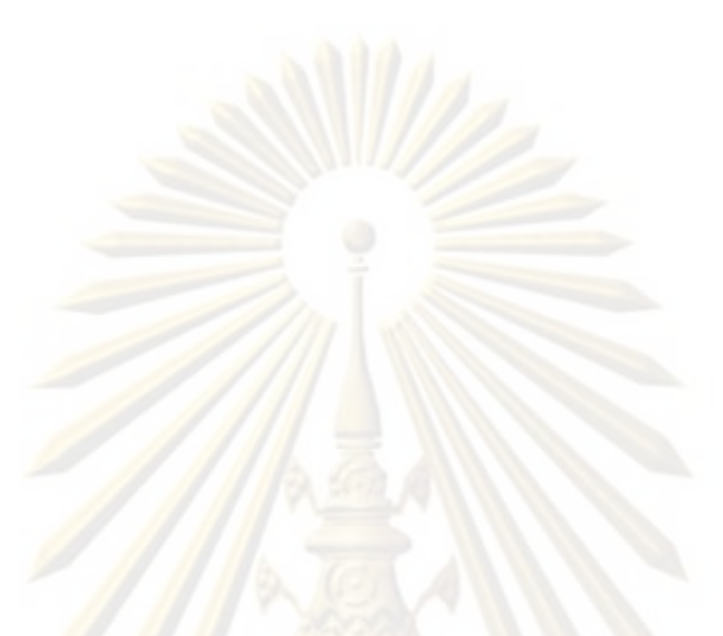

นาย ณฤทธิ์ บุญให้เจริญ

วิทยานิพนธ์นี้เป็นส่วนหนึ่งของการศึกษาตามหลักสูตรปริญญาวิศวกรรมศาสตรมหาบัณฑิต สาขาวิชาวิศวกรรมคอมพิวเตอร์ ภาควิชาวิศวกรรมคอมพิวเตอร์ คณะวิศวกรรมศาสตร์ จุฬาลงกรณ์มหาวิทยาลัย ปีการศึกษา 2552 ลิขสิทธิ์ของจุฬาลงกรณ์มหาวิทยาลัย

### DEVELOPMENT OF A STEREOSCOPIC PROJECTION SYSTEM

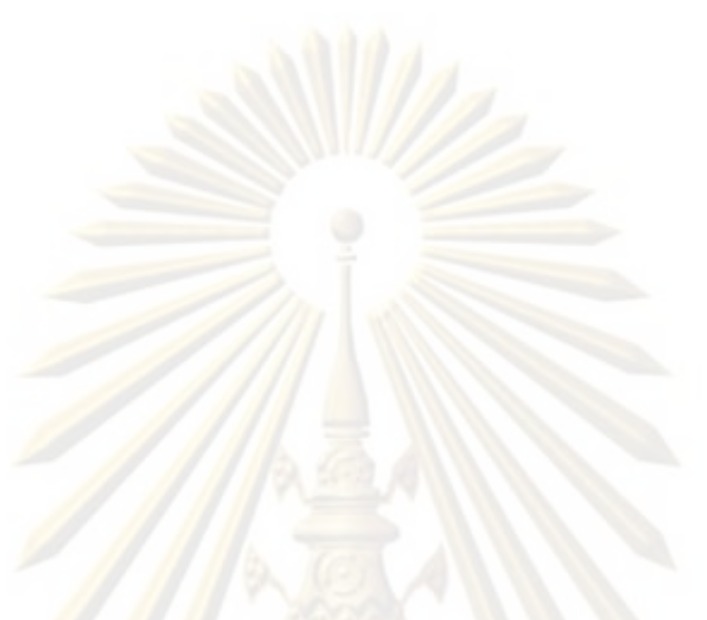

Mr. Narit Boonhaijaroen

A Thesis Submitted in Partial Fulfillment of the Requirements for the Degree of Master of Engineering Program in Computer Engineering Department of Computer Engineering Faculty of Engineering Chulalongkorn University Academic Year 2009 Copyright of Chulalongkorn University.

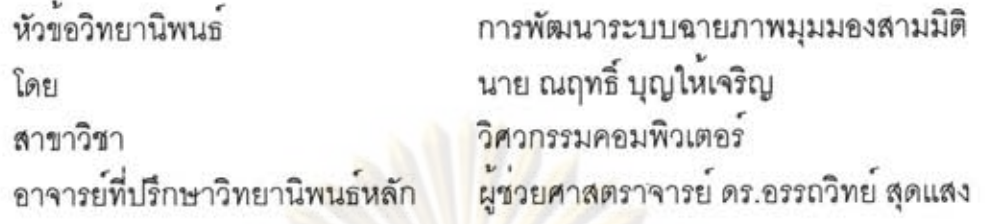

คณะวิศวกรรมศาสตร์ จุฬาลง<mark>กรณ์มหาวิทยาลัย อนุมัติให</mark>้นับวิทยานิพนธ์ ฉบับนี้เป็นส่วนหนึ่งของการศึกษาตามหลักสูตรปริญญามหาบัณฑิต

LOW CONT (รองศาสตราจารย์ ดร.บุญสม เลิศหิรัญวงศ์)

คณะกรรมก<mark>ารสอบวิทยานิพน</mark>ธ์

man nomme

ประธานกรรมการ

(ผู้ช่วยศาสตราจารย์ ดร.อาทิตย์ ทองทักษ์)

อาจารย์ที่ปรึกษาวิทยานิพนธ์หลัก

คณบดีคณะวิศวกรรมศาสตร์

(ผู้ช่วยศาสตราจารย์ ดร.อรรถวิทย์ สุดแสง )

กรรมการ (ผู้ช่วยศาสตราจารย์ ดร.วิษณุ โคตรจรัส)

(ดร.วิวัฒน วงศวราวิภัทร)

กรรมการภายนอกมหาวิทยาลัย

ณฤทธิ์ บุญให<sup>้</sup>เจริญ : การพัฒนาระบบฉายภาพมุมมองสามมิติ (Development of A Stereoscopic Projection System). อ.ที่ปรึกษา: (ผศ.ดร.อรรถวิทย์ สุดแสง, 124 หนา

จอแสดงผลภาพสามมิติแบบสองตาคืออุปกรณ์แสดงผลที่สามารถฉายภาพสาม มิติซึ่งผู้ชมสามารถรับรู้ความลึกและความนูนของภาพที่ปรากฏได<sup>้</sup> ในระบบจอสามมิติ ระดับสูง เพื่อให<sup>้</sup>เกิดการรับขมที่สมจริงการแสดงภาพสามมิติจึงนิยมแสดงผลบนจอฉาย ภาพขนาดใหญ<sup>่</sup> อีกทั้งการประยุกตระบบติดตามตำแหน่งศีรษะช่วยใหระบบสามารถวาด ภาพสามมิติโดยมีความสัมพันธกับมุมมองของผูชม ทวาระบบแสดงผลสามมิติระดับสูงใน ปัจจุบันนั้นมีราคาที่สูงสำหรับผู้ใช้ทั่วไป เนื่องจากประกอบจากเครื่องฉายภาพและระบบ ติดตามตำแหน่งศีรษะซึ่งถูกพัฒนาขึ้นโดยเฉพาะ ดังนั้นในงานวิจัยนี้จึงมีวัตถุประสงค ในการพัฒนาเทคนิคซึ่งช่วยให้เครื่องฉายภาพโดยทั่วไปสามารถฉายภาพสามมิติร่วมกับ ระบบติดตามตำแหน่งศีรษะซึ่งประกอบจากอุปกรณ์ราคาถูกได

โดยทั่วไปเทคนิคหนึ่งในการฉายภาพสามมิติคือการใช้ระบบแว่นขัดเตอร์ จึง ชัตเตอร์ทั้งสองที่ติดตั้งอยู่บนแวนจะทำการสลับกันบดบังแสงของตาแต<sup>่</sup>ละข้างโดยมี จังหวะที่สัมพันธ์กั<mark>บการปรากฎของภาพ ทำให</mark>้เห็นภาพที่ปรากฏเป็นสามมิติ ทว<sup>่</sup>าในการ ประยุกต์ใช้แวนชัดเตอร์กับเครื่องฉายภาพที่มีตามท้องตลาดอาจประสบกับอุปสรรศตางๆ ้เนื่องจากจังหวะการทำงานของชัตเตอร์ซึ่งใช้สัญญาณขาเข้าของเครื่องฉายภาพอาจ ไม่สัมพันธ์กับจังหวะการปรากฎของภาพ ซึ่งเกิดการประวิงในเครื่องฉาย ทำให้เกิดแนวคิด ที่จะสร้างจังหวะควบคุมแวนขัดเตอร์จากการปรากฏของภาพโดยตรง หลักการทำงานที่ ได้นำเสนอในงานวิจัยนี้จึงประกอบด้วยการแทรกสัญญาณสัญลักษณ์ที่บงบอกข้างของ ดวงตาลงในสัญญาณภาพ ซึ่งจะปรากฏเป็นสัญลักษณ์และถูกตรวจจับได้โดยอุปกรณ์ซึ่ง ติดตั้งบนหน้าจอ จังหวะการปรากฏที่ตรวจจับได้จะถูกส่งไปควบคุมแวนซัตเตอร์โดยตรง ลำหรับการติดตามตำแหน่งศีรษะ การประยุกต์ใช้กล้องอินฟราเรดราคาถูกร่วมกับการผัง อุปกรณ์กำเนิดแสงอินฟราเรดไว้บนฉากฉายภาพ จะทำให้สามารถคำนวณหาตำแหน่ง ของศีรษะหรือมุมมองของผู้ชมได้จากตำแหน่งและรูปแบบของภาพที่กล้องถ่ายได้ ระบบ ที่ไดนำเสนอและถูกพัฒนาขึ้นแสดงให<sup>้</sup>เห็นความสามารถในการฉายภาพสามมิติแบบสอง ตาที่มีความสัมพันธ์กับมุมมองของผูชม ดวยตนทุนระบบที่ต่ำกวาระบบแสดงผลภาพสาม มิติระดับสูงโดยทั่วไป

ภาควิชา ... สาขาวิชา . . . ปีการศึกษา 2552

วิศวกรรมคอมพิวเตอร์ ลายมือชื่อนิสิต *(?)??!*! วิศวกรรมคอมพิวเตอร์ ลายมือชื่ออ.ที่ปรึกษาวิทยานิพนธ์หลัก

### ##487 06590 21 : MAJOR COMPUTER ENGINEERING

KEYWORDS: VIRTUAL REALITY / CAVE / HEAD TRACKER / KALMAN FILTER / **SENSOR FUSION** 

NARIT BOONHAIJAROEN: Development of A Stereoscopic Projection System. ADVISOR: ASST. PROF. ATTAWITH SUDSANG, 124 pp.

A stereoscopic display is a device that allows its viewer to perceive depth from the displayed image. To enhance viewing experience, a high-end stereoscopic display often relies on a projection system to create large display area, and a head tracking device to provide the current viewing position and direction so that the displayed image can be rendered accordingly. At present, such high-end systems are extremely expensive due to the high price of proprietary projectors and head trackers. The objective of this thesis is to present a new technique that enables off-the-shelf projectors to be used for stereoscopic projection, together with a head tracking system constructed from low-cost components.

A popular means for creating stereoscopic effect is to use active LCD shutter glasses. Shutter glasses can be controlled to alternately block each eye so that the two eyes are exposed to different images. Unfortunately, directly using shutter glasses with an ordinary projector normally fails to give the stereoscopic effect because the shutter timing which is derived from the video input of the projector is not properly synchronized with the displayed image that is subject to unpredictable delay of the projector. Our solution is to bypass this delay. The proposed technique inserts a small marker in the video input to indicate which eye the image is intended for. An optical detector attached to the projector screen then detects this marker and sends the output to control the shutter glasses. For head tracking, a low-cost infrared camera is attached to the shutter glasses and infrared beacons are placed throughout the projector screen. The observed infrared pattern obtained by the camera is matched with the beacon locations to compute the viewing position and direction. The proposed stereoscopic projection system is constructed. Preliminary test results show that the system is capable of stereoscopic projection with correct head tracking information at a fraction of the price of a high-end system.

**Computer Engineering** Department: . . **Computer Engineering** Field of Study: Academic Year: 2009 Student's Signature: ?????! Advisor's Signature

## **กิตติกรรมประกาศ**

อันความสำเร็จของงานวิจัยชิ้นนี้คงจะเกิดไม่ได้หากปราศจากการจุด ประกายของ อ.ที่ปรึกษา ผศ.ดร.อรรถวิทย์ สุดแสง อีกทั้งความท้าทายทาง วิศวกรรมต<sup>่</sup>างๆที่ประสบใน<mark>งานวิจัยนี้ ก็ไม่สามาร</mark>ถผ่านพ้นได้ด้วยดีหากปราศจาก ความช่วยเหลือของพี่ๆ เพื่อนๆ น้องๆ ภาควิชาวิศวกรรมคอมพิวเตอร์ จุฬาฯ ขอ ขอบคุณพี่แด<sup>้</sup>สำหรับคำแนะนำต<sup>่</sup>างๆ พี่พีมสำหรับความรู้และทฤษฏีเชิงลึกทาง ด้านคณิตศาสตร์และ Photogrammetry ขอบคุณอั้นสำหรับความเข้าใจในระบบ พิกัดต่างๆ ขอขอบคุณ โต๊ด หนึ่ง ใจ๋ พี่ใหม่ พี่ป๊อก และที่ขาดไม่ได้คือพี่ฟูสำหรับ

บรรยากาศอันอบอุ่นในแลป ISL2 รวมทั้งทุกๆ ท่านที่อาจไม่ได้กล่าวมาในที่นี้ สุดท้ายที่สำคัญที่สุดคือการสนับสนุนจาก คุณพ่อ คุณแม่ ที่ให้โอกาสผมได้ เรียนปริญญา<mark>โท ทั้งเพื่อวิชาค</mark>วามรู้และเวลาสำหรับการพักเพื่อมองชีวิต ตลอดงาน วิจัยที่ผ่านมาแม้ว่<mark>าวิทยานิพนธ์ฉบับนี้จะเป็นวิทยานิพนธ์ฉ</mark>บับสมบูรณ์ แต่ก็คงจะ เป็นเพียงส่วนหนึ่งของประสบการณ์และสิ่งดีๆ ที่เกิดขึ้นตลอดการทำวิจัย

# **สารบัญ**

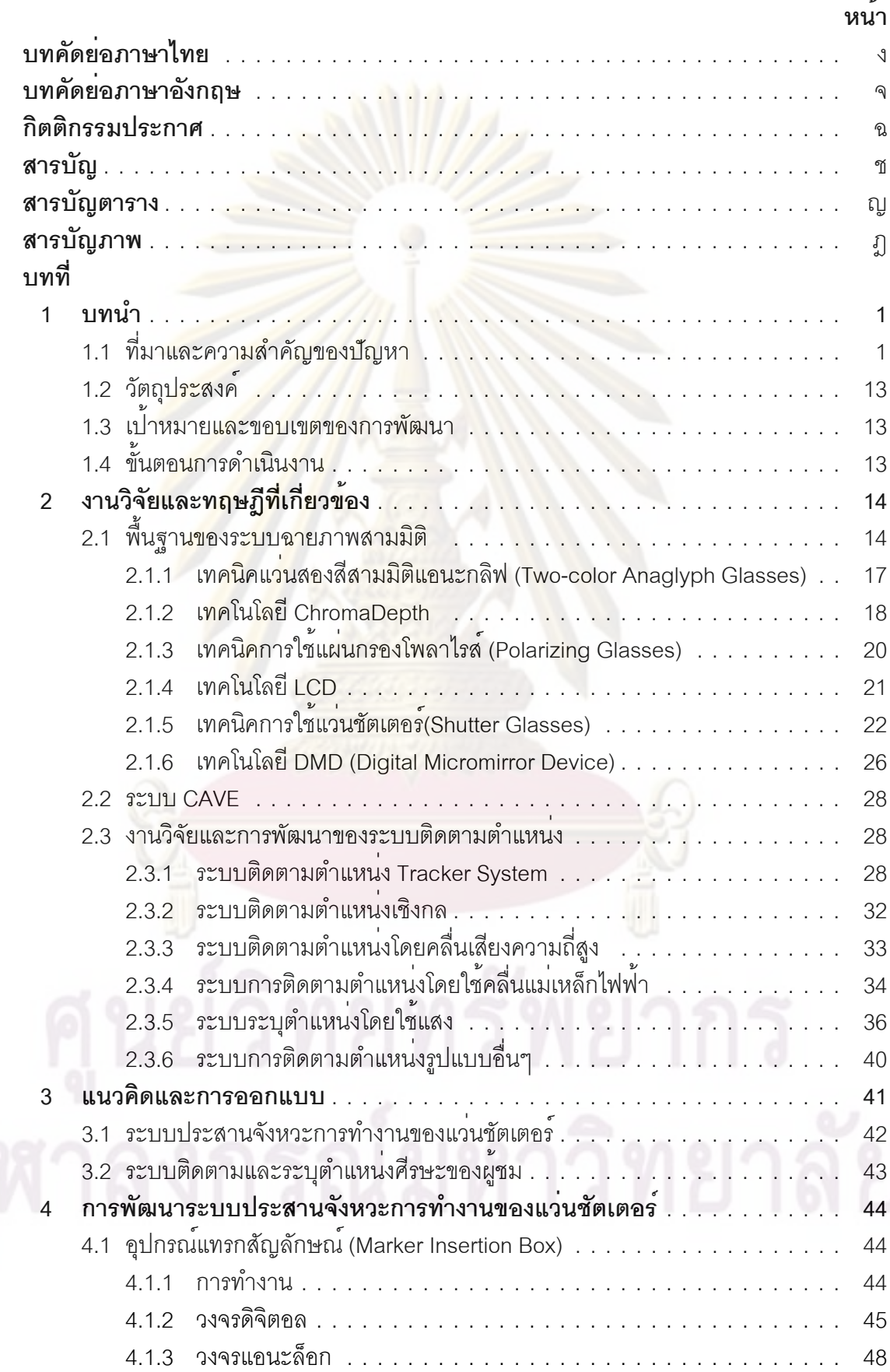

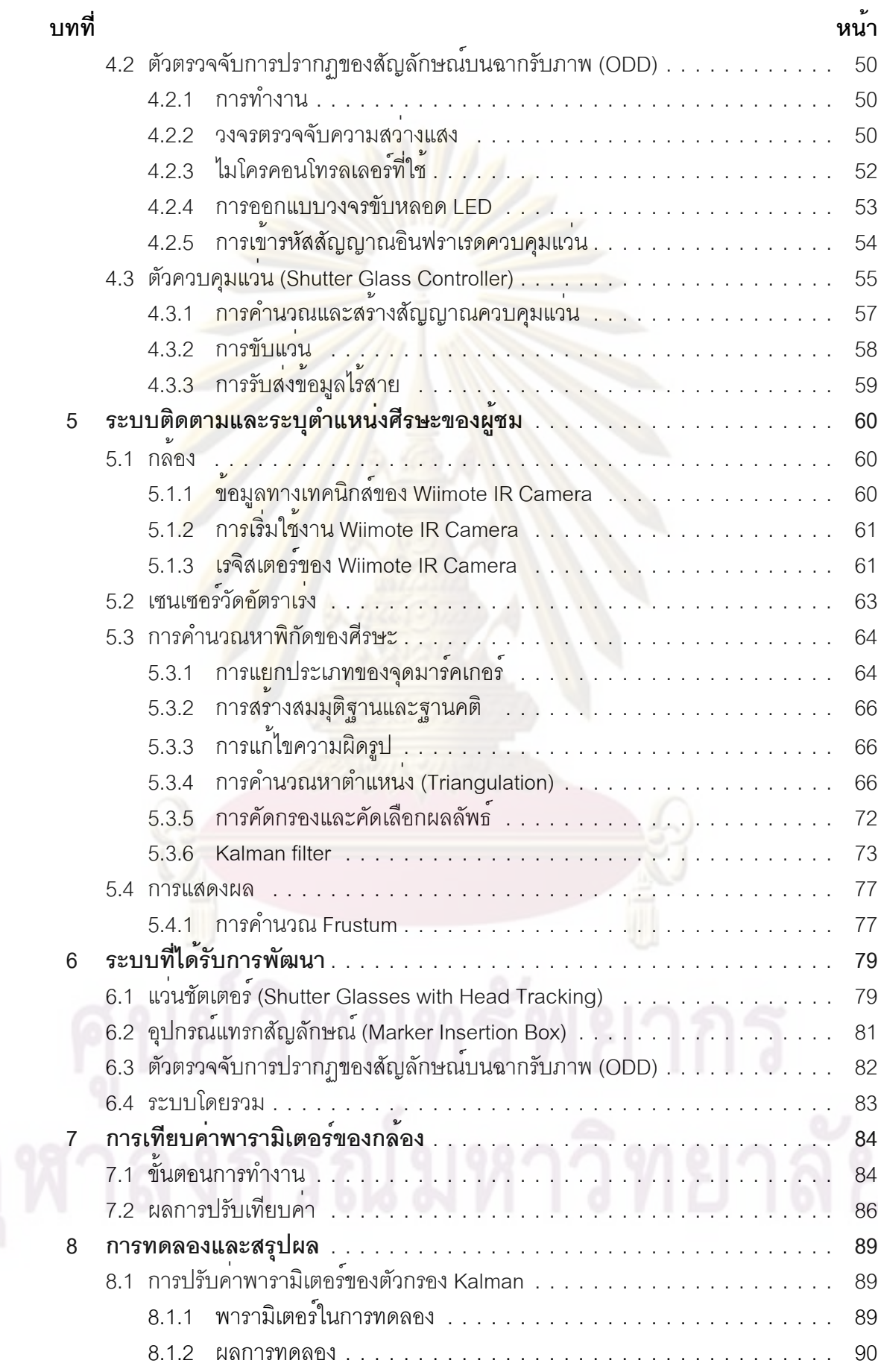

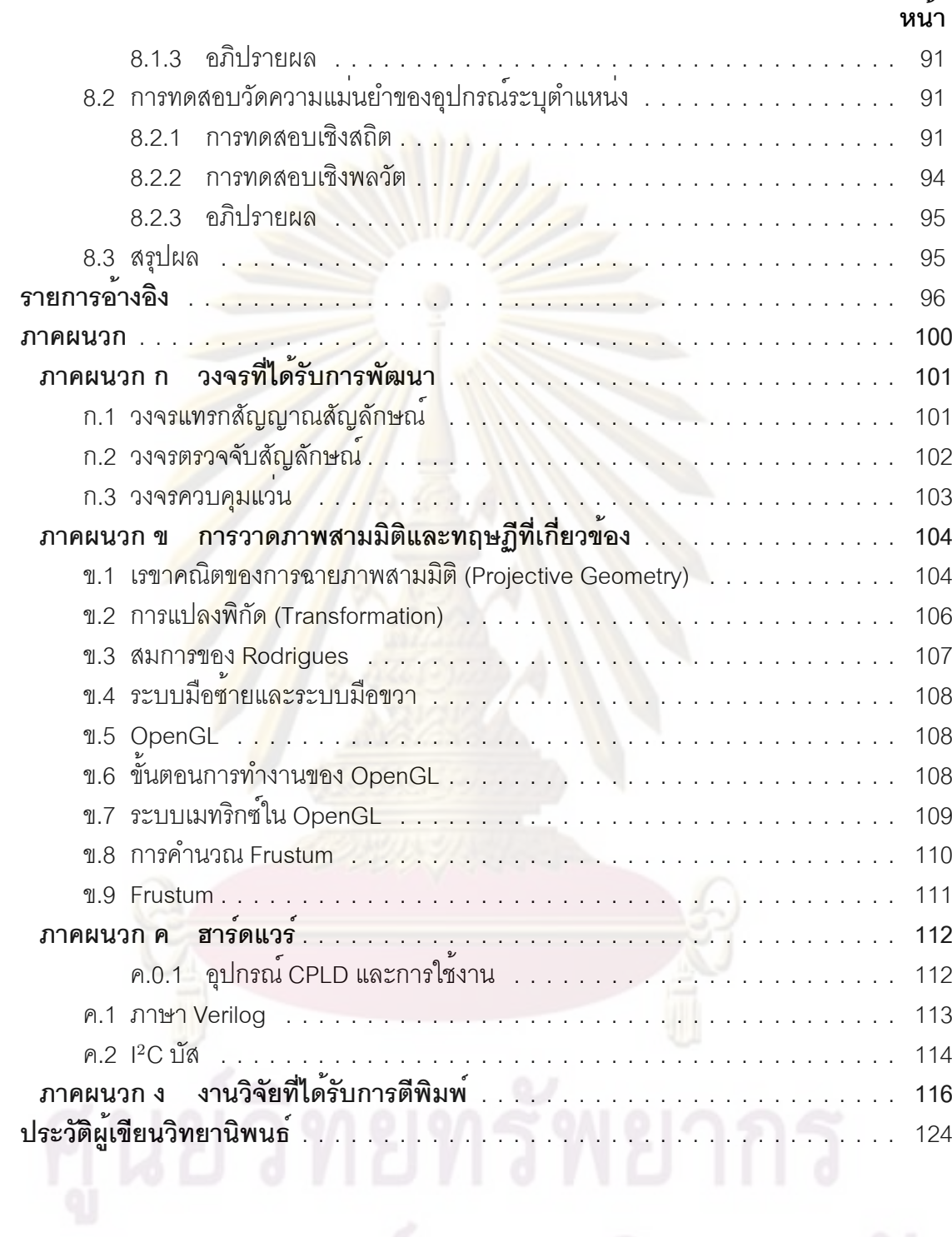

## **สารบัญตาราง**

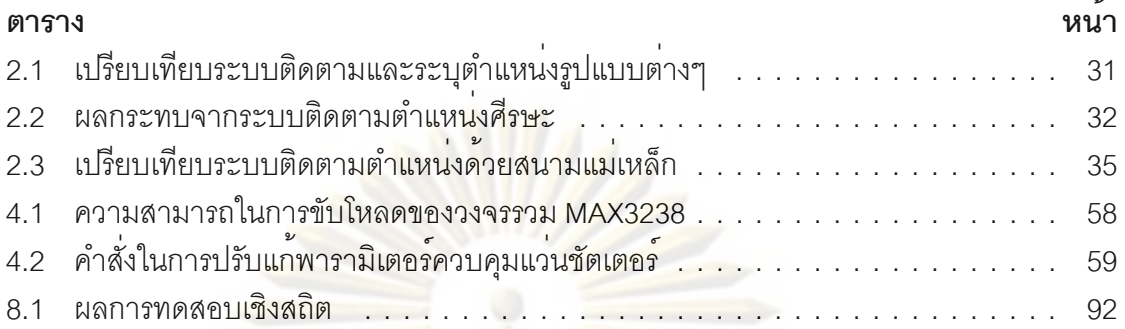

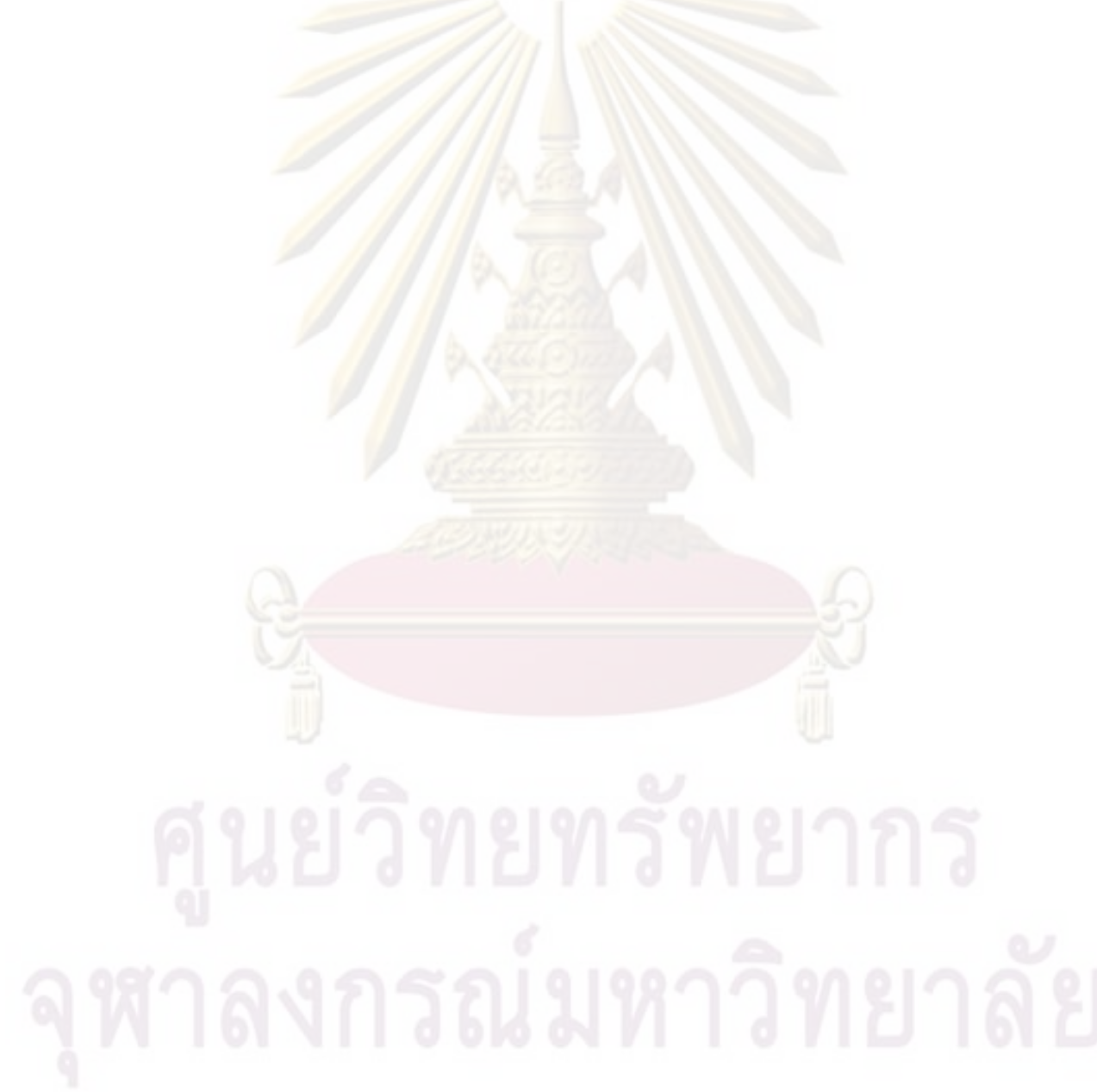

# **สารบัญภาพ**

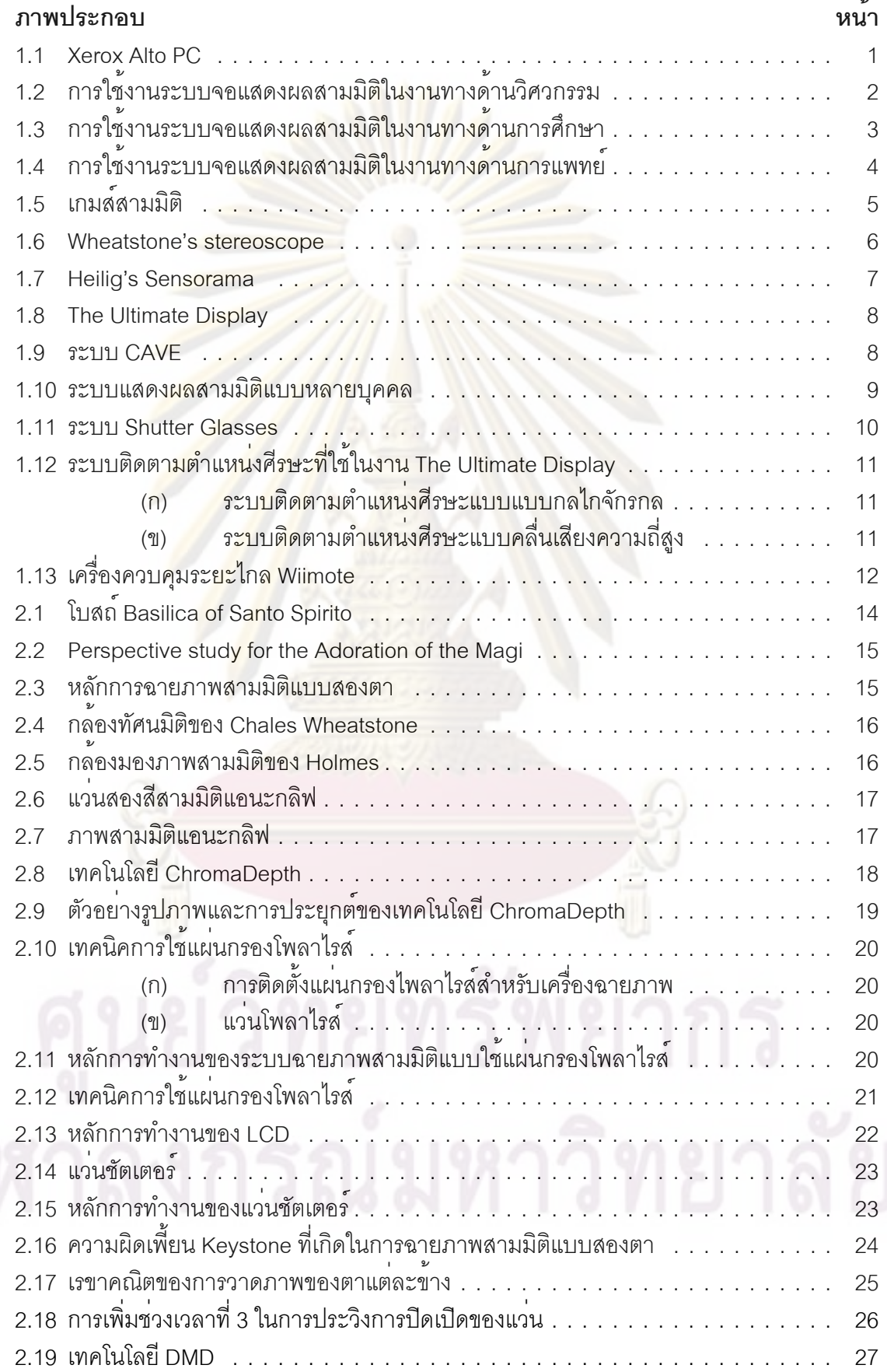

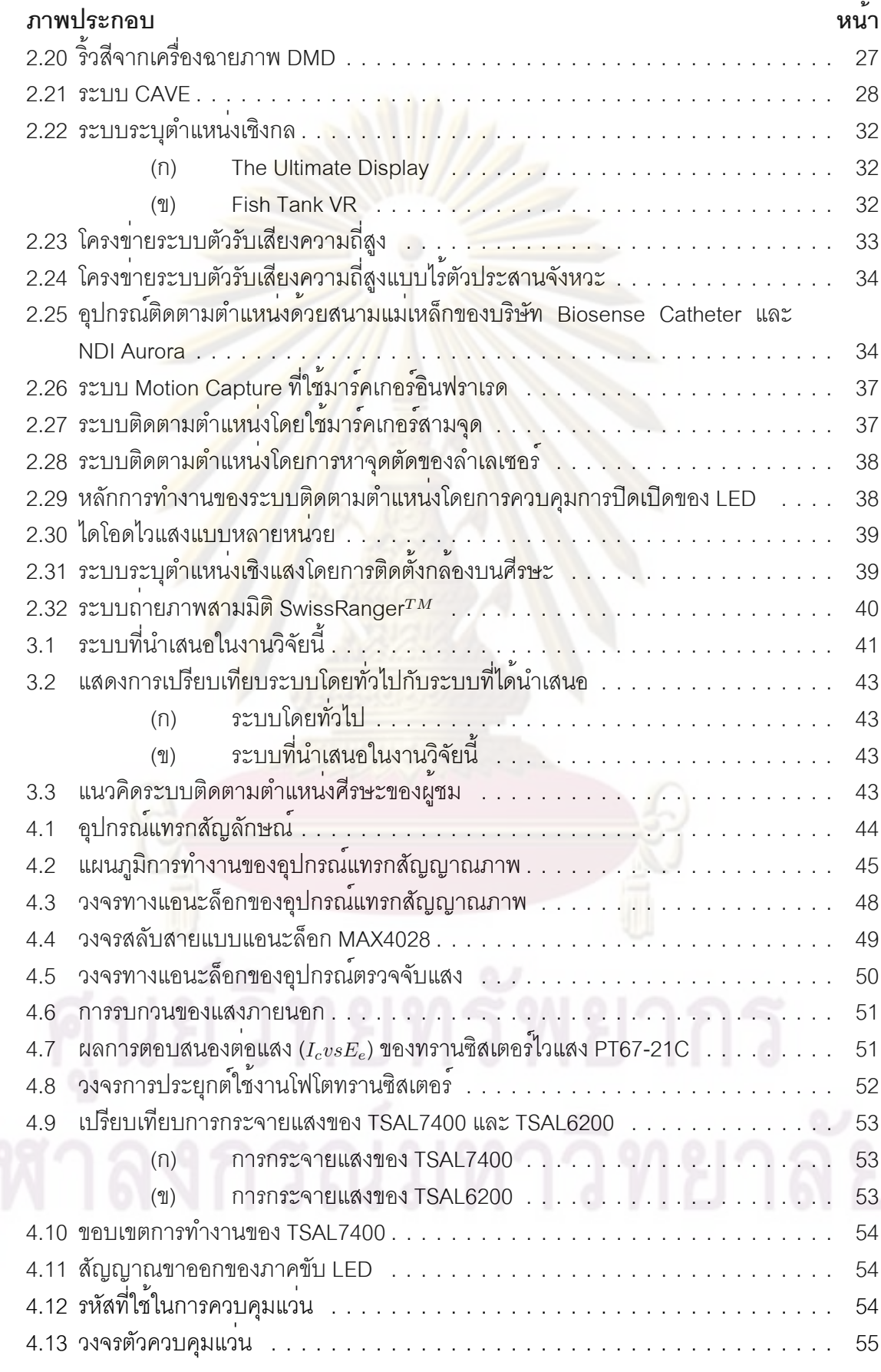

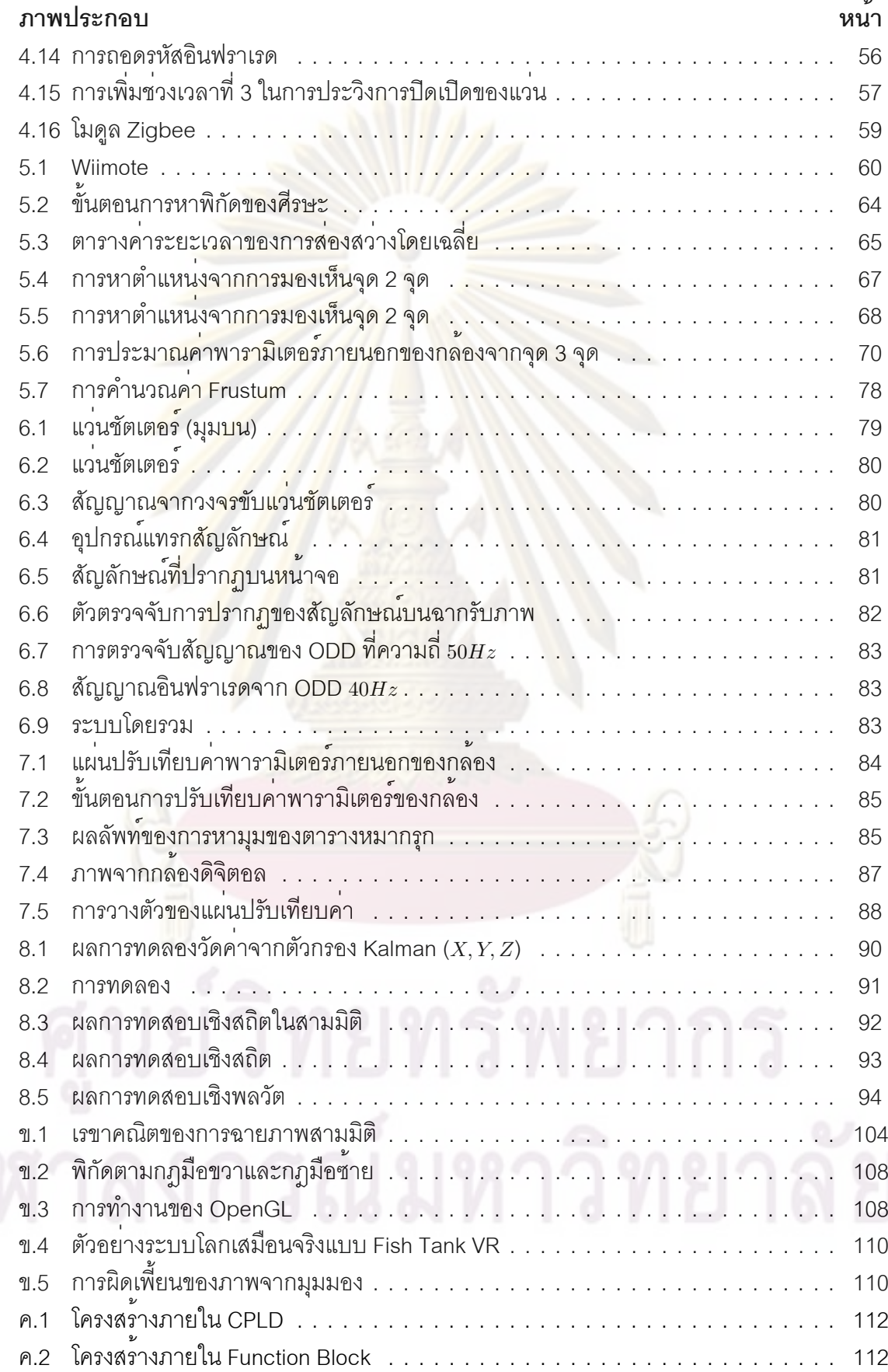

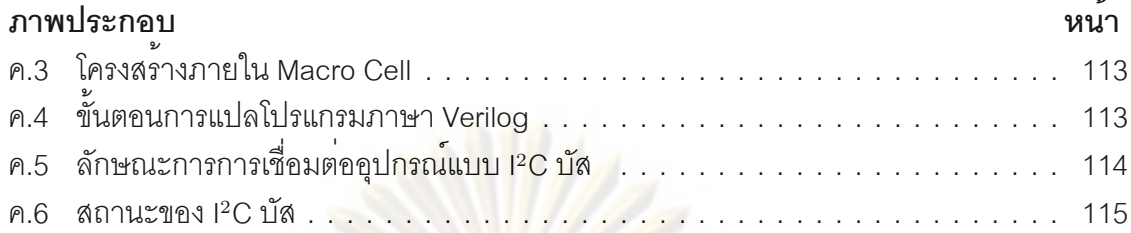

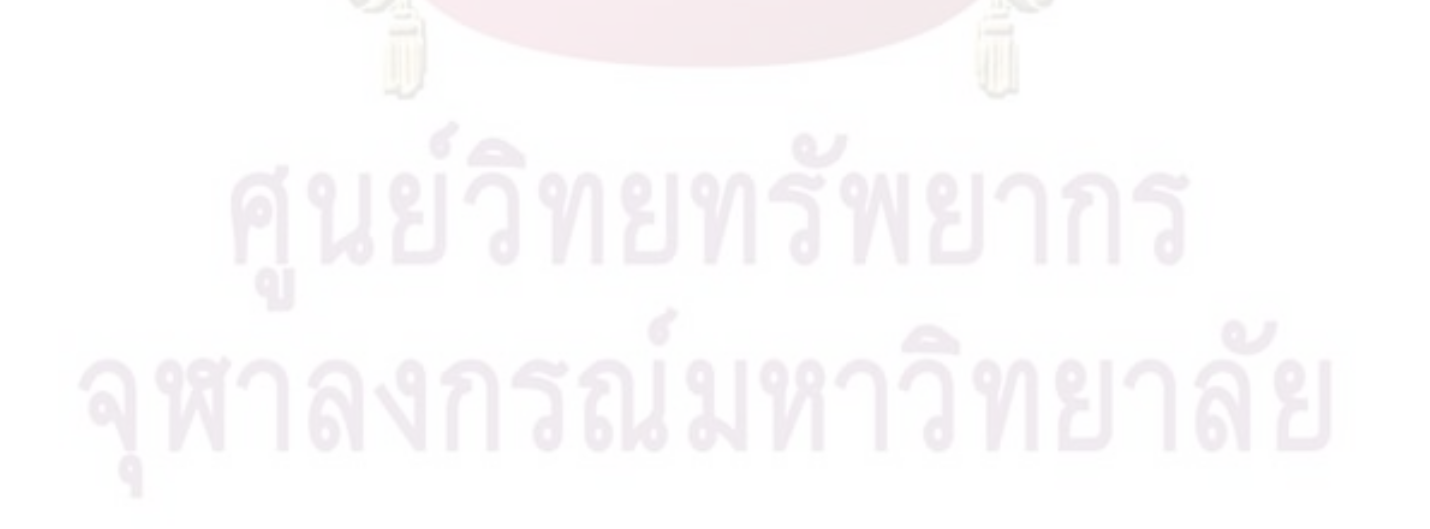

# **บทที่ 1 บทนำ**

### **1.1 ที่มาและความสำคัญของปัญหา**

คอมพิวเตอร์ อุปกรณ์ที่ขาดไม่ได้สำหรับโลกยุคปัจจุบัน ได้ถูกนำไปประยุกต์ใช้งานทางด้าน ต่างๆอย่างแพร่หลาย ทั้งทางด้านวิศวกรรม การแพทย์ การศึกษาและความบันเทิง โดยทำหน้าที่ เป็นอุปกรณ์สื่อสารในการติดต่อสื่อสารกับผู้ใช้ (user interface) จึงกล่าวได้ว่าความสามารถใน การสื่อสารหรือแสดงผลข้อมูลต่างๆให้ผู้ใช้รับรู้ ทำความเข้าใจได้ง่ายและถูกต้อง นั้นเป็นคุณสมบัติ สำคัญของเครื่องคอมพิวเตอร์ โดยระบบการติดต่อกับผู้ใช้เป็นหัวข้อสำคัญหัวข้อหนึ่งที่ได้รับความ สนใจในงานวิจัยและการพัฒนาในสาขาวิศวกรรมคอมพิวเตอร์ในปัจจุบัน

จอแสดงผลหรือระบบแสดงผล จัดได้ว่าเป็นอุปกรณ์สำคัญในเครื่องคอมพิวเตอร์ซึ่งทำหน้าที่ ้สำคัญในการแสดงผลข<sup>้</sup>อมูลหรือสิ่งบันเทิงต<sup>่</sup>างๆ ดังนั้นจอแสดงผลจึงเป็นอุปกรณ์ที่ส<sup>่</sup>งผลอย่างมาก ี่ต่อความสามารถ<mark>ในการสื่อ</mark>สารหรือแสดงข้อมูลให้กับผู้ใช<sup>้</sup> แต<sup>่</sup>เดิมรูปแบบของจอแสดงผลได้รับการ พัฒนาจากกลุ่มของหลอดไฟในเครื่องคอมพิวเตอร์ส่วนบุคคลในยุคแรก มาเป็นระบบแสดงผลแบบ กราฟิกเช่นในเครื่อง Xerox Alto personal computer ในช่วงปี 1973 ดังแสดงในรูป 1.1 จากการ ้ พัฒนาอย่างรวดเร็วท<mark>ำให<sup>้</sup>จอแสดงผล จากในยุคเริ่มแรกที่เป็นขาว</mark>-ดำ ได้รับการพัฒนาจนเป็นจอสี ที่มีความละเอียดสูง สามารถแสดงผลได้มีสีสันที่สมจริงและมีความคมชัดสูง

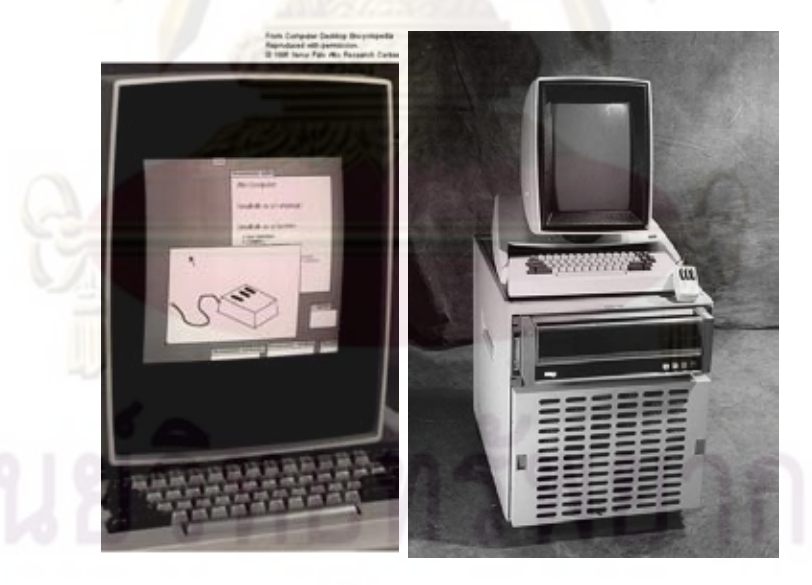

รูปที่ 1.1: Xerox Alto PC *ที่มา http://www.mac-history.net/tag/steve-jobs*

ทว่าจอแสดงผลที่ได้รับการพัฒนานั้นเป็นระบบแสดงผลแบบสองมิติ ที่สามารถนำเสนอ รูปภาพสองมิติ ที่มีเพียงมิติของความกว้างและยาว ขาดมิติของความลึก ภาพที่เห็นมีลักษณะแบน ราบ ทำให้เกิดความพยายามผนวกเอาเทคโนโลยีการฉายภาพสามมิติเข้ามาร่วม จึงทำให้เกิดการ พัฒนาระบบแสดงผลที่สามารถแสดงภาพสามมิติขึ้น

ระบบแสดงผลสามมิติถูกใช้ในงานต่างๆ ยกตัวอย่างเช่นงานทางด้านวิศวกรรม โดยทั่วไป การจำลองทางวิศวกรรมต่างๆ เช่นงานด้าน CAD/CAM นั้น ข้อมูลที่ต้องการแสดงผลมักมีความ ซับซ้อน เป็นข้อมูลหลายมิติ โดยตัวอย่างงานการจำลองการประกอบเครื่องจักรเช่นในงานวิจัย [1] หรือแสดงในรูป 1.2 จะสามารถเห็นถึงรูปแบบชิ้นส**่วนทางวิศวกรรมที่เป็นชิ้นส**่วนสามมิติ อีก ทั้งเครื่องจักรในปัจจุบันประกอบ<mark>ด<sup>้</sup>วยชิ้นส<sup>่</sup>วนที่มีความซับ</mark>ซ้อนสูง ดังนั้นในการวางแผนงานการ ประกอบจำเป็นจะต<sup>้</sup>องวางแผ<mark>นอย</mark>่างรัดกุม เพื่อให้ผู<sub>้</sub>ปฏิบัติ<mark>งานนั้นสามารถทำงานได</mark>้อย่างสะดวก และลดความผิดพลาดต<sup>่</sup>างๆ ที่อาจเกิดขึ้น ดังนั้นเพื่อให<sub>้</sub>การจำลองการประกอบทำใด<sup>้</sup>สมจริงที่สุด จากสาเหตุที่ชิ้นส่วนต่างๆ ของเครื่องจักรนั้นเป็นวัตถุสามมิติ ดังนั้นระบบแสดงผลที่ใช้จึงจำเป็น ต้องเป็นระบบแสดงผลแบบสามมิติ

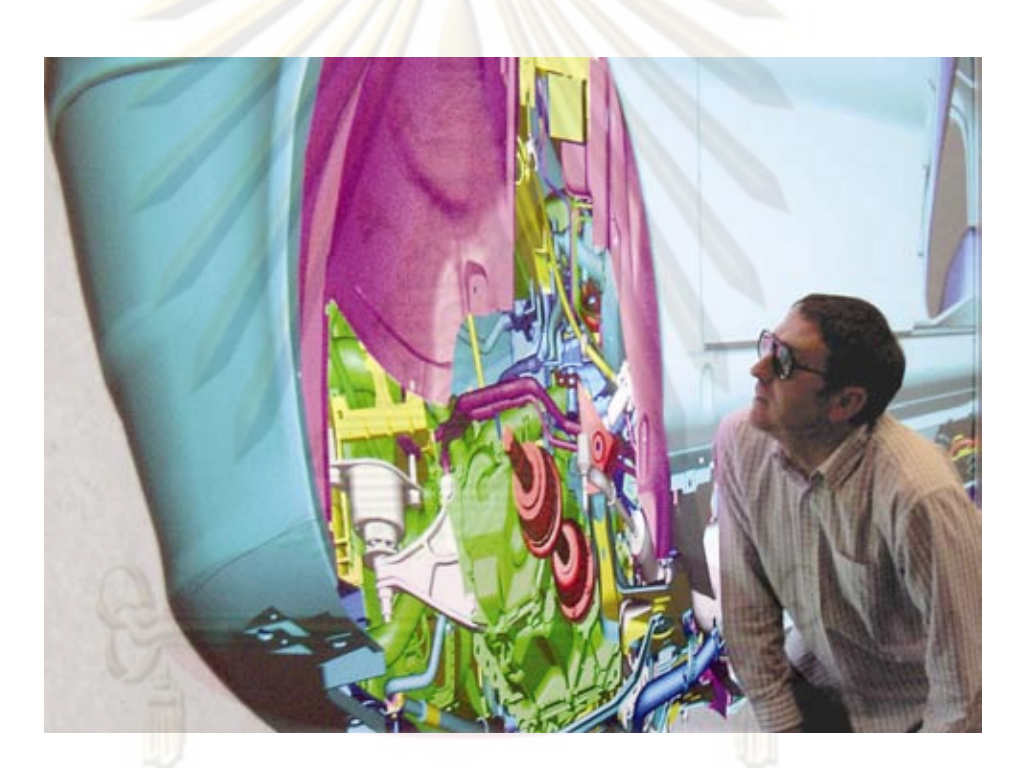

รูปที่ 1.2: การใช้งานระบบจอแสดงผลสามมิติในงานทางด้านวิศวกรรม *ที่มา Land Rover's Gaydon engineering centre*

งานทางด้านการศึกษา ดังรูป 1.3 ในการศึกษาเพื่อทำความเข้าใจในองค์ความรู้ต่างๆ เช่น คณิตศาสตร์ ฟิสิกส์หรือทางด้านประวัติศาสตร์นั้น การจำลองวัตถุหรือสิ่งของต่างๆ ทั้งโมเดลทาง คณิตศาสตร์ การเคลื่อนที่ทางด้านฟิสิกส์ หรือมหานครในอดีตนั้น จอแสดงผลสามมิติจะสามารถ ช่วยให้ผู้เรียนสามารถเข้าถึงองค์ความรู้นั้นๆ ได้อย่างลึกซึ้งกว่าระบบแสดงภาพสองมิติโดยทั่วไป

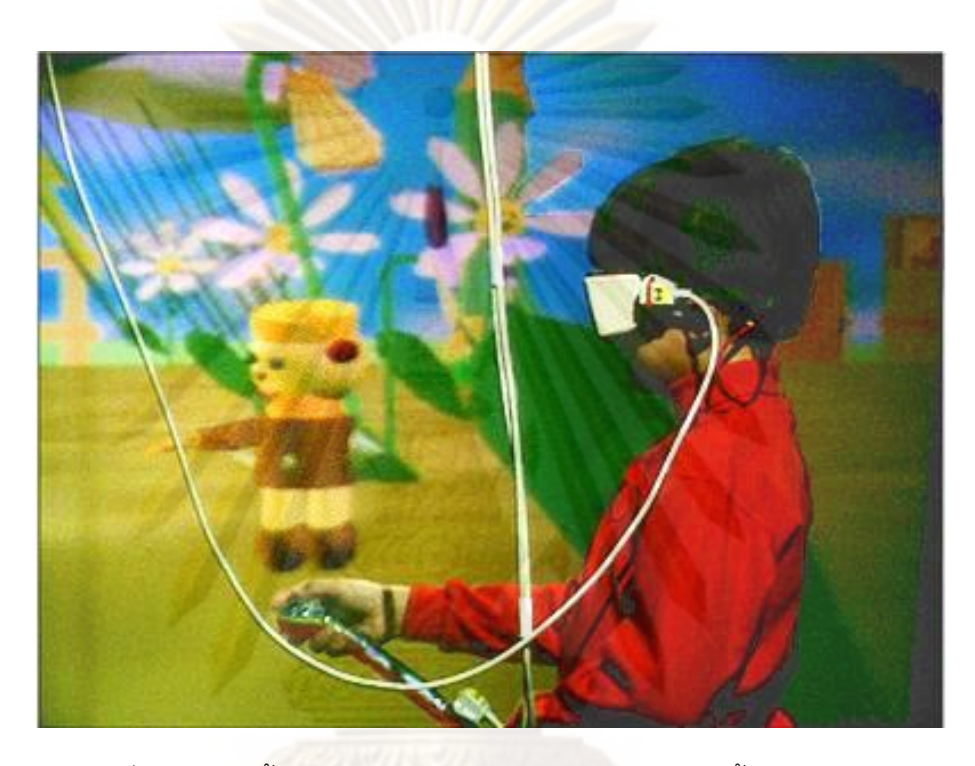

รูปที่ 1.3: การใช้งานระบบจอแสดงผลสามมิติในงานทางด้านการศึกษา *ที่มา http://www.evl.uic.edu/aej/mvl/mvl.html*

งานทางด้านการแพทย์ ดังรูป1.4 การผ่าตัดทางไกลก็จัดเป็นหัวข้อหนึ่งที่ได้รับความสนใจ เนื่องจากความจำเป็นในการให้การบริการทางด้านสาธารณสุขในพื้นที่ห่างไกลหรือพื้นที่อันตราย แต่เนื่องจากปริมาณบุคคลากรทางการแพทย์นั้นมีจำกัด ดังนั้นการผ่าตัดทางไกลที่อาศัยโครง ข<sup>่</sup>ายการติดต<sup>่</sup>อสื่อสารจึงสามารถเข<sup>้</sup>ามาช<mark>่วยแก้ปั</mark>ญหาดังกล**่าวได**้ แต่ทว่าในการที่หมอจะสามารถ ทำงานได<sup>้</sup>นั้น จำเป็นที่จะต้องสามารถรับรู้สิ่ง<mark>ต่างๆ เ</mark>สมือนกับตนอยู่ในพื้นที่นั้นจริง ดังนั้นระบบ แสดงผลสามมิติจึงเป็นระบบที่มีความสำคัญในระบ<mark>บการผ่า</mark>ตัดทางไกล เนื่องจากจะช<sup>่</sup>วยจำลอง สิ่งต่างๆ ให**้หมอสามารถรับรู**้ข้อมูลต่างๆ ได้ถูกต้องสมจริง สามารถทำการตัดสินใจในการรักษาได<sup>้</sup> อย่างถูกต้อง

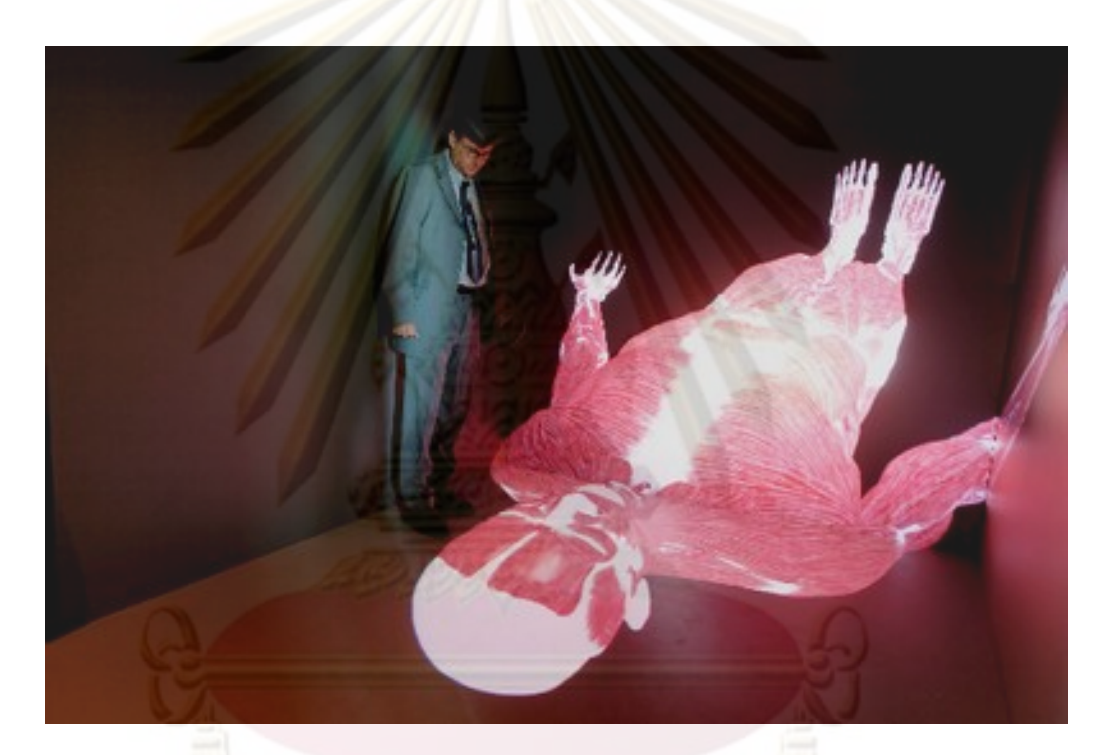

รูปที่ 1.4: การใช้งานระบบจอแสดงผลสามมิติในงานทางด้านการแพทย์ *ที่มา http://zoisci.wordpress.com/2007/07/05/4d-visualization-of-human-body/*

เกมส์คอมพิวเตอร์ สื่อบันเทิงในยุคปัจจุบันที่ได้รับความนิยมอย่างมาก และเมื่อกล่าวถึง เกมส์สามมิติ ก็จัดได้ว่าเป็นเกมส์ที่ได้รับความนิยม ทั้งทางด้านรูปแบบ first person เกมส์แข่งรถ หรือเกมส์วางแผนการรบ แต่ทว่าเมื่อใช้กับจอแสดงผลโดยทั่วไปที่เป็นสองมิติ ที่มีแต่มิติที่แบนราบ ผู้เล่นอาจได้รับประสบการณ์ไม่เต็มที่ จำเป็นต้องใช้จอแสดงผลสามมิติ ดังในรูป 1.5 จอแสดงผล สามมิติจึงเป็นอุปกรณ์แสดงผลหนึ่งที่สามารถเพิ่มความตื่นตา เพิ่มความสมจริง เพิ่มอรรถรสและ สร้างประสบการณ์เสมือนจริงให้กับผู้เล่นได้เป็นอย่างมาก

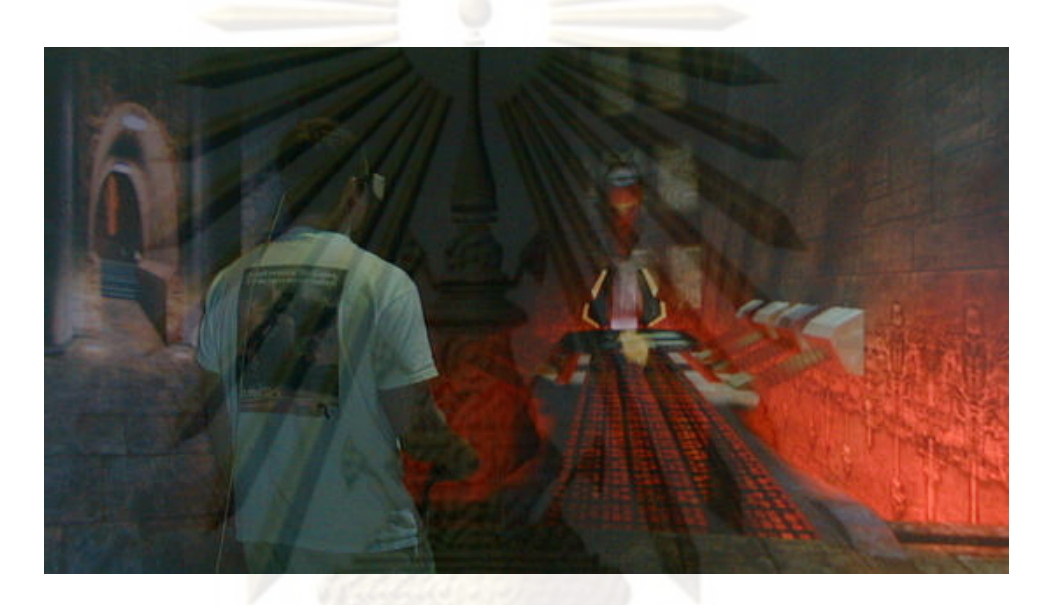

รูปที่ 1.5: เกมส์สามมิติ

้จากความต<sup>้</sup>องการ ระบบแสดงผลที่สามารถแสดงผลได้อย<sup>่</sup>างสมจริง มีมิติของความลึก ทำให<sup>้</sup><br>เรพัฒนาระบบแสดงผลภาพสามมิติขึ้น เทคโนโลยีการฉายภาพสามมิตินั้นมีประวัติในการ เกิดการพัฒนาระบบแสดงผลภาพสามมิติขึ้น พัฒนามาอย่างยาวนาน ศิลปินในยุคฟื้นฟูศิลปวิทยา (renaissance) ได้ตระหนักถึงข้อจำกัดของ ภาพเขียนที่แบนราบซึ่งจำเป็นต<sup>้</sup>องใช<sup>้</sup>ภาพมากกว<sup>่</sup>าหนึ่งภาพในการแสดงให<sup>้</sup>เห็นมิติในเชิงลึกและ ความแตกต่างกันของภาพที่เห็นในมุมมองต่างๆ ปัญหาดังกล่าวก็ยังสามารถพบในจอแสดงผล แบบสองมิติที่มีโดยทั่วไปในปัจจุบัน

ในปี 1838 โดย Charles Wheatstone [2] ได้ทำการพัฒนาระบบมองภาพสามมิติ สำหรับ การมองภาพถ่ายสามมิติดังแสดงในรูป1.6 โดยอาศัยหลักการการลวงตาจากความแตกต่างของ ภาพที่ดวงตาแต่ละข้างเห็น การรับรู้เชิงสามมิตินั้นจำเป็นต้องอาศัยการมองเห็นผ่านดวงตาสอง ข้าง (binocular vision) ซึ่งมีตำแหน่งต<sup>่</sup>างกันในแนวนอน ก<sup>่</sup>อให<sup>้</sup>เกิดมุมมองที่แตกต<sup>่</sup>างกันของดวงตา แต<sup>่</sup>ละข้าง [3] ภาพที่มองเห็นจะปร<mark>ากฏเป็น disparity</mark> Image และจะถูกสมองจะนำไปตีความโดย อาศัยความแตกต<sup>่</sup>างของระย<mark>ะห</mark>่างของวัตถุที่ปรากฏภาพจากตาซ้ายและตาขวา นำไปประมาณเป็น ความลึกโดยการเปรียบเทียบกับระยะห่างของวัตถุชิ้นอื่น ความสัมพันธ์ระหว่างระยะห่างและความ ลึกสามารถอาศัยการอธิบายได้โดยการวิเคราะห์ทางเรขาคณิต

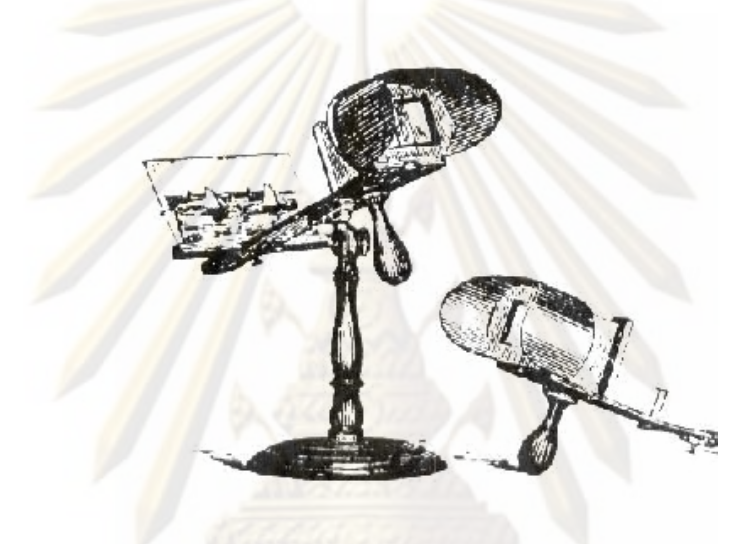

*ที่มา http://www.evl.uic.edu/aej/mvl/mvl.html*

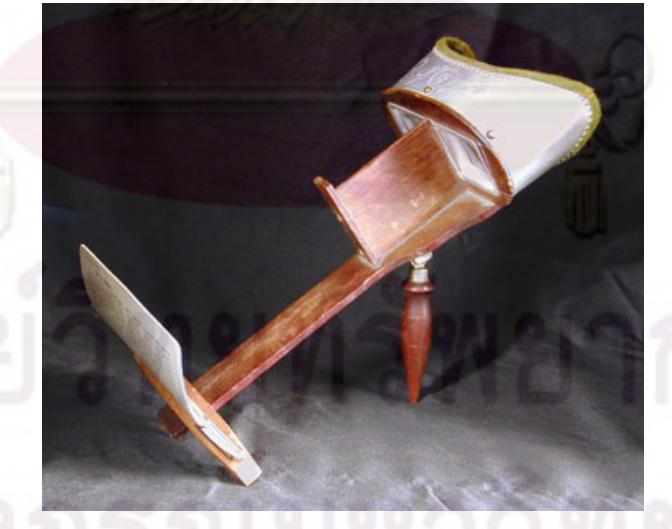

*ที่มา http://courses.ncssm.edu/gallery/collections/toys/html/exhibit01.htm*

รูปที่ 1.6: Wheatstone's stereoscope [2]

จากหลักการดังกล่าว ทำให้เกิดการพัฒนาระบบฉายภายสามมิติแบบภาพต่อเนื่องขึ้น โดย Morton Heilig ดังแสดงในรูป 1.7 ระบบ Sensorama ซึ่งได้รับการจดสิทธิบัตรในปี 1960 [4] โดย ภายในเครื่องประกอบด้วยเครื่องฉายภาพต่อเนื่องซึ่งจะทำการฉายภาพผ่านทางอุปกรณ์เชิงแสงที่ ช่วยเพิ่มมุมมองของผู้ชม อีกทั้งยังมีการจำลองการรับรู้รูปแบบอื่นๆอีกเช่นเสียง การสั่นสะเทือน ลม พัด และกลิ่น โดยสามารถรองรับผู้ชมได้เพียงคนเดียวในการฉายแต่ละครั้ง

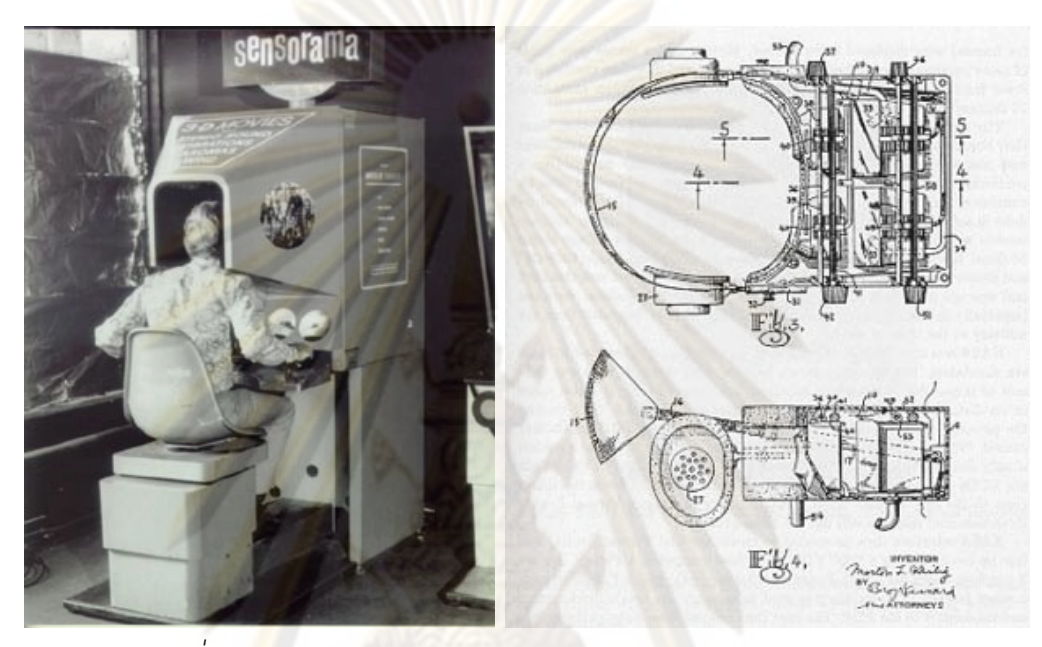

*ที่มา http://www.artmuseum.net/w2vr/timeline/Heilig.html*

รูปที่ 1.7: Heilig's Sensorama

หลักการเดียวกันนี้ได้ถูกนำมาประยุกต์ใช้กับเครื่องคอมพิวเตอร์ และได้รับการพัฒนาเป็น ระบบการแสดงผลสามมิติ จึงกำเนิดระบบแสดงผลสามมิติ The Ultimate Display โดย Ivan Sutherland ในปี 1968 [5] ระบบดังกล่าวมีลักษณะเป็นจอแสดงผลแบบติดหมวกหรือ HMD (Head-Mounted Display) ร่วมกับระบบติดตามตำแหน่งศีรษะแบบกลไกจักรกล (mechanical linkage head tracker) ดังแสดงในรูป 1.8 จากระบบนี้ทำให้เกิดคำว่าโลกความจริงเสมือนหรือ "Virtual Reality" โดยเริ่มแรกนั้นระบบโลกความจริงเสมือน ที่ได้รับการพัฒนาในยุคแรกประสบ ปัญหาเรื่องความละเอียดที่ต่ำและความคล่องตัวในการใช้งาน เนื่องจากจอแสดงผลความละเอียด สูงและมีขนาดเล็กยังไม่ได้ถูกพัฒนา ในปัจจุบันแม้ว่าเทคโนโลยีอุปกรณ์แสดงผลจะได้รับการ พัฒนาอย่างมาก แต่อุปกรณ์แสดงผลที่มีความละเอียดสูงและมีขนาดเล็กพอที่จะติดตั้งบนหมวกก็ ยังมีราคาที่สูง ทำให้เกิดเป็นข้อจำกัดในการประยุกต์ใช้งานระบบแสดงผลแบบ HMD

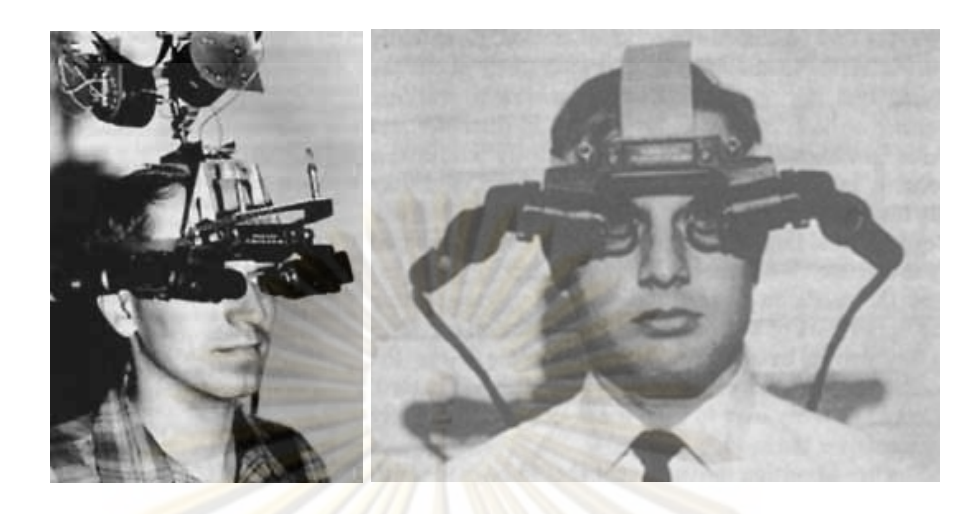

รูปที่ 1.8: The Ultimate Display ของ Ivan Sutherland ในงานวิจัย [5] *ที่มา http://design.osu.edu/carlson/history/lesson17.html*

ระบบแสดงผลอีกรูปแบบหนึ่งคือระบบการแสดงผลแบบ CAVE ซึ่งเป็นเสมือนถ้ำขนาดใหญ่ ที่ให้ผู้ที่เข้าไปภายในได้รู้สึกเสมือนกับตัวเองอยู่ในอีกโลกหนึ่ง เสมือนกับได้อยู่ในที่นั้นจริงๆ ระบบ CAVE ระบบแรกเป็นผลงานวิจัยจากห้องวิจัย Electronic Visualization Laboratory ณ University of Illinois at Chicago โดย Thomas A. DeFanti, Daniel J. Sandin, and Carolina CruzNeira [6] และถูกนำเสนอในงาน SIGGRAPH. 1992 ดังรูป 1.9 ระบบ CAVE ประกอบด้วยฉากฉายภาพ จำนวน 3 ชุด ซึ่งมีขนาด 7x7x7 ฟุต และใช้ระบบติดตามตำแหน่งศีรษะแบบใช้สนามแม่เหล็กไฟฟ้า ร่วมกับระบบแว่นชัตเตอร์ ซึ่งทำหน้าที่แปลงให้ภาพสองมิติที่ปรากฏบนผนังให้ปรากฏเป็นภาพสาม มิติ โดยเทคนิคแว่นชัตเตอร์เป็นเทคนิคหนึ่งที่ได้รับความนิยม เนื่องจากมีข้อดีหลายประการเมื่อ เปรียบเทียบกับระบบแสดงผลสามมิติรูปแบบอื่นๆ

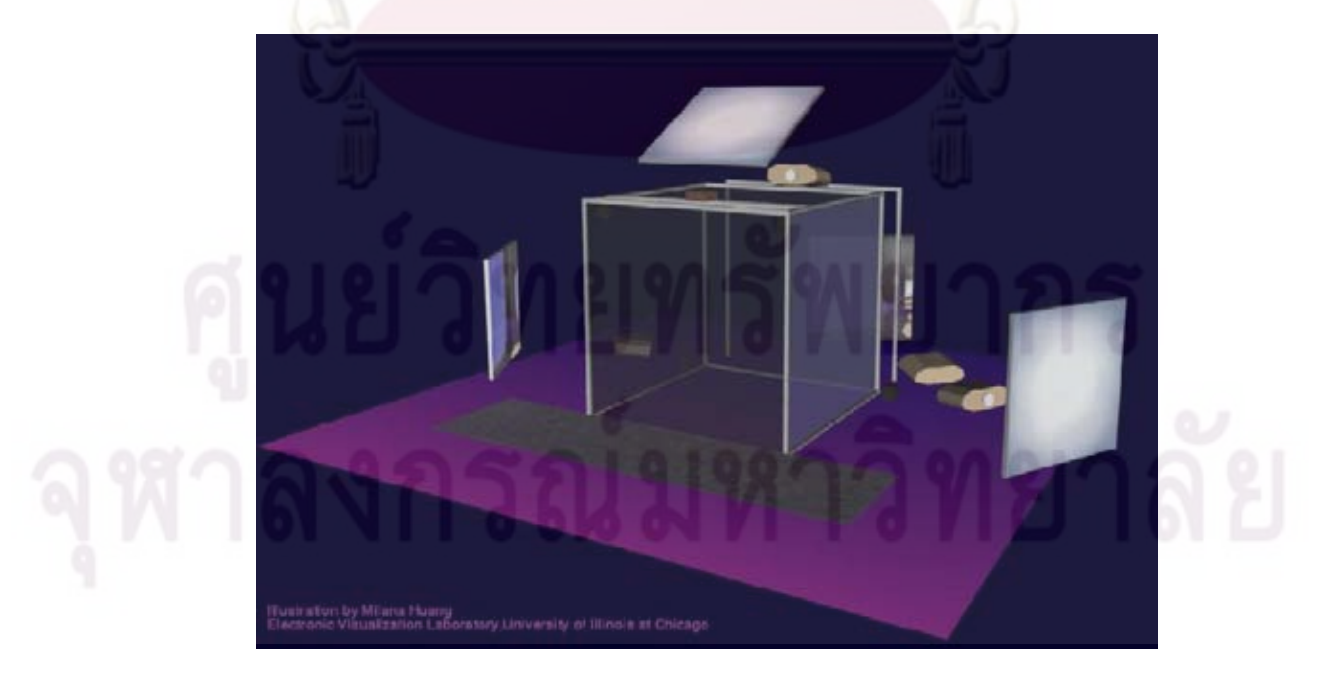

รูปที่ 1.9: ระบบ CAVE [6] *http://www.evl.uic.edu/pape/CAVE*

ระบบการแสดงภาพสามมิติโดยเทคนิคแว่นชัตเตอร์ดังปรากฏในงานวิจัย [7] จะอาศัยการ ปรากฏภาพของตาซ้ายและขวาสลับกันบนฉากรับภาพ ชัตเตอร์จะถูกติดตั้งบนแว่น ทำหน้าที่ ควบคุมการเปิด-ปิด ของแสงที่ส่องจากหน้าจอ ทำให้ภาพที่ปรากฏบนหน้าจอส่องมายังตาซ้ายและ ขวาตรงตามจังหวะของการปรากฏภาพบนหน้าจอ ผู้ใช้จึงเห็นภาพที่ปรากฏบนตาแต่ละข้างแตก ต่างกัน เกิดเป็นปรากฏการความคลาดต่างมุมมองในแนวนอน (horizontal parallax) ทำให้ภาพที่ เห็นปรากฏความลึกขึ้น เกิดเป็นภาพที่มีมิติเชิงปริมาตร

จากการที่ระบบชัตเตอร์ใช้การตัดต่อภาพที่ถูกฉายไปยังฉากรับภาพในดวงตา ทำให้ระบบ ชัตเตอร์สามารถแสดงผลได้มีความละเอียดที่สูงกว่าและมีขนาดของอุปกรณ์สวมศีรษะที่เล็กกว่า ระบบอื่นๆ อีกทั้งการใช้ระบบชัตเตอร์ร่วมกันการฉายภาพแบบ immersive นั้น ผู้ชมสามารถเข้าชม ระบบได้พร้อมกันทีละหลายคน [8, 9] ดังรูป 1.10 โดยยังสามารถมีปฏิสัมพันธ์กับผู้ชมท่านอื่นได้ ในพร<sup>้</sup>อมกัน เสมือน<mark>กับการได้ร่วมกันเข</mark>้าไป<mark>อยู่ในโลกเสมือนนั้นจริงๆ</mark> แตกต<sup>่</sup>างกับการใช้ระบบฉาย ภาพแบบ HMD ที่ผู้ชมจะไม่เห็นผู้ชมคนอื่น ทำให้ขาดการปฏิสัมพันธ์ในการทำงานไป

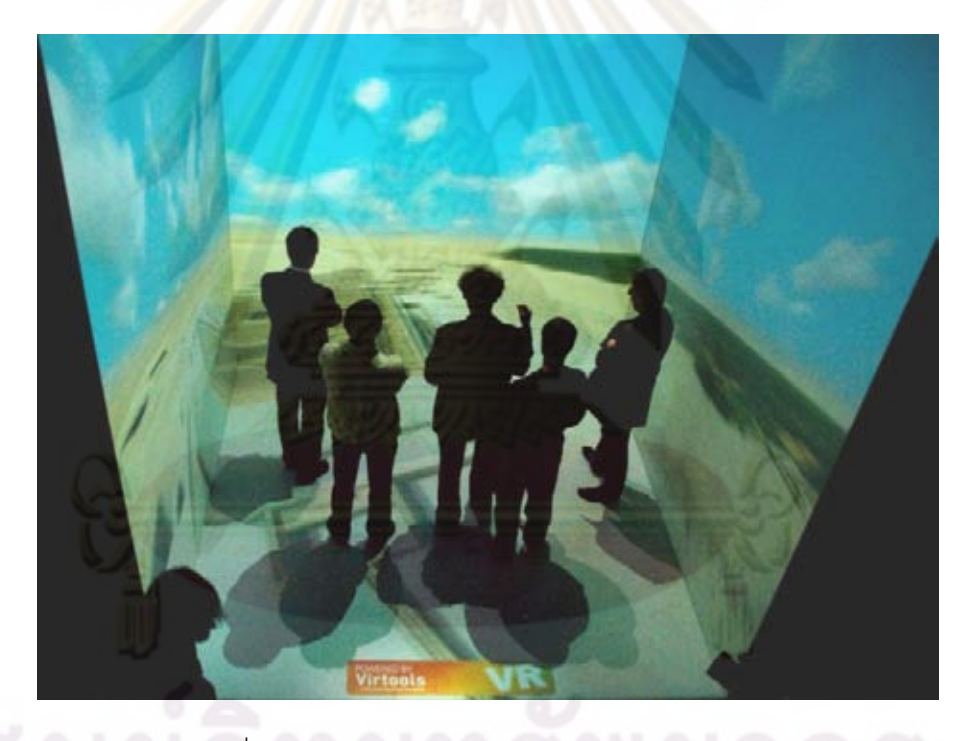

รูปที่ 1.10: ระบบแสดงผลสามมิติแบบหลายบุคคล *http://cb.nowan.net/blog/tag/reference/*

ในปัจจุบันการ์ดแสดงผลสามมิติได้รับการพัฒนาอย่างมาก มีราคาถูกและสามารถนำมา ประยุกต์ใช้ในการสร้างระบบแสดงผลสามมิติกับระบบ shutter glasses ได้ดังแสดงในรูป 1.11 โดยร่วมกับอุปกรณ์แสดงผลแบบ CRT แต่ระบบแสดงผลแบบ CRT นั้นมีข้อจำกัดในเรื่องของ พื้นที่การแสดงผลที่มีขนาดเล็ก ไม่สามารถนำมาประยุกต์สร้างระบบแสดงผลขนาดใหญ่เช่นระบบ CAVE ได้ ทำให้มีแนวคิดที่จะนำการประยุกต์ดังกล่าวมาใช้งานกับเครื่องฉายภาพ (projector) ซึ่ง จะทำให้มีพื้นที่การแสดงผลที่ใหญ่ขึ้นเช่นที่ใช้ในระบบ CAVE ทว่าในการประยุกต์การ์ดแสดงผล สามมิติที่มีขายตามท้องตลาดร่วมกับระบบแว่นซัตเตอร์และระบบเครื่องฉายภาพ ในการใช้งาน จริงอาจประสบปัญหาต่างๆในการแสดงผลเช่น การปรากฏของภาพที่มีการเลื่อมล้ำกับจังหวะการ

ทำงานของแว่นชัตเตอร์การเกิดการกระโดดของเฟรมภาพ หรือการเกิดรุ้ง ทำให้ในระบบ CAVE ใน ปัจจุบันต้องการเครื่องฉายภาพแบบพิเศษที่สามารถประสานจังหวะการฉายภาพให้ตรงกับจังหวะ การทำงานของแว่นชัตเตอร์ได้ เครื่องฉายภาพดังกล่าวจึงถูกพัฒนาขึ้นโดยเฉพาะและเป็นความลับ ทางการค้า ส่งผลต่อราคาและต้นทุนสูงไม่เหมาะสมในการประยุกต์ใช้งานสำหรับผู้ใช้โดยทั่วไป

หากต้องการประยุกต์เครื่องฉายภาพทั่วไปตามท้องตลาดกับระบบแสดงผลสามมิติอุปสรรค อีกประการหนึ่งคือปัญหาการโพลาไรส์ของแสงโดยเฉพาะเครื่องฉายภาพที่ใช้เทคโนโลยีLCD ซึ่งใช้ หลักการทำงานเดียวกับแผ<sup>่</sup>น LCD บนแว<sup>่</sup>นชัตเต<mark>อร์ แสงที่ถูก</mark>ฉายออกมาจากเครื่องฉายภาพแบบ LCD นั้นจะมีทิศทางการโพลาไรส์ที่จำกัด อาจถูกหักล้างโดยแผ่น LCD ที่อยู่บนแว่นชัตเตอร์ถ้าหาก ทิศทางของการโพลาไรส์นั้นมีทิศตั้งฉากกัน ดังนั้นระบบ CAVE ในอดีตจึงจำเป็นต้องใช้ระบบเครื่อง ฉายภาพแบบอื่นๆ ที่ไม่ใช่ระบบ LCD เช่นระบบ CRT แต่ระบบเครื่องฉายภาพแบบ CRT นั้นก็มีข้อ จำกัดในเรื่องของความสว่าง ความสดของแสงสีและความละเอียด

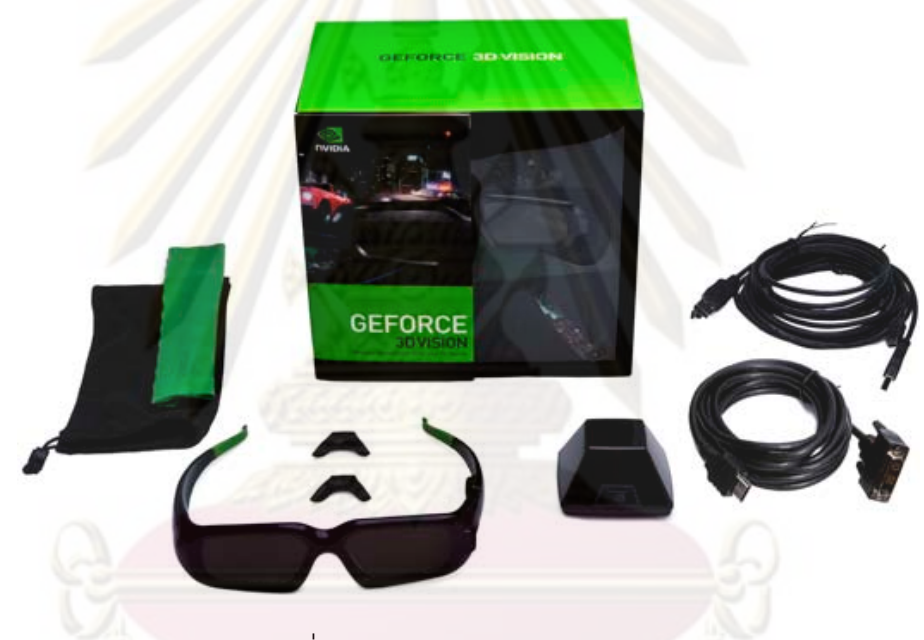

รูปที่ 1.11: ระบบ Shutter Glasses

ทว่าเมื่อเทคโนโลยีทางด้านไมโครอิเล็กทรอนิกส์ได้รับการพัฒนาขึ้น จนสามารถสร้าง อุปกรณ์กลไฟฟ้าจุลภาค หรือ Microelectromechanical systems (MEMS) ระบบฉายภาพแบบ DLP จึงได้รับการประดิษฐ์ขึ้น [10] โดยอาศัยอุปกรณ์ DMD ระบบการฉายภาพแบบ DLP นั้น สามารถฉายภาพที่มีความละเอียด ความสว่างและความคมชัดที่สูง อีกทั้งแสงที่ได้นั้นไม่มีการโพ ลาไรส์ ข้อดีอื่นๆ ของระบบการฉายภาพโดยอุปกรณ์ MEMS คือมีความร้อนต่ำ มีการสูญเสียทาง แสงที่น้อย จากเหตุผลดังกล่าว ทำให้เหมาะในการประยุกต์ใช้งานกับแว่นแบบชัตเตอร์ เพื่อนำไป สร้างเป็นระบบ CAVE และเมื่อเทคโนโลยีทางด้าน MEMS พัฒนาไปก็จะทำให้มีราคาที่ต่ำและใช้ งานกันอย่างแพร่หลายมากขึ้น การประยุกต์เครื่องฉายภาพ DLP กับการแสดงผลสามมิติจึงเป็น หัวข้อหนึ่งที่น่าสนใจ

การประยุกต์ใช้งานเครื่องฉายภาพแบบ DLP กับระบบแว่นชัตเตอร์ เพื่อสร้างระบบ CAVE นั้น จะทำให้ได้ระบบแสดงผลภาพสามมิติขนาดใหญ่ที่มีความคมชัดและความสว่างที่สูง แต่ก็ทำให้ ระบบดังกล่าวมีราคาที่สูงตาม เนื่องจากต้องการเครื่องฉายภาพที่ถูกดัดแปลงมาเฉพาะ ซึ่งได้รับ การแก้ปัญหาที่เกิดจากการทำงานของระบบ DLP ที่มีการประมวลผลภาพแตกต่างกับระบบฉาย ภาพระบบอื่น ซึ่งเป็นสาเหตุให้เกิดปัญหาในการประสานจังหวะเวลาในการฉายภาพ

ระบบติดตามตำแหน่งศีรษะเป็นอีกระบบหนึ่งที่สำคัญในระบบ CAVE เพื่อให้ภาพที่ผู้ชม เห็นปรากฏถูกต้องตามมุมมองที่ผู้ชมนั้นอยู่ ตำแหน่งของผู้ชมจึงต้องถูกติดตามอย่างแม่นยำ ระบบ ติดตามตำแหน่งนั้นมีหลายรูปแบบ เช่นระบบติดตามตำแหน่งศีรษะในงาน The Ultimate Display [5] ซึ่งเป็นแบบกลไกจักรกล (mechanical linkage) ดังรูป1.12(ก) และได<sup>้</sup>รับการพัฒนาภาย หลังเป็นระบบติดตามตำแหน่งศีรษะแบบคลื่นเหนือเสียง (ultrasonic) ดังรูป1.12(ข) ในงานวิจัยต่อ มา ยังมีการใช้งานระบบติดตามตำแหน่งรูปแบบอื่นๆเช่นระบบติดตามตำแหน่งด้วยสนามแม่เหล็ก ไฟฟ้า เช่นของบริษัท Polhemus หรือ Ascension ในระบบ CAVE โดยระบบติดตามตำแหน่งศีรษะ ที่ได้กล่าวมานั้น มีข้อดีและข้อเสียในแง่มุมต่างๆที่แตกต่างกัน โดยอาจเป็นข้อเสียทางด้านความ ี แม่นยำ การถูก<mark>รบกวนหรือราคา เพื่อให้ได้ระบบติดตามตำแหน</mark>่งที่เหมาะสมกับระบบโลกเสมือน จริง การพัฒนาระบบติดตามตำแหน่งศีรษะจำเป็นต้องพัฒนาควบคู่ไปกับระบบแสดงผล

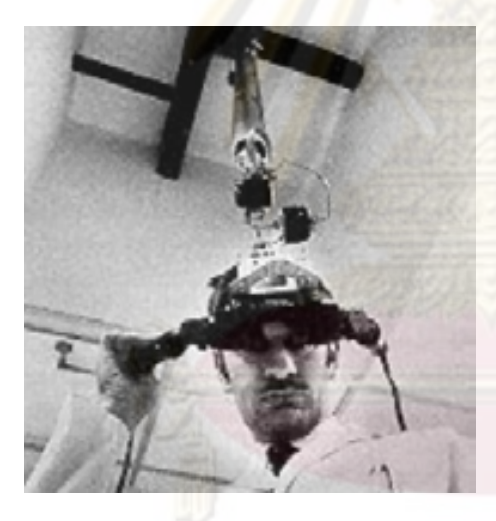

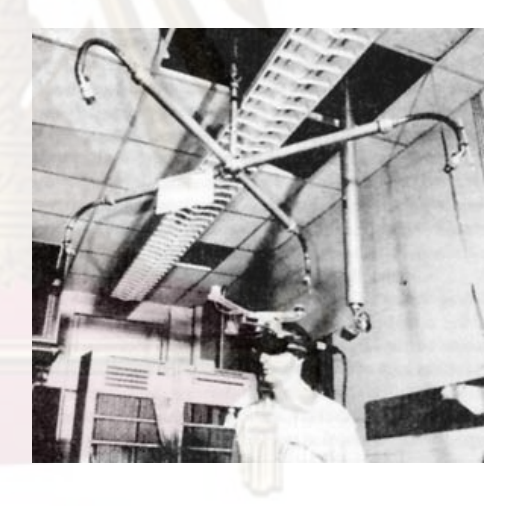

(ก) ระบบติดตามตำแหน่งศีรษะแบบแบบกลไก จักรกล

(ข) ระบบติดตามตำแหน่งศีรษะแบบคลื่นเสียง ความถี่สูง

รูปที่ 1.12: ระบบติดตามตำแหน่งศรีษะที่ใช้ในงาน The Ultimate Display [5] *ที่มา http://design.osu.edu/carlson/history/lesson17.html*

11

เนื่องจากเทคโนโลยีไมโครอิเล็กทรอนิกส์ได้รับการพัฒนาไปอย่างมาก ระบบสมองกลฝังตัว หรือ Embedded System จึงได้รับรับการพัฒนาให้มีขนาดที่เล็กลงและมีความสามารถที่สูง อีกทั้ง เทคโนโลยีเซนเซอร์กล้อง CMOS (complementary metal–oxide–semiconductor) ก็ได้รับการ พัฒนาเพื่อใช้ในอุปกรณ์ไร้สายต่างๆ ทำให้กล้อง CMOS ที่ได้มีความละเอียดที่สูง มีความคมชัด มากขึ้น และเนื่องจากเซนเซอร์กล้อง CMOS นั้นเป็นเทคโนโลยีเดียวกับ CMOS ที่ใช้ในการสร้าง วงจรรวมและไมโครคอนโทรลเลอร์ ทำให้เกิดการพัฒนากล้อง CMOS ที่มีระบบ SoC (system on chip) ซึ่งจะสามารถทำหน้าที่ประมวลผลข้อมูลภาพที่ถ่ายได้ภายในตัวเซนเซอร์ ระบบกล<sup>้</sup>อง CMOS แบบ SoC จึงได้ถูกประยุกต์ใช้งานในงานทางด้านต่างๆอย่างแพร่หลาย เช่นในระบบออปติ คอลเมาส์ หรือระบบเครื่องควบคุมระยะไกล (remote) ในเครื่องเล่นเกมส์ Wii ดังแสดงในรูป 1.13

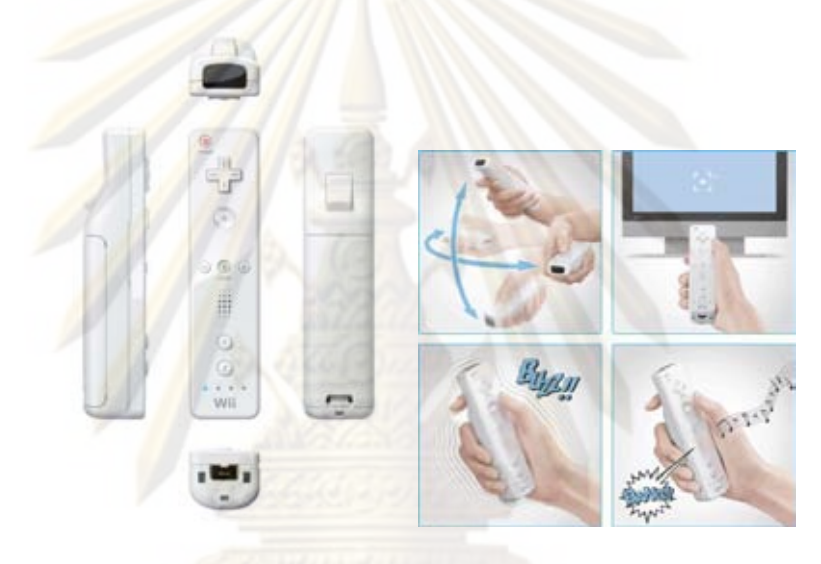

รูปที่ 1.13: เครื่องควบคุมระยะไกลของ Wii(Wiimote) *ที่มา http://www.nintendo.com*

ระบบติดตามตำแหน่งศีรษะแบบเชิงแสงที่มีโดยทั่วไปจะเป็นระบบที่ประกอบด้วยสองส่วน คือเซนเซอร์และมาร์คเกอร์ โดยเซนเซอร์อาจเป็นกล้องซึ่งทำการถ่ายภาพตำแหน่งของมาร์คเกอร์ เพื่อนำมาคำนวณหาว่า ณ ปัจจุบันตำแหน่งของมาร์คเกอร์นั้นอยู่ที่ใด ระบบติดตามตำแหน่งส่วน ใหญ่จะนิยมให้เซนเซอร์นั้นเป็นส่วนที่อยู่นิ่งกับที่ (stationary) และส่วนมาร์คเกอร์เป็นส่วนเคลื่อนที่ (movable) ตำแหน่งที่ได้จึงเป็นการปรากฏของภาพบนเซนเซอร์ ซึ่งสามารถใช้การคำนวณทาง เรขาคณิตแบบทัศมิติมาใช้ในการหาตำแหน่งมาร์คเกอร์ได้ ทว่าจากการคำนวณดังเรขาคณิตกล่าว ทำให้เกิดข้อจำกัดประการหนึ่ง กล่าวคือ เมื่อมาร์คเกอร์อยู่ไกลจากกล้อง จะทำให้ความคลาด เคลื่อนหรือความแม่นยำในการระบุตำแหน่งลดลง

จากเหตุผลดังกล่าววิทยานิพนฉบับนี้ จึงมีเป้าหมายในการพัฒนาอุปกรณ์ที่จะช่วยประสาน จังหวะเวลาการทำงานของแว่นชัตเตอร์กับจังหวะการฉายภาพของเครื่องฉายภาพแบบ DMD ที่ มีขายโดยทั่วไปและมีการเพิ่มเติมระบบติดตามตำแหน่งผู้ใช้ซึ่งจะช่วยให้ภาพที่ปรากฏมีปริมาตร และสัดส่วนถูกต้องตามมุมมองของผู้ใช้ ทำให้สามารถประยุกต์ใช้งานเครื่องฉายภาพที่มีโดยทั่วไป ในการฉายภาพสามมิติได้ ซึ่งจะทำให้การสร้างระบบการแสดงผลสามมิติ สามารถทำได้ง่ายขึ้น ้มีต้นทุนที่ถูกลง ผู้วิจัยหวังว<sup>่</sup>าจากการพัฒนาอุปกรณ์จะสามารถช่วยให<sup>้</sup> การประยุกต์ใช้งานระบบ แสดงผลภาพสามมิติมีการใช้งานแพร่หลายมากขึ้น เพื่อประโยชน์ในการใช้งานต่อไป

### **1.2 วัตถุประสงค์**

- 1. เพื่อพัฒนาระบบแสดงผลภาพสามมิติที่ประยุกต์ใช้งานเครื่องคอมพิวเตอร์ที่มีในท้องตลาดที่ สามารถใช้งานกับเครื่องฉายภาพ DLP ที่มีทั่วไป
- 2. เพื่อพัฒนา<mark>ระบบการระบุตำแหน</mark>่งสำหรับการแสดงผลภาพสามมิติ ซึ่งใช<sup>้</sup>การติดตั้งกล้องบน แว่นที่เป็นส่วนเคลื่อนไหว

### **1.3 เป้าหมายและขอบเขตของการพัฒนา**

- 1. พัฒนาระบบฉายภาพสามมิติที่สามารถใช้ฉายภาพ DLP ที่มีขายตามท้องตลาดในการฉาย ภาพสามมิติได้
- 2. พัฒนาระบบติดตามมุมมองโดยอาศัยกล้องร่วมกับตัววัดอัตราเร่งที่สามารถหาตำแหน่งของ แว่นเพื่อใช้ในการแสดงผล

### **1.4 ขั้นตอนการดำเนินงาน**

- 1. ทำการพัฒนาวงจรแทรกสัญญาณมาร์คเกอร์สี่เหลี่ยม เพิ่มเติมให้มีความสมบูรณ์ยิ่งขึ้น
- 2. ทำการออกแบบและสร้างอุปกรณ์ในการตรวจจับสัญญาณประสานเวลาที่ฉายบนหน้าจอ โดยใช้เทคนิค PLL และออกแบบสร้างอุปกรณ์ควบคุมจังหวะการปิด-เปิดของแว่น
- 3. ทำการพัฒนาระบบระบุตำแหน่งโดยกล้องเคลื่อนที่โดยอาศัยการระบุตำแหน่งจากมาร์คเกอร์ ที่ติดตั้งบนหน้าจอ
- 4. ทำการทดลองระบบโดยรวม
- 5. วิเคราะห์และสรุปผลการทดลอง
- 6. เขียนบทความและตีพิมพ์

# **บทที่ 2 งานวิจัยและทฤษฎีที่เกี่ยวข้อง**

### **2.1 พื้นฐานของระบบฉายภาพสามมิติ**

ความสามารถในการรับรู<sup>้</sup>สภาพแวดล<sup>้</sup>อมใน<mark>รูปแบบสาม</mark>มิติ เป็นทักษะสำคัญของสิ่งมีชีวิต ที่สมองได<sup>้</sup>รับการพัฒนาอย**่างกาวหน**้า การรับรู<sup>่</sup>มิติในเชิงลึกนั้นได้ถูกสังเกตและศึกษาโดยศิลปิน ในยุคฟื้นฟูศิลปวิทยา (renaissance) โดยเฉพาะหลักการฉายภาพแบบทัศนมิติ (perspective projection) เช่นแสดงในรูป 2.1 ซึ่งเป็นภาพของโบสถ์ Basilica of Santo Spirito โดย Filippo Brunelleschi หรือรูป 2.2 "Perspective study for the Adoration of the Magi" โดย Leonardo Davinci จากการศึกษาในยุคนี้ทำให้เกิดความตระหนักถึงความจำเป็นที่จะต้องใช้ภาพมากกว่า หนึ่งภาพในการนำวาดวัตถุต่างๆ เพื่อให้มีมิติของความลึก

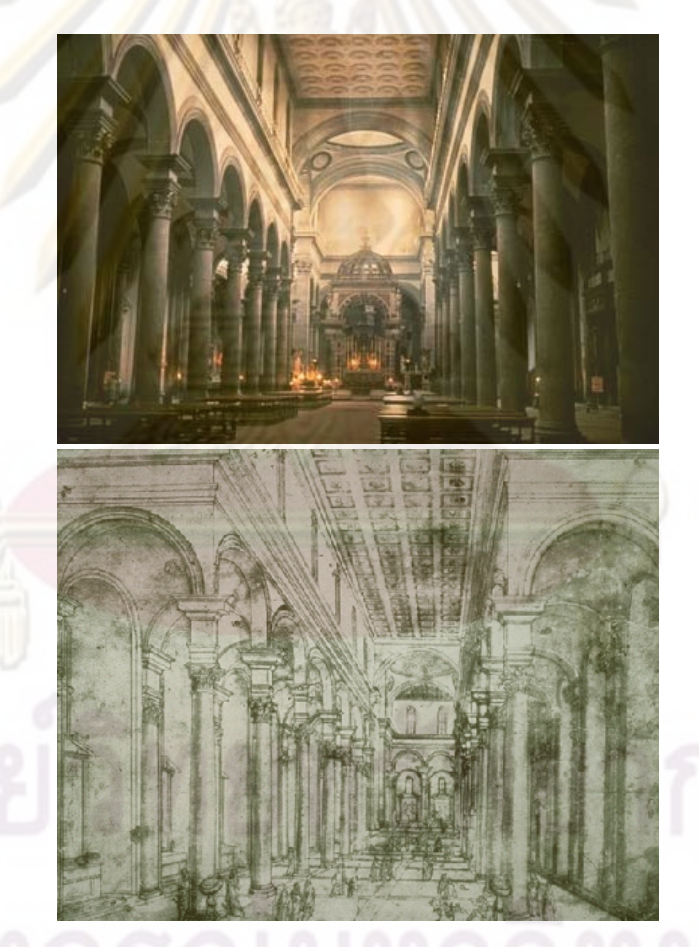

รูปที่ 2.1: โบสถ์ Basilica of Santo Spirito *ที่มา http://veronicawaisberg.blogspot.com*

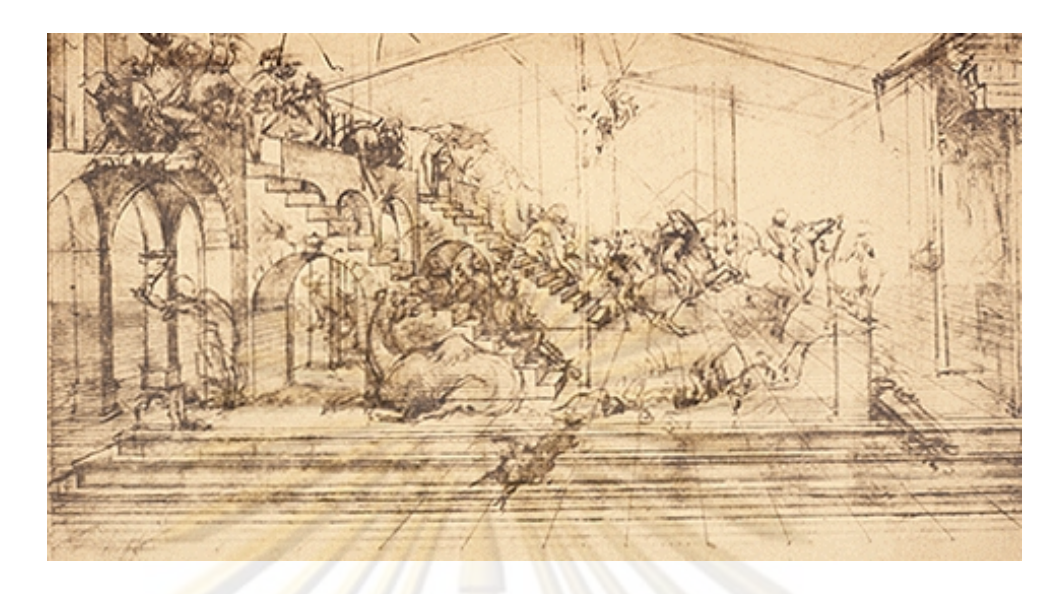

รูปที่ 2.2: Perspective study for the Adoration of the Magi *ที่มา http://www.ownfineart.com/Drawings/ Preparatory\_study\_for\_the\_Background\_of\_the\_Adoration\_of\_the\_Magi.jpg*

ต่อมาในปี 1838 Charles Wheatstone [2] ได้ค้นพบหลักการฉายภาพสามมิติแบบสองตา (binocular vision) โดยหลักการรับรู้เชิงสามมิติดังกล่าวจำเป็นต้องอาศัยการมองเห็นผ่านดวงตา ี สองข้าง ซึ่งมีตำแหน่งต<mark>่างกันในแนวนอน ซึ่งจะก่อให้เกิดมุมมอง</mark>ที่แตกต<sup>่</sup>างกันของดวงตาแต่ละ ข้าง ภาพที่มองเห็นจะปรากฏเป็นภาพความคลาดต่าง (disparity image) และจะถูกสมองจะนำไป ตีความโดยอาศัยความแตกต่างของระยะห่างของวัตถุที่ปรากฏภาพจากตาซ้ายและตาขวา นำไป ประมาณเป็นความลึกโดยการเปรียบเทียบกับระยะห่างของวัตถุชิ้นอื่น โดยความสัมพันธ์ระหว่าง ระยะห่างและความลึกสามารถอาศัยการอธิบายได้โดยการวิเคราะห์ทางเรขาคณิตดังแสดงในรูป

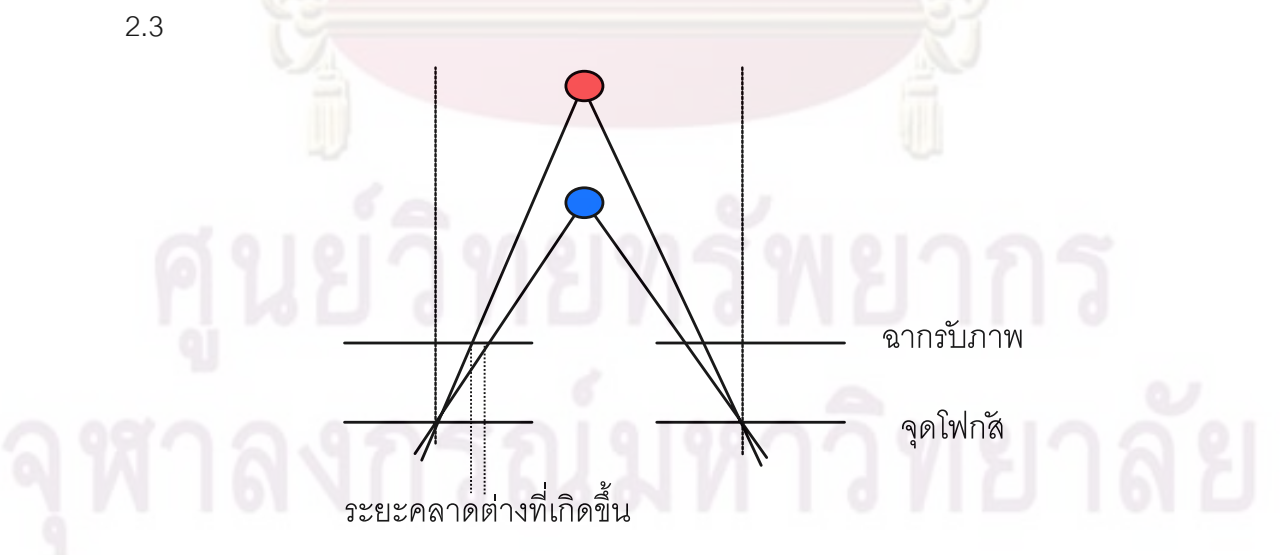

รูปที่ 2.3: หลักการฉายภาพสามมิติแบบสองตา

ดังนั้นจากหลักการที่กล่าวมา จึงทำให้สามารถทำการประดิษฐ์อุปกรณ์ฉายภาพสามมิติ โดย อาศัยการฉายภาพให้ปรากฏบนตาซ้ายและขวาแตกต่างกัน ในเริ่มแรกได้มีการประดิษฐ์ stereoscope สำหรับใช้ในการดูภาพถ่ายแบบ stereoscopic ดังแสดงในรูป 2.4 และต่อมาได้มีการพัฒนา ดังรูป 2.5 โดยภายในจะเพิ่มเติมใช้อุปกรณ์เช่นปริซึมหรือเลนซ์ในการหักเหแสง เนื่องจากจำเป็น ้จะต<sup>้</sup>องแก<sup>้</sup>ไขปัญหาเรื่องระยะโฟกัส<mark>ของตาเพื่อลดปัญหาเรื่</mark>องความเมื่อยล<sup>้</sup>าของดวงตา ภาพที่ใช<sup>้</sup>ใน เทคนิคดังกล่าวจะประกอบด้วยรูปภาพสองภาพสำหรับดวงตาแต่ละข้าง

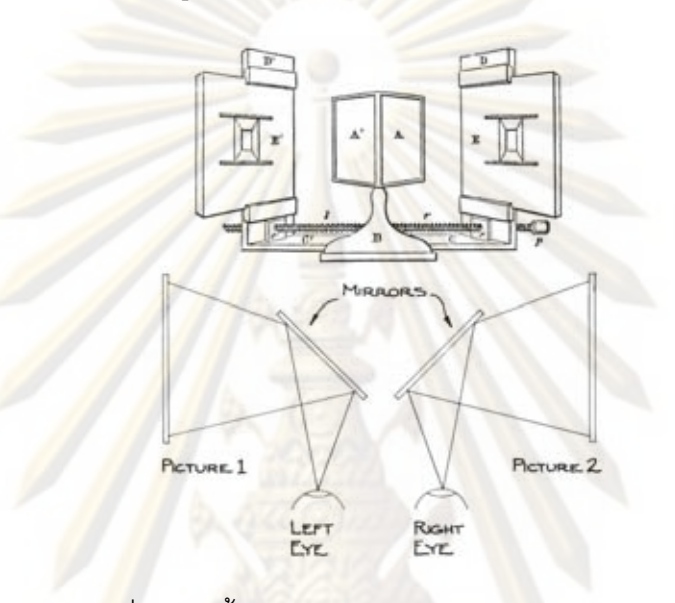

รูปที่ 2.4: กล้องทัศนมิติของ Chales Wheat Stone *ที่มา http://www.lst.inf.ethz.ch/films/*

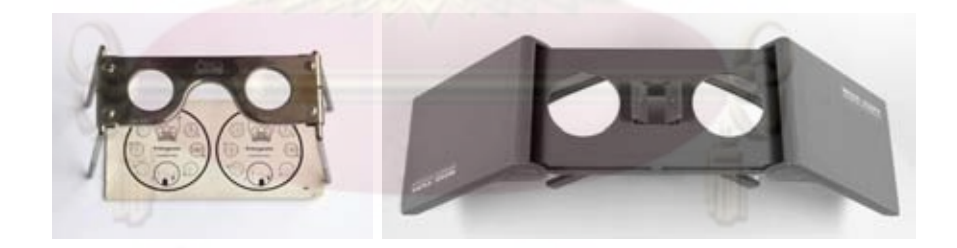

รูปที่ 2.5: กล้องมองภาพสามมิติของ Holmes *ที่มา http://en.wikipedia.org/wiki/Stereoscope*

ในงานวิจัย [11] ได้กล่าวถึงระบบแสดงผลภาพสามมิติแบบต่างๆทั้งแบบ autostereoscopic และ stereoscopic โดยระบบแสดงภาพสามมิติแต่ละรูปแบบจะมีจุดเด่นและด้อยแตกต่างกันออก ไป แม้ว่าระบบ autostereoscopic จะสามารถแสดงผลภาพสามมิติได้โดยไม่ต้องอาศัยแว่นรูป แบบต่างๆ แต่ระบบดังกล่าวก็ยังอยู่ในขั้นการพัฒนา เนื่องจากเทคโนโลยีและวัสดุยังไม่เอื้ออำนวย ให้สามารถทำงานได้อย่างเต็มที่ ดังนั้นในปัจจุบันระบบที่ประยุกต์ใช้งานส่วนใหญ่จะเป็นระบบที่ใช้ หลักการลวงตาในการสร้างภาพสามมิติหรือระบบ stereoscopic ซึ่งสามารถจำแนกได้ดังนี้

### **2.1.1 เทคนิคแว่นสองสีสามมิติแอนะกลิฟ (Two-color Anaglyph Glasses)**

แว่นสามมิติแบบแอนะคลิฟเป็นเทคนิคที่ใช้แม่สีของแสงในการแยกภาพให้ปรากฏในตา แต่ละข้างแตกต่างกันดังแสดงในรูป 2.6 แว่นแอนะกลิฟโดยส่วนใหญ่จะนิยมใช้สีแดง-น้ำเงิน (redcyan) ในการแยก สาเหตุที่เลือกใช้คู่สีแดง-น้ำเงินแทนคู่สีอื่นก็เพราะต้องการหลีกเลี่ยงการใช้แม่สี ้เขียวในการแยก เนื่องจากสีเขียวเ<mark>ป็นสีที่มนุษย์ตอบสน</mark>องได<sup>้</sup>ดีที่สุดและสีเขียวจะมีอิทธิพลต่อความ สวาง (intensity) ที่มนุษย์รับรู้มากกวาแม่สีอื่น ท<mark>ำให<sup>้</sup>เมื่อใช</mark>้แผ่นกรองแสงสีเขียวอาจทำให<sup>้</sup>การมอง ภาพจะทำได้ยากกว่าการใช้แม่สีอื่นๆ

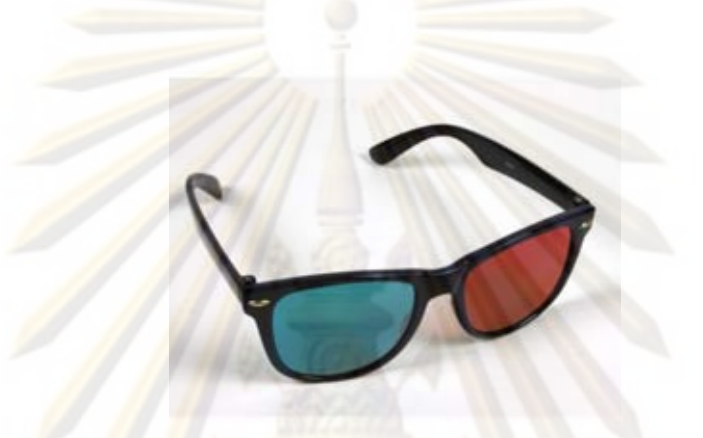

รูปที่ 2.6: แว่นสองสีสามมิติแอนะกลิฟ

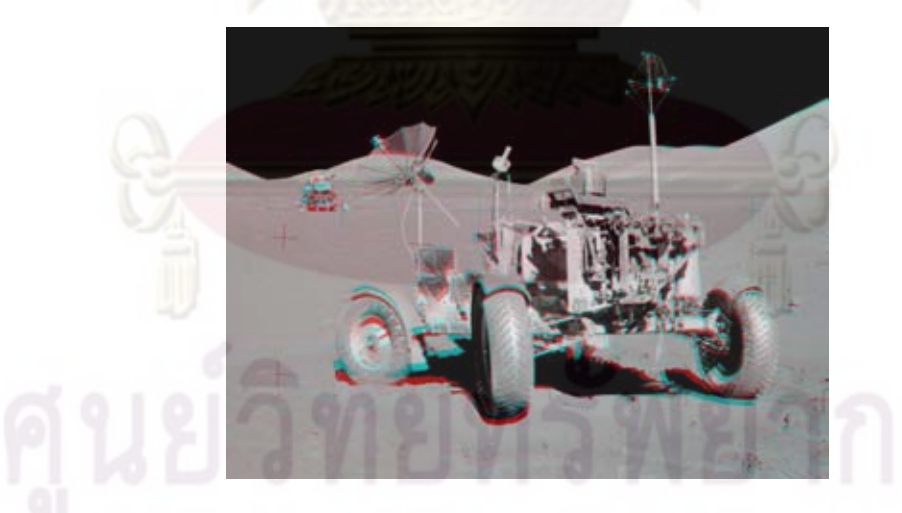

รูปที่ 2.7: ภาพสามมิติแอนะกลิฟ *ที่มา Gene Cernan, Apollo 17, NASA; Anaglyph by Erik van Meijgaarden*

ภาพที่ต้องการให้ปรากฏบนตาแต่ละข้าง จะถูกทำการย้อมสีด้วยแม่สีที่ใช้ในการแยกแสง สี และนำภาพดังกล่าวมาวางซ้อนกันดังตัวอย่างในรูป 2.7 โดยผู้ชมจะมองภาพดังกล่าวผ่านแผ่น กรองสีที่ติดตั้งบนแว่นแต่ละข้างจะมีแผ่นกรองสีที่มีสีแตกต่างกัน ซึ่งจะยอมให้เฉพาะสีของตา ข้างนั้นผ่านมากระทบเรตินาได้ ทำให้ภาพที่ปรากฏบนตาเห็นภาพแตกต่างกัน เกิดปรากฏการณ์ stereoscopic depth ขึ้น ทำให้ผู้ใช้สามารถรับรู้ความเป็นวัตถุสามมิติได้ ข้อด้อยของวิธีดังกล่าวคือ

การเกิดความผิดเพี้ยนของสีสัน จากการศึกษาของ [12] ซึ่งทำการศึกษาสาเหตุของการเกิด ghosting ในภาพสามมิติแอนะกลิฟ ซึ่งพบว่าสาเหตุส่วนใหญ่เกิดจากการ cross talk ของแสงของตา แต่ละข้างเนื่องจากความไม่สอดคล้องของฟิลเตอร์ที่ใช้ในแว่นภาพสามมิติแอนะกลิฟกับวัสดุหรือ จอภาพที่ใช้ ความไม่สอดคล้องดังกล่าวเกิดขึ้นเนื่องจาก โดยทั่วไประบบการพิมพ์หรือจอแสดงผล จะใช้การสร้างสีต่างๆโดยอาศัยการผสมกันของแม่สี ซึ่งในทางปฏิบัติแม่สีที่ใช้ในเทคโนโลยีแสดง ผลแต่ละแบบนั้น ย่อมให้สีที่มี spectrum แตกต่างกัน โดยเฉพาะเมื่อทำการเปรียบเทียบระหว่าง จอแสดงผลแบบต่างๆแล้ว พบว่าโดยส่วนใหญ่แว่นกรองแสงสามมิติแอนะกลิฟ จะถูกออกแบบ เพื่อใช้กับจอแสดงผลแบบ CRT และสามารถใช้ได้กับระบบจอภาพ LCD ได้เป็นอย่างดี โดยมีค่า ี สัมประสิทธิ์ cross talk ที่น้อย แต่จะเกิดอุปสรรคเมื่อใช้กับระบบฉายภาพโดยเครื่องฉายภาพ ทั้ง แบบที่ใช้เทคโนโลยี LCD และเทคโนโลยี DMD ข้อสรุปในงานวิจัยดังกล่าวทำให้เห็นปัญหาในการ ประยุกต์ใช้แว่นสามมิติแอนะกลิฟกับระบบฉายภาพโดยทั่วไป

### **2.1.2 เทคโนโลยี ChromaDepth**

ChromaDepth เป็นเทคโนโลยีที่ใช้หลักการความแตกต่างของมุมในการหักเหของแสง สีต่างๆ ของปริซึม ซึ่งเป็นปรากฏการณ์ซึ่งเกิดจากความแตกต่างกันของความเร็วของแสงที่มี ความยาวคลื่นแตกต่างกัน ดังภาพแสดงการทำงานใน 2.8 [13] โดยจุดบนภาพที่มีความลึกแตก ต่างกันจะถูกแทนด้วยสีที่แตกต่างกัน ทำให้เมื่อมองภาพดังกล่าวผ่านปริซึมที่ติดตั้งอยู่บนแว่น แว่น จะทำการหักเหแสงที่มีสีแตกต่างกันในมุมที่ต่างกันทำให้แสงที่ผ่านไปปรากฏบนตำแหน่งที่แตกต่าง กัน ส่งผลให้ดวงตาแต่ละข้างมองเห็นภาพที่แตกต่างกัน จากความแตกต่างกันดังกล่าวจะทำให้ สามารถเกิดปรากฏการณ์การมองเห็นเป็นภาพสามมิติได้

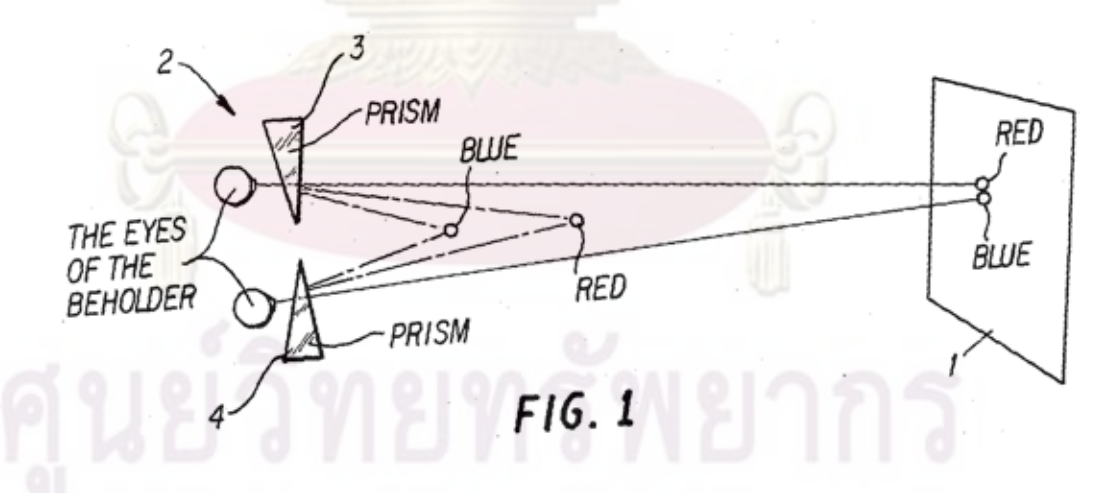

รูปที่ 2.8: เทคโนโลยี ChromaDepth

18

ตัวอย่างภาพ ChromaDepth แสดงในรูป 2.9 จะเห็นได้ว่าการที่ภาพ ChromaDepth ใช้สี ต่างๆ ในการสร้างมิติความลึกนั้น มีข้อดีที่สามารถสังเกตความลึกของวัตถุได้ในกรณีที่ไม่ได้สวมใส่ แว่น แต่ด้วยเหตุผลดังกล่าวทำให้วัตถุในภาพ ChromaDepth นั้นไม่สามารถใช้สีสันได้ตามอิสระ ตามความต<sup>้</sup>องการ ทำให<sup>้</sup>เกิดข<sup>้</sup>อจำกัดใน<mark>การประยุกต์ใช้กับงานที่</mark>ต้องการแสดงภาพสามมิติให<sup>้</sup>มี สีสันสมจริง

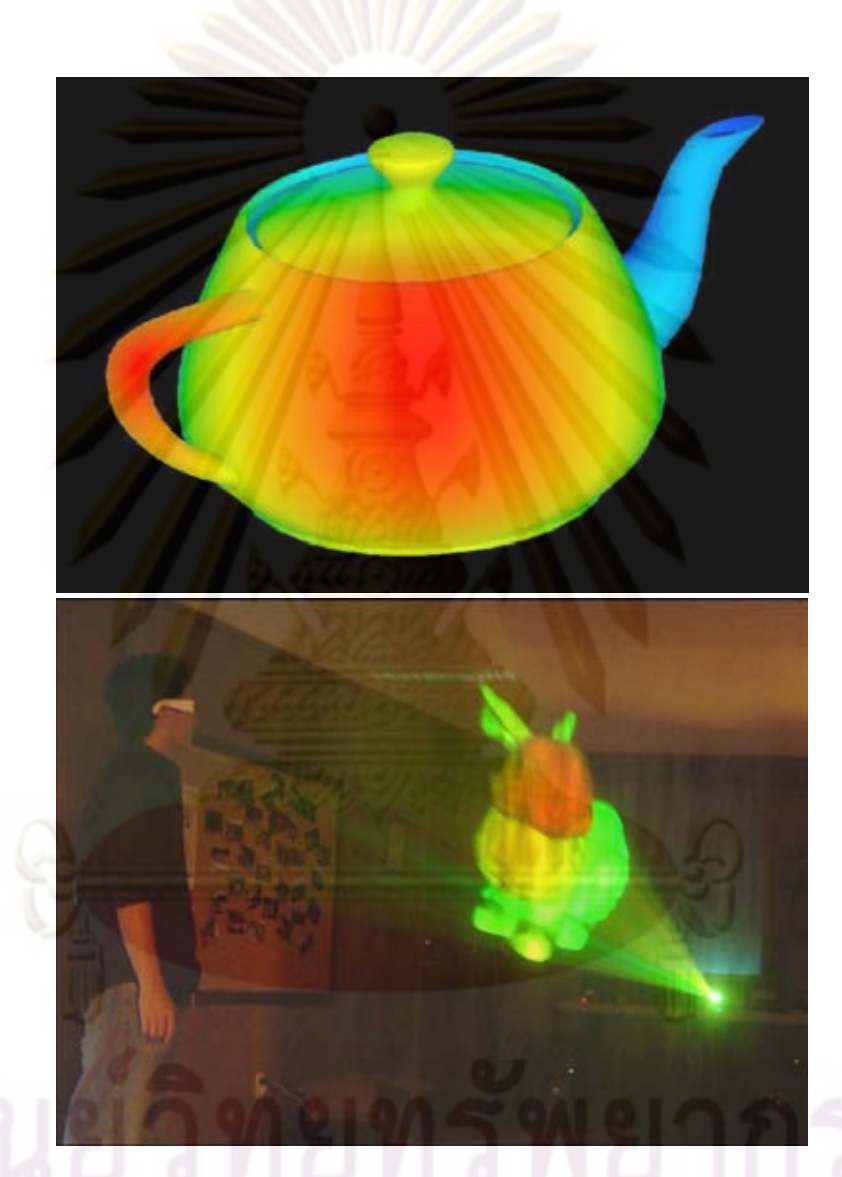

รูปที่ 2.9: ตัวอย่างรูปภาพและการประยุกต์ของเทคโนโลยี ChromaDepth *ที่มา http://www.iavsc.org/repository/express/pages/chromad/chromad.shtml ที่มา http://ilab.cs.ucsb.edu/press/openhouse\_f06/*

### **2.1.3 เทคนิคการใช้แผ่นกรองโพลาไรส์ (Polarizing Glasses)**

เทคนิคการใช้การโพลาไรส์ของแสงในการแยกภาพที่ต้องการให้ปรากฏบนตาแต่ละข้าง เป็นเทคนิคที่ใช้เครื่องฉายภาพสองตัวช่วยกันฉายภาพผ่านแผ่นกรองโพลาไรส์ดังรูป 2.10 ซึ่งแผ่น กรองโพลาไรส์ที่ติดตั้งอยู่ด้านหน้าทั้งสองแผ่นจะทำการกรองแสงจากเครื่องฉายให้เหลือเพียง ทิศทางการโพลาไรส์เพียงทิศเดียวสำหรับเครื่องฉายแต่ละเครื่อง ดังนั้นภาพที่ปรากฏบนหน้าจอจะ ประกอบด้วยภาพสองภาพสำหรับตาแต่ละข้างซึ่งถูกฉายซ้อนทับกันแต่มีทิศทางการโพลาไรส์ของ แสงที่แตกต่างกัน ผู้ใช้งานจะมองภาพดังกล่าวผ่านแว่นโพลาไรส์

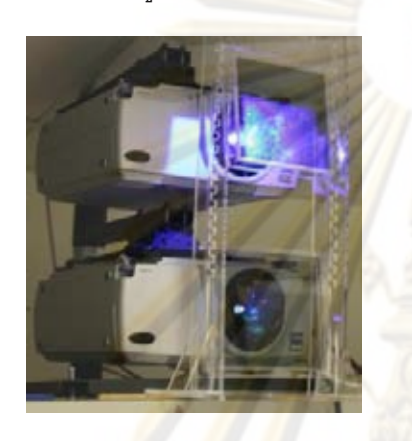

(ก) การติดตั้งแผ่นกรองไพลาไรส์ สำหรับเครื่องฉายภาพ

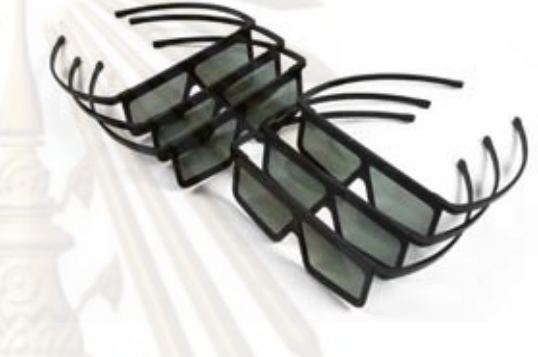

(ข) แว่นโพลาไรส์

รูปที่ 2.10: เทคนิคการใช้แผ่นกรองโพลาไรส์

หลักการทำงานของการฉายภาพสามมิติโดยอาศัยเทคนิคโพลาไรส์ดังแสดงในรูป 2.11 จะ อาศัยแผ่นกรองโพลาไรส์ที่อยู่บนแว่น ซึ่งติดตั้งอยู่ด้านหน้าของตาแต่ละข้างจะทำการกรองเลือก เฉพาะแสงที่ฉายจากเครื่องฉายที่ฉายภาพของตาข้างนั้น ดังนั้นภาพที่ปรากฏบนตาแต่ละข้างจะ ปรากฏภาพที่แตกต่างกัน สามารถมองเห็นเป็นสามมิติได้

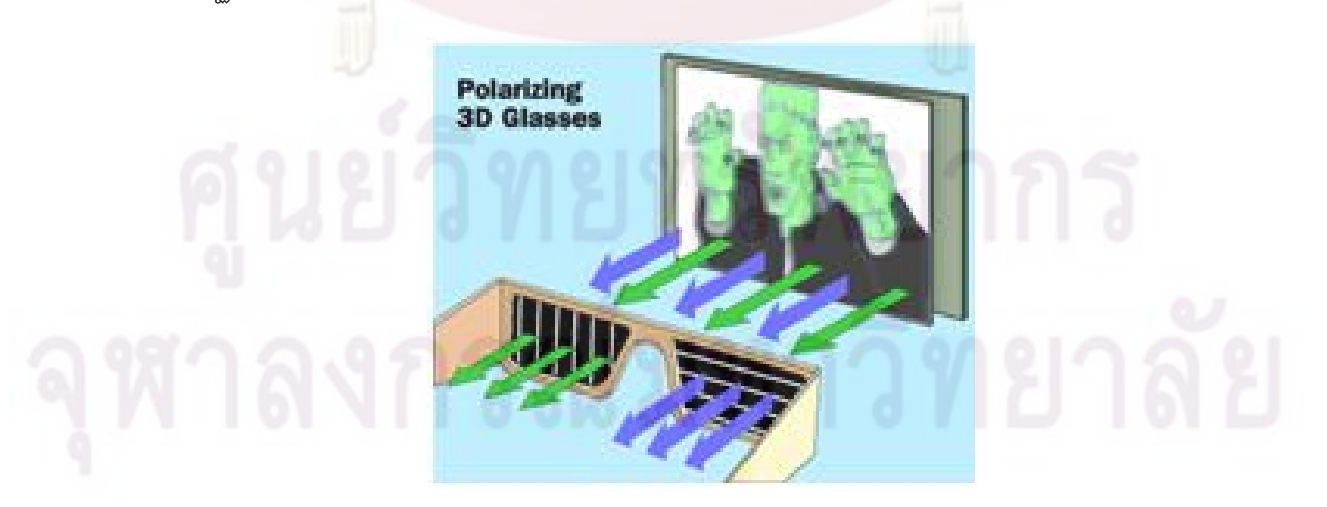

รูปที่ 2.11: แสดงหลักการทำงานของระบบฉายภาพสามมิติแบบใช้แผ่นกรองโพลาไรส์ *ที่มา http://entertainment.howstuffworks.com/3-d-glasses2.htm*

ระบบการฉายภาพโดยใช้เทคนิคโพลาไรส์นั้นสามารถแสดงได้ในรูป 2.12 ซึ่งระบบดังกล่าว ต้องการเครื่องฉายภาพจำนวนสองเครื่องทำให้ระบบดังกล่าวมีต้นทุนที่สูง จุดด้อยอีกประการใน การประยุกต์ใช้งานการฉายภาพสามมิติแบบเทคนิคโพลาไรส์ คือปัญหาในการใช้งานกับเครื่องฉาย ภาพแบบ LCD ชนิด TFT ซึ่งมีข้อจำกัดในการติดตั้งแผ่นโพลาไรส์ เกิดการลดทอนของแสง และข้อ ้จำกัดในมุมมองการมองภาพ ข<sup>้</sup>อจ<mark>ำกัดนี้เกิดจากการที่เ</mark>ทคโนโลยี LCD ใช<sup>้</sup>การควบคุมการโพลาไรส<sup>์</sup><br>ของแสงในการควบคมปริมา<mark>ณการปิดหรือเปิดแสง ซึ่งทับ</mark>ซ้อนกับหลักการทำงานของระบบฉาย ของแสงในการควบคุมปริมาณการปิดหรือเปิดแสง ภาพสามมิติแบบใช้แผ่นกรองโพลาไรส์

ในงานวิจัยของ [14] ได้ทำการศึกษาและพัฒนาระบบการฉายภาพสามมิติโดยเทคนิคโพลา ไรส์ โดยพบว่าเมื่อทำการปรับมุมทิศทางของการไพลาไรส์ของแสง จะสามารถทำให้ความสว่างเพิ่ม ์ขึ้นและสามารถลดการ cross talk ของภาพได้อย่างมาก โดยจากการทดลองสามารถเพิ่มความ สว่าง ได้ตั้งแต่ 75% ถึง 300%

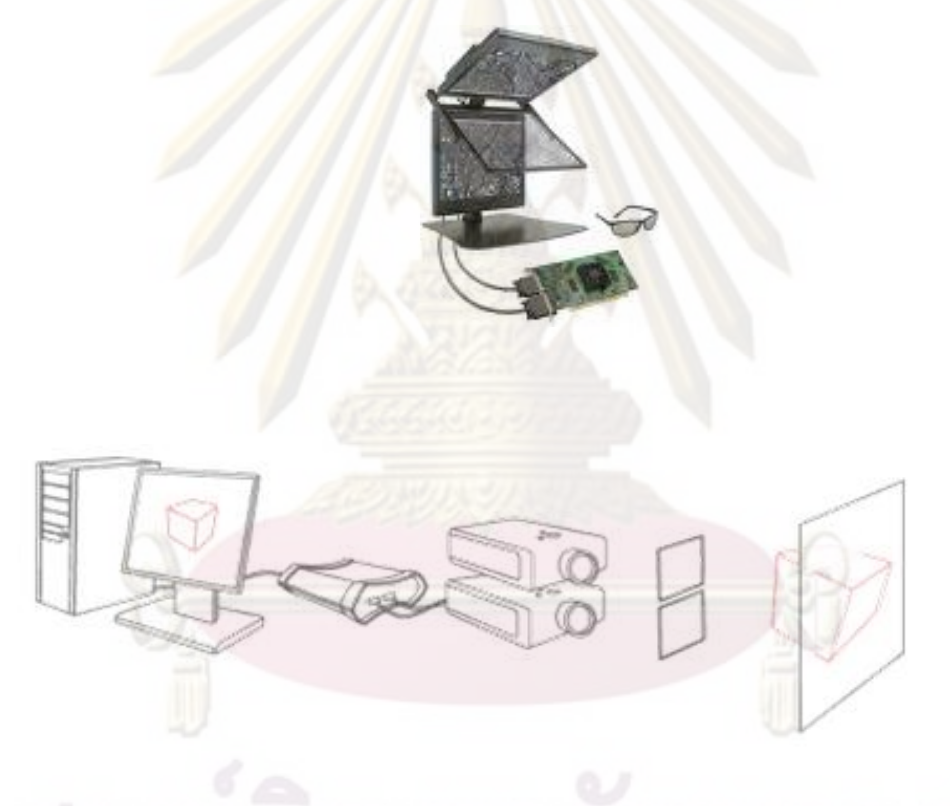

รูปที่ 2.12: เทคนิคการใช้แผ่นกรองโพลาไรส์

### **2.1.4 เทคโนโลยี LCD**

การทำงานของ LCD ดังแสดงในรูป 2.13 มีหลักการทำงานคือ แสงจากแหล่งกำเนิดแสงจะ ถูกกรองผ่านฟิลเตอร์โพลาไรส์ทำให้เหลือเพียงแสงที่มีทิศทางโพลาไรส์ทิศทางเดียวแสงดังกล่าวจะ เดินทางผ่านชั้นของ LC (liquid crystal) และผ่านไปยังฟิลเตอร์โพลาไรส์อีกชั้นเป็นชั้นที่สอง ซึ่งพิล เตอร์โพลาไรส์ที่ติดตั้งอยู่ในชั้นที่สองนั้นจะติดตั้งให้ทำมุมฉากกับฟิลเตอร์ในชั้นแรก ทำให้แสงที่ถูก กรองแล้วนั้นถูกกรองอีกครั้งในมุมตั้งฉาก ในกรณีที่ไม่มีการจ่ายแรงดันแสงทั้งหมดนั้นถูกกรองโดย สมบูรณ์ ซึ่งหน้าที่ของชั้น LC ที่อยู่ตรงกลางจะทำหน้าที่ในการควบคุมการส่องผ่าน ในกรณีที่มีการ จ่ายแรงดันคร่อมชั้นดังกล่าวก็จะทำให้สาร LC มีการบิดตัว การบิดตัวของสาร LC จะทำให้แสงนั้น ถูกบิดไปอีก 90 องศา ดังนั้นเมื่อทำการจ่ายแรงดันไฟคร่อม LC แสงที่ส่องเข้ามาก็จะสามารถผ่าน ออกไปได้ เนื่องจากแสงที่ถูกกรองจากฟิลเตอร์ในชั้นแรกจะถูกบิดทำให้สามารถผ่านฟิลเตอร์ในชั้น ที่สองได้ ดังนั้นแสงที่ผ่าน LCD ชนิดดังกล่าวจะมีทิศทางการโพลาไรส์ ซึ่งในกรณีที่เราต้องการติด ตั้งโพลาไรส์เพิ่มเติม จะสามารถทำให้เกิดการบังแสง ดังนั้นในการประยุกต์ใช้งานในการฉายภาพ สามมิติ ที่ต้องการให้แสงจากเครื่องฉายภาพแต่ละตัวมีมุมที่ตั้งฉากกัน ก็จะทำให้มีโอกาสที่แสง จากเครื่องฉายภาพหนึ่งในนั้นมีการโพลาไรส์ในทิศที่ตั้งฉากกับทิศทางการโพลาไรส์ของแสง ทำให้ แสงไม่สามารถผ่านได้

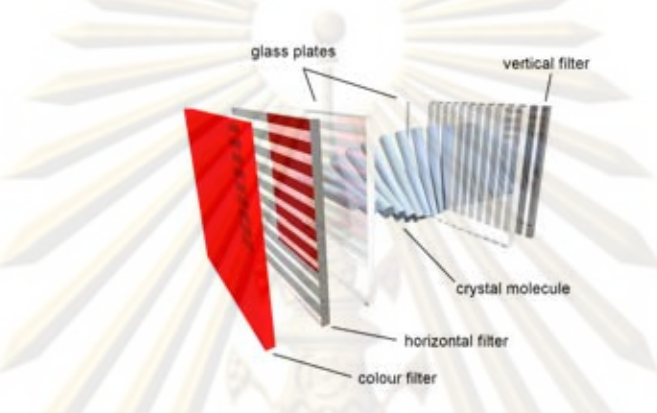

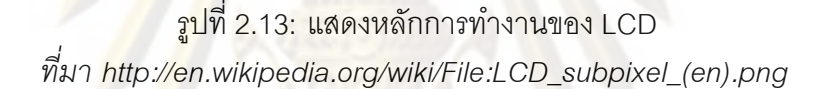

จากหลักการทำงานดังกล่าว LCD จึงมีข้อเสียต่างๆเช่น การถูกลดทอนของปริมาณแสงโดย แผ่นกรองโพลาไรส์ทั้งสองชั้น ซึ่งทำให้เกิดความร้อนสูงในกรณีการใช้งานเป็นเครื่องฉายภาพและ ทำให้มีอุปสรรคเรื่องความทนทานของแผ่นกรองแสงโพลาไรส์ในการประยุกต์งานในการฉายภาพ ขนาดใหญ่ที่มีความเข้มแสงสูง

ปัญหาอีกประการคือการที่ผู้ชมจำเป็นจะต้องรักษาระดับของตาในขณะรับชม เนื่องจากถ้า หากผู้ใช้เอียงคอก็จะทำให้แสงสามารถหลุดลอดผ่านแผ่นกรองโพลาไรส์ได้ทำให้เกิดการ crosstalk ของภาพได้ ดังการศึกษาในงานวิจัยของ [14]

## **2.1.5 เทคนิคการใช้แว่นชัตเตอร์(Shutter Glasses)**

ระบบการฉายภาพสามมิติแบบแว่นชัตเตอร์ เป็นระบบที่ได้รับการสนใจและถูกนำไปใช้อย่าง แพร่หลาย เนื่องจากข้อดีที่ระบบสามารถแสดงภาพโดยสามารถรักษาสีสันที่แท้จริง แตกต่างกับ ภาพสามมิติแอนะกลิฟหรือ เทคโนโลยี ChromaDepth อีกทั้งไม่ประสบปัญหาเมื่อผู้ใช้มีการเอียง ศีรษะหรือต้องใช้เครื่องฉายภาพหลายเครื่องเหมือนระบบฉายภาพสามมิติแบบโพลาไรส์

การทำงานของระบบฉายภาพสามมิติแบบชัตเตอร์นั้น ทำงานโดยเครื่องฉายภาพจะทำการ ฉายภาพสองภาพที่ต้องการให้ปรากฏบนตาผู้ชมแต่ละข้าง โดยภาพสองภาพนี้จะถูกวาดในมุม มองที่ต่างกันหรือมีระยะห่างในแกนนอนที่ต่างกัน เฉกเช่นเดียวกับความแตกต่างของภาพที่ตา แต่ละข้างเห็นเนื่องจากความแตกต่างกันในมุมมองของตาแต่ละข้าง ทำให้สมองสามารถรับรู้เป็น ภาพสามมิติได้ ภาพทั้งสองจะปรากฏสลับกันไปเรื่อยๆ แต่การที่จะเลือกให้ภาพที่ปรากฏบนหน้า จอแสดงผลปรากฏบนตาข้างใดเพื่อสร้างความแตกต่างของมุมมองนั้น จะทำโดยอาศัยแว่นชัตเตอร์ ที่ผู้ชมสวมใส่ ซึ่งทำหน้าที่ควบคุมตัดต่อให้แสงปรากฏในตาแต่ละข้างต่างกัน
แว่นชัตเตอร์ เป็นอุปกรณ์สำคัญในระบบฉายภาพสามมิติแบบชัตเตอร์ เนื่องจากเทคนิคดัง กล่าวอาศัยการประสานจังหวะการปิดเปิดของ ชัตเตอร์ที่ติดตั้งอยู่บนแว่นระหว่างตาแต่ละข้างกับ จอแสดงผล โดยเครื่องฉายภาพจะทำการฉายภาพที่ต้องการให้ปรากฏบนตาแต่ละข้างสลับไปมา บนหน้าจอแสดงผล เมื่อหน้าจอแสดงผลปรากฏภาพของตาข้างใด ชัตเตอร์ที่ติดตั้งอยู่หน้าตาข้าง นั้นก็จะทำการเปิดทำให้แสงสามารถส่องผ่านได้ และในขณะเดียวกันชัตเตอร์ที่ติดตั้งบนตาอีกข้าง ก็จะทำการปิด เพื่อบังไม่ให้แสงสามารถผ่านไปยังตาข้างที่ไม่ต้องการให้ปรากฏภาพได้ ดังแสดง ในรูป 2.14 แว่นชัตเตอร์นั้นสร้างจากแผ่น LCD สองแผ่นซึ่งถูกติดตั้งคั่นระหว่างตาสองข้างและ จอภาพ โดยทั่วไปนิยมสร้างจากเทคโนโลยี LCD แบบ TN (twisted nematic) ซึ่งจะอาศัยสัญญาณ ระบุข้างของภาพที่สัมพันธ์กับสัญญาณการสแกนของหน้าจอ (vertical sync)

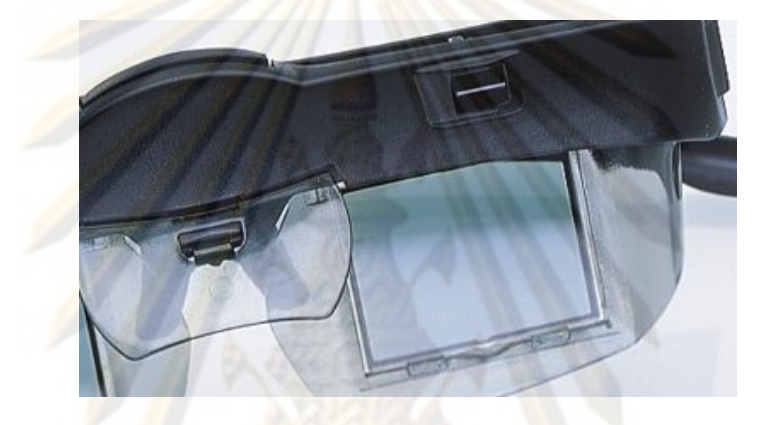

รูปที่ 2.14: แว่นชัตเตอร์

หลักการทำงานของระบบแสดงผลสามมิติแบบแว่นชัตเตอร์ดังแสดงในรูป 2.15 เมื่อภาพที่ ปรากฏเป็นภาพของตาข้างซ้าย แผ่น LCD ของตาข้างซ้ายจะถูกทำให้โปร่งใสทำให้ภาพสามารถ ส่องจากเครื่องฉายภาพมายังดวงตาซ้ายได้ และเมื่อปรากฏเป็นภาพของตาข้างขวาแผ่น LCD ที่อยู่ หน้าดวงตาซ้าย ก็จะทำการเปลี่ยนให้ตัวเองทึบ เพื่อปิดกั้นไม่ให้ภาพจากหน้าจอมาปรากฏในตา ข้างซ้ายได้ ส่วนแผ่น LCD ที่อยู่หน้าดวงตาขวาก็จะมีการทำงานที่ตรงข้ามสลับกับการทำงานของ แผ่น LCD ที่อยู่หน้าดวงตาข้างซ้าย จากหลักการนี้ทำให้สามารถมองเห็นเป็นภาพสามมิติได้

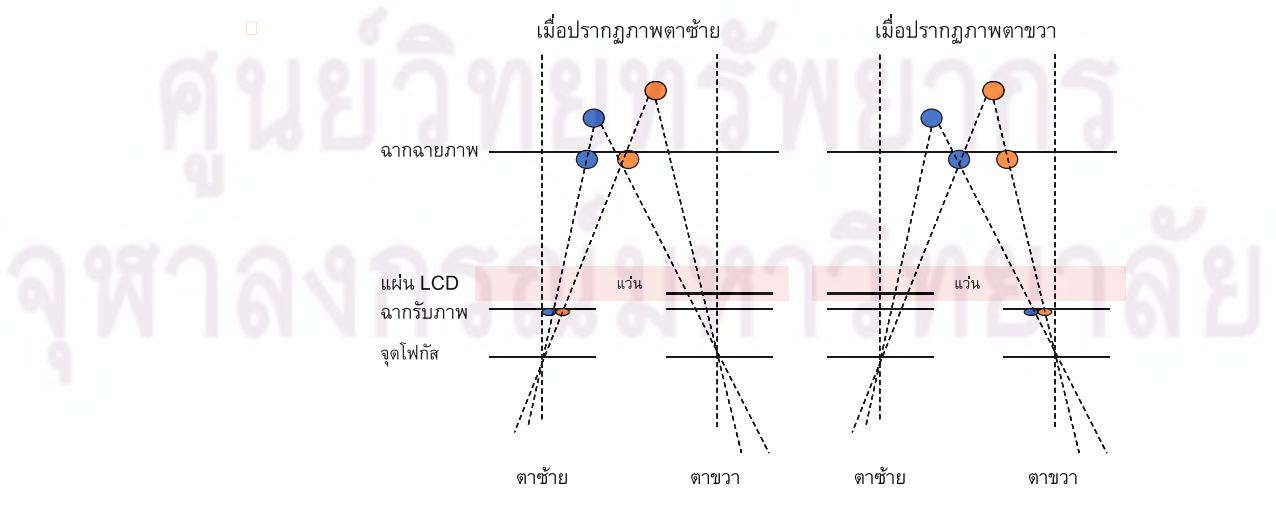

รูปที่ 2.15: หลักการทำงานของแว่นชัตเตอร์

แรกเริ่มที่ระบบฉายภาพสามมิติแบบแว่นชัตเตอร์ได้ถูกสร้าง งานวิจัยหลายๆชิ้นเช่นงานวิจัย ของระบบ Fish Tank VR [15] ได้แสดงให้เห็นความเป็นไปได้ในการประยุกต์ใช้งานระบบฉาย ภาพสามมิติแบบแว่นชัตเตอร์ แม้ว่าในขณะนั้นความสามารถในการแสดงผลจะยังได้รับการพัฒนา ไม่มากเท่าปัจจุบันก็ตาม ต่อมาได้มีงานวิจัย [16] ซึ่งได้นำเสนอระบบแสดงผลภาพสามมิติแบบ ้แว<sup>่</sup>นชัตเตอร์ที่มีความละเอียดสูงขึ้น โดยใน<mark>งานวิจัย</mark>ดังกล**่าวได**้ทำการวิเคราะห์และพัฒนาระบบ โดยอาศัยการนำเอาข้อมูลทางด้านกายวิภาคของดวงตาเช่นระยะโฟกัส ระยะห่างระหว่างตาทั้ง สองข้างและขนาดของดวงตา มาประกอบกับการพิจารณาความผิดเพี้ยนที่เกิดจากสมบัติและการ ทำงานต่างๆของจอแสดงผล CRT เช่นความโค้งของหน้าจอแสดงผลเป็นต้น ทำให้สามารถทำการ พัฒนาระบบแสดงผลภาพสามมิติโดยใช้เทคนิคชัตเตอร์ที่มีความละเอียดและความแม่นยำที่สูงขึ้น ได้

ทว่าในงานวิจัย [16] ได้ใช้เพียงค่าตำแหน่งศีรษะของผู้ชม มาคำนวณเป็นตำแหน่งของ ดวงตา โดยทำการประมาณตำแหน่งของดวงตาทั้งสองข้างอยู่ ณ ที่เดียวกัน จากการประมาณดัง กล่าวทำให้เกิดความผิดเพี้ยนที่เรียกว่า keystone distortion ดังแสดงในรูป 2.16 ดังนั้นในงาน ้วิจัย [17] ได้ทำก<mark>ารวิเคราะห์และแก้ไขปัญหาดังกล</mark>่าว

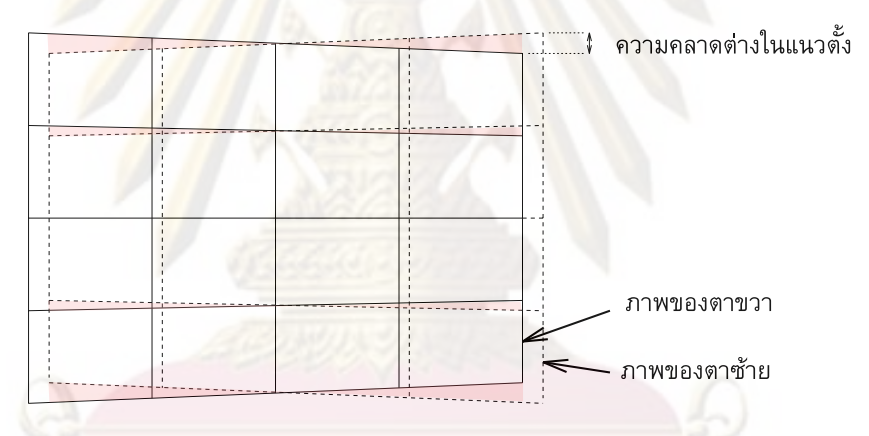

รูปที่ 2.16: ความผิดเพี้ยน Keystone ที่เกิดในการฉายภาพสามมิติแบบสองตา [17]

การวิเคราะห์ของงานวิจัย [17] ดังแสดงในรูป2.17 แสดงให้เห็นที่มาของความผิดเพี้ยน เนื่องจากในการมองเห็นของมนุษย์นั้น ดวงตาจะมีการเหล่ตาถ้าหากวัตถุเข้ามาอยู่ใกล้ การเหล่ ตาจะทำให้จอแสดงผลและฉากฉายภาพในโมเดลกล้องที่ใช้ในการวาด ไม่ขนานกัน ทำให้เกิดเป็น องศาในมุมมองหรือการเหล่ของตาเกิดขึ้น

ปัญหาเรื่อง crosstalk หรือการกวนกันระหว่างภาพที่ปรากฏของตาทั้งสองข้าง เป็นอีก ปัญหาหนึ่งที่ได้รับความสนใจ [18—20] ปัญหาการกวนกันนั้นจะทำให้ผู้ชมประสบกับความ รำคาญในการมองภาพสามมิติที่ได้ อีกทั้งภาพที่ได้จะดูไม่สมจริง เกิดความสับสนหรือในบางกรณี อาจทำให้สมองไม่สามารถตีความภาพที่เห็นเป็นสามมิติ

ปัญหาการกวนกันระหว่างภาพได้ถูกทำการศึกษาและตั้งสมมุติฐาน โดยทั่วไปสาเหตุของ การเกิดการกวนกันระหว่างภาพคือการที่จอ LCD นั้นไม่สามารถทำการปิดแสงได้เต็มที่เนื่องจาก คุณสมบัติของ LCD เอง อีกทั้งการปรากฏแสงหรือการส่องสว่างของจอแสดงผลรูปแบบต่างๆนั้นมี ความแตกต่างกัน

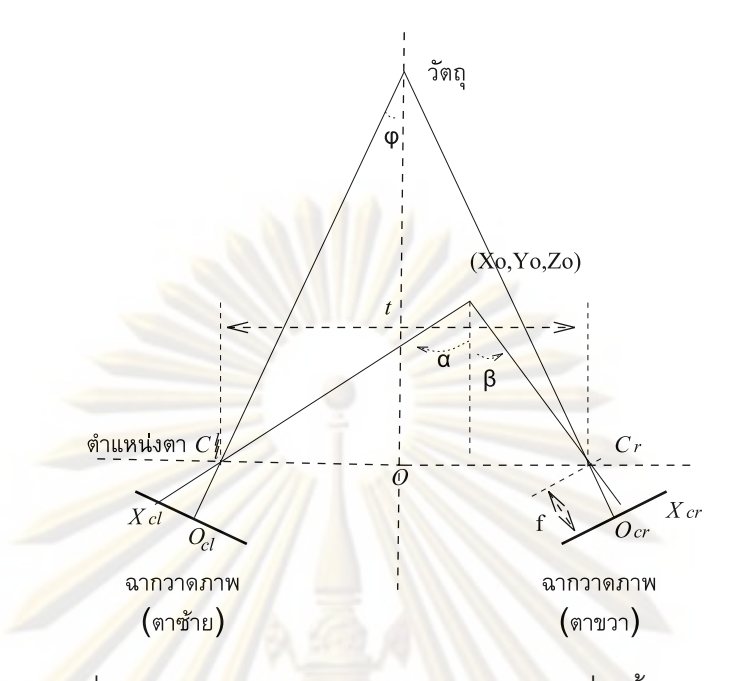

รูปที่ 2.17: เรขาคณิตของการวาดภาพของตาแต่ละข้าง [17]

ในงานศึกษาของ [19] ที่แสดงให้เห็นปัญหาจากการเกิดการประวิงของเวลาเนื่องจากการ เรืองแสง (afterglow) <mark>ของสารเรื่องแสงที่ใช<sup>้</sup>ในจอแสดงผล CRT ร</mark>่วมกับการประวิงของการเปลี่ยน สถานะปิด-เปิดของ LCD ในแว่นชัตเตอร์ อีกทั้งยังศึกษาความสัมพันธ์ระหว่างความโปร่งแสงของ ้ตัว LCD ในย<sup>่</sup>านแสงสีต่า<mark>งๆ ซึ่งการเกิด crosstalk สามารถทำให</mark>้สีสันของภาพผิดเพี้ยนได<sup>้</sup> งานวิจัยนี้ ได้ทำการสรุปและเสนอแนะแนวทางในการเพิ่มการประวิงเวลาเพื่อให้สามารถทำการปิดเปิด LCD ของแว่นชัตเตอร์ได้ตรงกับการปรากฏของภาพ ซึ่งจะส่งผลต่อการลดการเกิดการกวนกันระหว่าง ภาพขคงตาทั้งสคงข้าง

ในงานวิจัยของ [20]ได้นำเสนอวิธีการสร้างสัญญาณขับแว่นชัตเตอร์โดยเพิ่มการประวิงเวลา หรือช่วงเวลาที่สาม (third step) เข้าไปเพื่อชดเชยกับการประวิงในการทำงานของแว่น LCD ดัง แสดงในรูป 2.18 การเพิ่มการประวิงนี้จะช่วยให้แว่นทำการบังแสงจนกระทั่งจอหรืออุปกรณ์แสดง ผลนั้นเปลี่ยนเป็นภาพที่ถูกต้อง ก่อนที่แว่นจะโปร่งแสงอีกครั้ง วิธีนี้สามารถลดการเกิด crosstalk ได้เป็นอย่างมาก แต่การเพิ่มการประวิงจะทำให้ภาพสามมิติที่เห็นถูกลดทอนความสว่างไปได้เช่น กัน

แม้ว่าในงานวิจัยที่ผ่านมาจะพยายามทำให้การเปิดปิดของแว่นชัตเตอร์นั้นสามารถทำงาน ได้อย่างสมบูรณ์ ทว่าในทางปฏิบัติ LCD นั้นไม่สามารถทึบแสงได้ทั้งหมด ดังนั้นจึงยังเกิด การรบกวนกันอยู่ดี ในงานวิจัย [17, 18] ได้ทำการวิเคราะห์และชดเชยการเกิด crosstalk หรือ การรบกวนกันระหว่างภาพของตาทั้งสองข้าง ที่เกิดจากความไม่สมบูรณ์ในการปิดเปิดของแว่นและ ความคลาดต่างในแนวตั้ง (vertical parallax) ทำให้เกิดเป็นริ้วของภาพในภาพสามมิติแบบแว่น ชัตเตอร์ จากงานวิจัยนี้ได้นำเอาทฤษฏีทางด้านจิตวิทยาการรับรู้ภาพ (psychovisual) เพื่อคำนวณ และทำการชดเชยภาพ ทำให้สามารถลดผลจากการรบกวนกันระหว่างภาพได้

ระบบแสดงผลภาพสามมิติแบบแว่นชัตเตอร์ยังสามารถนำไปพัฒนาทางด้านอื่นๆได้อีก เช่น การฉายภาพสามมิติที่มีผู้ใช้หลายคน [21, 22] ทำให้ระบบแสดงผลภาพสามมิติแบบแว่นชัตเตอร์ ้นมีความสามารถที่เดนกวาระบบแสดงผลภาพสามมิติโดยใชการลวงตาแบบอื่นๆ

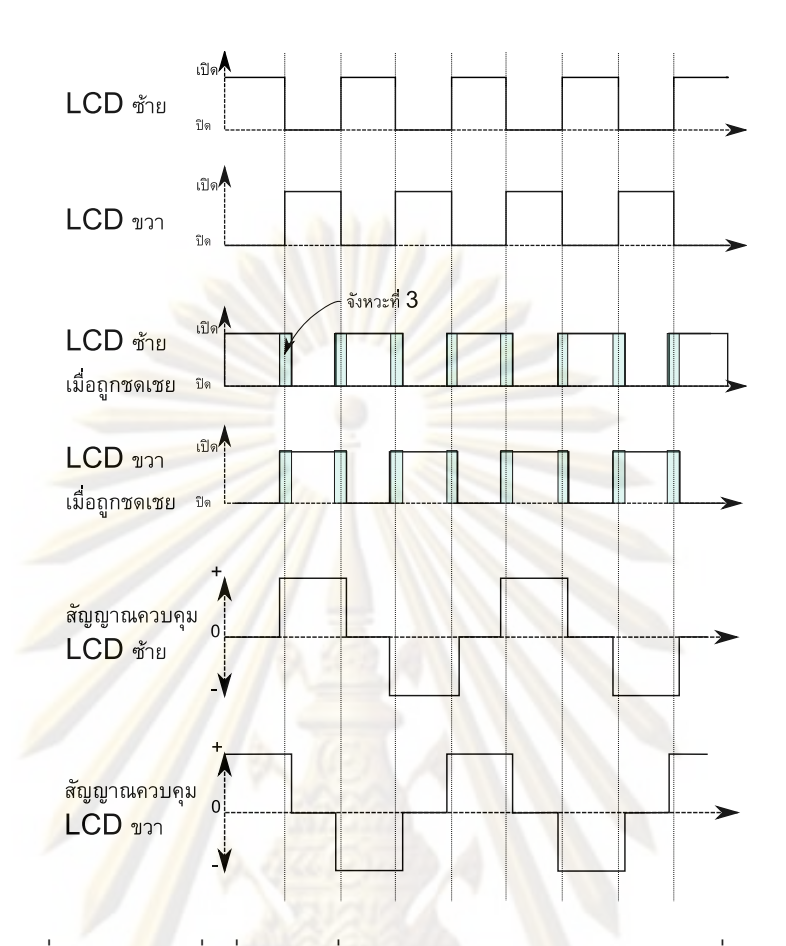

รูปที่ 2.18: การเพิ่มช่วงเวลาที่ 3 ในการประวิงการปิดเปิดของแว่น [20]

### **2.1.6 เทคโนโลยี DMD (Digital Micromirror Device)**

ระบบการฉายภาพโดยใช้ DMD มีข้อดีเมื่อทำการเปรียบเทียบกับเทคโนโลยีการฉายภาพ แบบอื่นคือแสงที่ฉาย โดย DMD จะมีความเข้มแสงมากกว่า เนื่องจาก DMD ใช้หลักการของ การควบคุมการสะท้อนแสงของแผ่นกระจกขนาดเล็กที่อยู่บนชิป ซึ่งจะทำให้แสงเกือบทั้งหมด ถูก สะท้อน ทำให้ความร้อนที่เกิดบนตัวชิปที่เกิดจากการดูดกลืนแสงนั้นมีค่าต่ำ ดังนั้นจึงสามารถ ประยุกต์ใช้งาน DMD ภายใต้แสงที่มีความเข้มสูงได้

ข้อดีอีกประการของระบบ DMD คือสามารถฉายภาพที่มีค่าความแตกต่างของแสงสี (contrast) ที่สูงกว่าระบบการฉายภาพแบบอื่น เนื่องจากการทำงานของระบบ DMD ที่ใช้การควบคุม การสะท้อนโดยการควบคุมมุมของการหันของกระจกดังแสดงในรูป 2.19 โดยกระจกแต่ละบานจะ ทำงานได้สองสถานะคือสะท้อนแสงไปยังฉากรับภาพ ซึ่งจะทำให้เกิดจุดสว่างบนฉากรับภาพ และ ไม่สะท้อนแสงไปยังฉากรับภาพซึ่งจะทำให้เกิดจุดมืด จากหลักการดังกล่าวทำให้ในจังหวะของการ ควบคุมไม่ให้แสงไปยังจอรับภาพนั้นมีแสงที่สามารถเล็ดลอดออกไปยังจอรับภาพได้น้อยกว่าวิธีอื่น ที่ใช้เทคนิคการบังแสงไม่สามารถบังได้มิดเช่น LCD

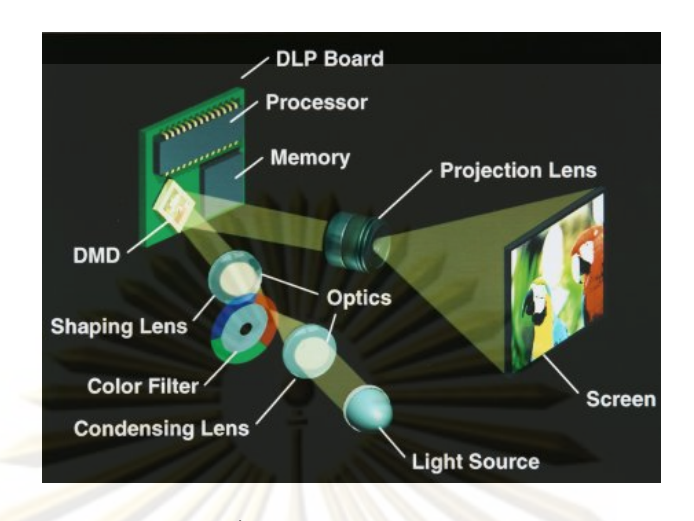

รูปที่ 2.19: เทคโนโลยี DMD *ที่มา http://www.pctechguide.com/57Projectors\_DLP.htm*

แต่ข้อเสียของเทคโนโลยี DMD คือการที่เป็นการฉายภาพแบบโมโนโครม ดังนั้นในการฉาย ภาพสี จึงจำเป็นที่จะต้องใช้ระบบของวงล้อสีในการผสมสี ทำให้เกิดปรากฏเป็นริ้วสีขณะฉายภาพ ดังแสดงในรูป 2.2<mark>0 ภายในเครื่อ</mark>งฉายภาพจะประกอบด<mark>้วยวงล<sup>้</sup>อที่มีสีอยู่</mark> 3 สีคือ แดง เขียว น้ำเงิน ซึ่งเป็นแม<sup>่</sup>สีหลักของแ<mark>สงที่มนุษย์สามารถมองเห็นได</mark>้ ติดตั้งอยู*่ระห*ว่างแหล<sup>่</sup>งกำเนิดแสงกับ DMD เมื่อเครื่องฉายภาพทำงานวงล้อจะหมุนด้วยความเร็วสม่ำเสมอ สัมพันธ์กับจังหวะการฉายภาพ ทำให้แสงที่ผ่านมีสีสลับกันไปมาระหว่าง แดง เขียว น้ำเงิน ดังนั้น ภาพที่ปรากฏบนหน้าจอ ก็จะ เป็นการฉายภาพของแม่สี สีใดสีหนึ่งทีละภาพ สลับหมุนวนเปลี่ยนไปมา ทำให้ภาพที่ปรากฏเป็น ภาพสี

ระบบวงล้อสีดังกล่าวเป็นระบบการผสมสีเชิงกล การควบคุมความเร็วการหมุนให้คงที่หรือ ตรงตามที่เราต้องการนั้นเป็นไปได้ยาก ดังนั้นในการประยุกต์ใช้งานเครื่องฉายแบบ DMD จำเป็น ต้องคำนึงถึงการประสานกับจังหวะของการหมุนของวงล้อดังกล่าว โดยอาจจำเป็นที่จะต้องยึดเอา จังหวะการหมุนหรือความถี่ของวงล้อ เป็นจังหวะควบคุมการวาดภาพของการ์ดแสดงผล

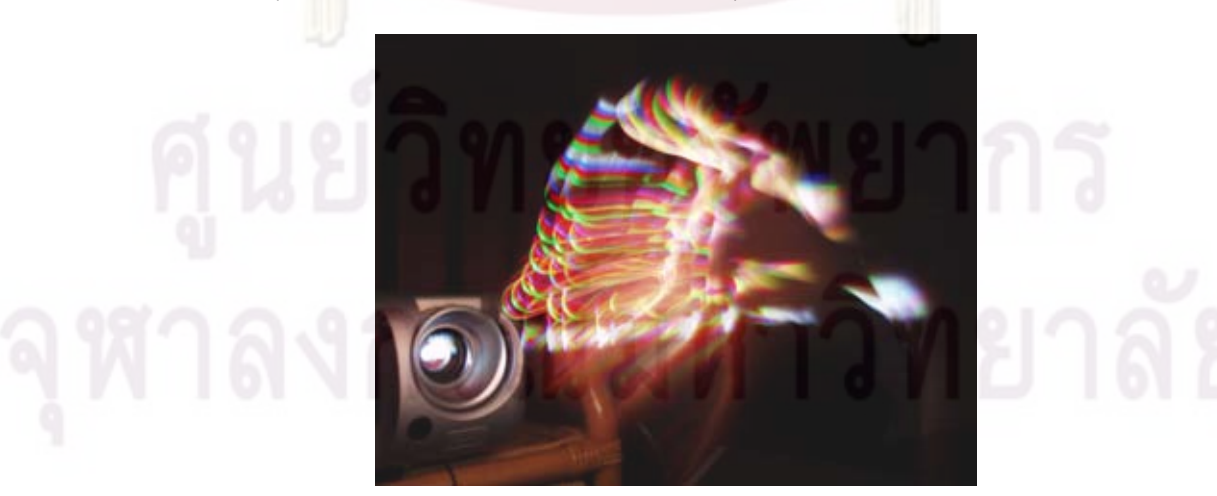

รูปที่ 2.20: ริ้วสีจากเครื่องฉายภาพ DMD *ที่มา http://commons.wikimedia.org/wiki/File:DLP\_rainbow\_effect.JPG*

#### **2.2 ระบบ CAVE**

ระบบ CAVE หรือห้องฉายภาพสามมิติแบบรอบทิศทาง เป็นการรวมเอาเทคโนโลยีการแสดง ผลภาพสามมิติเข้ากับระบบติดตามตำแหน่งศีรษะ เพื่อสร้างเป็นห้องหรือถ้ำเสมือนจริง ที่เมื่อผู้ชม ได้เข้าไปอยู่ในถ้ำแล้ว ก็จะรู้สึกเหมือนตนอยู่ในโลกเสมือนนั้นจริงๆ ระบบ CAVE ระบบแรกได้รับ การพัฒนาโดย Thomas A. DeFanti, Daniel J. Sandin และ Carolina CruzNeira แห่งห้องวิจัย Electronic Visualization Laboratory ณ University of Illinois at Chicago [6] ระบบ CAVE ได้ชื่อ มาจากความหมายในหนังสือ The republic ของ Plato [23] ซึ่งถูกอภิปรายในเชิงปรัชญาเกี่ยวกับ การอนุมานความเป็นจริงจากการเห็นภาพฉายของสิ่งต่างๆบนผนังถ้ำ ซึ่งคล้ายคลึงกับการทำงาน ของระบบ CAVE ที่เป็นการฉายภาพสองมิติบนผนังห้องแต่ผู้ใช้จะสามารถตีความภาพที่ได้เป็นวัตถุ สามมิติ ระบบ CAVE ระบบแรกดังแสดงในรูป 2.21 ประกอบด้วยฉากฉายภาพจำนวน 3 ชุด ซึ่ง มีขนาด 7x7x7 ฟุต และใช้ระบบติดตาม ตำแหน่งศีรษะแบบใช้สนามแม่เหล็กไฟฟ้า ร่วมกับระบบ แว่นชัตเตอร์ และหลังจากนั้นระบบ CAVE อื่นๆก็ได้รับการพัฒนาต่อมา

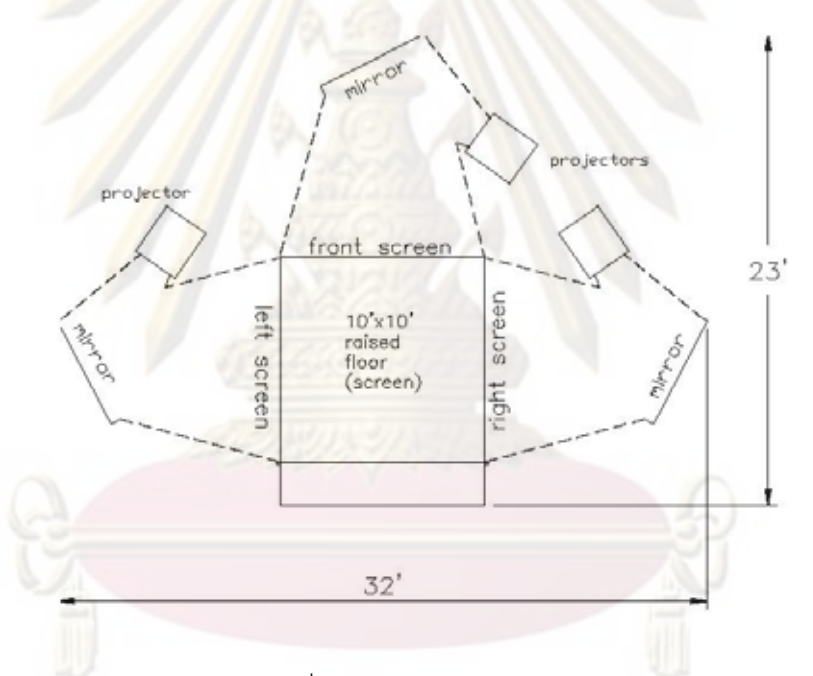

รูปที่ 2.21: ระบบ CAVE [6] *ที่มา http://www.evl.uic.edu/pape/CAVE*

#### **2.3 งานวิจัยและการพัฒนาของระบบติดตามตำแหน่ง**

#### **2.3.1 ระบบติดตามตำแหน่ง Tracker System**

ในระบบ CAVE การที่จะฉายภาพสามมิติได้อย่างสมจริงนั้น จำเป็นจะต้องทราบตำแหน่ง ของศีรษะผู้ชม (head tracking) เพื่อใช้ในการวาดภาพสามมิติให้สัมพันธ์กับมุมมอง ตามทฤษฏี การวาดภาพแบบทัศนมิติ การที่สามารถระบุตำแหน่งอย่างแม่นยำจะทำให้ภาพที่ปรากฏสามารถ วาดได้อย่างถูกต้องสัมพันธ์กับมุมมองของผู้ชม ดังนั้นจึงสามารถกล่าวได้ว่าระบบติดตามตำแหน่ง ที่ใช้ร่วมกับระบบฉายภาพสามมิติเป็นระบบที่สำคัญอย่างมากในการแสดงผลภาพสามมิติ

โดยทั่วไประบบระบุตำแหน่งศีรษะที่ใช้ในงานระบบฉายภาพสามมิตินั้นจะมีจุดเด่น ที่แตก ต่างกับระบบติดตามตำแหน่งที่ใช้ในงานทั่วไปหลายประการ ทั้งทางด้านความแม่นยำ การตอบ สนองที่รวดเร็ว ความกะทัดรัดคล่องตัวในการใช้งาน และราคา จากเหตุผลดังกล่าวจึงทำให้การ พัฒนาระบบติดตามตำแหน่งศีรษะสำหรับระบบฉายภาพสามมิติ เป็นหัวข้อหนึ่งที่ได้รับความสนใจ ทั้งทางด้านการวิจัยและทางธุรกิจ

ในยุคแรกระบบติดตามตำแหน่งศีรษะ ดังในงานวิจัย The Ultimate Display [5] เป็น ระบบที่ใช้ระบบติดตามตำแหน่งแบบกลไกเชิงกล เช่นเดียวกับงานวิจัยอื่นๆ เช่น Fish Tank VR [15] เนื่องจากการใช้ระบบกลไกเชิงกลทำให้ เกิดความไม่คล่องตัวในการทำงาน เพราะ ประกอบด้วยแขนขนาดใหญ่ทำหน้าที่ในการวัดตำแหน่ง ทำให้มีน้ำหนักมาก จึงเกิดการพัฒนา ต่อๆมา โดยเป็นการประยุกต์ระบบติดตามตำแหน่งรูปแบบอื่นๆ เช่นระบบคลื่นเสียงความถี่สูง (ultrasonic) [16, 24, 25] ระบบสนามแม่เหล็กไฟฟ้า [7, 26, 27] ระบบทางแสง [8, 28—33] ระบบ ที่ได้รับการพัฒนาต่อๆมานั้น ล้วนแล้วแต่มีข้อเด่นข้อด้อยแตกต่างกันไป

ความแม่นยำของระบบติดตามตำแหน่งศีรษะเมื่อนำมาประยุกต์ใช้งานร่วมกับระบบฉาย ภาพสามมิตินั้น จากการศึกษาในงานวิจัยต่างๆ เช่นในงานวิจัย [34] ซึ่งเป็นการศึกษาระบบติดตาม ตำแหน่งรูปแบบต่างๆ พบว่าระบบติดตามตำแหน่งแต่ละรูปแบบนั้นมี ความแม่นยำที่แตกต่างกัน อีกทั้งค่าความแม่นยำยังแปรผันโดยมีรูปแบบที่แตกต่างกัน เช่นระบบติดตามตำแหน่งด้วยแสงที่ ประสบอุปสรรคเนื่องจากปัญหา line of sight หรือปัญหาที่เกิดจากเมื่อระยะห่างของตัวเซนเซอร์ และมาร์คเกอร์ห่างกันมาก จะทำให้ความแม่นยำตกลงอย่างมากตามทฤษฏีทางเรขาคณิตของการ ฉายภาพแบบทัศนมิติที่ใช้ในการคำนวณในระบบดังกล่าว

ในงานวิจัยของ [16] ได้ใช้ระบบตามติดตำแหน่งศีรษะแบบคลื่นเสียงความถี่สูง และได้ ทำการศึกษาถึงค่าระยะ intraocular หรือระยะห่างระหว่างตาทั้งสองข้าง ซึ่งมีค่าอยู่ประมาณ 6.3 เซนติเมตรสำหรับมนุษย์โดยทั่วไป อาจมีค่าเปลี่ยนแปลงได้ในระยะ 2.6 เซนติเมตร จากระยะดัง กล่าวเป็นระยะที่ทำให้เกิดภาพความคลาดต่างที่ทำให้เกิดการเห็นเป็นภาพสามมิติ จากระยะดัง กล่าวทำให้ความคลาดเคลื่อนของตำแหน่งมุมมอง ในระดับไม่กี่เซนติเมตรสามารถทำให้ภาพที่เห็น เกิดความผิดเพี้ยนอย่างมากได้ ความแม่นยำในการระบุตำแหน่งจึงเป็นข้อกำหนดสำคัญ ในการ ออกแบบระบบติดตามตำแหน่งสำหรับระบบฉายภาพสามมิติ

เมื่อระบบฉายภาพสามมิติมีความซับซ้อนมากขึ้น ทำให้ภายในระบบประกอบด้วยอุปกรณ์ที่ ทำหน้าที่ต่างๆทำงานประสานกัน การที่ต้องใช้อุปกรณ์หลายชนิดนั้นทำให้การประสานการทำงาน (synchronization) และการรับส่งข้อมูลเกิดเวลาแฝง (latency) ในการประมวลผลขึ้น จากงาน วิจัย [35] ที่ศึกษาผลกระทบของความล่าช้าในการตอบสนองต่อคำสั่ง (lag time) ของระบบ อินพุตและเอาต์พุตของระบบโลกเสมือนจริง พบว่าระยะเวลาแฝงที่ยอมรับได้สำหรับผู้ใช้ที่ไม่มี ประสบการณ์และมีประสบการณ์คือประมาณ 100 ms และ 1000 ms ตามลำดับ ซึ่งเมื่อพิจารณา ประกอบกับงานวิจัยและอุปกรณ์ต่างๆ ที่จำเป็นในระบบแสดงผลสามมิติแล้ว ทำให้เห็นถึงอุปสรรค ในการพัฒนาระบบติดตามตำแหน่งศีรษะ ที่เหมาะสมกับระบบฉายภาพสามมิติ

ราคา เป็นอีกปัจจัยหนึ่งในการเลือกใช้ระบบติดตามตำแหน่ง เนื่องจากระบบที่มีคุณภาพสูง นั้น อาจจำเป็นจะต้องใช้อุปกรณ์เซนเซอร์ต่างๆที่ถูกออกแบบมาโดยเฉพาะ ในงานวิจัย [34] ได้จัด ให้อุปกรณ์ติดตามตำแหน่งเชิงแสงนั้นเป็นระบบติดตามตำแหน่งที่แพงที่สุด เนื่องจากต้องอาศัย กล้องถ่ายภาพความเร็วสูง เนื่องจากต้องการให้สามารถระบุตำแหน่งได้อย่างฉับไว

จากเหตุผลดังกล่าวทำให้ระบบติดตามตำแหน่งที่ใช้ในงานทางด้านระบบแสดงผลภาพ สามมิตินั้น ได้รับความสนใจในการพัฒนาอย่างมาก อีกทั้งด้วยความก้าวหน้าทางด้านเทคโนโลยี ในสาขาต่างๆ ในปัจจุบัน ทำให้ระบบติดตามตำแหน่งรูปแบบต่างๆ มีความน่าสนใจ อุปกรณ์ และเทคนิคใหม**่ๆ ได**้ถูกทดลองนำมาใช<sup>้</sup>อย่างต่อเนื่อง ดังนั้นจากงานวิจัย [34] จึงได<sup>้</sup>ทำการเปรียบ เทียบระบบติดตามตำแหน่งรูปแบบต่างๆ ดังแสดงในตาราง 2.1

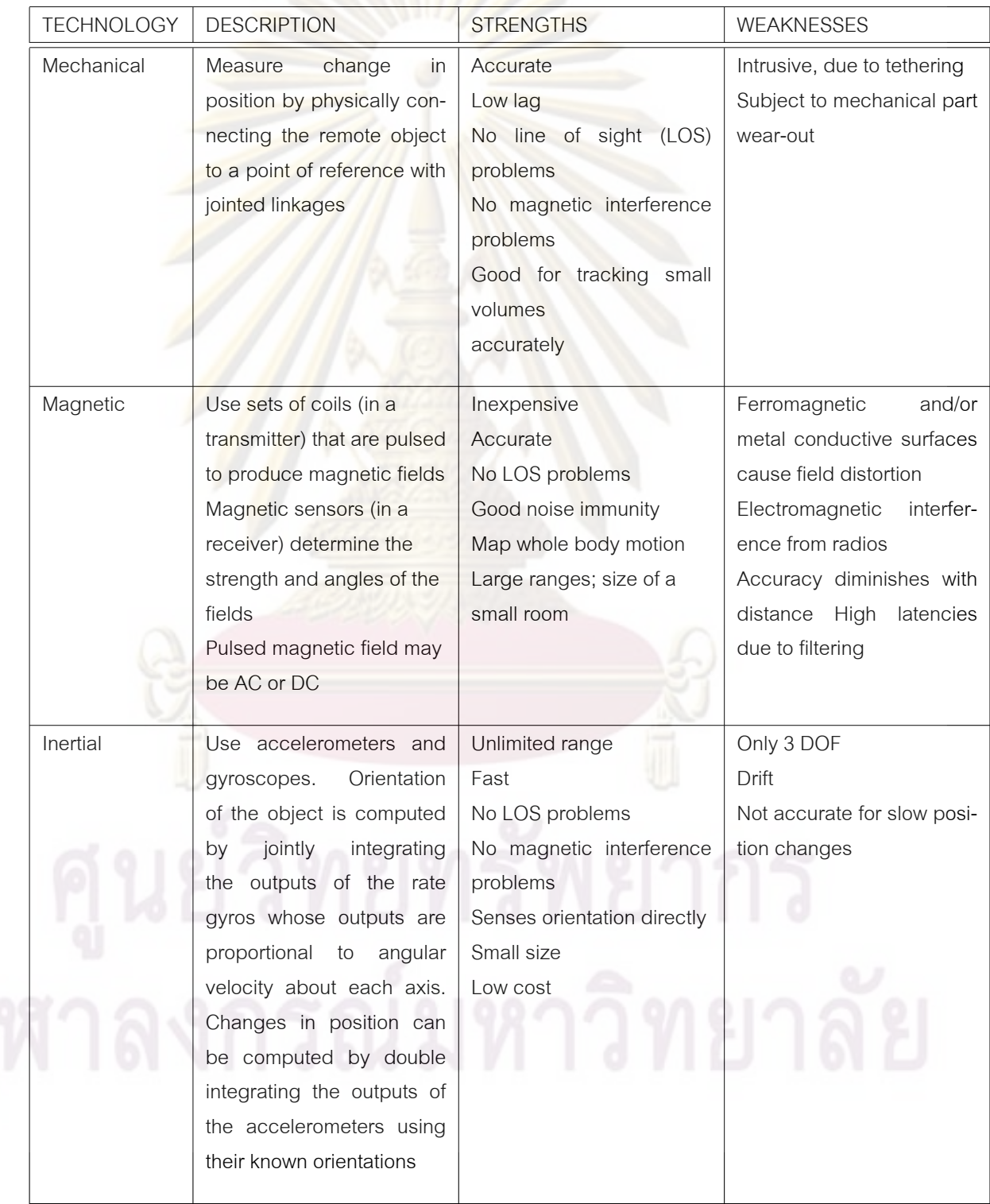

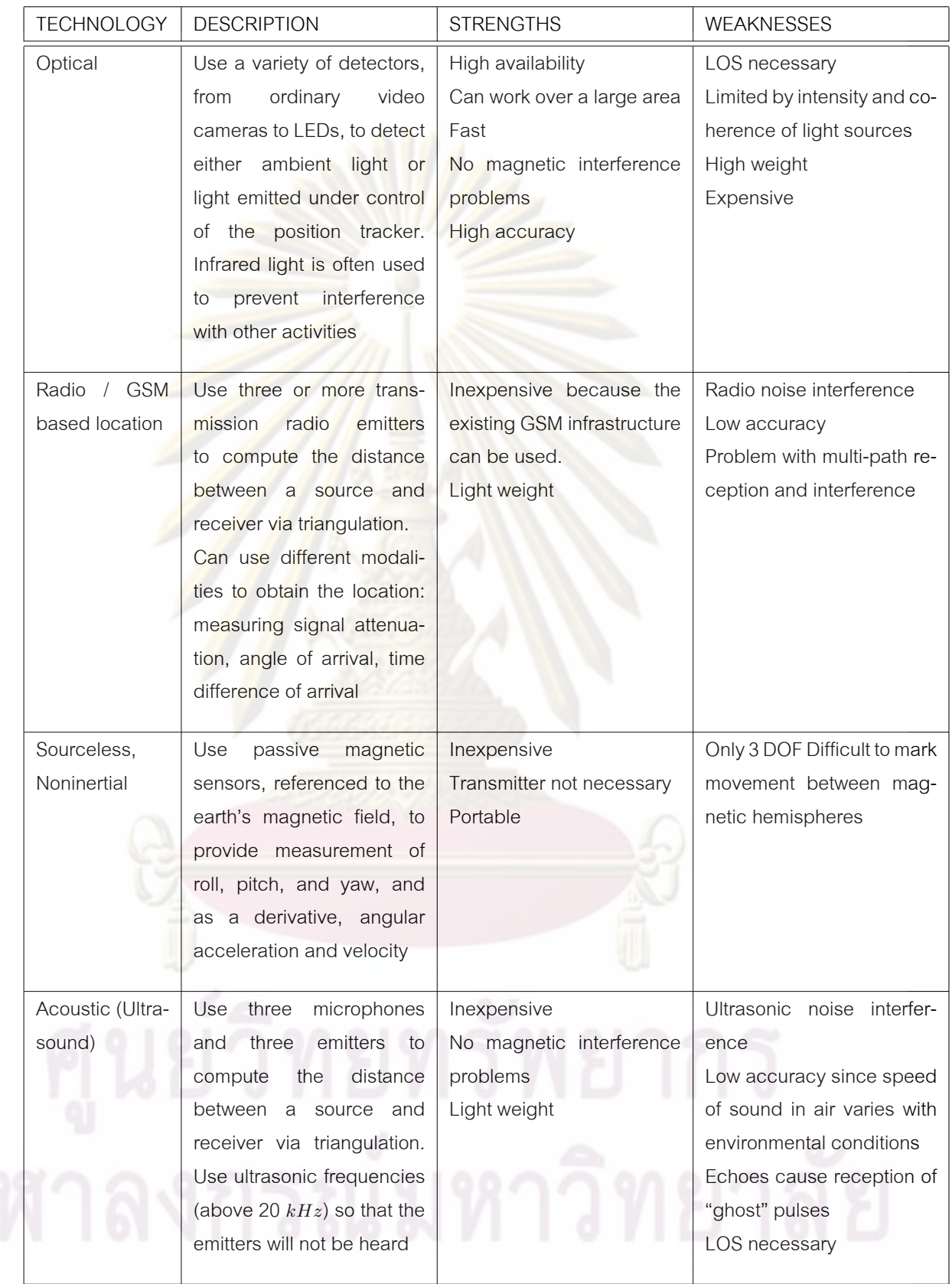

ตารางที่ 2.1: เปรียบเทียบระบบติดตามและระบุตำแหน่งรูปแบบต่างๆ ในงานวิจัย [34]

### **2.3.2 ระบบติดตามตำแหน่งเชิงกล**

ระบบแสดงภาพสามมิติในยุคแรกนั้น เช่นระบบ The Ultimate Display [5] และ Fish Tank VR [15] ได้ใช้ระบบติดตามตำแหน่งเชิงกลในการทำงาน ดังแสดงในรูป 2.22(ก) และ 2.22(ข) ระบบดังกล่าวประกอบด้วยข้อต่อจำนวนสามจุด บนกลไกก้านต่อสองแขน ซึ่งสามารถระบุตำแหน่ง ได้ในทุกองศาอิสระ การระบุตำแหน่งเชิงมุมของแต่ละข้อต่อนั้นจะอาศัยตัวต้านทานปรับค่าได้ (potentiometer) ในการวัดมุมองศาและทำการเปลี่ยนเป็นสัญญาณทางไฟฟ้า

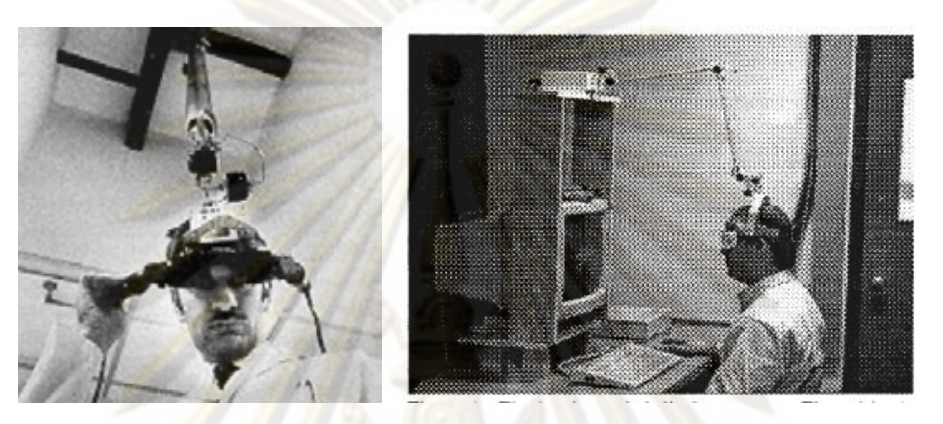

(ก) The Ultimate Display (ข) Fish Tank VR

## รูปที่ 2.22: ระบบระบุตำแหน่งเชิงกล [5, 15] *ที่มา http://design.osu.edu/carlson/history/lesson17.html*

ในงานวิจัย [15] ได้ทำการทดลองวัดผลความสามารถในการทำงานในสภาวะแวดล้อมสาม มิติ โดยแบบทดสอบหนึ่งที่ใช้ในงานวิจัยนี้ คือการให้ผู้ทดลองทำการลากเส้นตามกิ่งต่างๆของต้นไม้ ที่ปรากฏในจอแสดงผล ต้นไม้ภายในจอแสดงผลจะปรากฏภาพของต้นไม้สองต้น ซึ่งมีกิ่งที่วางทับ กันเป็นบางส่วน เมื่อมองในมุมมองสองมิติ ผู้ใช้จะต้องติดตามและลากจากกิ่งไม้ใดๆ ไปยังรากของ ต้นไม้ โดยต้องไม่มีการกระโดดข้ามไปยังต้นไม้อีกต้นที่ปรากฏ การวิจัยนี้ทำให้สามารถตรวจวัด ความสามารถในการรับรู้เชิงสามมิติของมนุษย์ อีกทั้งยังสามารถวัดการมีปฏิสัมพันธ์ระหว่างผู้ใช้ กับระบบแสดงผลได้ จากการทดลองดังแสดงในตาราง 2.2 พบว่าระบบติดตามตำแหน่งศีรษะนั้น ส่งผลอย่างเห็นได้ชัดในการรับรู้ภาพสามมิติของผู้ทดลอง โดยในงานวิจัยดังกล่าวยังได้อภิปราย ผลกระทบที่เกิดจากระบบติดตามตำแหน่งที่ส่งผลกระทบต่อความสามารถในการรับรู้ ที่มากกว่า ผลกระทบจากระบบการวาดสามมิติ

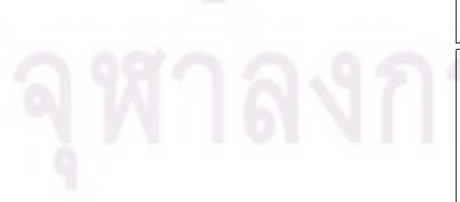

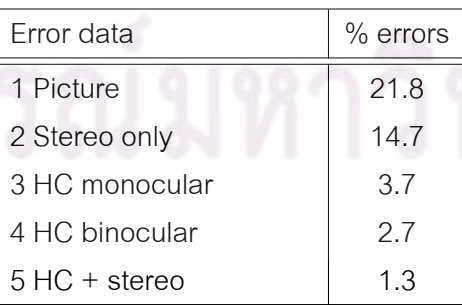

ตารางที่ 2.2: ผลกระทบจากระบบติดตามตำแหน่งศีรษะจากงานวิจัย [15]

### **2.3.3 ระบบติดตามตำแหน่งโดยคลื่นเสียงความถี่สูง**

ระบบติดตามตำแหน่งโดยคลื่นเสียงความถี่สูงหรือ ultrasonic ใช้หลักการของการวัดระยะ เวลาของการเดินทางของเสียงในอากาศ โดยจากระยะเวลาที่ใช้ในการเดินทางนั้น จะสามารถนำ มาคำนวณเป็นตำแหน่งได้ ดังแสดงในงานวิจัยเช่นงานของ [16] เป็นการสร้างระบบแสดงผลภาพ สามมิติความละเอียดสูง งานวิจัยของ [24] ซึ่งเป็นการออกแบบระบบติดตามตำแหน่งคลื่นเสียง ความถี่สูงโดยปราศจากระบบสัญญาณวิทยุ หรือในงานวิจัยของ [25] ที่ใช้การฝังโครงข่ายของตัว ส่งสัญญาณคลื่นเสียงความถี่สูงไว้บนเพดานห้อง งานวิจัย [25] นี้ ได้นำเสนอการใช้การฝังตัวรับ สัญญาณคลื่นเสียงความถี่สูงไว้บนฝ้าเพดาน ดังแสดงในรูป 2.23 คลื่นเสียงความถี่สูงจะถูกส่งออก ี มาจากอุปกรณ์ส่งเสียง ซึ่งเคลื่<mark>อนที่ไป</mark>มาบริเวณหอง โดยจะส่งสัญญาณทุกๆ 195ms และตัวรับ จะทำการคำนวณหาตำแหน่งจากระยะเวลาที่แตกต่างกันที่เสียงเดินทางมาถึงตัวรับตัวต่างๆ ระบบ ดังกล่าวมีค่าความถี่ในการประมวลผลที่ต่ำ และมีปัญหาในเรื่องของการวางโครงข่ายของตัวรับ สัญญาณที่จำเป็นต้องมีการเชื่อมต่อสัญญาณที่วัดได้ แล้วส่งค่ามาประมวลที่ส่วนกลาง ซึ่งต้อง กระทำในระยะเวลาที่จำกัด หรือปัญหาในการประสานจังหวะเวลา ของตัวรับคลื่นเสียงความถี่สูง

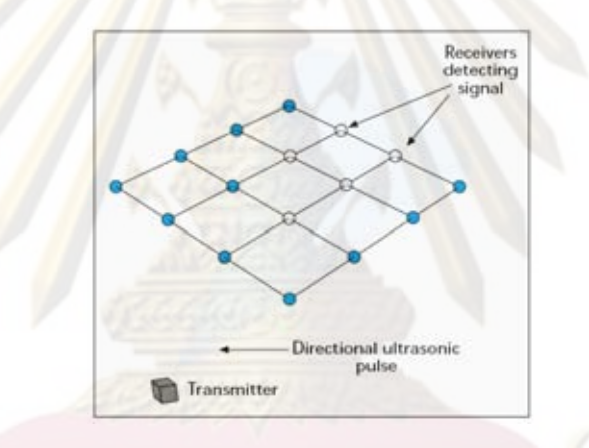

# รูปที่ 2.23: โครงข่ายระบบตัวรับเสียงความถี่สูง [25]

งานวิจัย [24] ได้ทำการพัฒนาระบบติดตามตำแหน่งโดยใช้คลื่นเสียงความถี่สูง ปราศจาก การใช้สัญญาณวิทยุ ซึ่งในทั่วไปการทำงานของระบบติดตามตำแหน่งโดยอาศัยคลื่นเสียงความถี่ สูงจะใช้การวัดระยะเวลาในการเดินทางของเสียง โดยทำการอ้างอิงกับสัญญาณวิทยุหรือสัญญาณ chirps ดังแสดงในรูป 2.24 งานวิจัยนี้ใช้การส่งข้อมูลโดยตัวส่งเสียงความถี่สูง 40*kHz* และสร้าง สัญญาณ chirps ทุกๆ <sup>1</sup>*ms* และใช้ตัวส่งเสียงจำนวนหลายตัวซึ่งจะผลัดกันส่งสัญญาณคล้ายกับ ระบบ GPS โดยมีระยะเวลาระหว่างตัวส่งสัญญาณแต่ละตัวเท่ากับ 50ms ทำให้ตัวรับซึ่งเป็นส่วน ของอุปกรณ์ที่เคลื่อนที่สามารถระบุตำแหน่งของตัวเองได้ โดยอาศัยความสัมพันธ์ของสัญญาณ เสียงที่วัดได้ การวางตัวของตัวส่งสัญญาณในงานวิจัยนี้มีความอิสระสูง เนื่องจากระบบสามารถ ประสานจังหวะในการทำงานได้เองอยู่แล้ว ไม่ต้องทำการเชื่อมต่อโครงข่ายเข้าด้วยกัน อีกทั้งการ ประมาณตำแหน่งนั้น จะใช้ Extended Kalman Filter ซึ่งใช้การประมาณการ โดยอาศัยการ ประมาณรูปแบบการเคลื่อนที่เชิงฟิสิกส์ ในการคำนวณต่างๆ ทำให้สามารถวางตำแหน่งของตัวส่ง สัญญาณได้อิสระ ไม่ต้องกำหนดรูปแบบใดๆ

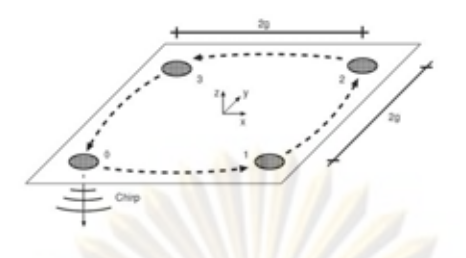

รูปที่ 2.24: โครงข่ายระบบตัวรับเสียงความถี่สูงแบบไร้ตัวประสานจังหวะ [24]

ในงานวิจัยนี้ยังได้ทดลองใช้ระบบประมวลผลฝังตัว StrongARM (200 *MHz* ซึ่งใช้กำลังการ ประมวลผลเพียง 4% ของทั้งหมด ซึ่งผู้วิจัยได้เสนอถึงความเป็นไปได้ในการพัฒนาระบบติดตาม ตำแหน**่งโดยใช**้เ<mark>ทคนิคดังกล่าว ซึ่งอาศัยเพียงหน่วยประมวลผลผัง</mark>ตัว (embedded system) ที่มี ขนาดเล็กและปร<mark>ะหยัด</mark>พลัง<mark>งานมากขึ้น ระบ</mark>บที่ได<sup>้</sup>จากงานวิจัยนี้สามารถระบุตำแหน<sup>่</sup>งได<sup>้</sup>ในระดับ 10cm ซึ่งเมื่ออ้างอิงจากงานวิจัยของ [16] ค่าที่ได้นั้นยังมากเกินไปสำหรับการใช้งานกับระบบฉาย ภาพสามมิติ

2.3.4 **ระบบ<mark>ก</mark>ารติดตามตำแหน<b>่งโดยใช**้คลื่นแม<sup>่</sup>เหล็กไฟฟ<sup>้</sup>า<br>ระบบการติดตามตำแหน่งด้วยคลื่นแม**่เห**ล็กไฟฟ้า โดยทั่วไปจะใช้การวัดกำลังหรือรูป ระบบการติ<mark>ด</mark>ตาม<mark>ต</mark>ำแหน่งด้วยคลื่นแม่เหล็กไฟฟ้า ี แบบของสนามแม<sup>่</sup>เหล็<mark>กที่สร้างจากตัวส<sup>่</sup>งสัญญาณ รูปแบบต<sup>่</sup>างๆของระบบติดตามตำแหน<sup>่</sup>งโดย</mark> คลื่นแม่เหล็กไฟฟ้าอาจเป็นการใช้แหล่งกำเนิดสัญญาณแม่เหล็กไฟฟ้าซึ่งติดตั้งอยู่กับที่ และใช้เสา อากาศหรือขดลวดที่ติดตั้งอยู่กับวัตถุที่ต้องการวัดตำแหน่งในการวัดสัญญาณจากตัวส่งสัญญาณ ดังแสดงในรูป 2.25

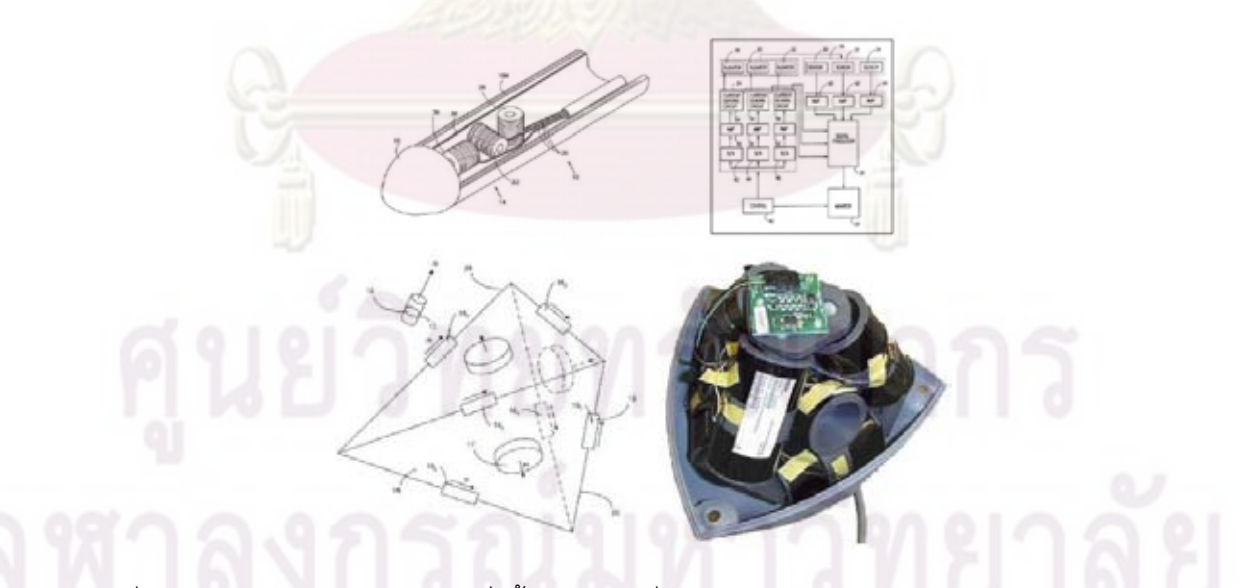

รูปที่ 2.25: อุปกรณ์ติดตามตำแหน่งด้วยสนามแม่เหล็กของบริษัท Biosense Catheter และ NDI Aurora [26]

ในงานวิจัย [26] ได้ทำการวัดประสิทธิภาพของระบบระบุตำแหน่งด้วยสนามแม่เหล็กไฟฟ้า แบบต่างๆ ซึ่งได้แสดงถึงความแม่นยำของระบบติดตามและระบุตำแหน่งโดยสนามแม่เหล็ก ที่ สามารถใช้กับระบบแสดงผลสามมิติได้ ดังแสดงในตาราง 2.3

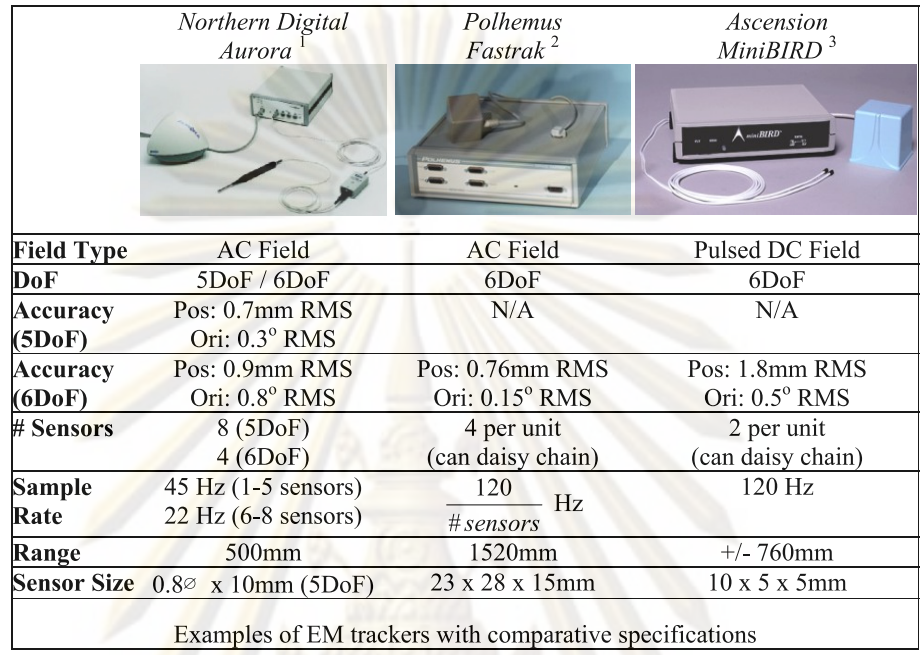

Specifications from Northern Digital datasheet available at http://www.ndigital.com/aurora.php

<sup>2</sup> Specifications from Polhemus datasheet available at http://www.polhemus.com/fastrak.htm

<sup>3</sup> Specifications from Ascension datasheet available at http://www.ascension-

tech.com/products/microbird.php

#### ตารางที่ 2.3: ตารางเปรียบเทียบระบบติดตามตำแหน่งด้วยสนามแม่เหล็ก [26]

การพัฒนารูปแบบของการสร้างสนามแม่เหล็กนั้น โดยทั่วไประบบติดตามตำแหน่งด้วย สนามแม่เหล็กอาจใช้การวัดระดับความแรงสัญญาณหรือแอมพลิจูด ของสนามแม่เหล็กไฟฟ้าที่ วัดได้ ระดับความแรงสัญญาณนี้สามารถถูกรบกวนได้ง่าย โดยวัสดุที่มีคุณสมบัติทางสนามแม่ เหล็กเช่นโลหะต่างๆ หรืออาจโดนรบกวนจากแหล่งกำเนิดสนามแม่เหล็กอื่นๆ (electromagnetic interference) ได้ ซึ่งแหล่งกำเนิดสัญญาณรบกวนเหล่านี้สามารถพบทั่วไป เช่นหม้อแปลงหรือ ระบบจุดหลอดไฟ ทำให้ในการใช้งานต้องคอยควบคุมสภาพแวดล้อมให้ปราศจากวัสดุและแหล่ง สัญญาณรบกวน ดังนั้นในงานวิจัยของ [27] ได้นำเทคนิคในการสร้างสนามแม่แหล็กสำหรับระบบ ระบุตำแหน่งรูปแบบใหม่โดยใช้เฟสของการหมุนของสนามแม่เหล็กในการระบุตำแหน่ง ซึ่งจะให้ ค่าตำแหน่งเชิงมุมของตัวส่งสัญญาณและตัวรับสัญญาณแต่ทว่าในทางปฏิบัติ เพื่อที่จะให้ระบบ ดังกล่าวทำงานได้ ความถี่ของสัญญาณพาหะที่สูงและการประมวลผลนั้นมีความซับซ้อน ทำให้ สามารถทำได้ยาก ส่งผลต่อต้นทุนของระบบ อีกทั้งปัญหาเรื่องความปลอดภัย

ในการการประยุกต์ระบบระบุตำแหน่งโดยใช้สนามแม่เหล็กกับระบบ CAVE ได้มีงานวิจัย หลายชิ้น [7] ได้ทำการทดลองและประสบผลเป็นอย่างดี โดย [7] เป็นงานวิจัยแรกๆ ที่ทำการ พัฒนาระบบอินพุตและระบบแสดงผลสามมิติโดยใช้อุปกรณ์ระบุตำแหน่งโดยสนามแม่เหล็ก ต่อ มาระบบ CAVE ได้นำเอาระบบติดตามตำแหน่งด้วยสนามแม่เหล็กเข้าไปใช้ โดยในงาน CAVE นั้น จะเป็นการใช้ระบบสนามแม่เหล็กภายในห้อง CAVE ซึ่งสามารถควบคุมสภาพแวดล้อมได้และมี พื้นที่จำกัด ทว่าระบบติดตามตำแหน่งก็เป็นอุปกรณ์ที่มีราคาแพง ทำให้ในการประยุกต์โดยทั่วไป

#### สามารถทำได้ยาก

นอกจากข้อบกพร่องต่างๆ ของระบบติดตามตำแหน่งด้วยสนามแม่เหล็กที่ได้กล่าวมานั้น อีกปัญหาหนึ่งคือเรื่องของความปลอดภัยของการใช้สนามแม่เหล็ก เพื่อให้สามารถระบุตำแหน่ง ได้อย่างแม่นยำ ระดับความแรงของสัญญาณที่ใช้ต่อระดับสัญญาณรบกวน (signal to noise ratio,SNR) นั้นต้องมีค่าที่สูง ทำให้ในหลายๆระบบ จำเป็นจะต้องเพิ่มความแรงของสัญญาณ ประกอบกับเพื่อให้มีค่าความแม่นยำที่สูงจึงจำเป็นต้องทำการลดความถี่ในการทำงาน ส่งผลให้ กำลังของสนามแม่เหล็กต้องสูงขึ้นตาม ซึ่งอาจทำให้เกิดอันตรายต่อการใช้งานในเด็กหรือสตรีมี ครรภ์ จากข้อตระหนักดังกล่าวและราคาที่สูง ทำให้เกิดอุปสรรคในการประยุกต์กับระบบ CAVE ราคาถูก

#### **2.3.5 ระบบระบุตำแหน่งโดยใช้แสง**

ระบบติดตามและระบุตำแหน่งเชิงแสง เป็นระบบที่ได้รับความสนใจอย่างมากในปัจจุบัน เนื่องจากการพัฒนาทางด้านเทคโนโลยีของคอมพิวเตอร์วิทัศน์ (computer vision) ความสามารถ ในการประมวลผล และความปลอดภัยในการใช้งาน ระบบติดตามและระบุตำแหน่งด้วยแสงนั้น ้มีอยู<sup>่</sup>หลายรูปแ<mark>บบ มีเทคนิคและวิธีการทำงานที่หลากหลาย ทำให</mark>้เกิดความนิยมในการวิจัย เพื่อ ประยุกต์ใช้กับระบบแสดงผลภาพสามมิติ ระบบการติดตามและระบุตำแหน่งด้วยแสงสามารถแบ่ง ได้เป็นดังนี้

ระบบการติดต<mark>าม</mark>แล<mark>ะระบุตำแหน่งเชิงแสงโดยใช้การติดตั้งม</mark>าร์คเกอร์อินฟราเรดไว<sup>้</sup>บนวัตถุ เคลื่อนที่ เป็นระบบการติดตามตำแหน่งเชิงแสงแบบหนึ่งที่ได้รับความนิยมและถูกประยุกต์ใช้ ในงานทางด้าน motion capture และงานระบบ CAVE การทำงานนั้นจะใช้การส่องสาดแสง อินฟราเรดไปยังตัวมาร์คเกอร์ที่ติดตั้งอยู่หรืออาจใช้ไดโอดเปล่งแสง (LED) ในการกำเนิดแสงได้ ดัง แสดงในรูป 2.26 ลูกบอลหรือมาร์คเกอร์อินฟราเรดนั้นจะถูกติดตั้งไว้บนจุดต่างๆ ที่ต้องการทำการ ระบุตำแหน่ง โดยแสงจากแหล่งกำเนิดจะถูกส่องไปกระทบและสะท้อนกลับมายังกล้อง กล้อง อินฟราเรดความเร็วสูงจะทำการถ่ายภาพ และทำการหาตำแหน่งของมาร์คเกอร์ที่ปรากฏบนภาพ ตำแหน่งที่ได้นั้นจะถูกนำไปคำนวณเป็นพิกัด เพื่อนำไปหาตำแหน่งของมาร์คเกอร์ในโลกจริง ในการ คำนวณนั้นจะต้องใช้กล้องมากกว่าหนึ่งตัวในการระบุตำแหน่งอีกทั้ง กล้องที่ใช้ในระบบนี้มีราคา ที่สูงเนื่องจากต้องมีความเร็วในการตอบสนองสูง ในหลายกรณีที่มาร์คเกอร์มีโอกาสถูกบดบังโดย วัตถุอื่นๆ ได้ ทำให้ต้องเพิ่มจำนวนของกล้อง ทำให้เพิ่มต้นทุนของระบบเพิ่มขึ้นอย่างมาก

ในงานการแสดงผลภาพสามมิติ งานวิจัยหลายชิ้น ได้ทำการทดลองและพัฒนา โดยมีเป้า หมายที่จะลดต้นทุนของระบบ เช่นในงานวิจัยของ [28—31] โดยงานวิจัยที่ได้กล่าวมานี้ เป็นการ ประยุกต์ใช้งานกล้องถ่ายภาพเคลื่อนไหวที่มีโดยทั่วไปตามท้องตลาดมาใช้ในการระบุตำแหน่งร่วม กับกระบวนการประมวลผลภาพ (image processing)

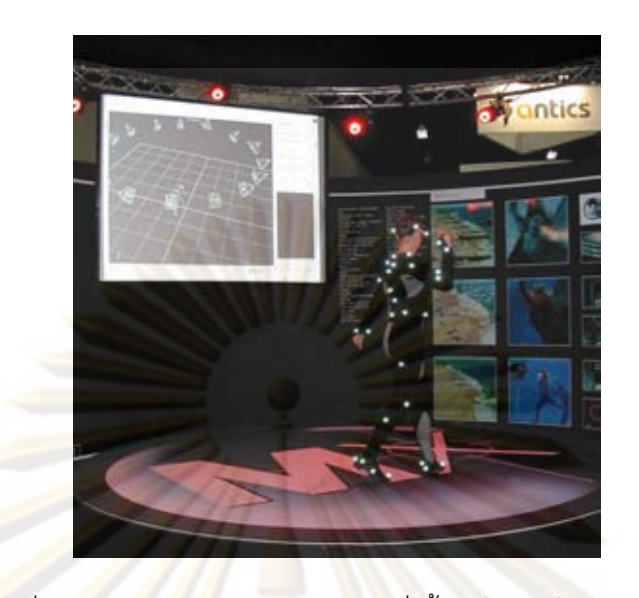

รูปที่ 2.26: ระบบ Motion Capture ที่ใช้มาร์คเกอร์อินฟราเรด *http://en.wikipedia.org/wiki/File:MotionCapture.jpg*

งานวิจัย [28, 30] เป็นงานวิจัยที่มีความคล้ายคลึงกันในการทำงาน แตกต่างกันที่วิธีในการ คำนวณหาตำแหน่งของผู้ชมจากมาร์คเกอร์ โดยในงานวิจัย [28] ได้ใช้การวัดตำแหน่งของจุดสาม จุดในการระบุตำแหน่งของผู้ชม โดยอาศัยกล้องจำนวนสองตัว ภาพที่ได้จากกล้องทั้งสองตัวจะถูก นำมาคำนวณหาความสัมพันธ์ระหว่างจุดซึ่งจะสามารถนำมาคำนวณหาตำแหน่งของแว่นได้ วิธี การนี้แตกต่างกับงานวิจัยของ [30] ซึ่งใช้ระบบมาร์คเกอร์แบบตารางในการหาตำแหน่ง ในงาน วิจัย [28] ได้ทำการทดลองระบบติดตามตำแหน่งร่วมกับระบบแสดงผลสามมิติแบบแว่นชัตเตอร์ ซึ่งพบว่าความต่อเนื่องจากการใช้งานกล้องที่มีอยู่ทำให้ความเร็วในการทำงานของระบบนั้น อยู่ที่ ประมาณ <sup>30</sup>*f ps* ซึ่งมีค่าประวิงในการประมวลผลอยู่ที่ <sup>66</sup>*ms* ตัวอย่างดังแสดงในรูป 2.27

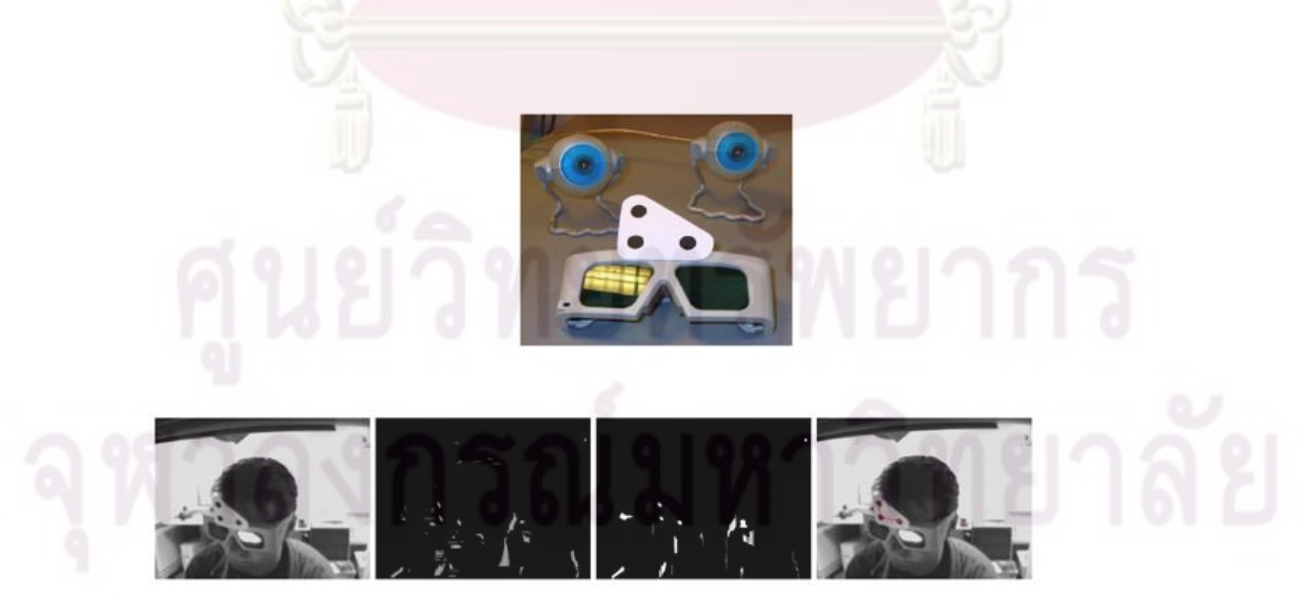

รูปที่ 2.27: ระบบติดตามตำแหน่งโดยใช้มาร์คเกอร์สามจุด [28]

ในงานวิจัยของ [29] เป็นการประยุกต์ใช้งานกล้องถ่ายภาพเคลื่อนไหวกับระบบ CAVE ซึ่ง ใช้การฉายลำแสงเลเซอร์โดยให้ตัดกับตำแหน่งของขาของผู้ชม ดังรูป 2.28 แล้วจึงถ่ายภาพที่ได้ นำเอามาคำนวณหาตำแหน่งของผู้ชมผ่านทางวิธีการคำนวณเรขาคณิตของสามเหลี่ยม งานวิจัย ดังกล่าวได้นำเสนอระบบที่มีต้นทุนที่ต่ำ แต่ก็ทำให้ประสิทธิภาพโดยรวมไม่สามารถนำมาใช้ในการ หาตำแหน่งศีรษะได้ เนื่องจากอาจประสบกับปัญหาเรื่องความปลอดภัยในกรณีที่ลำแสงเลเซอร์ส่ง เข้าสู่ดวงตา ระบบที่ได้ในงานวิจัยนี้สามารถระบุตำแหน่งได้โดยมีความคลาดเคลื่อน <sup>10</sup>*cm* และมี ความเร็วในการทำงานเพียง <sup>20</sup>*H<sup>z</sup>*

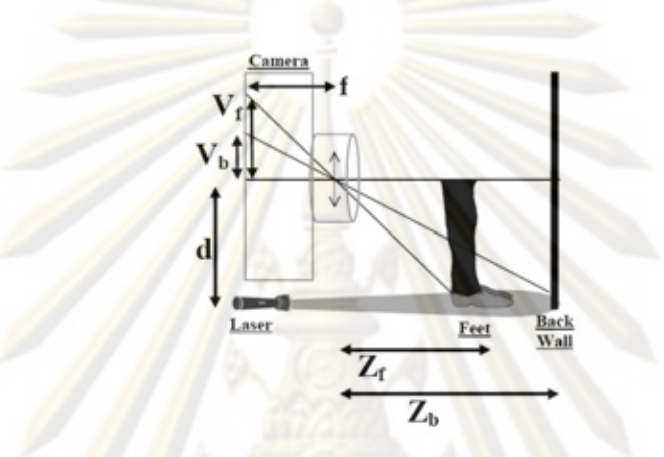

รูปที่ 2.28: ระบบติดตามตำแหน่งโดยการหาจุดตัดของลำเลเซอร์ [29]

จากระบบที่ได้กล่าวมานั้นจะเป็นการติดตั้งอุปกรณ์ถ่ายภาพไว้อยู่นิ่งกับที่ ซึ่งในงานวิจัย หลายชิ้นได้นำเสนอแนวทางที่กลับกันสำหรับระบบ CAVE คือการนำเอาอุปกรณ์ถ่ายภาพติดตั้ง ไว้ในส่วนเคลื่อนที่ ดังเช่นในงานวิจัยของ [31] ซึ่งเป็นการใช้ไดโอดไวแสงที่มีหน่วยรับแสงหลาย หน่วยในตัวเดียวกันดังรูป 2.29 ในการระบุตำแหน่งนั้นจะใช้การวัดปริมาณของแสงที่ส่องจาก หลอดไดโอดกำเนิดแสงที่ติดตั้งอยู่บนเพดาน โดยหลอดไดโอดกำเนิดแสงจะทำการติดดับสลับกัน ไป ทีละดวง แสงที่ส่องมายังตัวไดโอดไวแสงที่ประกอบด้วยหน่วยรับแสงหลายหน่วยดังรูป 2.30 แสงจะลอดผ่านช่องเล็กๆ ซึ่งจะทำให้ปริมาณของแสงที่ตกกระทบหน่วยรับแสงแต่ละหน่วยนั้นมี ค่าที่ต่างกัน ทำให้สามารถนำมาคำนวณเป็นมุมองศาระหว่างไดโอดกำเนิดแสงและตัวไดโอดไวแสง ได้

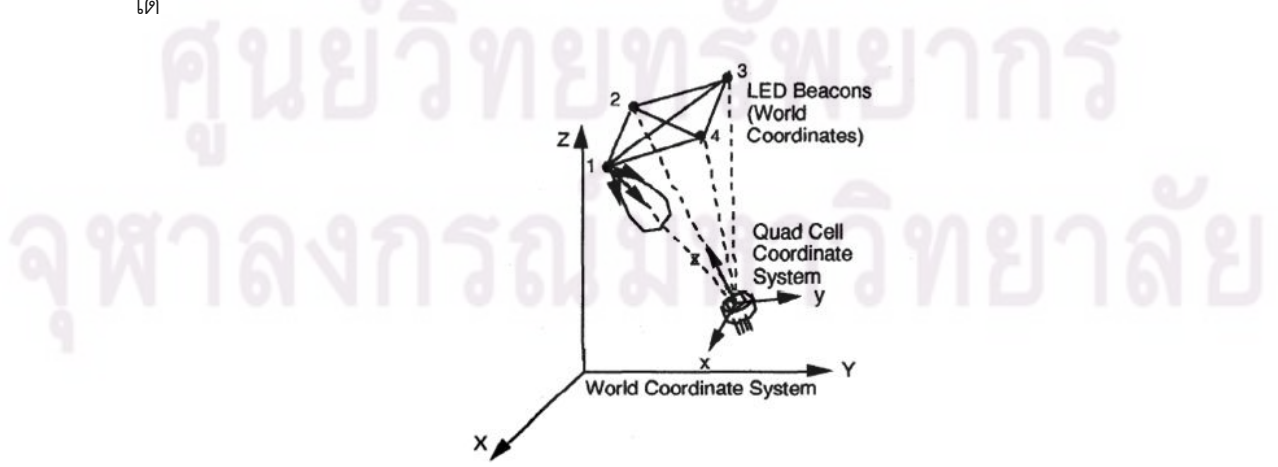

รูปที่ 2.29: หลักการทำงานของระบบติดตามตำแหน่งโดยการควบคุมการปิดเปิดของ LED [31]

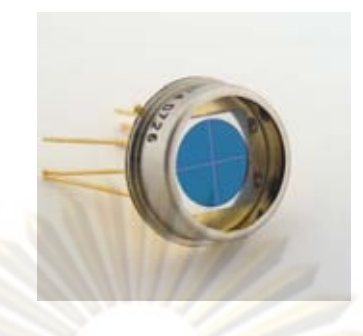

รูปที่ 2.30: ไดโอดไวแสงแบบหลายหน่วยของบริษัท Pacific Silicon Sensor *ที่มา Pacific Silicon Sensor*

การพัฒนาต่อมาคือการใช้กล้องที่ติดตั้งบนศีรษะ ดังในงานวิจัยของ [33] ซึ่งใช้การคำนวณ ตำแหน่งศีรษะจากภาพของกล้องที่ถ่ายได้ ระบบมาร์คเกอร์ที่ใช้ในงานวิจัยนี้เป็นหลอดไดโอดเปล่ง แสงที่ถูกติดตั้งอย่างมีรูปแบบบนเพดานห้อง ดังรูป 2.31 ระบบจะทำการระบุตำแหน่งโดยการ วิเคราะห์รูปแบบของการส่องสว่างของหลอดไดโอเปล่งแสงที่เห็น จากระบบที่ได้สามารถทำการ ระบุตำแหน่งได้ในระดับความแม่นยำที่ <sup>2</sup>*mm* และ <sup>0</sup>*.*<sup>2</sup> *◦* ภายใต้ความเร็วในการตอบสนอง <sup>20</sup>*ms* ถึง <sup>60</sup>*ms* ข้อเสียที่พบในงานดังกล่าวคือมุมองศาที่ค่อนข้างจำกัดเมื่อผู้ชมอยู่ใกล้บริเวณมุมของห้อง

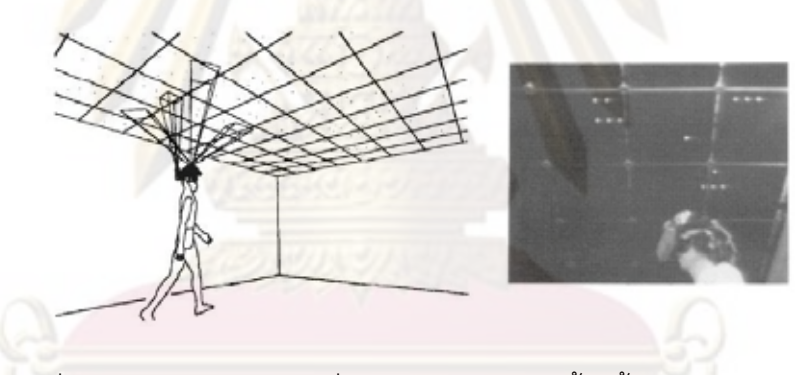

รูปที่ 2.31: ระบบระบุตำแหน่งเชิงแสงโดยการติดตั้งกล้องบนศีรษะ [33]

งานวิจัยต่อมาคืองานวิจัยของ [8] ซึ่งเป็นการพัฒนาระบบติดตามตำแหน่งศีรษะสำหรับ ระบบแสดงผลภาพสามมิติที่มีผู้ใช้หลายคน เมื่อจำนวนผู้ใช้มีมากขึ้นและทำการติดตั้งหลอดไดโอด เปล่งแสงไว้บนเพดานห้องและกล้องเป็นส่วนเคลื่อนจะให้ผลที่ดีกว่าการระบุตำแหน่งด้วยระบบที่ กล้องติดตั้งอยู่กับที่ เนื่องจากการติดตั้งกล้องไว้กับที่จะมีความยุ่งยากจากที่ต้องมีวัตถุให้ติดตาม มากขึ้น แต่อุปสรรคสำคัญของการติดตั้งกล้องไว้ในส่วนเคลื่อนที่คือ มุมมองของภาพที่ปรากฏ

# **2.3.6 ระบบการติดตามตำแหน่งรูปแบบอื่นๆ**

ระบบการติดตามตำแหน่งเชิงแสงที่ใช้ความเร็วในการเดินทางของแสง (time of flight, TOF) ระบบนี้จะให้หลักการคำนวณระยะทางที่ห่างโดยอาศัยการจับเวลาในการเดินทางของแสง จาก ตัวส่งไปยังตัวรับ โดยในระบบดังกล่าวโดยทั่วไปจะใช้แหล่งกำเนิดแสงเลเซอร์ในการสร้างพัลล์ ของแสง ทำให<sup>้</sup>มุมมองของการวัดมีจ<mark>ำกัด ทำให<sup>้</sup>ไม<sup>่</sup>สามารถนำมาประยุกต์ใช</mark>้งานกับระบบ CAVE แต่เนื่องจากการพัฒนาของเ<mark>ทคโนโลยีทางด<sup>้</sup>านไมโครอิเล็กทร</mark>อนิกส์จึงได<sup>้</sup>มีระบบระบุตำแหน่งหรือ ถ่ายภาพสามมิติ SwissRanger*TM* ของบริษัท MESA Imaging AG เพื่อที่จะพัฒนาอุปกรณ์ที่ สามารถหาระยะโดยใช<sup>้</sup>หลักการ การจับเวลาเดินท<mark>างของแสงโดยใ</mark>ช<sup>้</sup>แหล<sup>่</sup>งกำเนิดแสงจากหลอดได โอดกำเนิดดแสง ดังแสดงในรูป 2.32

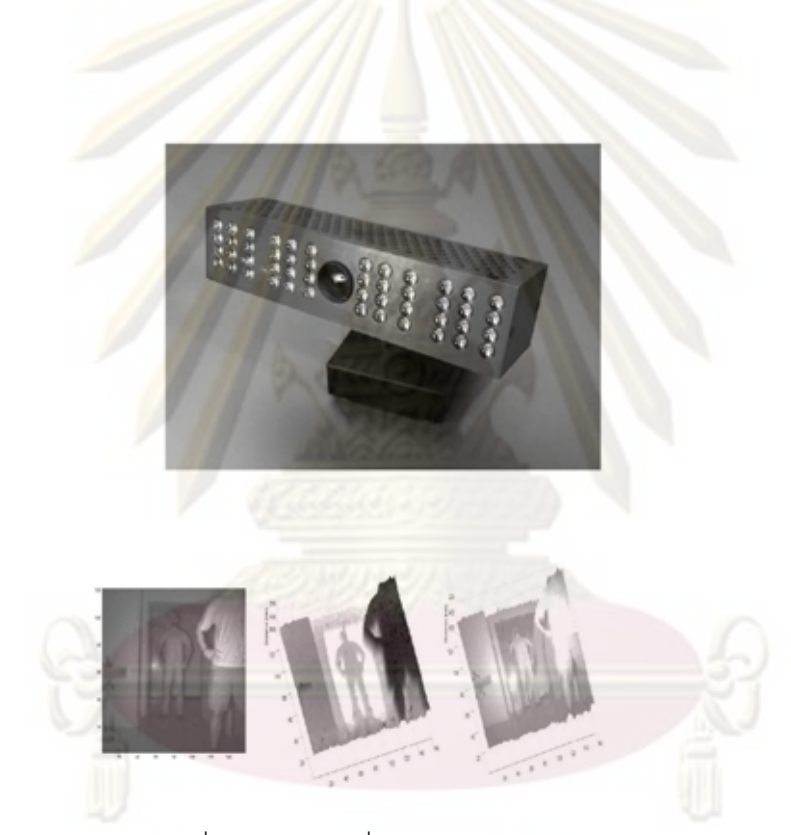

รูปที่ 2.32: ระบบถ่ายภาพสามมิติ SwissRanger*TM ที่มา www.mesa-imaging.ch*

# **บทที่ 3 แนวคิดและการออกแบบ**

จากความจำเป็นและความต้องการในการใช้งานระบบแสดงผลภาพสามมิติ ที่สามารถแสดง ผลภาพสามมิติได้สมจริง เพื่อประโยชน์ใช้สอยทางด้านต่างๆ ทำให้ระบบแสดงผลภาพสามมิติเป็น หัวข<sup>้</sup>อในการวิจัยพัฒนาที่ไ<mark>ด้รับความสนใจ โดยเฉพาะในแง่มุม</mark>ของการลดต<sup>้</sup>นทุนของระบบจากการ ประยุกต์เอาเทคโนโลยีและเทคนิคใหม่ๆ เข้าไปใช้

แต่เนื่องด้วยข้อจำกัดต่างๆ ของระบบที่มีตามท้องตลาดและราคาที่แพงตามที่ได้กล่าวมา ทำให้ในงานวิจัยนี้ มีแนวคิดในการพัฒนาระบบแสดงผลภาพสามมิติต้นทุนต่ำ ซึ่งเป็นการประยุกต์ นำเอาอุปกรณ์ที่มีขายตามท้องตลาดมาใช้ร่วมกับเทคโนโลยีต่างๆ ที่มีในปัจจุบันให้สามารถเป็น ระบบแสดงผลสามมิติได้

การประยุกต์ใช้งานสร้างระบบแสดงผลภาพสามมิติแบบ Stereoscopic ที่ใช้การ์ดแสดง ผลสามมิติตามท้องตลาดโดยทั่วไป ร่วมกับเครื่องฉายภาพที่ใช้เทคโนโลยี DMD นั้นพบว่าประสบ ปัญหาหลายประการในการประยุกต์ โดยประกอบด้วยปัญหาความผิดพลาดของรูปทรงเมื่อผู้ชม ้มีการเปลี่ยนมุมมอง และปัญ<mark>ห</mark>าการประสานจังหวะสัญญาณระหว**่างภาพที่ปรากฏกับการทำงาน** ของแว่นชัตเตอร์ จึงทำให้เกิดแนวคิดในการแก้ไขปัญหาดังกล่าวโดยการเพิ่มเติมอุปกรณ์และระบบ ต่างๆเข้าไป ประกอบด้วย ระบบติดตามตำแหน่งผู้ใช้และระบบช่วยในการประสานจังหวะการปิด เปิดของแว่นชัตเตอร์

จากปัญหาที่ได้กล่าวมาในขั้นต้น ในงานวิจัยนี้จึงขอนำเสนอระบบแสดงผลภาพสามมิติดัง แสดงในรูป 3.1 โดยในระบบที่นำเสนอในงานวิจัยนี้ ประกอบด้วยอุปกรณ์ต่างๆ ดังต่อไปนี้

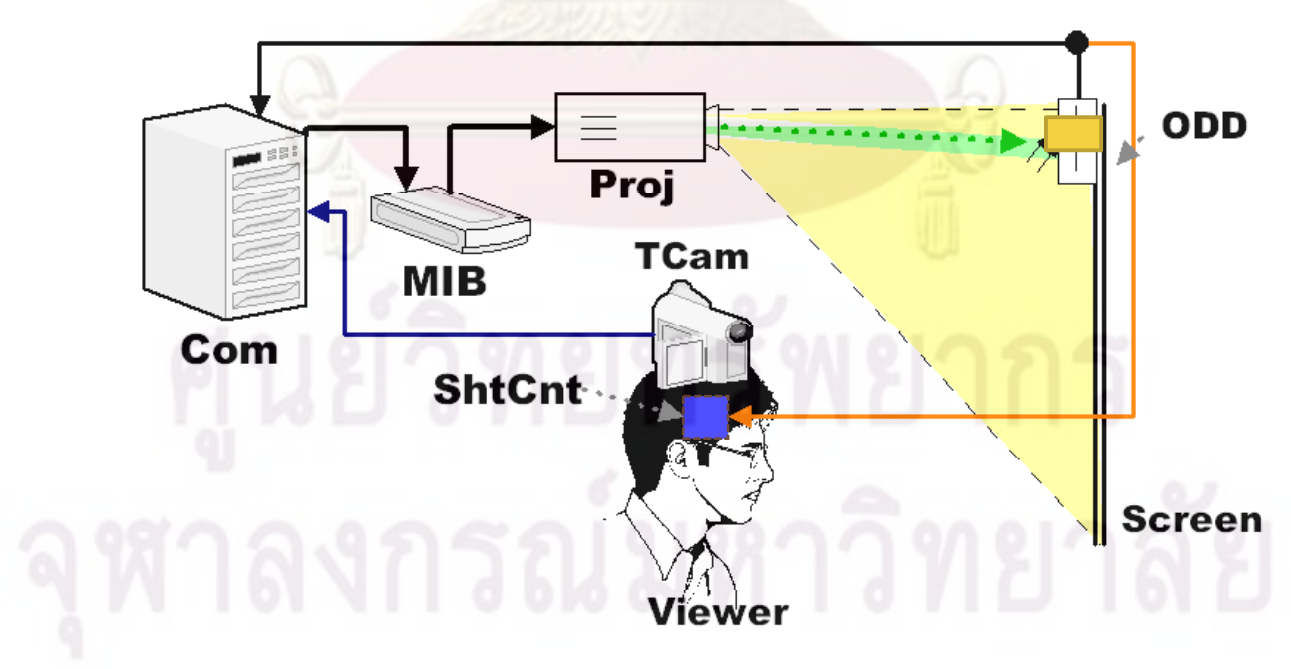

รูปที่ 3.1: ระบบที่นำเสนอในงานวิจัยนี้

- ระบบประสานจังหวะการปิดเปิดของแว่นชัตเตอร์
	- **–** แว่นชัตเตอร์
	- **–** กล่องแทรกสัญญาณสัญลักษณ์ (Marker Insertion Box, MIB)
	- **–** ตัวตรวจจับการปรากฏของสัญลักษณ์บนฉากรับภาพ (On-Display Dongle, ODD)
	- **–** อุปกรณ์ควบคุมแว่นชัตเตอร์ (Shutter Glasses Controller, ShtCnt)
- ระบบติดตามตำแหน่ง
	- **–** อุปกรณ์ติดตามตำแหน่งเชิงแสงติดตั้งอยู่บนศีรษะของผู้ชม (TCam)
	- **–** มาร์คเกอร์แสงอินฟราเรดที่ใช้ในการระบุตำแหน่ง
- อุปกรณ์พื้นฐานของระบบ
	- **–** เครื่องคอมพิวเตอร์และการ์ดแสดงผลสามมิติที่มีความสามารถในการวาดภาพแบบ **Stereoscopic**
	- **–** เครื่องฉายภาพโดยใช้เทคโนโลยี DMD

# **3.1 ระบบประสานจังหวะการทำงานของแว่นชัตเตอร์**

้ปัญหาการประสา<mark>นจั</mark>งหวะการปิดเปิดสัญญาณนั้น มีสาเหตุเกิดจากการทำงานภายในของ เครื่องฉายภาพ ที่มีการเก็บและพักข้อมูลภาพก่อนที่จะทำการฉาย ทำให้ภาพที่ปรากฏบนหน้าจอ นั้นช้ากว่าภาพที่กำลังถูกส่งสัญญาณออกมาจากการ์ดแสดงผล จากความล่าช้าดังกล่าว ถ้าระบบ ควบคุมแว่นชัตเตอร์ใช้สัญญาณที่มีจังหวะสัมพันธ์กับสัญญาณภาพที่ถูกส่งออกมาจากการ์ดแสดง ผล ก็จะทำให้การปิดเปิดของแว่นชัตเตอร์ไม่ตรงกับจังหวะการปรากฏของภาพ ทำให้ควบคุมแว่น ชัตเตอร์แบบเดิมไม่สามารถทำได้

จากสาเหตุดังกล่าววิธีหนึ่งที่น่าสนใจในการแก้ไขปัญหาคือ การเปลี่ยนแหล่งกำเนิดของ ้สัญญาณที่ใช<sup>้</sup>ใน<mark>การ</mark>ประสานจังหวะเวลาปิดเปิดของแว<sup>่</sup>นชัตเตอร<sup>์</sup> จ<mark>ากเ</mark>ดิมซึ่งอาศัยสัญญาณจาก การ์ดแสดงผลโดยตรง ก็ทำการเปลี่ยนมาเป็นจังหวะการปรากฏของภาพบนหน้าจอ ซึ่งจะทำให้ แว่นชัตเตอร์สามารถทำงานสัมพันธ์กับภาพที่ปรากฏได้ ดังนั้นระบบที่ได้นำเสนอในโครงงานนี้จึง เป็นการพัฒนาอุปกรณ์ต่างๆ ที่มีเป้าหมายเพื่อสร้างสัญญาณควบคุมแว่นชัตเตอร์โดยอาศัยจังหวะ การปรากฏของภาพ

จากการทำงานในรูป 3.2 เห็นได้ว่า การประยุกต์สร้างระบบแสดงผลภาพสามมิติโดยใช้ เทคโนโลยีแว่นชัตเตอร์โดยอาศัยเครื่องฉายภาพที่มีการประมวลภายในเช่นในเครื่องฉายภาพแบบ DLP จะทำให้ภาพที่ปรากฏมีการประวิงเมื่อเทียบกับจังหวะการทำงานของแว่นชัตเตอร์ เนื่องจาก แหล่งกำเนิดสัญญาณที่ใช้ในการประสานจังหวะนั้น ถูกสร้างและถูกป้อนไปยังเครื่องฉายภาพและ แว่นชัตเตอร์พร้อมๆ กัน ดังแสดงในรูป 3.2(ก) ซึ่งสามารถแก้ไขโดยใช้ระบบที่ถูกนำเสนอ โดยการ เพิ่มส่วนของการประสานจังหวะ ดังที่แสดงในรูป 3.2(ข) ซึ่งสัญญาณควบคุมแว่นจะถูกสร้างโดย อาศัยการตรวจจับจังหวะการปรากฏของภาพ ทำให้จังหวะการทำงานของแว่นประสานกับภาพที่ ปรากฏ

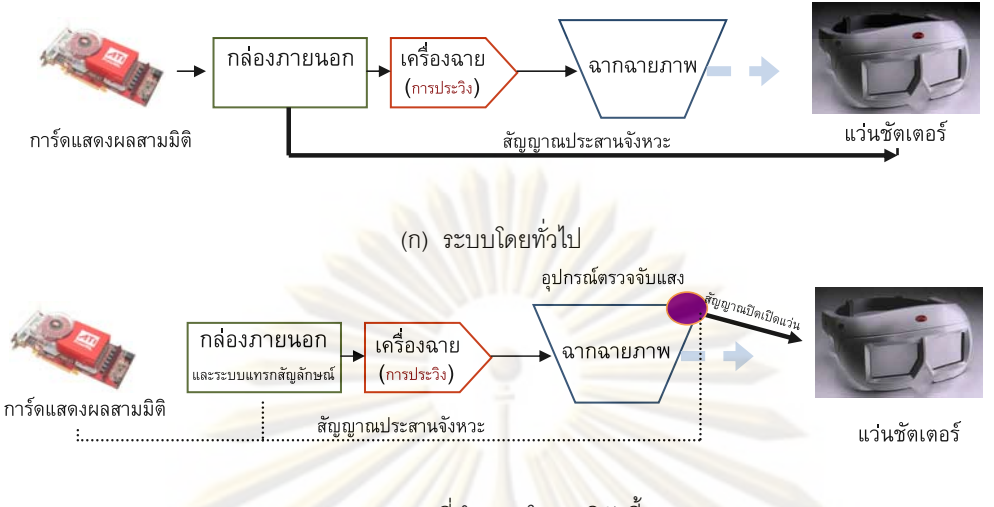

(ข) ระบบที่นำเสนอในงานวิจัยนี้

รูปที่ 3.2: แสดงการเปรียบเทียบระบบโดยทั่วไปกับระบบที่ได้นำเสนอ

# **3.2 ระบบติดตามและระบุตำแหน่งศีรษะของผู้ชม**

ระบบติดตามตำแหน่งศีรษะทำหน้าที่ระบุตำแหน่งของผู้ชมและนำเอาค่าตำแหน่งดังกล่าว มาใช<sup>้</sup>ในการวาดภ<mark>าพสามมิติให</mark>้สัมพันธ์กับมุมมองของผู้ชม ในการระบุตำแหน่งของผู้ชมงานวิจัย ์นี้ใช้หลักการระบุตำแ<mark>หน</mark>่งโดยเทคนิคการใช้มาร์คเกอร์และให้กล้องเป็นส**่วนเคลื่อนที่ ดังแสดงใน** รูป 3.3 กล้องจะทำการถ่ายภาพมาร์คเกอร์ที่ติดตั้งอยู่บนฉากฉายภาพ (projector screen) และ นำตำแหน่งมาร์คเกอร์ที่ติดตั้งอยู่บนฉากฉายภาพ ที่ถ่ายได้ นำมาคำนวณหาตำแหน่งกล้องร่วมกับ ค่าพารามิเตอร์ต่างๆ ของกล้อง ซึ่งจะทำให้ได้ตำแหน่งของฉากฉายภาพเทียบกับกล้อง หลังจาก นั้นตำแหน่งที่ได้จะถูกนำไปคำนวณอีกครั้งร่วมกับตำแหน่งของฉากรับภาพเทียบกับจุดอ้างอิงต่างๆ ของฉากรับภาพในโลก (world reference) ซึ่งจะส่งผ่านให้ ตำแหน่งของกล้องเป็นตำแหน่งที่เปรียบ

เทียบกับโลก<br>ค่าตำแหน่งศีรษะของผู้ชมที่ได<sup>้</sup> ำรถูกนำไปสร้างโมเดลการฉายภาพ โดยอาศัยหลักการ ฉายภาพแบบทัศนมิติ หลังจากนั้นโมเดลที่ได้จากการคำนวณจะถูกส่งต่อไปยัง การ์ดแสดงผลที่มี จำหน่ายโดยทั่วไป ซึ่งจะทำการวาดภาพสามมิติปรากฏบนจอ

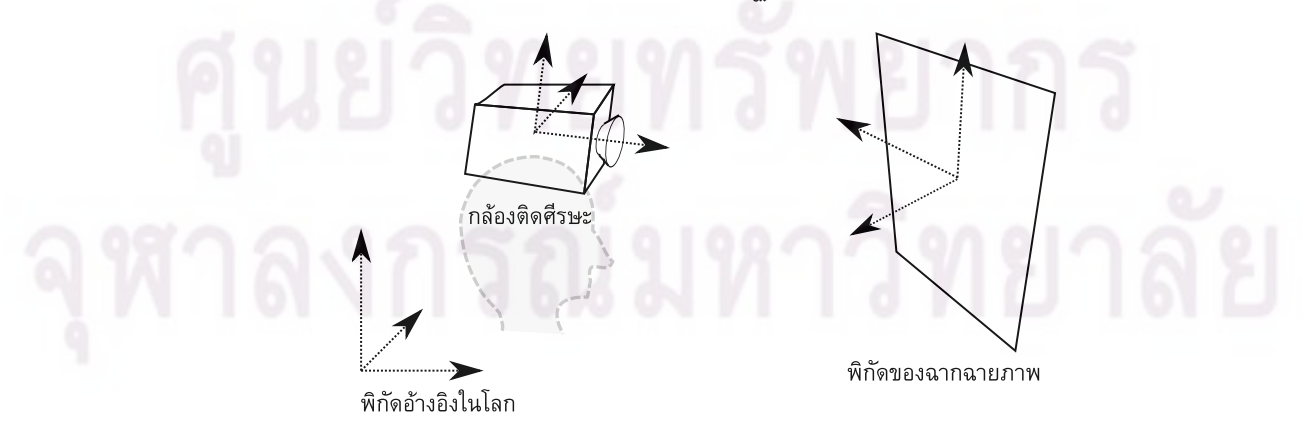

รูปที่ 3.3: แนวคิดระบบติดตามตำแหน่งศีรษะของผู้ชม

# **บทที่ 4**

# **การพัฒนาระบบประสานจังหวะการทำงานของแว่นชัตเตอร์**

# **4.1 อุปกรณ์แทรกสัญลักษณ์ (Marker Insertion Box)**

**4.1.1 การทำงาน**

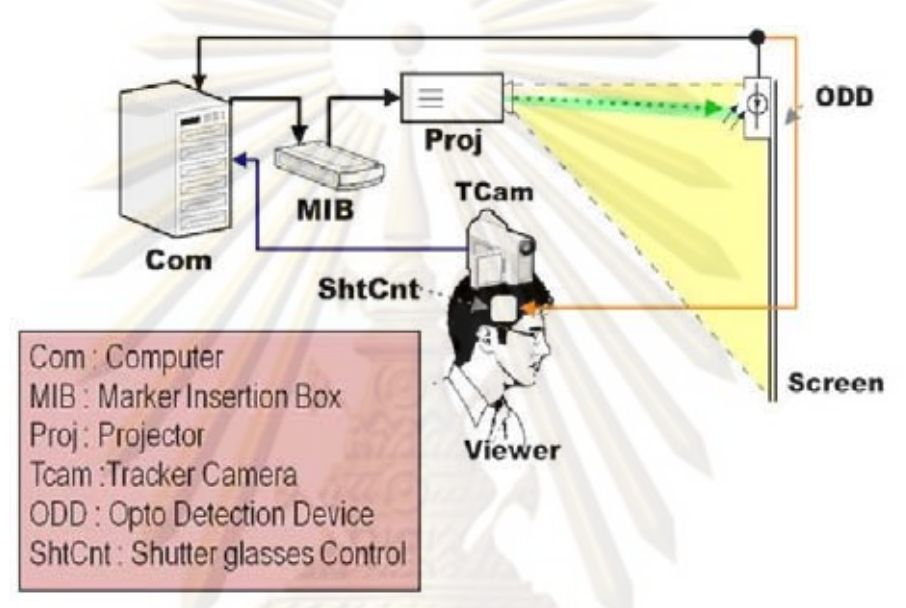

รูปที่ 4.1: อุปกรณ์แทรกสัญลักษณ์

การทำงานของระบบประสานจังหวะดังแสดงในรูป 4.1เริ่มต้นจากอุปกรณ์แทรกสัญลักษณ์ จะทำหน้าที่แทรกรูปสี่เหลี่ยมลงไปในภาพ โดยรูปกล่องสี่เหลี่ยมที่ถูกแทรกจะมีสีหรือความสว่าง เปลี่ยนแปลงตามจังหวะการปรากฏภาพของตาซ้ายและตาขวา ซึ่งสามารถใช้ในการระบุว่าภาพที่ ปรากฏเป็นภาพของตาข้างใดได้ ในส่วนจังหวะการปรากฏของภาพนั้น อุปกรณ์แทรกสัญลักษณ์จะ อาศัยสัญญาณที่ระบุข้างของตาซึ่งส่งออกมาจากการ์ดแสดงผล โดยในกรณีของการ์ดแสดงผลของ บริษัท nVidia สัญญาณดังกล่าวจะถูกส่งผ่านทางช่องสัญญาณ DDC (display data channel)

วงจรแทรกสัญลักษณ์ใช้อุปกรณ์ CPLD หรืออุปกรณ์ลอจิกโปรแกรมได้แบบซับซ้อน เบอร์ XC9472XL ในการสร้างวงจรวาดภาพสี่เหลี่ยมและแทรกสัญญาณและใช้สวิตซ์แอนะล็อกเบอร์ MAX4027 ในการสลับสัญญาณ ระหว่างสัญญาณ VGA และสัญญาณรูปกล่องสี่เหลี่ยม

#### **4.1.2 วงจรดิจิตอล**

การทำงานของ CPLD ดังแสดงในรูป 4.2 CPLD จะถูกคอนฟิกกูเรชันให้ทำงานโดยรับเอา สัญญาณขาเข้าของวงจรซึ่งประกอบด้วยสัญญาณประสานเวลาแนวตั้งและสัญญาณประสาน เวลาแนวนอน ที่ได้จากการ์ดแสดงผล สัญญาณอีกชุดหนึ่งที่ใช้คือสัญญาณนาฬิกาของจุดภาพ ซึ่ง จะถูกกำเนิดจากตัวกำเนิดสัญญาณนาฬิกาความถี่สูง สัญญาณทั้งสามเส้นจะถูกป้อนเข้าสู่วงจร นับ (a) ซึ่งจะทำให้ได้สัญญาณระบุพิกัดของจุดภาพในขณะนั้นๆ ว่าอยู่ในตำแหน่งจุดภาพใด

เมื่อทราบตำแหน่ง<mark>ของจุดภาพในขณะนั้นๆ ค่าที่ได<sup>้</sup>จากการนับจะ</mark>นำไปเปรียบเทียบกับค<sup>่</sup>า ของพิกัดต่างๆ (b) ของสัญลักษณ์สี่เหลี่ยมที่ต้องการวาด ดังนั้นถ้าหากในขณะนั้นเป็นสัญญาณ ภาพของสัญลักษณ์สี่เหลี่ยม วงจรก็จะทำการแทรกสัญญาณสัญลักษณ์ (c) หากไม่ใช่ก็จะ เชื่อมต่อสัญญาณภาพจากการ์ดแสดงผล (d) โดยสัญญาณควบคุมดังกล่าวจะถูกส่งต่อไปยัง วงจรแคนะล็คกต่อไป

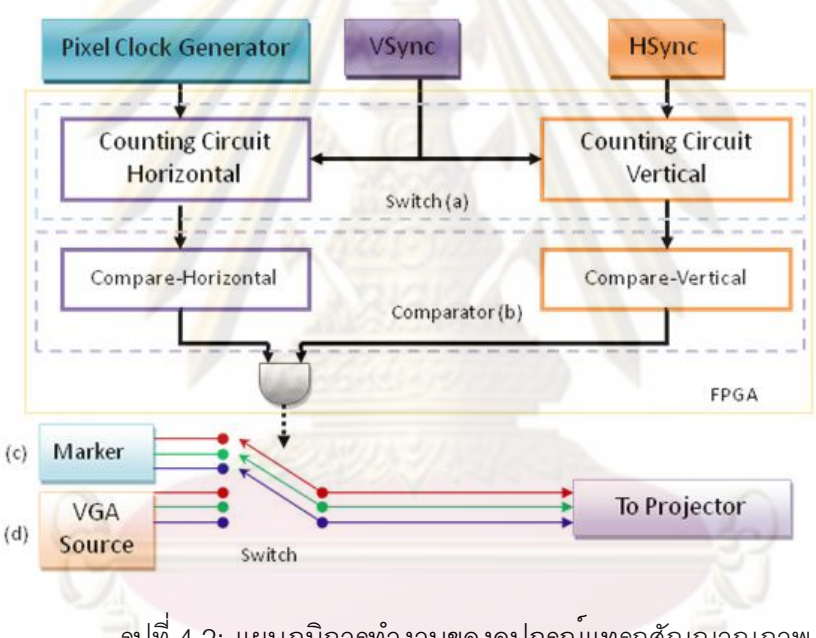

รูปที่ 4.2: แผนภูมิการทำงานของอุปกรณ์แทรกสัญญาณภาพ

ส่วนของวงจรกำเนิดสีซึ่งจะทำการสร้างสัญญาณภาพที่มีสีตรงตามต้องการ ให้ปรากฏบน หน้าจอ และสัมพันธ์กับภาพที่กำลังปรากฏว่าเป็นของตาข้างใดนั้น สัญญาณขาเข้าของส่วนวงจร ดังกล่าวจึงต้องอาศัยสัญญาณ 2 เส้นคือ สัญญาณระบุพิกัดของจุดภาพในขณะนั้นและสัญญาณ DDC ที่บ่งบอกข้างของตาที่ได้จากการ์ดแสดงผล

ในงานวิจัยนี้ ส่วนของวงจรอุปกรณ์แทรกสัญลักษณ์ จะถูกทำการแบ่งออกเป็นสองส่วนคือ ส่วนวงจรนับจังหวะ (เส้นแนวตั้งและจุดแนวนอน) และส่วนวงจรวาดรูปสี่เหลี่ยม ส่วนของวงจรนับ ประกอบด้วยวงจรนับจำนวน 2 ชุดสำหรับแกนตั้งและแกนนอน ซึ่งจะถูกตั้งค่าให้ ทำการนับ 12 บิต และ 14 บิตตามลำดับ ซึ่งจะครอบคลุมในกรณีโหมดแสดงผลมีจำนวนเส้นภาพ 4096 เส้น และมี จุดแนวนอน 16384 จุด แต่ในทางปฏิบัติ จำนวนจุดแนวนอนนั้นจะถูกกำหนดโดยความเร็วสูงสุดที่ CPLD นั้นๆ ทำได้ โดยในกรณีนี้จากการใช้งานจริง พบว่าระบบสามารถทำงานได้ที่ความถี่ pixel clock เท่ากับ 50*MHz*

ในทางปฏิบัติการ์ดแสดงผลแต่ละรุ่นจะสามารถทำการตั้งค่าให้รูปแบบสัญญาณประสาน ้จังหวะ ระดับสัญญาณ(ขั้ว)ที่แตกต่างกันได<sup>้</sup> ดังนั้นในการตรวจจับสัญญาณประสานจังหวะ ้จึงจำเป็นต<sup>้</sup>องออ<mark>กแบ</mark>บวง<mark>จรที่สามา</mark>รถตรวจจับสัญญาณประสานจังหวะ โดยไม่ขึ้นกับขั้วของ ้สัญญาณ วิธีก<mark>ารหนึ่งคือการใช้วงจรเฉลี่ยสัญญาณแอนะล็อกภายน</mark>อกในการสร<sup>้</sup>างระดับสัญญาณ อ้างอิง เนื่องจากเราทราบว่าค่าเฉลี่ยของสัญญาณประสานจังหวะนั้น จะเป็นค่าระดับพื้นฐาน ดัง ้นั้นเมื่อเรานำเอาสัญญ<mark>าณดังกล่าวมากระทำตรรกะเอ็กซ์คลูซีฟ-</mark>ออร์เกต ก็จะทำให้ได้ค่าความแตก ต่างซึ่งถ้าหากค่าดังกล่าวมีการเปลี่ยนแปลง ณ ขณะใด ขณะนั้นก็จะเป็นจังหวะที่มีการประสาน สัญญาณเกิดขึ้น

ดังแสดงในตัวอย่างโปรแกรม 4.1 สัญญาณที่เข้ามา Hsync จะถูกนำไปเปรียบเทียบกับ ้ สัญญาณ HsyncI ซึ่งถูกทำก<mark>ารเฉลี่ย ค<sup>่</sup>าที่ได<sup>้</sup>เมื่อนำ</mark>มาทำตรรกะเอ็กซ<sup>์</sup>คลูซีฟ-ออร์ สัญญาณ HSync\_XOR ก็จะถูกส่งไปยังเรจิสเตอร์ s1 ข้อมูลในเรจิสเตอร์ s1 จะถูกเลื่อนไปยัง เรจิสเตอร์ s2 ทุกครั้งที่มีสัญญาณ PClk ดังนั้นในการหาความเปลี่ยนแปลงซึ่งระบุสัญญาณประสานจังหวะจึง สามารถทำได้โดยการตรวจสอบค่า เรจิสเตอร์ s1 และ s2 ดังเงื่อนไขที่แสดงในโปรแกรมตัวอย่าง

```
output [13:0] HO;
output [11:0] VO;
r e g [ 1 1 : 0 ] VO ;
r e g [ 1 3 : 0 ] HO ;
i n p u t V S y n c ;
i n p u t H S y n c ;
i n p u t V S y n c I ;
i n p u t H S y n c I ;
in p u t RL;
in p u t P C l k;
w i r e P C l k ;
w i r e H S y n c ;
w i r e V S y n c ;
wire HSync_XOR;
wire VSync_XOR;
assign H S y n c _ X O R = H S y n c ^ H S y n c I ;
assign VSync_XOR = VSync ^ VSyncl
a l w a y s @ ( p o s e d g e P C l k )
b e g i n
  if (HSync_XOR == 0)HO \leq HO + 1;
   e l s e
     HO \leq 0;
e n d
r e g s 1 , s 2 ;
a l w a y s @ ( p o s e d g e P C l k )
b e g i n
  s 2 \leq s 1;
  s1 \leq H \text{ Sync}_X \text{OR}e n d
a l w a y s @ ( p o s e d g e P C l k )
b e g i n
  if ( (s1 = 1) & & (s2 = 0) )
  b e g i n
      if (VSync_XOR == 0)VO \le 1 VO + 1;
      e l s e
        VO \leq 0;
   e n d
e n d
```
Listing 4.1: ตัวอย่างโปรแกรม Verilog ที่ใช้ในการนับพิกัดภาพ

ส่วนของวงจรวาดรูปสี่เหลี่ยมจะนำเอาค่าที่ได้จากวงจรนับมาทำการเปรียบเทียบในแนว ตั้งและแนวนอน ถ้าหากขณะนั้นอยู่ในพื้นที่บริเวณสี่เหลี่ยม ก็จะนำสัญญาณที่ได้ไปควบคุมวงจร แอนะล็อก อีกทั้งจะถูกส่งต่อเพื่อทำการตรวจสอบว่าเป็นรูปสี่เหลี่ยมของตาข้างใด แล้วจะนำเอา สัญญาณ DDC ที่ระบุข้างของตามาคิดคำนวณ เพื่อเลือกค่าความสว่างที่ต้องการให้ปรากฏ

#### **4.1.3 วงจรแอนะล็อก**

วงจรแอนะล็อกภายใน อุปกรณ์แทรกสัญลักษณ์ มีส่วนสำคัญคือวงจรที่จะทำการเลือกแหล่ง สัญญาณ ระหว่างสัญญาณ VGA จากการ์ดแสดงผลและสัญญาณสีหรือ color key โดยสัญญาณ ที่ถูกเลือกจะถูกขยายและส่งไปยังหน้าจอ

ในการออกแบบวงจรเลือกสัญญาณในงานวิจัยนี้ ได้ทำการออกแบบและสร้างโดยอาศัย วงจรรวมเบอร์ MAX4028 ซึ่งได้ทำการรวมเอาวงจรแอนะล็อกสวิตซ์และวงจรขยายสัญญาณไว้ด้วย กัน ทำให้เหมาะสมกับการประยุกต์ในโครงงานนี้อย่างมาก เนื่องจากสามารถลดความซับซ้อนของ วงจรไปได้ ข้อดีอีกประการคือการที่วงจรรวม MAX4028 นั้นอาศัยไฟเลี้ยง +5V เพียงอย่างเดียว ทำให้สามารถใช้ไฟเลี้ยงจากพอร์ต VGA ได้โดยตรง ดังแสดงในรูป 4.3 วงจรโดยรวมประกอบด้วย พอร์ตสัญญาณเข้า VGA 1 พอร์ตและพอร์ตสัญญาณออก VGA 2 พอร์ต วงจรสลับสายแบบแอ นะล๊อก และวงจรดิจิตอลโดยใช้ CPLD ดังที่ได้กล่าวมาในขั้นต้น

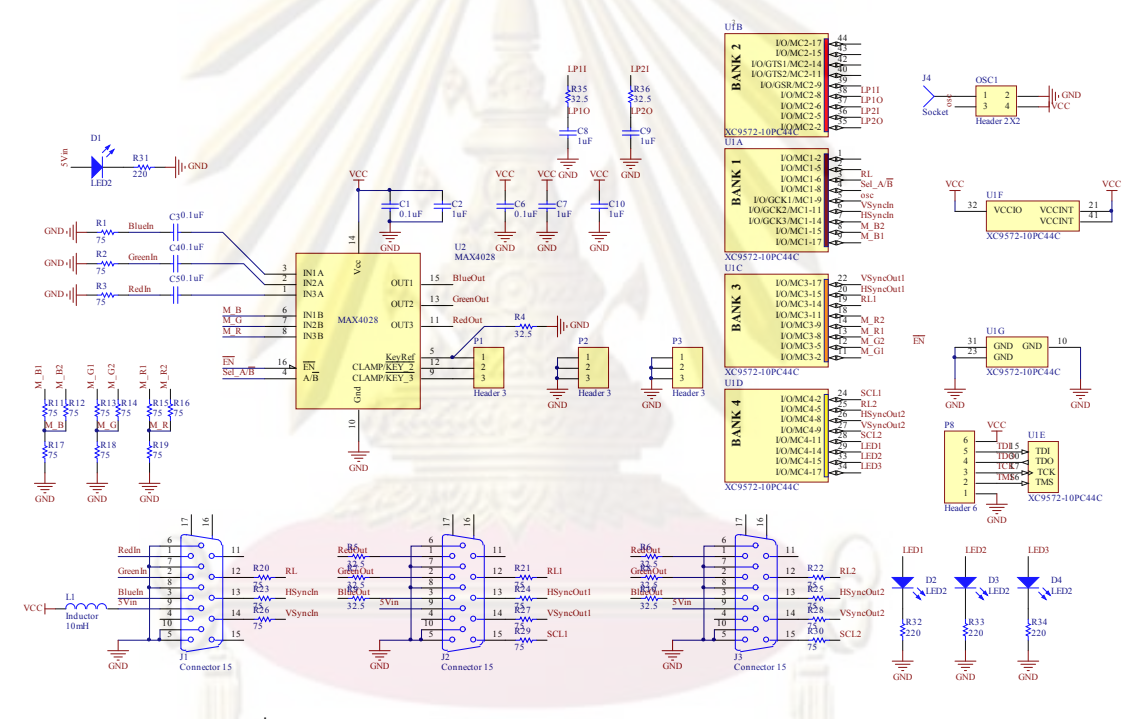

รูปที่ 4.3: วงจรทางแอนะล็อกของอุปกรณ์แทรกสัญญาณภาพ

ในการประยุกต์ใช้งานวงจรรวมเบอร์ MAX4028 นั้นจากเอกสารอ้างอิง [36] วงจรรวม MAX4028 เป็นวงจรสลับสายสัญญาณ VGA และขยายสัญญาณ 6dB ใช้แหล่งจ่ายเดี่ยวแรงดัน 5V เนื่องจากการใช้แหล่งจ่ายเดียวทำให้วงจรรวมดังกล่าวใช้วงจรแคลมป์ในการสร้างแรงดันไบ อัสให้กับวงจรสลับสัญญาณและวงจรขยายภายใน ความสามารถในการสลับสัญญาณของวงจร รวมดังกล่าวอยู่ที่ <sup>20</sup>*ns* ซึ่งเพียงพอสำหรับการสลับสัญญาณในอุปกรณ์แทรกสัญญาณที่ใช้ความถี่ สัญญาณนาฬิกา <sup>50</sup>*MHz* แบนด์วิดท์ของวงจรรวม MAX4028 สามารถรองรับได้ถึง <sup>210</sup>*MHz* สำหรับการขยายสัญญาณขนาดเล็ก (small-signal)

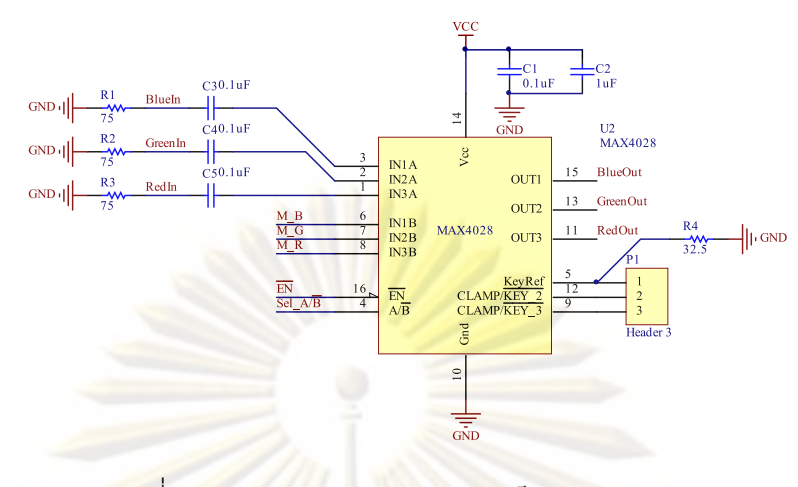

รูปที่ 4.4: วงจรสลับสายแบบแอนะล็อก MAX4028

การทำงานของวงจรรวม MAX4028 ดังแสดงในรูป4.4 สัญญาณ VGA จะถูกส่งเข้ามาทาง พอร์ต J1 (ในรูป 4.3) จะถูกส่งต่อมายังสัญญาณ RedIn , GreenIn และ BlueIn สัญญาณจะ ผ่านตัวต้านทาง 75<sup>Ω</sup> เพื่อทำการจับคู่ความต้านทางเชิงซ้อน (impedance matching) แล้วจึงผ่าน ตัวเก็บประจุ 0.1*µF* ซึ่งทำหน้าที่กรองกระแสตรงออก เพื่อให้สัญญาณที่เข้าวงจรรวมสามารถยก ระดับโดยใช้วงจรแคลมป์ได้ สัญญาณ VGA ขาเข้าทั้งส่วน A (สัญญาณภาพ) และ B (สัญญาณ รูปสี่เหลี่ยม) จะถูกเลือกโดยเมื่อระดับตรรกะของของขา *<sup>A</sup>*/*B*¯ เท่ากับ ตรรกะสูง จะเป็นการเลือก สัญญาณจากช่อง A <mark>หรือสัญ</mark>ญาณภาพขาเข<sup>้</sup>าและเมื่อตรร<mark>กะของขอ</mark>งขา *A/B* เท่ากับ ตรรกะต่ำ ก็ จะเป็นการเลือก B หรือสั<mark>ญ</mark>ญาณรูปกล*่*องสี่เหลี่ยมที่ต้องการจะนำเอาไปแทรกบนหน<sup>้</sup>าจอ

# **4.2 ตัวตรวจจับการปรากฏของสัญลักษณ์บนฉากรับภาพ (ODD)**

# **4.2.1 การทำงาน**

การทำงานของตัวตรวจจับการปรากฏของสัญลักษณ์หรือตัวตรวจจับแสง ดังแสดงในรูป 4.5 เริ่มต้นจากตัวตรวจจับแสงซึ่งถูกติดตั้งอยู่ในพื้นที่ของรูปกล่องสี่เหลี่ยมจะทำการตรวจจับ การปรากฏของแสง ซึ่งสามารถนำไปตีความโดยไมโครคอนโทรลเลอร์ เพื่อระบุข้างของภาพที่ กำลังปรากฏบนหน้าจอ จังหวะการปรากฏนี้<mark>จะถูกส่งไป</mark>ยังแว<sup>่</sup>นชัตเตอร์ต<sup>่</sup>อไปโดยอาศัยการส่ง สัญญาณผ่านทางแสงอินฟราเรด และเพื่อให้สามารถสามารถส่งสัญญาณได้ครอบคลุมพื้นที่ ไมโครคอนโทรลเลอร์จะทำการสร้างพัลล์เพื่อขับหลอด LED อินฟราเรดให้มีประสิทธิภาพมากกว่า การขับโดยปกติ

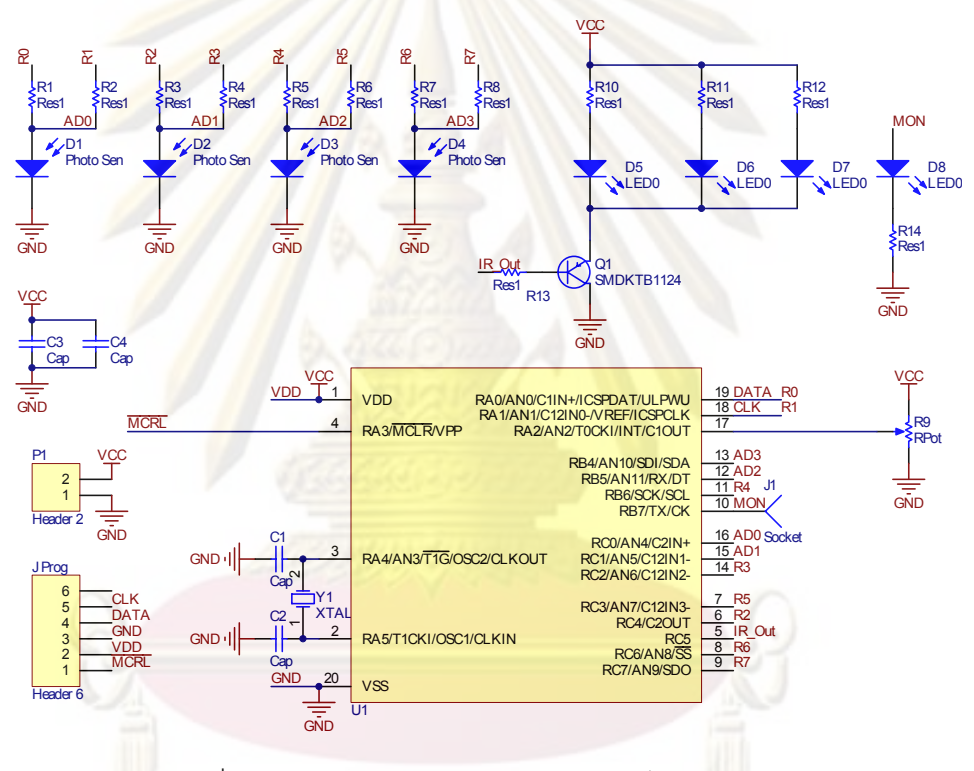

รูปที่ 4.5: วงจรทางแอนะล็อกของอุปกรณ์ตรวจจับแสง

# **4.2.2 วงจรตรวจจับความสว่างแสง**

ตัวตรวจจับแสงจะถูกติดตั้งไว้ในบริเวณที่เป็นพื้นที่ของรูปกล่องสี่เหลี่ยมที่ระบุข้างของตา ที่ถูกฉายออกมาจากเครื่องฉายภาพ เนื่องจากประกอบด้วยพื้นที่กล่องสี่เหลี่ยมสองพื้นที่ซึ่งถูก ออกแบบให้ฉายรูปกล่องสี่เหลี่ยมที่มีความสว่างตรงข้ามกัน กล่าวคือเมื่อภาพปัจจุบันเป็นภาพ ปรากฏของตาซ้ายสีที่ปรากฏบนกล่องสี่เหลี่ยมด้านซ้ายและขวาจะเป็นสว่างและมืดตามลำดับ และสำหรับในกรณีของตาขวาสีที่ปรากฏบนกล่องสี่เหลี่ยมจะเป็นมืดและสว่างตามลำดับ สาเหตุ ที่ทำการออกแบบให้รูปกล่องสี่เหลี่ยมนั้นมีลักษณะการทำงานดังกล่าวเนื่องจากต้องการลดผลกระ ทบจากสัญญาณรบกวนหรือแสงสว่างของสภาพแวดล้อมที่มีการเปลี่ยนแปลง ดังแสดงในรูป 4.6 ซึ่งแสดงถึงความผิดเพี้ยนของค่าความสว่างที่เกิดจากสัญญาณรบกวนภายนอก

ในรูป 4.6 เป็นการวัดค่าสัญญาณรบกวนคือแสงของหลอดฟลูออเรสเซนต์ที่มีความถี่ใน การกระพริบเท่ากับ <sup>50</sup>*Hz*และทำการจำลองการฉายแสงของเครื่องฉายภาพโดยใช้เครื่องกำเนิด ความถี่ที่ความถี่ <sup>60</sup>*Hz* จะเห็นได้ว่าความสว่างของแสงที่วัดได้(เส้นสีเหลือง) จะมีความผิดเพี้ยน ซึ่ง เมื่อนำเอาค่าความสว่างมาวาดในโดเมนของความถี่ (สีม่วง) จะเห็นว่าประกอบด้วยความถี่ของรูป สี่เหลี่ยม <sup>60</sup>*Hz* ความถี่ของสัญญาณรบกวน <sup>50</sup>*Hz* และฮาร์มอนิกของสัญญาณทั้งสอง

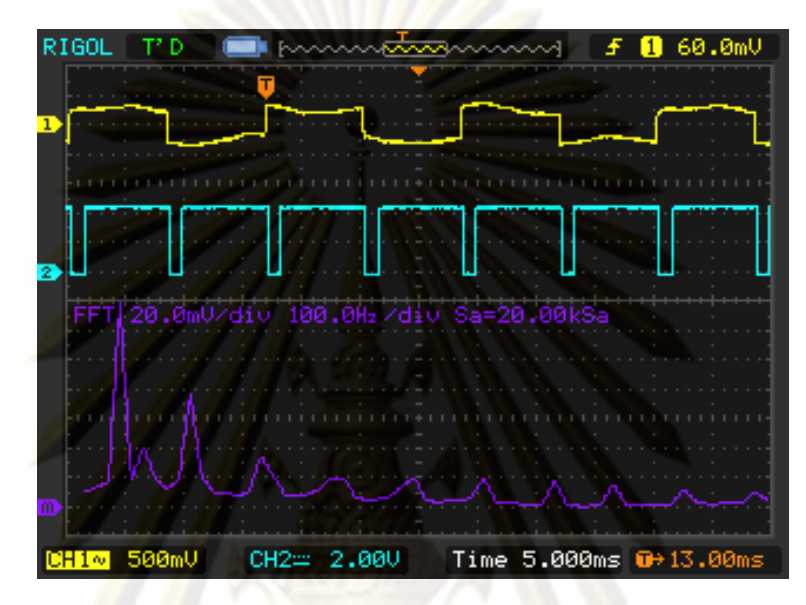

รูปที่ 4.6: การรบกวนของแสงภายนอก

การวัดระดับความสว่างของแสงได้ใช้ทรานซิสเตอร์ไวแสง (photo transistor)ซึ่งอุปกรณ์ดัง กล่าวใช้ปรากฏการของการเปลี่ยนแปลงการนำไฟฟ้าที่รอยต่อของสารกึ่งตัวนำภายในทรานซิสเตอร์ ี ผลของการเปลี<sup>่</sup>ยนแปลงดังกล**่าวทำให**้ปริมาณกระแสที่ไหลผ่านสัมพันธ์กับปริมาณแสง และ<br>สามารถประมาณเป็นความสัมพันธ์ในเชิงเล้น ทรานซิสเตอร์ไวแสงที่ใช้ในงานวิจัยนี้ได<sup>้</sup>เลือกเบอร<sup>์</sup> สามารถประ<mark>มาณเป็นความสัมพันธ</mark>์ในเชิงเส<sup>้</sup>น PT67-21C ของบริษัท Lite-on ซึ่งมีกราฟแสดงความสัมพันธ์ของกระแสที่ไหลกับปริมาณแสงที่ ตกกระทบได้ดังรูปกราฟ 4.7

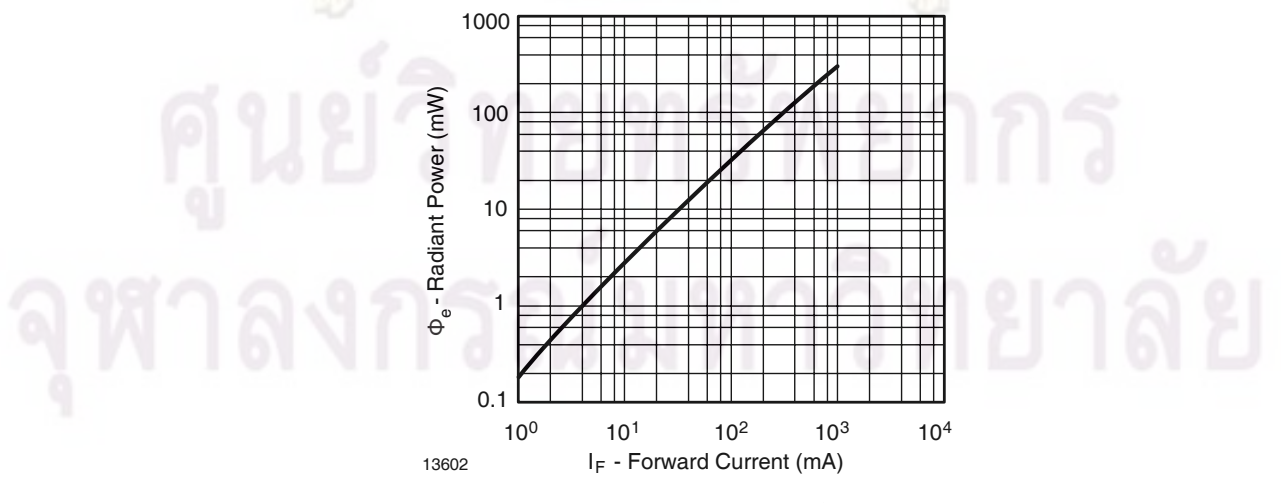

Radiant Power vs. Forward Current

รูปที่ 4.7: ผลการตอบสนองต่อแสง (*<sup>I</sup>cvsEe*) ของทรานซิสเตอร์ไวแสง PT67-21C

จากวงจรพื้นฐานในการไบแอสทรานซิสเตอร์ไวแสงและวัดค่ากระแสที่ไหลผ่านทรานซิสเตอร์ ดังแสดงในรูป 4.8 ประกอบด้วยทรานซิสเตอร์ไวแสง Q และตัวต้านทาน R เมื่อให้ค่าความต้านทาน เท่ากับ *<sup>R</sup>* ดังนั้นความสัมพันธ์ของแสงกับแรงดันที่วัดได้ที่จุด *<sup>V</sup>out* จึงมีค่าดังแสดงในสมการ(4.2) และจากกราฟ 4.7 จึงได้ว่า

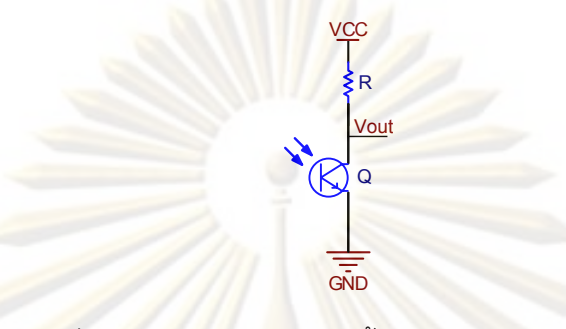

รูปที่ 4.8: วงจรการประยุกต์ใช้งานโฟโตทรานซิสเตอร์

$$
K = \frac{I_c}{E_e}
$$
  
\n
$$
\approx \frac{1ma}{(1mw/cm^2)}
$$
  
\n
$$
\approx 1(cm^2/v)
$$
 (4.1)

$$
V_s = RI_c + V_{ce}
$$

$$
= R(KE_e) + V_{ce}
$$

 $V_{out} = V_s - R(KE_e)$ 

 $V_{out} = V_{ce}$ 

(4.2)

# **4.2.3 ไมโครคอนโทรลเลอร์ที่ใช้**

ไมโครคอนโทรลเลอร์ที่ใช้ในวงจรตรวจจับการปรากฏของสัญลักษณ์บนฉากรับภาพเลือกใช้ ไมโครคอนโทรลเลอร์ PIC16F690 [37] ซึ่งเป็นไมโครคอนโทรลเลอร์ขนาด 8 บิต ทำงานที่ความเร็ว 6MIPs ที่ความถี่คริสตอล <sup>24</sup>*MHz* โดยไมโครคอนโทรลเลอร์จะใช้วงจรแปลงแอนะล็อกเป็นดิจิทัลที่ มีอยู่ในการแปลงระดับความสว่างที่วัดได้ทั้ง 4 ช่อง และนำไปทำการตีความ เพื่อสร้างเป็นสัญญาณ เพื่อส่งไปยังตัวควบคุมแว่นต่อไป

#### **4.2.4 การออกแบบวงจรขับหลอด LED**

ในการส่งสัญญาณประสานจังหวะไปยังแว่นชัตเตอร์จะอาศัยการส่งข้อมูลแสงอินฟราเรด ซึ่งจำเป็นที่จะต้องออกแบบให้แสงสามารถส่องสว่างได้อย่างทั่วถึง มีระยะที่ไกลและสามารถส่ง ข้อมูลได้อย่างถูกต้อง ดังนั้นในการออกแบบวงจรควบคุมการส่องสว่างจึงต้องทำการคำนวณถึง ระยะและขอบเขตในการสื่อสาร การขับหลอด LED ซึ่งเป็นอุปกรณ์ที่ใช้ในการกำเนิดแสงให้ได้เต็ม ประสิทธิภาพ ในทางปฏิบัติ ตำแหน่งของผู้ชมนั้นมีขอบเขตอยู่บริเวณหน้าจอ ซึ่งประมาณได้ว่าถ้า หากติดตั้งอุปกรณ์ ODD ไว**้ที่ริมขอบซ้ายบนของหน้าจอซึ่งเป็น**บริเวณที่มีการฉายมาร์คเกอร์อยู่นั้น ODD จะต้องมี FOV ในการกำเนิดแสงอยู่ที่ 80 องศา ดังนั้นในทางปฏิบัติจึงต้องนำเอาค่า FOV ของ LED แต่ละรุ่นมาพิจารณาประกอบ

ในโครงงานนี้ได้ทำการเลือกใช้ LED รุ่น TSAL7400 เนื่องจากความสว่างที่สูงและมี ความยาวคลื่นที่ตรงกับตัว Sensor TSOP 34838 เมื่อทำการเปรียบเทียบกับ TSAL6200 จาก ข้อมูลในเอกสารเทคนิคของ TSAL7400 [38] และข้อมูลในเอกสารทางเทคนิคของ TSAL6200 [39] ดังแสดงในรูปที่ 4.9(ก) และ 4.9(ข) ตามลำดับ พบว่า TSAL7400 มีค่า FOV ที่สูงกว่าทำให้สามารถ ครอบคลุมมุมมองได้มากกว่า

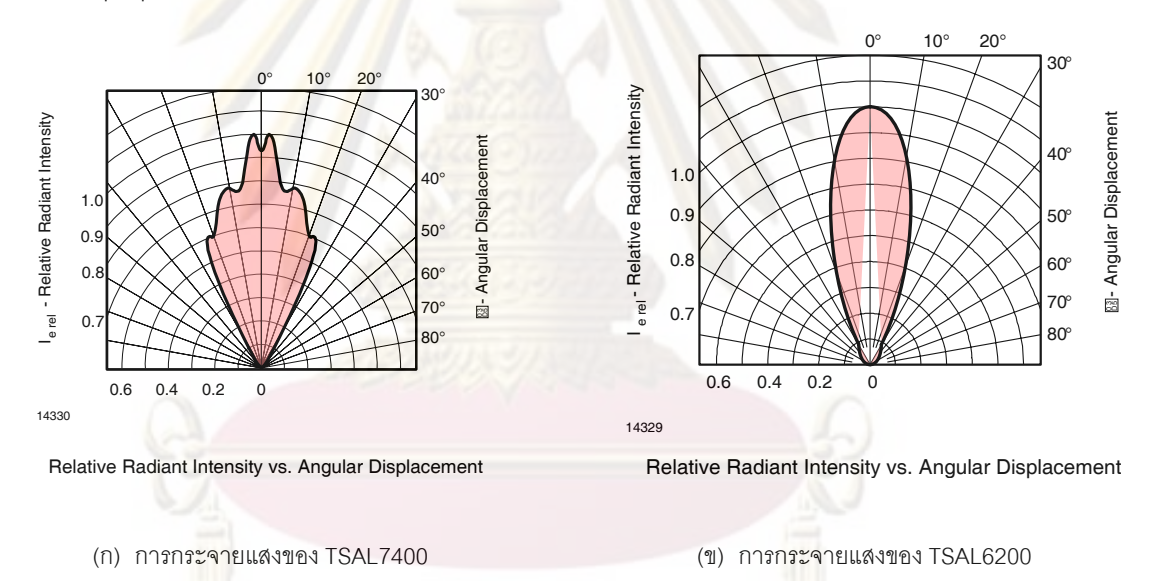

#### รูปที่ 4.9: เปรียบเทียบการกระจายแสงของ TSAL7400 และ TSAL6200

เพื่อใหไดประสิทธิภาพในการสองสวางของหลอด LED ดังนั้นในการออกแบบจึงกำหนด จุดทำงานของหลอด LED โดยจากการเลือกใช้ LED เบอร์ TSAL7400 นั้น จึงสามารถพิจารณา จากตารางที่ 4.10 ดังนั้นจึงเลือกใช้กระแสในการขับประมาณ 500 mA ดังนั้นค่าตัวต้านทาน *<sup>R</sup>*10*, R*11*, R*<sup>12</sup> จึงสามารถคำนวณได้จาก ค่าแรงดันไฟเลี้ยง 5 โวลต์ และแรงดันตกคร่อม LED 1.8 โวลต์ จึงได้ค่า *<sup>R</sup>*10*, R*11*, R*<sup>12</sup> เท่ากับ 6.8<sup>Ω</sup> แรงดันในการขับหลอด LED สามารถแสดงดังรูป 4.11

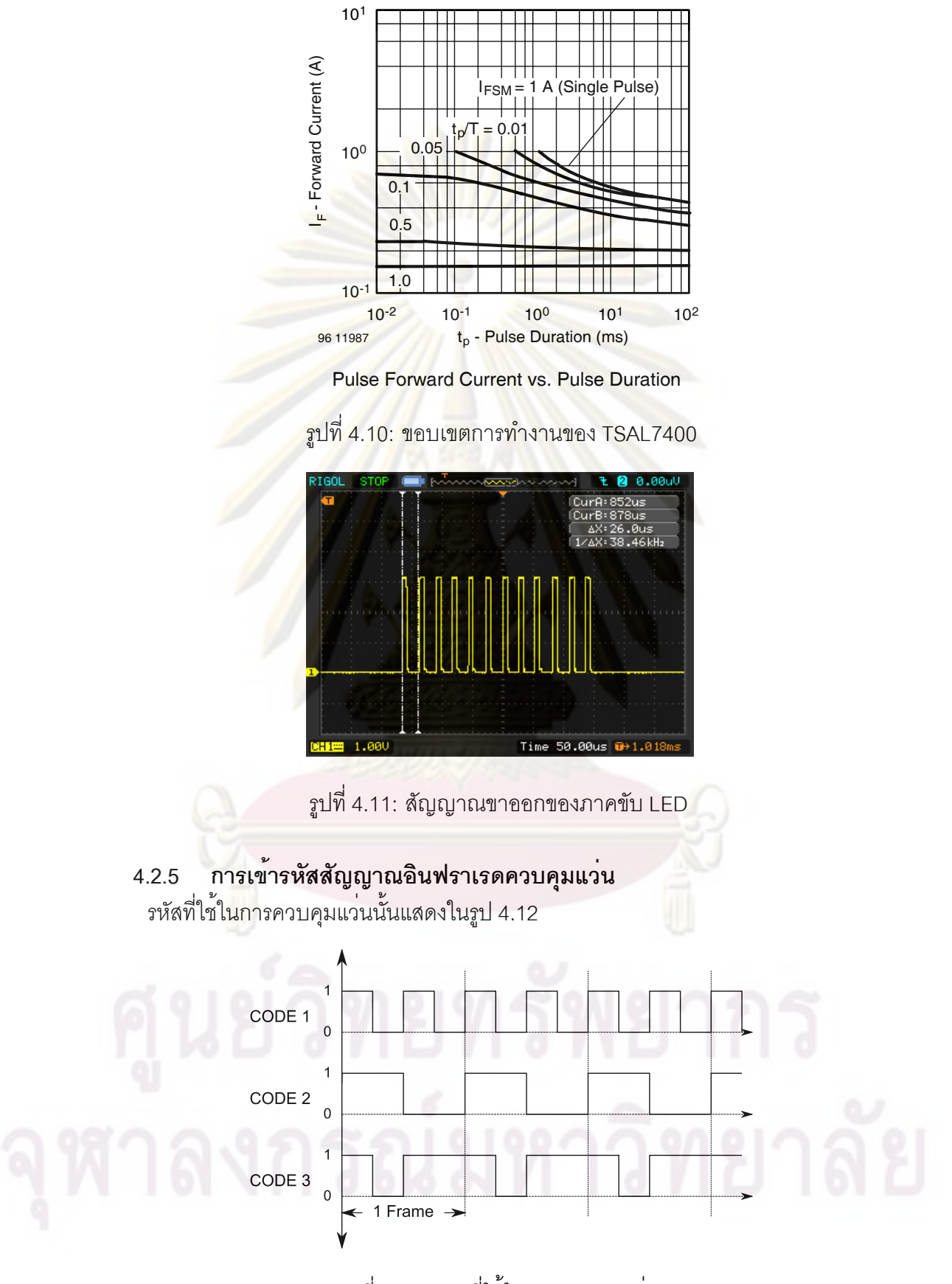

รูปที่ 4.12: รหัสที่ใช้ในการควบคุมแว่น

## **4.3 ตัวควบคุมแว่น (Shutter Glass Controller)**

ตัวควบคุมแว่นทำหน้าที่ประสานจังหวะการปิดเปิดของแว่นให้สัมพันธ์กับการปรากฏของ ภาพบนหน้าจอ โดยอาศัยสัญญาณอินฟราเรดที่ส่งจากอุปกรณ์ตรวจจับสัญลักษณ์(ODD)ซึ่งติด ตั้งบนหน้าจอ โดยตัวควบคุมแว่นจะถูกพัฒนาอยู่ในไมโครคอนโทรลเลอร์ PIC24H12GP201 ์ซึ่งทำงานพร<sup>้</sup>อมๆ กันกับระบบติดต<mark>ามตำแหน่ง การทำง</mark>านภายในตัวควบคุมแว<sup>่</sup>น ประกอบด<sup>้</sup>วยการ ทำงานสามอย่าง คือการรับ<mark>และถอดรหัสสัญญาณประสานจังหวะที่ได</mark>้รับจากอุปกรณ์ตรวจจับแสง การคำนวณสร้างจังหวะการปิดเปิดของแว่น และการขับแว่น ระบบควบคุมแว่นที่ได้รับการพัฒนา ในงานวิจัยนี้ แสดงในรูป 4.13

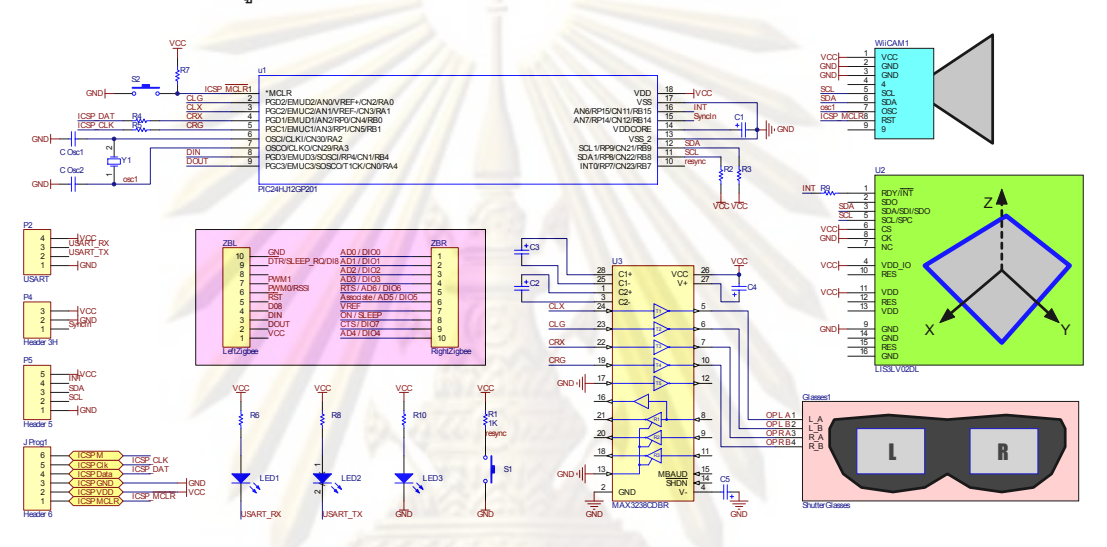

รูปที่ 4.13: วงจรตัวควบคุมแว่น

ในการทำงานของระบบควบคุมแว่นนั้นเริ่มต้นจาก สัญญาณที่ถูกส่งมาจากอุปกรณ์ ตรวจจับแสงมาร์คเกอร์ (ODD) จะถูกรับ โดยในกรณีที่เป็นการรับส่งผ่านทางสัญญาณแสง อินฟราเรด สัญญาณอินฟราเรดจะถูกตรวจจับโดยโมดูลตรวจจับสัญญาณแสงอินฟราเรดเบอร์ TSOP34838 [40] ซึ่งจะทำให้สัญญาณขาออกจากวงจรรวมดังกล่าวเป็นสัญญาณบ่งบอกข้างของ ตาที่ปรากฏบนจอภาพ โดยถูกเข้ารหัสไว้ ในการตีความรหัสที่ได้รับจากโมดูล TSOP34838 ดัง แสดงในรูป 4.14 จะถูกเลื่อนเข้ามายังตัวแปลงอนุกรมเป็นขนานโดยมีความถี่เท่ากับ 3.16*kHz* แล้ว จึงทำการเปรียบเทียบเพื่อหารูปแบบรหัสตามที่ได้ทำการออกแบบดังที่กล่าวมาในรูป 4.12

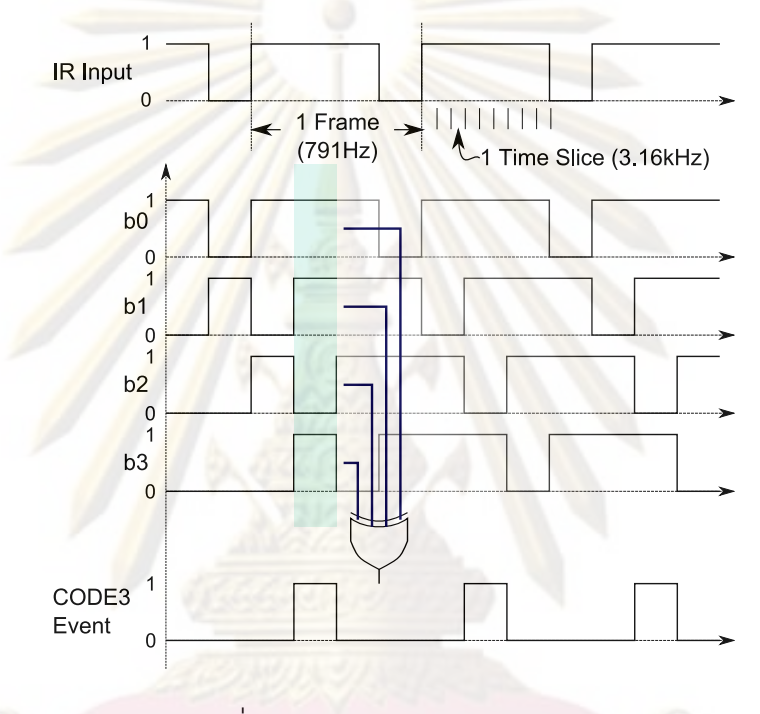

รูปที่ 4.14: การถอดรหัสอินฟราเรด

ในการตรวจสอบเปรียบเทียบรูปแบบจะใช้ตรรกะ เอ็กคลูชีพ-ออในการตรวจสอบ โดยเทียบ เคียงกับรูปแบบของรหัสที่รับได้กับรหัสที่ต้องการ ในลักษณะคล้ายกับการทำงานของลูกกุญแจ และแม่กุญแจ เมื่อตรวจพบรหัสที่บ่งบอกข้างของตาก็จะทำการกระตุ้นการทำงานของ กลไกสร้าง สัญญาณควบคุมแว่นต่อไป

# **4.3.1 การคำนวณและสร้างสัญญาณควบคุมแว่น**

จากโครงสร้างของสัญญาณควบคุมแว่นชัตเตอร์ จากงานวิจัย [19, 20] พบว่าการที่จะ สามารถลดการเกิด ghosting ในภาพ stereoscopic ที่ได้นั้น จำเป็นจะต้องมีการเพิ่มส่วนของ จังหวะที่สาม (3*th* step) ซึ่งเป็นช่วงที่แผ่น LCD ที่อยู่หน้าดวงตาทั้งสองแผ่นทำการปิดบังแสงทั้งคู่ จากการหลักการคำนวณในงานวิจัย [20] ดังนั้นการคำนวณที่ใช้ในงานวิจัยนี้จึงสามารถแสดงได้ดัง สมการที่ (4.3) และรูป 4.15

กำหนดให้

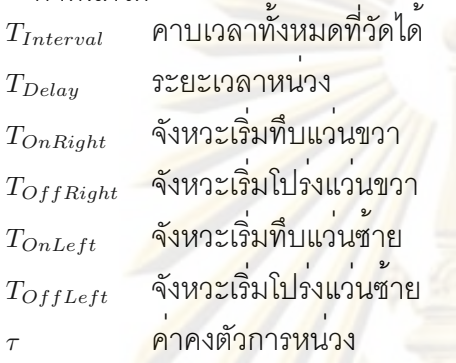

$$
T_{Delay} = \frac{\tau T_{Interval}}{256} - T_{Interval}
$$
\n(4.3)

$$
T_{OffRight} = T_{Delay} \tag{4.4}
$$

$$
T_{OnRight} = \frac{T_{Interval}}{2} - T_{Delay} \tag{4.5}
$$

$$
T_{OffLeft} = \frac{T_{Interval}}{2} + T_{Delay} \tag{4.6}
$$

$$
T_{OnLeft} = T_{Interval} - T_{Delay} \tag{4.7}
$$

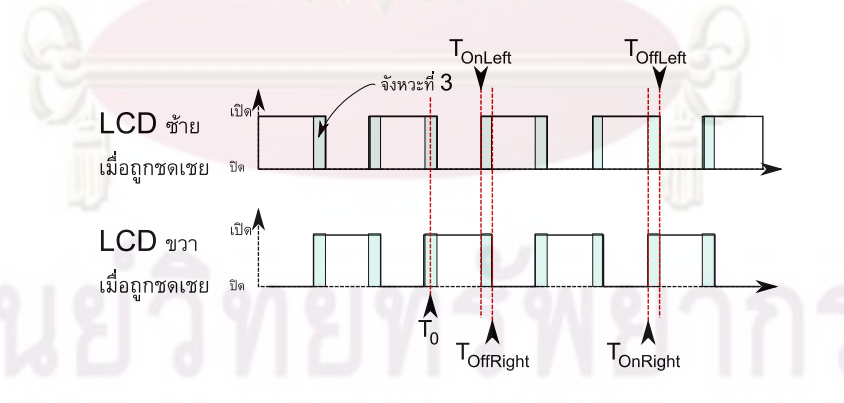

# รูปที่ 4.15: การเพิ่มช่วงเวลาที่ 3 ในการประวิงการปิดเปิดของแว่น [20]

กลไกการควบคุมแว่นจะทำการนับคาบเวลาในปัจจุบัน แล้วจึงทำการเปรียบเทียบกับค่า การปิดเปิดต่างๆที่ได้จากการคำนวณ ซึ่งทำให้สามารถระบุได้ว่าในขณะนั้นๆ สถานะของแผ่น LCD ทั้งสองบนแว่นชัตเตอร์ควรเป็นเช่นไร ในการนับคาบเวลานั้นอาศัยการกระตุ้นจากสัญญาณ ขัดจังหวะ (interrupt) ในไมโครคอนโทรลเลอร์ ซึ่งจะทำงานอยู่ที่ความถี่เดียวกับความถี่ของวงจร แปลงสัญญาณอนุกรมเป็นขนานในส่วนของวงจรถอดรหัสสัญญาณอินฟราเรด

### **4.3.2 การขับแว่น**

ในการออกแบบวงจรขับแว่นชัตเตอร์แบบ LCD โดยอ้างอิงจากข้อมูลการขับแว่นในงาน วิจัย [20] แรงดันที่ใช้ในการขับแว่นนั้นมีแอมพลิจูดประมาณ 10 *<sup>V</sup><sup>p</sup>−<sup>p</sup>* เนื่องจากเป็นอุปกรณ์ LCD ดังนั้นกระแสหรือประจุที่ใช้ในการทำงานจึงมีค่อนข้างน้อย ดังนั้นในงานวิจัยนี้ จึงได้ทำการ ออกแบบดัดแปลงโดยการประยุกต์เอาวงจรรวมที่ใช้ในการขับสัญญาณสื่อสารของพอร์ตอนุกรม RS-232 มาใช้แทนวงจรในงานวิจัย [20] โดยวงจรรวมที่ใช้ในงานวิจัยนี้คือเบอร์ max3238 [41] ซึ่ง มีคุณสมบัติดังนี้

- ใช้แรงดันตั้งแต่ 3.3 ถึง 5 V
- สามารถขับสัญญาณเอาต์พุตได้ 5 ช่อง
- ใช้ตัวเก็บประจุขนาด 0.1*uF* ในการวงจรเพิ่มและกลับแรงดัน เพียง 4 ตัว
- เป็นตัวถังแบบ SSOP28 (10.33 x 7.9mm)

การขับแว่นด้วยวงจรรวม MAX3238 ในงานวิจัยนี้ ได้ทำการออกแบบให้ขับในลักษณะสอง ์ขั้ว (bipolar) เนื่องจ<mark>ากในการทำงานของจอ</mark> LCD นั้นจะมีประจุแฝงอยู<sup>่</sup>ภายในแว<sup>่</sup>น ทำให**้หาก** ์ใช<sup>้</sup>การขับประจุแล<mark>ะการถอนประ</mark>จุ (charge-discharge) โดยใช<sup>้</sup>การขับแรงดันในลักษณขั้วเดียว (unipolar) จะทำให้ต้องใช้ระยะเวลาในการถอนกระแสที่มาก ส่งผลให้การเปลี่ยนจากช่วงทึบเป็น ใสของ LCD ทำได้ช้า ซึ่งจะทำให้เกิด ghosting ในภาพ stereoscopic ได้ง่ายขึ้น อีกทั้งวงจรรวมดัง กล่าวยังช่วยเพิ่มให้แรงดันตกคร่อม LCD นั้นมีค่าถึง *<sup>±</sup>*10V โดยความสามารถในการขับโหลดของ วงจรรวม MAX3238 แสดงในตาราง 4.1

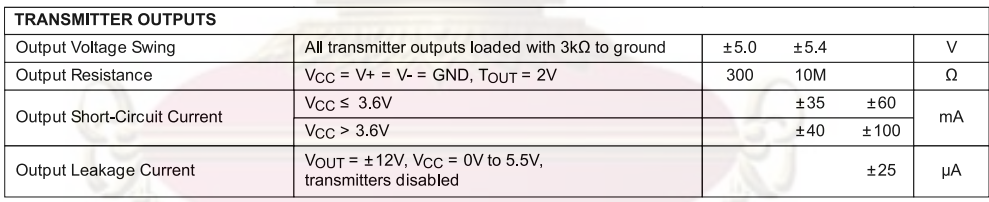

## ตารางที่ 4.1: ความสามารถในการขับโหลดของวงจรรวม MAX3238

ข้อดีอื่นๆ ของการใช้วงจรรวมที่ใช้ในการขับสัญญาณของพอร์ตอนุกรม ดังเช่นเบอร์ MAX3238 คือการที่สามารถใช้แหล่งจ่ายไฟแบบขั้วเดียวโดยไม่ใช้การแบ่งแรงดันเพื่อสร้าง แรงดันไบอัสในการขับแว่น ทำให้สามารถประหยัดพลังงานที่ใช้เลี้ยงวงจรขับแว่นไปได้ อีกทั้ง เนื่องจากความต้องการกระแสที่น้อยทำให้ สามารถวงจรเพิ่มแรงดันแบบ switch capacitor ภายใน MAX3238 ที่มีค่าความสูญเสียต่ำกว่าวงจรเพิ่มแรงดันแบบอื่น และสามารถใช้งานกับแหล่งจ่ายไฟ แรงดันต่ำเช่นแบตเตอรรี่ Li-Po ซึ่งมีแรงดันใช้งานเพียง 3.7V ได้ ประการสุดท้ายคือการใช้จำนวน อุปกรณ์ที่น้อยส่งผลให้วงจรมีขนาดเล็กติดตั้งบนแว่นได้สะดวก
# **4.3.3 การรับส่งข้อมูลไร้สาย**

ในตัวควบคุมแว่นนี้สามารถทำการปรับแก้พารามิเตอร์ต่างๆ ขณะทำงานผ่านทางช่อง ทางการติดต่อสื่อสาร ที่อาศัยโมดูล Zigbee (IEEE802.14) ในรูป 4.16 ซึ่งเป็นช่องทางที่ใช้ รวมกับระบบติดตามตำแหน่งศีรษะ โดยสามารถทำการปรับแก้พารามิเตอร์ต่างๆ ได้จากการส่ง อักขระ ASCII เข้าไปดังแสดงในตาราง 4.2 ซึ่งเป็นตารางแสดงคำสั่งต่างๆ ที่สามารถทำการปรับแก้ พารามิเตอร์ต่างๆของแว่นได้

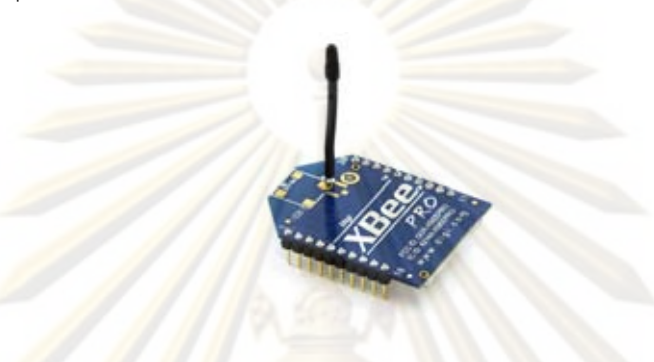

รูปที่ 4.16: โมดูล Zigbee [20]

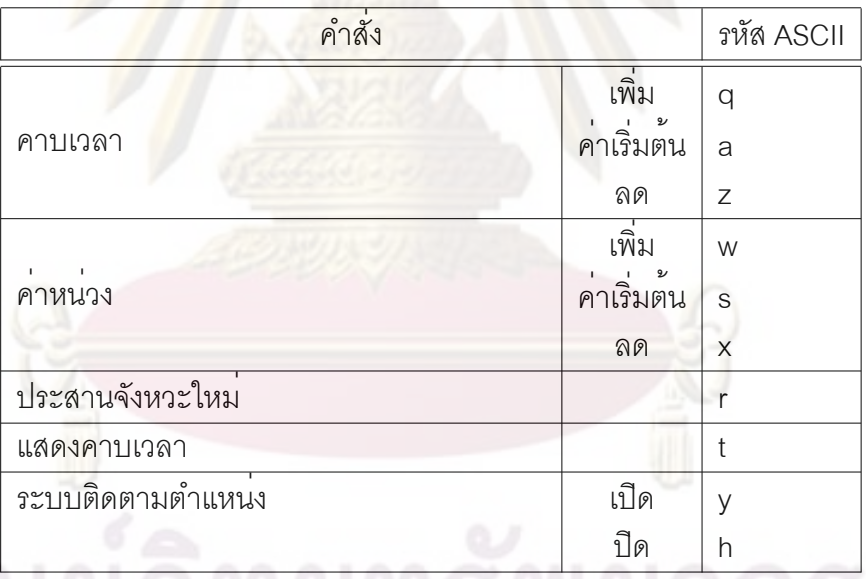

ตารางที่ 4.2: คำสั่งในการปรับแก้พารามิเตอร์ควบคุมแว่นชัตเตอร์

# **บทที่ 5 ระบบติดตามและระบุตำแหน่งศีรษะของผู้ชม**

ในการวาดภาพสามมิติให้มีมุมมองที่ถูกต้องสัมพันธ์กับมุมมองของผู้ชมนั้น จำเป็นอย่างยิ่งที่ จะต้องทราบตำแหน่งที่ถูกต้อง แม่นยำของศีรษะ ทำให้อุปกรณ์ติดตามตำแหน่งเป็นส่วนสำคัญ ที่ จะทำให้ผู้ชมสามารถสัมผัสกับอรรถรสและความสมจริงของโลกเสมือนสามมิติได้ดียิ่งขึ้น

ในงานวิจัยนี้ ได้ทำการพัฒนาระบบติดตามตำแหน่งศีรษะซึ่งอาศัยอุปกรณ์ตรวจจับเชิงแสง หรือกล้องร่วมกับอุปกรณ์วัดอัตราเร่ง โดยอุปกรณ์ทั้งหมดจะถูกติดตั้งไว้บนศีรษะและเคลื่อนที่ตาม การเคลื่อนที่ของศีรษะ ซึ่งกล้องจะทำการถ่ายภาพของมาร์คเกอร์หรือหลอด LED อินฟราเรดซึ่งถูก ติดตั้งบนหน้าจอ ภาพที่ได้จะถูกนำมาคำนวณระบุตำแหน่งโดยการใช้ตำแหน่งมาร์คเกอร์ที่ปรากฏ บนฉากรับภาพของกล้อง ส่วนต่างๆ ของระบบติดตามตำแหน่งมีดังนี้

#### **5.1 กล้อง**

ในงานวิจัยนี้การตรวจจับหาตำแหน่งของมาร์คเกอร์นั้นอาศัย โมดูลกล้องที่ได้จาก Wiimote หรืออุปกรณ์ควบคุมระยะไกลสำหรับเครื่องเล่นเกมส์ Nintendo Wii [42] เนื่องจากอุปกรณ์ Wiimote จะสามารถหาตำแหน่งของตัวเองได้จากการคำนวณจากภาพของ light bar หรือมาร์คเกอร์ ้แสงอินฟราเรดที่ติดตั้ง<mark>อยู</mark>่ข้า<mark>งๆ</mark>หน้าจอ

สำหรับอุปกรณ์ Wiimote ภายในประกอบด้วยเซนเซอร์ที่สามารถนำมาประยุกต์ในการสร้าง อุปกรณ์ติดตามตำแหน่งได้คือ IR Camera ของบริษัท Pixart ดังแสดงในรูป 5.1

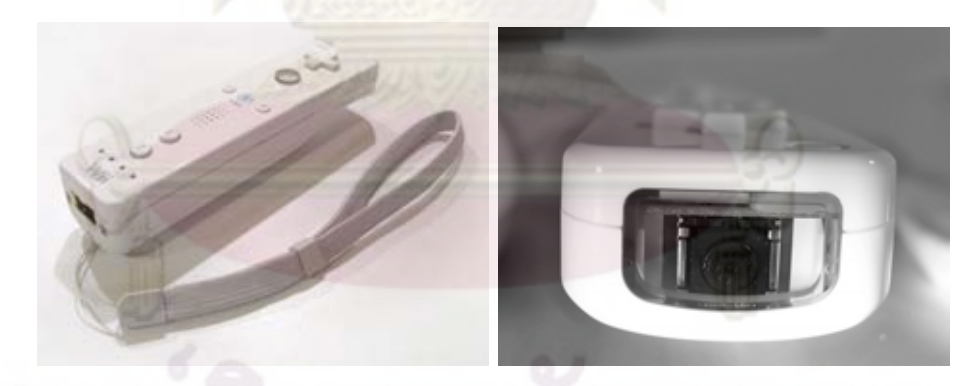

รูปที่ 5.1: Wiimote

## **5.1.1 ข้อมูลทางเทคนิกส์ของ Wiimote IR Camera**

อ้างอิงจากข้อมูลจาก *WWW.WiiBrew.Org* [42] IR Camera มีคุณสมบัติดังนี้

- เป็นกล้องแบบสีเดี่ยว ( monochrome )
- สามารถติดตามจุดแสง (Hot Spot) ได้มากสุด 4 จุด
- มีจำนวนจุด 128 x 96 จุด สามารถระบุตำแหน่งได้โดยจำลองความละเอียดเป็น 8 เท่า คือ 1024x768 จุด
- การตอบสนองต่อแสงอินฟราเรด 940nm มากเป็น 2 เท่าของ 850nm
- ใช้ความถี่สัญญาณนาฬิกาตั้งแต่ 20*MHz* ถึง 25*MHz*
- ติดต่อรับส่งข้อมูลผ่านทางบัส I2C [43]
- ใช้ไฟเลี้ยง 3.3V

# **5.1.2 การเริ่มใช้งาน Wiimote IR Camera**

ในการติดต่อสื่อสารกับ Wiimote IR Camera จะ<mark>อาศัยก</mark>ารรับส่งข<sup>้</sup>อมูลผ่านทาง I<sup>2</sup>C บัส ซึ่ง มีการกำหนดค<sup>่</sup>าตำแหน่ง (address) ของหน<sup>่</sup>วยคว<mark>ามจำภายในที่ใช</mark>้ในการเขียนอ<sup>่</sup>านข<sup>้</sup>อมูลไปยังเรจิ สเตอร์ต่างๆอยู่ที่ตำแหน่ง 0xB0 (0xB0 สำหรับการเขียน และ 0xB1 สำหรับการอ่าน) สำหรับการ เริ่มใช้งานกล้องนั้น มีการเริ่มการทำงานขั้นตอนต่างๆ ดังนี้

- 1. เริ่มการทำงานของกล้องและทำการจ่ายสัญญาณนาฬิกา
- 2. เขียนค่า 0x08 ไปยังตำแหน่ง 0xb00030
- 3. เขียนค่า Sensitivity Block 1 ไปยังตำแหน่ง 0xb00000
- 4. เขียนค่า Sensitivity Block 2 ไปยังตำแหน่ง 0xb0001a
- 5. เขียนค่า Mode Number ไปยังตำแหน่ง 0xb00033
- 6. เขียนค่า 0x08 ไปยังตำแหน่ง 0xb00030 (ทบทวน)

#### **5.1.3 เรจิสเตอร์ของ Wiimote IR Camera**

#### **5.1.3.1 เรจิสเตอร์ Sensitivity Block**

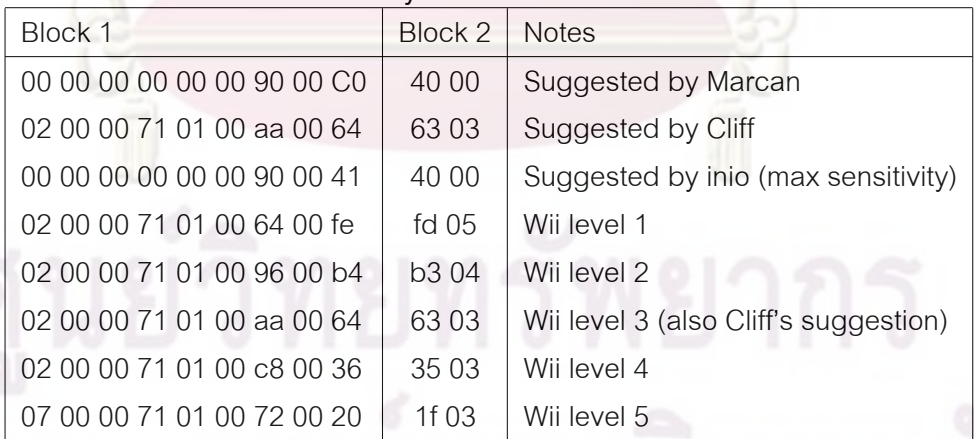

## **5.1.3.2 เรจิสเตอร์ตำแหน่ง**

การอ่านค่าตำแหน่งจะอาศัยการอ่านค่าเริ่มต้นจากเรจิสเตอร์ตำแหน่ง 0x36 โดยขนาดของ ข้อมูลจะขึ้นอยู่กับโหมดของการอ่านค่าซึ่งมีอยู่ 3 โหมดคือ

# **5.1.3.2.1 Basic Mode (Mode Number = 0x1)**

ใน Basic Mode กล้อง IR จะส่งกลับข้อมูลจำนวณ 10 Bytes ซึ่งเป็นข้อมูลของพิกัด X และ Y ของจุดมาร์คเกอร์ทั้ง 4 จุด ค่าพิดกัดของมาร์คเกอร์จะถูกเข้ารหัสอยู่ในรูปแบบ 10 บิต ซึ่งสามารถมี ค่าได้ตั้งแต่ 0 ถึง 1023 สำหรับแกน x และ 0 ถึง 767 สำหรับแกน Y ค่าพิกัดแต่ละคู่จะถูกเก็บในรูป แบบ 5 Bytes ดังแสดงในรูป ซึ่งในการส่งข้อมูลแต่<mark>ละครั้</mark>งจะมีจำนวนข<sup>้</sup>อมูลทั้งหมด 10 Bytes เท่ากับ ว่าจะมีข้อมูลปรากฏในเรจิสเตอร์ตำแหน่ง 0x36 ถึง 0x40

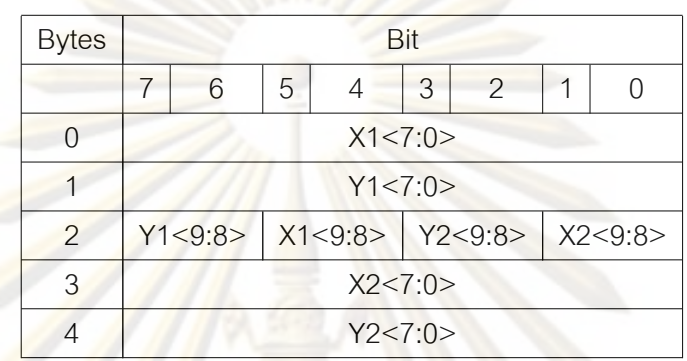

### **5.1.3.2.2 Extended Mode (Mode Number = 0x3)**

ในโหมดนี้ ข้อมูลจากกล้อง IR จะมีการเพิ่มเติมข้อมูลขนาดของมาร์คเกอร์แต่ละตัว ซึ่ง สำหรับมาร์คเกอร์แต่ละตัวจะประกอบด้วยข้อมูลจำนวน Bytes ดังนั้นจำนวนข้อมูลทั้งหมดจึงรวม เป็น 12 Bytes สำหรับม<mark>าร</mark>์คเกอร์ทั้ง 4 จุด เท่ากับว่าข้อมูลจะถูกส่งกลับมาในเรจิสเตอร์ตำแหน่ง ตั้งแต<sup>่</sup> 0x36 จนถึง 0x42 <mark>ชุด</mark>ข<sup>้</sup>อมูลประกอบด้วย

- พิกัด X,Y
- ขนาดของมาร์คเกอร์ที่มองเห็น S

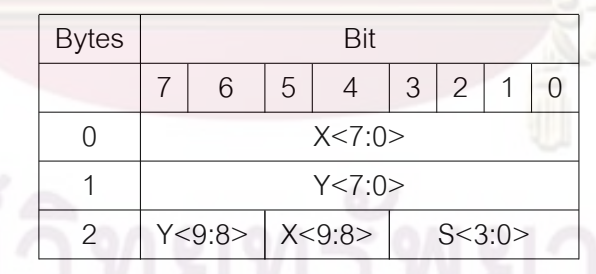

**5.1.3.2.3 Full Mode (Mode Number = 0x5)**

ใน Full Mode ค่าที่ได้จากกล้อง IR จะประกอบด้วย 9 Bytes สำหรับมาร์คเกอร์แต่ละตัวซึ่ง รวมเป็น 36 Bytes สำหรับมาร์คเกอร์ทั้ง 4 ตัว ชุดข้อมูลประกอบด้วย

- พิกัด X,Y
- ขนาดของมาร์คเกอร์ที่มองเห็น S
- ขอบเขตหรือพิกัดค่ามากและน้อยสุดในแกน X และ Y (min X,max X, min Y,max Y)
- คาความสวาง Intensity

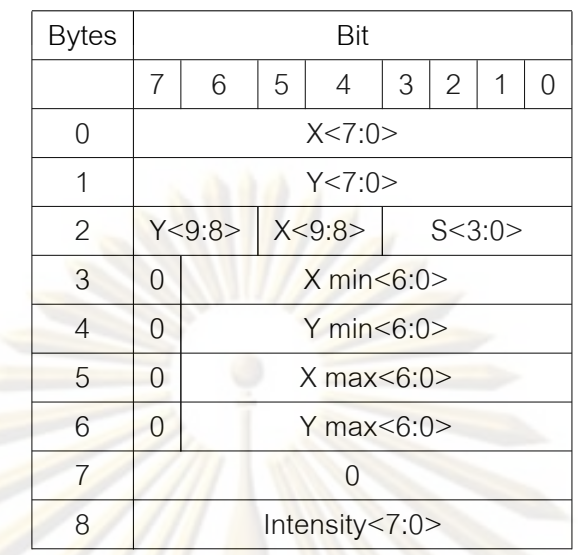

## **5.2 เซนเซอร์วัดอัตราเร่ง**

ในงานวิจั<mark>ยนี้ไ</mark>ด<sup>้</sup>มีก<mark>ารใช้อุปกรณ</mark>์วัด<mark>อัตราเ</mark>ร่งเพื่อช<sup>่</sup>วยในการระบุตำแหน่ง จากกฎทางฟิสิกส์ ทิศทางของแรงดึงดูดของโลกนั้นจะมีทิศทางดิ่งลงไปในแนวตั้ง ดังนั้นค่าอัตราเร่งที่วัดได้จาก อุปกรณ์วัดอัตราเร่งจะมีทิศทางในแนวเดียวกันกับแนวแรงดึงดูด ทำให้สามารถระบุมุมการวางตัว ของศีรษะได้ อุปกรณ์วัดอัตราเร่งที่ใช้ในงานวิจัยนี้ได้ใช้เบอร์ LIS3LV02DL ซึ่งมีคุณสมบัติตาม เอกสารทางเทคนิค [44] ดังนี้

- เป็นเซนเซอร์วัดอัตราเร่ง 3แกน
- ช่วงการวัด *<sup>±</sup>*2*<sup>g</sup>* และ *<sup>±</sup>*6*<sup>g</sup>*
- การตอบสนองความถี่ <sup>640</sup>*kHz*
- ติดต่อผ่านทาง I2C และ SPI บัส
- ใช้ไฟเลี้ยง 2.1V ถึง 3.6V

ในงานวิจัยนี้อุปกรณ์วัดอัตราเร่งได้ถูกเชื่อมต่อเข้ากับไมโครคอนโทรลเลอร์ผ่านทาง I <sup>2</sup>C บัส โดยไมโครคอนโทรลเลอร์จะทำหน้าที่อ่านค่าอัตราเร่งซึ่งเก็บอยู่ในเรจีสเตอร์0x28 จนถึง 0x2D หลัง จากนั้นจึงทำการส่งค่าที่ได้มายังเครื่องคอมพิวเตอร์โดยมีจังหวะสัมพันธ์กับจังหวะการอ่านค่าจาก กล้องอินฟราเรดของ Wiimote ทำให้ในการคำนวณ สามารถนำค่าของข้อมูลที่ได้ทั้งสองมาคำนวณ ร่วมกันได้ โดยมีค่าความคลาดเคลื่อนระหว่างการเก็บตัวอย่างจากอุปกรณ์วัดทั้งสองที่น้อย

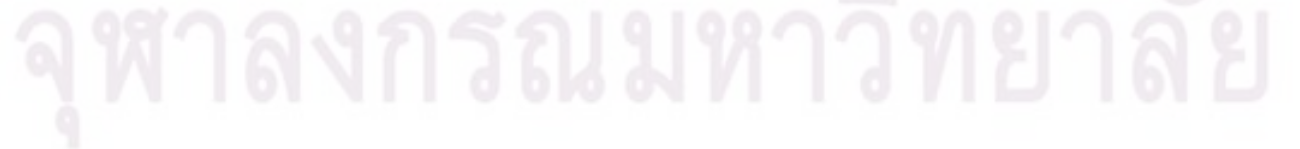

### **5.3 การคำนวณหาพิกัดของศีรษะ**

ขั้นตอนการทำงานของระบบติดตามตำแหน่งศีรษะดังแสดงในรูป 5.2 เริ่มจากเมื่อได้ทำการ รวบรวมข้อมูลจากกล้องและเซนเซอร์วัดอัตราเร่งแล้ว ข้อมูลจะถูกถ่ายโอนมายังเครื่องคอมพิวเตอร์ ซึ่งจะทำการส่งข้อมูลที่ได้เข้าสู่ขั้นตอนการประมวลผลแรก คือการแยกประเภทจุดมาร์คเกอร์

การแยกประเภทจุดมาร์คเกอร์ เป็นการคัดแยกชนิดของมาร์คเกอร์จากความถี่ในการปรากฏ หรือการกระพริบ หลังจากนั้นระบบก็จะทำการนับจำนวนของมาร์คเกอร์แต่ละประเภท เพื่อที่จะ เลือกวิธีการหาการเปลี่ยนลำดับความสัมพันธ์ (correspondence & permutation) ที่เหมาะสม ที่สุด ซึ่งจะทำให้ได้สมมุติฐานและฐานคติ (hypothesis & assumption) สมมุติฐานและฐานคติที่ ี่ได้ทั้งหมดจะเป็นความสัมพันธ<sup>์</sup> ของจุดภาพที่ปราก<u>ฎบนกล<sup>้</sup>องกับ</u>แบบจำลองอ้างอิงของมาร์คเกอร์ (reference model)

หลังจากได้ทำการส่งผ่าน (mapping) โดยอาศัยสมมุติฐานและฐานคติที่ได้ ตำแหน่ง มาร์คเกอร์ จะถูกนำไปแก้ไขความผิดรูป (distortion) หลังจากนั้นจึงนำค่าที่ได้ไปคำนวณหา ตำแหน่ง โดยอาศัยระเบียบวิธีที่เหมาะสม ตามจำนวนมาร์คเกอร์แต่ละประเภทที่ปรากฏ

ผลลัพธ์ที่ได้ จากสมมุติฐานและฐานคติต่างๆ จะถูกนำไปคัดกรองและคัดเลือกอันที่มีความ เป็นไปได้มากที่สุด ซึ่งค่าที่ได้จะเป็นค่าตำแหน่งจากการวัด (measurement) ซึ่งจะถูกนำไปกรอง ้ ผ่านตัวกรอง Kalm<mark>an ก่อนที่จะถู</mark>กนำไปใช**้คำนวณ ค่า frustum หรือ เมทริกซ์ frustum เ**พื่อใช้ใน การวาดภาพต่อไป รายละเอียดของขั้นตอนต่างๆ ที่กล่าวมาในขั้นต้น สามารถแจกแจงได้ดังนี้

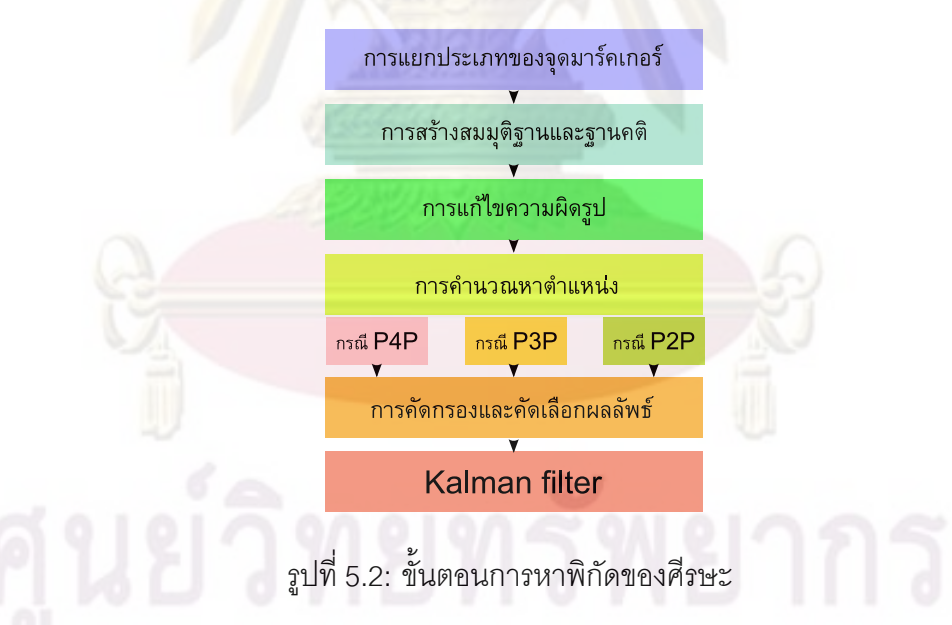

#### **5.3.1 การแยกประเภทของจุดมาร์คเกอร์**

์ขั้นตอนการคัดแยกประเภทจุดมาร์คเกอร์ คือการนับจำนวนของจุดมาร์คเกอร์ประเภทต่างๆ<br>์ในการเลือกวิธีการสร้างสมมุติฐานและลดจำนวน สมมุติฐานที่เป็นไปได้ให้น<sup>้</sup>อยลงพอที่จะ เพื่อใช<sup>้</sup>ในการเลือกวิธีการสร<sup>้</sup>างสมมุติฐานและลดจำนวน สามารถถูกคำนวณในขั้นต่อไปได้อย่างมีประสิทธิภาพ

ในการแบ่งลักษณะจุดมาร์คเกอร์ จะถูกแบ่งออกเป็นสองประเภทคือ จุดหมุด (pivot) และ จุดช่วย (auxiliary) โดยจุดหมุดจะสามารถมีมากสุดได้ทั้งหมด 4 จุด ตามจำนวนที่กล้องสามารถ เห็นได้มากที่สุด โดยจุดหมุดจะมีการติดสว่างตลอดหรือไม่มีการกระพริบ และถูกติดตั้งให้อยู่ใน ตำแหน่งเริ่มต้นที่สามารถมองเห็นจุดหมุดทั้ง 4 ได้อย่างชัดเจน

จุดช่วย เป็นจุดที่มีจำนวนได้ไม่จำกัด ซึ่งมีการกระพริบอยู่ตลอดเวลา โดยการเพิ่มจุดช่วยก็ เพื่อเป็นการเพิ่มความอิสระในมุมมองของกล้อง (FOV) หรือเพื่อให้ผู้ชมสามารถหันศีรษะได้อิสระ

มากขึ้น<br>ในการแยกประเภทจุดทั้งสอง ในการแยกประเภทจุดทั้งสอง จะอาศัยการวิเคราะห์การกระพริบและใช้การค่าระยะเวลา ของการส่องสว่างโดยเฉลี่ย ในการคำนวณตำแหน่งของจุดที่กล้องเห็นนั้น จะถูกแบ่งเป็นบริเวณ ต่างๆ มีลักษณะเป็นตารางซึ่งมีอัตราส่วนความกว้างยาวเท่ากับอัตราส่วนความกว้างยาวของแผ่น รับภาพของกล<sup>้</sup>อง เมื่อเกิดการปรากฏของจุดในช่องใด ค่า<mark>ของช่อง</mark>นั้นๆ จะถูกเปลี่ยนแปลง และค่า ของทุกช่องในตารางจะมีการถดถอย *<sup>ρ</sup>* ซึ่ง สมการการเปลี่ยนแปลงค่าของแต่ละช่องจะสามารถ เขียนเป็นสมการได้ดังสมการ (5.1)

ตารางผลลัพท์ของการคำนวณ แสดงในรูป 5.3

$$
\tau = \begin{cases}\n0, & \text{inf}_{\mathbf{u}} \mathbf{u} \neq \mathbf{0} \\
\text{min}_{\mathbf{u}} \mathbf{u} & \text{min}_{\mathbf{u}} \mathbf{u} \\
\text{min}_{\mathbf{u}} \mathbf{u} & \text{min}_{\mathbf{u}} \mathbf{u} \\
\text{min}_{\mathbf{u}} \mathbf{u} & \text{min}_{\mathbf{u}} \mathbf{u} \\
\text{min}_{\mathbf{u}} \mathbf{u} & \text{min}_{\mathbf{u}} \mathbf{u} \\
\text{min}_{\mathbf{u}} \mathbf{u} & \text{min}_{\mathbf{u}} \mathbf{u} \\
\text{min}_{\mathbf{u}} \mathbf{u} & \text{min}_{\mathbf{u}} \mathbf{u} \\
\text{min}_{\mathbf{u}} \mathbf{u} & \text{min}_{\mathbf{u}} \mathbf{u} & \text{min}_{\mathbf{u}} \mathbf{u} \\
\text{min}_{\mathbf{u}} \mathbf{u} & \text{min}_{\mathbf{u}} \mathbf{u} & \text{min}_{\mathbf{u}} \mathbf{u} & \text{min}_{\mathbf{u}} \mathbf{u} \\
\text{min}_{\mathbf{u}} \mathbf{u} & \text{min}_{\mathbf{u}} \mathbf{u} & \text{min}_{\mathbf{u}} \mathbf{u} & \text{min}_{\mathbf{u}} \mathbf{u} \\
\text{min}_{\mathbf{u}} \mathbf{u} & \text{min}_{\mathbf{u}} \mathbf{u} & \text{min}_{\mathbf{u}} \mathbf{u} & \text{min}_{\mathbf{u}} \mathbf{u} & \text{min}_{\mathbf{u}} \mathbf{u} \\
\text{min}_{\mathbf{u}} \mathbf{u} & \text{min}_{\mathbf{u}} \mathbf{u} & \text{min}_{\mathbf{u}} \mathbf{u} & \text{min}_{\mathbf{u}} \mathbf{u} & \text{min}_{\mathbf{u}} \mathbf{u} & \text{min}_{\mathbf{u}} \mathbf{u} \\
\text{min}_{\mathbf{u}} \mathbf{u} & \text{min}_{\mathbf{u}} \mathbf{u} & \text{min}_{\mathbf{u}} \mathbf{u} & \text{min}_{\mathbf{u}} \mathbf{u} & \text{min}_{\mathbf{u}} \mathbf{u} & \text{min}_{\mathbf{u}} \mathbf{u} &
$$

 $I_{i,j,t} = \rho I_{I,j,t-1} + \tau$ 

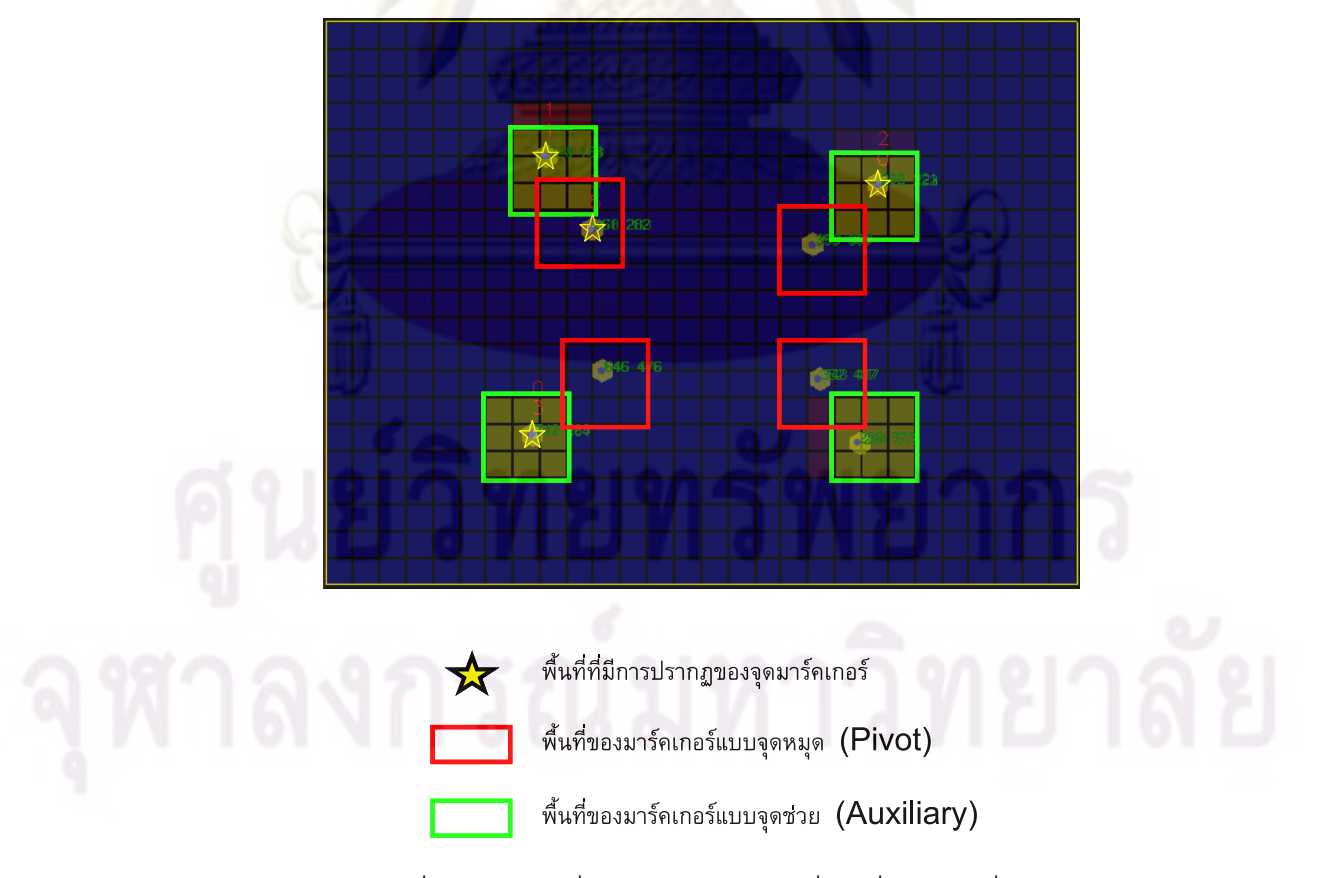

รูปที่ 5.3: ตารางค่าระยะเวลาของการส่องสว่างโดยเฉลี่ย

(5.1)

### **5.3.2 การสร้างสมมุติฐานและฐานคติ**

การสร้างสมมุติฐาน จะนำเอาจำนวนจุดแต่ละประเภทที่ได้จากการนับในขั้นต้นมาทำการ ทดลองเปลี่ยนลำดับความสัมพันธ์ระหว่างจุดที่ปรากฏบนฉากรับภาพกับโมเดลตำแหน่งของ มาร์คเกอร์ที่ทราบ ซึ่งจะทำการคัดกรองเลือกเฉพาะความสัมพันธ์ที่เป็นไปได้

การสร้างฐานคติ จะเป็นการสมมุติความสัมพันธ์ของจุดที่ปรากฏกับโมเดล โดยอาศัยการ คาดเดาจากตำแหน่งล่าสุดที่ระบบติดตามสามารถติดตามได้ ซึ่งในขั้นตอนนี้จะทำการจำลองฉาย แบบจำลองอ้างอิงของตำแหน่งมาร์คเกอร์ที่ทราบลงบนฉากรับภาพ โดยอาศัยตำแหน่งและทิศการ หันล่าสุด ซึ่งสามารถใช้ฟังก์ชัน *cvProjectPoint2* ในไลบรารี่ OpenCV หลังจากนั้นก็จะทำการจับ คู่ความสัมพันธ์ระหว่างจุดที่ปรากฏบนกล้องและจุดในแบบจำลองอ้างอิง โดยอาศัยระยะใกล้เคียง กันที่สุด

# **5.3.3 การแก้ไขความผิดรูป**

เนื่องจากในทางปฏิบัติ เลนส์ของกล้องและคุณสมบัติทางฟิสิกส์ของกล้องแต่ละตัวนั้นแตก ์ ต่างกัน ทำให<sup>้</sup>ภาพที่กล้องแต่ละตัวเห็นนั้น เกิดความผิดรูป (distortion) ที่ต่างกัน อีกทั้งแบบจำลอง ของกล้องที่นิยม<mark>ใช</mark>้ในก<mark>ารระบุตำแหน</mark>่งนั้น เป็นแบบจำลองกล้องรูเข็ม (pinhole model) ทำให<sup>้</sup> จำเป็นที่จะต้องทำการปรับเทียบค่าความผิดรูปของกล้อง เพื่อให้สามารถระบุและคำนวณตำแหน่ง ได้อย่างแม่นยำยิ่งขึ้น

ระเบียบวิธีในการแก้ไขความผิดรูปนั้นสามารถทำได้หลายวิธี ซึ่งพบว่าในการหาตำแหน่งได้ อย่างแม่นยำนั้น จำนวนการวนซ้ำ (iterate) และระเบียบวิธีที่ใช้ มีผลอย่างมาก ในงานวิจัยนี้ได้เลือก ใช้ระเบียบวิธีแบบ Gauss-Newton ในการคำนวณแก้ความผิดพลาดของจุดแต่ละจุด เนื่องจาก สามารถลู่เข้าสู่ผลลัพธ์ได้อย่างรวดเร็วกว่าวิธีอื่นๆ เช่นระเบียบวิธีแบบ Gauss-Jordan

# **5.3.4 การคำนวณหาตำแหน่ง (Triangulation)**

การหาตำแหน่งคือการนำเอาความสัมพันธ์ระหว่างพิกัดของมาร์คเกอร์และพิกัดอ้างอิงมา ใช้ในการคำนวณหาตำแหน่งของกล้อง ดังนั้นค่าที่ใช้ในการคำนวณจะประกอบด้วยค่าพิกัดของ มาร์คเกอร์บนฉากรับภาพ (ของอุปกรณ์รับภาพ) ซึ่งอยู่ในสองมิติและค่าพิกัดอ้างอิงของมาร์คเกอร์ ในโลกจริงซึ่งอยู่ในสามมิติ ปัญหาการคำนวณตำแหน่งของกล้องจากพิกัดมาร์คเกอร์ที่กล้องเห็นนี้ ถูกเรียกว่าปัญหา PnP (Perspective n Point(s) Problem) ซึ่ง n เป็นจำนวนของคู่พิกัดที่ทราบ อีก ทั้งวิธีการหาคำตอบและรูปแบบของคำตอบจะมีความแตกต่างกันตามจำนวนคู่พิกัดที่ทราบ

#### **5.3.4.1 กรณี P2P**

การคำนวณเริ่มต้นจากความสัมพันธ์ ดังแสดงในรูป 5.4 จากตำแหน่งจุดของมาร์คเกอร์ ที่ กล้องมองเห็น *<sup>p</sup>*1*, p*<sup>2</sup> ในระนาบของการฉายของกล้อง (projection plane) ที่ระยะโฟกัส *<sup>f</sup>* ซึ่งใน ที่นี้ให้ระยะโฟกัสของทั้งแกนตั้ง *<sup>f</sup><sup>y</sup>* และแกนนอน *<sup>f</sup><sup>x</sup>* มีค่าเท่ากันและใช้รูปแบบการฉายภาพแบบ Pin-hole ซึ่งไม่มีค่าความผิดเพี้ยนของเลนส์ ด้วยสมการ (5.2) การคำนวณในลักษณะดังกล่าว คล้ายคลึงกับงานวิจัยของ [45] แต่ในงานวิจัยนี้จะทำการหาค่าโดยทำการปรับปรุงบนพารามิเตอร์ เพียงตัวเดียว *<sup>α</sup>*

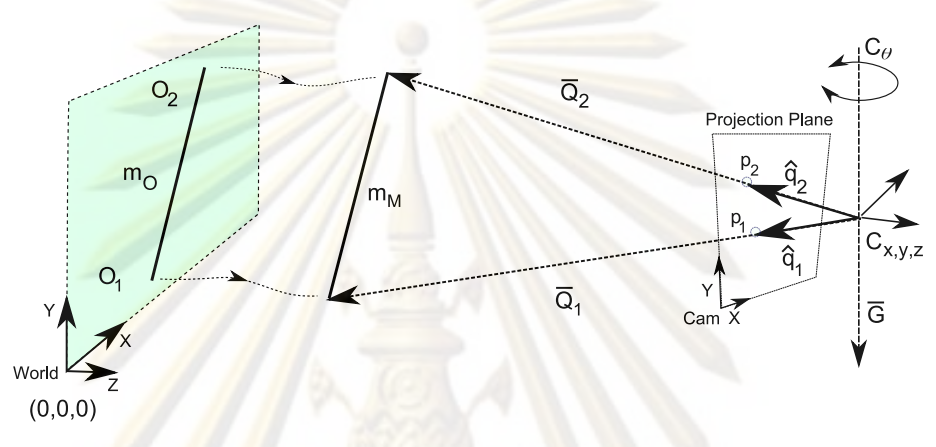

รูปที่ 5.4: การหาตำแหน่งจากการมองเห็นจุด 2 จุด

$$
\vec{q_i} \equiv (q_{i \cdot x}, q_{i \cdot y}, q_{i \cdot z})
$$
\n
$$
q_{i \cdot x}^{\rightarrow} = p_{i \cdot x} / f
$$
\n
$$
q_{i \cdot y}^{\rightarrow} = p_{i \cdot y} / f
$$
\n
$$
q_{i \cdot z}^{\rightarrow} = 1
$$
\n(5.2)

จากสมมุติฐานที่ว่า *<sup>q</sup>*ˆ1*, <sup>q</sup>*ˆ<sup>2</sup> จะต้องตัดผ่านจุดอ้างอิงหรือตำแหน่งพิกัดในโลกจริงของ มาร์คเกอร์ *<sup>O</sup>*1*, O*<sup>2</sup> แต่เนื่องจาก *<sup>q</sup>*ˆ1*, <sup>q</sup>*ˆ<sup>2</sup> ซึ่งอยู่ในพิกัดอ้างอิงของกล้อง (Camera Reference Frame) แตกต่างกับ *<sup>O</sup>*1*, O*<sup>2</sup> ซึ่งอยู่ในพิกัดอ้างอิงของโลก (World Reference Frame) ดังนั้นจึงต้อง ทำการเปลี่ยนให้พิกัดของ *<sup>q</sup>*ˆ1*, <sup>q</sup>*ˆ<sup>2</sup> อยู่ในพิกัดอ้างอิงของโลก

เนื่องจากกล้องอาจมีการเอียงตัว ซึ่งค่าความเอียงตัวนี้ มีความสอดคล้องและสัมพันธ์กับ ค่าทิศทางของแรงดึงดูดของโลก *G~* ซึ่งวัดได้จากตัววัดอัตราเร่งที่ติดตั้งอยู่ ในการคำนวณนี้ได้ทำ ภายใต้สมมุติฐานที่ไม่มีความคลาดเคลื่อนของการติดตั้งกล้องและตัววัดอัตราเร่ง ดังนั้นเพื่อให้ *<sup>q</sup>*ˆ1*, <sup>q</sup>*ˆ<sup>2</sup> อยู่ในพิกัดอ้างอิงของโลก จึงสามารถทำได้โดยการหมุน *<sup>q</sup>*ˆ1*, <sup>q</sup>*ˆ<sup>2</sup> โดยอาศัยเมทริกซ์การหมุน  $M_{CamtoWorld}$  ที่คำนวณจาก ค<sup>่</sup>าอัตราเร<sup>่</sup>งที่วัดได<sup>้</sup>  $\vec{Accel}$ 

จากการทราบ *<sup>M</sup>CamtoW orld* แนวการส่องผ่าน *<sup>q</sup>*ˆ1*, <sup>q</sup>*ˆ<sup>2</sup> จึงคำนวณได้จากสมการ (5.3)

$$
\breve{q}_i = \vec{q}_i / ||\vec{q}_i||
$$
\n
$$
\hat{q}_i = M_{CamtoWorld}\breve{q}_i
$$
\n(5.3)

ในการหมุนดังกล่าว เราทราบเพียงค่าของทิศทางแนวแรงดึงดูดของโลก ยังขาดองศาการหัน ในแนวระนาบของกล้อง *<sup>C</sup><sup>θ</sup>* และตำแหน่งของกล้องทั้งสามตัวแปร *<sup>C</sup>X, C<sup>Y</sup> , C<sup>Z</sup>* ดังนั้นในการคำนวณ ต่อไป จึงเป็นการใช้ความสัมพันธ์ที่ไม่เกี่ยวข้องกับตัวแปรดังกล่าว

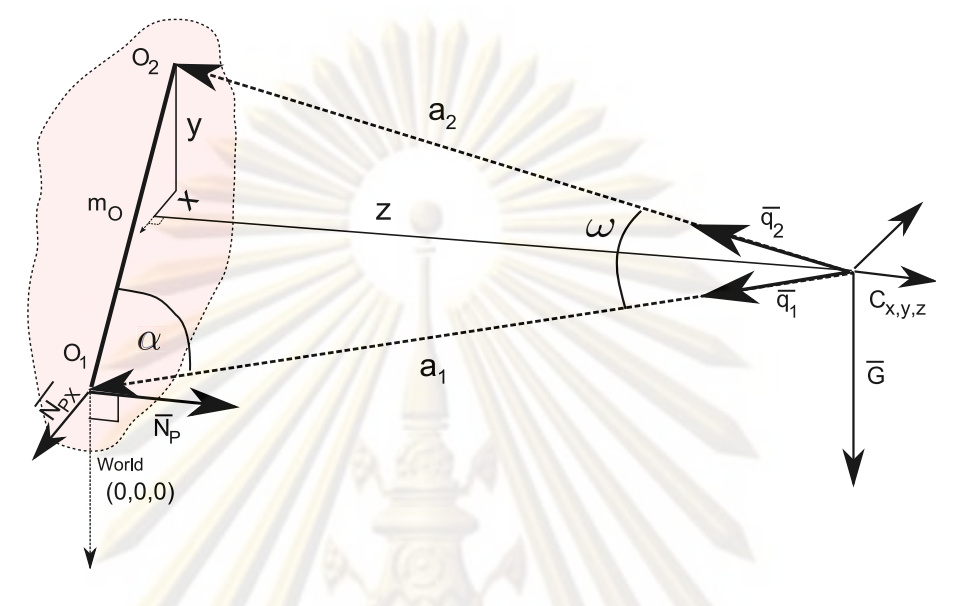

รูปที่ 5.5: การหาตำแหน่งจากการมองเห็นจุด 2 จุด

จากการที่เวกเตอร์หนึ่งหน่วย *<sup>q</sup>*ˆ1*, <sup>q</sup>*ˆ<sup>2</sup> จะส่องผ่านจุด *<sup>O</sup>*1*, O*<sup>2</sup> ดังแสดงในรูป 5.5 ได้เส้นที่ลาก จากจุดกำเนิดของกล้อง *Q~* <sup>1</sup>*, Q~* <sup>2</sup> ไปยัง *<sup>O</sup>*1*, O*<sup>2</sup> ตามลำดับ โดย *Q~* <sup>1</sup>*, Q~* <sup>2</sup> มีทิศเดียวกับ *<sup>q</sup>*ˆ<sup>1</sup> และ *<sup>q</sup>*ˆ<sup>2</sup> ดัง นั้นขนาดของ *<sup>q</sup>*ˆ1*, <sup>q</sup>*ˆ<sup>2</sup> จึงเท่ากับ *<sup>a</sup>*1*, a*<sup>2</sup> ตามลำดับ ดังในสมการ (5.4)

$$
\vec{Q}_1 = a_1 \hat{q}_1
$$
\n
$$
\vec{Q}_2 = a_2 \hat{q}_2
$$
\n(5.4)

ีและค<sup>่</sup>ามุมระหวาง  $\vec{Q_1}$  กับ  $\vec{Q_2}$  คือ  $\omega$  คำนวณได<sup>้</sup>จาก (5.5)

$$
\omega = \cos^{-1}\hat{q}_1 \cdot \hat{q}_2 \tag{5.5}
$$

ดังนั้นความสัมพันธ์ที่เราสามารถนำมาใช้ได้ ซึ่งต้องไม่แปรตามค่าตัวแปร *<sup>C</sup>θ, CX, C<sup>Y</sup> , C<sup>Z</sup>*  $\rho$ ความสัมพันธ<sup>์</sup>แรกคือระยะจากจุด  $O_{1}$  ไปยัง  $O_{2}$  หรือระยะ  $\| O_{1} O_{2} \|$  ดังนั้นขนาดของเวกเตอร์  $a_{1}, a_{2}$ จึงมีความสัมพันธ์กับระยะ  $\| O_1 \vec O_2 \|$  ตามกฎของ Sin ดังสมการ (5.6)

$$
\frac{\|O_1 O_2\|}{\sin(\omega)} = \frac{a_1}{\sin(\alpha)} = \frac{a_2}{\sin(\alpha)}
$$
\n
$$
\dot{\alpha} = \Pi - \alpha - \omega \tag{5.6}
$$

ความสัมพันธ์ต่อมาซึ่งใช้ในการหาค่า *<sup>α</sup>* คือค่าความชันของเวกเตอร์*O~* <sup>1</sup>*O*<sup>2</sup> ในแนวตั้ง *<sup>m</sup><sup>o</sup>* จะ เท $\dot{}$ ากับความชันของผลต<sup>่</sup>าง ของ เวกเตอร์  $\vec{Q_1}$  กับ  $\vec{Q_2}$  ในแนวตั้ง  $m_q$  เช่นกัน ดังนั้นจึงสามารถหาค $\dot{}$ า ผลต่าง *<sup>m</sup>qo* ของ *<sup>m</sup><sup>q</sup>* กับ *<sup>m</sup><sup>o</sup>* โดยฟังก์ชัน *<sup>m</sup>qo* แสดงในสมการ (5.7)

$$
m_q = \frac{\sqrt{|q_{1xy}||^2 S_{\alpha}^2 - 2(E) S_{\alpha} S_{\alpha+\omega} + ||q_{2xy}||^2 S_{\alpha+\omega}^2}}{-q_{1\cdot z} S_{\alpha} + q_{2\cdot z} S_{\alpha+\omega}}
$$
  
\n
$$
m_{qo} = m_q - m_o
$$
  
\n
$$
||q_{1\cdot xy}||^2 = q_{1\cdot x}^2 + q_{1\cdot y}^2
$$
  
\n
$$
||q_{2\cdot xy}||^2 = q_{2\cdot x}^2 + q_{2\cdot y}^2
$$
  
\n
$$
E = q_{1\cdot x} q_{2\cdot x} + q_{1\cdot y} q_{2\cdot y}
$$
  
\n
$$
S_{\alpha} = Sin(\alpha)
$$
  
\n
$$
S_{\alpha+\omega} = Sin(\alpha+\omega)
$$
  
\n
$$
S_{\omega} = Sin(\omega)
$$
  
\n
$$
S_{\omega} = Sin(\omega)
$$
  
\n(5.7)

ดังนั้นค่าตัวแปร *<sup>α</sup>* ที่ทำให้*<sup>m</sup>qo* มีค่าน้อยสุด จึงสามารถคำนวณได้หลายวิธี แต่เนื่องจากเรา ทราบว่าช่วงของค่า *<sup>α</sup>* อยู่ระหว่าง 0 ถึง <sup>Π</sup> อีกทั้งค่า *<sup>α</sup>* ยังสามารถประมาณได้หากทราบตำแหน่ง กล้องในสถานะก่อนหน้า ดังนั้นจึงเลือกใช้วิธีการเชิงเลขในการหาค่า *<sup>α</sup>*

ในการหาค่า *<sup>α</sup>* ด้วยวิธีทางตัวเลขนั้นได้เลือกใช้วิธีการไต่ความชัน เนื่องจากสามารถให้คำ ตอบที่ใกล้ที่สุดในกรณีที่ค่า *<sup>m</sup><sup>q</sup>* และ *<sup>m</sup><sup>o</sup>* ไม่สามารถเท่ากันได้ การไต่ความชันนั้นสามารถหาค่า อนุพันธ์อันดับหนึ่งของฟังก์ชัน ของตัวแปร *<sup>α</sup>* ได้ดังแสดงในสมการ (5.8)

$$
\frac{\partial m_{qo}}{\partial \alpha} = \frac{(S_{\omega}((\|q_{1\cdot xy}\|^{2}q_{2\cdot z} - q_{1\cdot z}(E))S_{\alpha} + (q_{1\cdot z}\|q_{2\cdot xy}\|^{2} - (E)q_{2\cdot z})S_{\alpha + \omega}))}{(q_{1\cdot z}S_{\alpha} - q_{2\cdot z}S_{\alpha + \omega})^{2}\sqrt{\|q_{1\cdot xy}\|^{2}S_{\alpha}^{2} - 2(E)S_{\alpha}S_{\alpha + \omega} + \|q_{2\cdot xy}\|S_{\alpha + \omega}^{2}}}
$$
(5.8)

เมื่อได้ค่า *<sup>m</sup><sup>q</sup>* ที่ใกล้ค่า *<sup>m</sup><sup>o</sup>* ที่สุดแล้ว ค่าตำแหน่งของกล้องจึงสามารถหาได้ เนื่องจากการ หาตำแหน่งของกล้องอ้างอิงกับพิกัดโลกนั้น จำเป็นจะต้องหาระนาบอ้างอิงของพิกัดโลกให้ได้ก่อน เนื่องจากในงานวิจัยนี้ได้กำหนดให้จุดมาร์คเกอร์ทั้งหมดอยู่ในระนาบเดียวกัน *<sup>O</sup>*<sup>1</sup>*·<sup>z</sup>* <sup>=</sup> *<sup>O</sup>*<sup>2</sup>*·<sup>z</sup>* = 0 ดัง นั้นจึงสามารถห<mark>าระ</mark>นาบ ซึ่งแทนด<sup>้</sup>วยทิศตั้งฉากของระนาบ  $\hat{N_p}$ 

ดังนั้นระยะ *<sup>Z</sup>* จึงหาได้จาก (5.9)

$$
Z = \vec{Q_1} \cdot \hat{N_p} \tag{5.9}
$$

ดังนั้นระยะ  $X$  ซึ่งขนานกับแกน $\,C_x\,$ ซึ่งหาได<sup>้</sup>โดยการหาผลการคูณไขว<sup>้</sup>ของเวกเตอร์  $\hat{N}_p$  และ  $\hat{G}$  $\vec{\mathcal{C}}$ ง เป็นเวกเตอร์หนึ่งหน<sup>่</sup>วยของ  $\vec{G}$  ดังสมการ (5.10)

$$
X = \vec{Q_1} \cdot (\hat{N_p} \times \hat{G}) \tag{5.10}
$$

ดังนั้นระยะ *<sup>Y</sup>* ซึ่งขนานกับแกน *<sup>C</sup><sup>y</sup>* ซึ่งหาได้โดยการหาได้จากส่วนประกอบที่ขนานเวกเตอร์*G*<sup>ˆ</sup> ดังสมการ (5.11)

$$
Y = \vec{Q_1} \cdot \hat{G} \tag{5.11}
$$

#### **5.3.4.2 กรณี P3P**

ปัญหา P3P หรือ "Perspective 3 Points Problem" คือปัญหาการคำนวณหาพิกัดหรือความ สัมพันธ์ของตำแหน่งของกล้อง จากการปรากฏของจุด 3 จุด

วิธีการในการคำนวณ รูปแบบแรกคือวิธีการที่นำเสนอโดย [46] ดังแสดงในรูป 5.6 ซึ่งอาศัย การสร้างสมการความสัมพันธ์ระหว่างระยะห่างของมาร์คเกอร์ต่างๆในวัตถุจริง *<sup>d</sup>mn* แล้วจึงทำการ optimization เพื่อคำนวณหาผลลัพธ์ ซึ่งมีขั้นตอนดังนี้

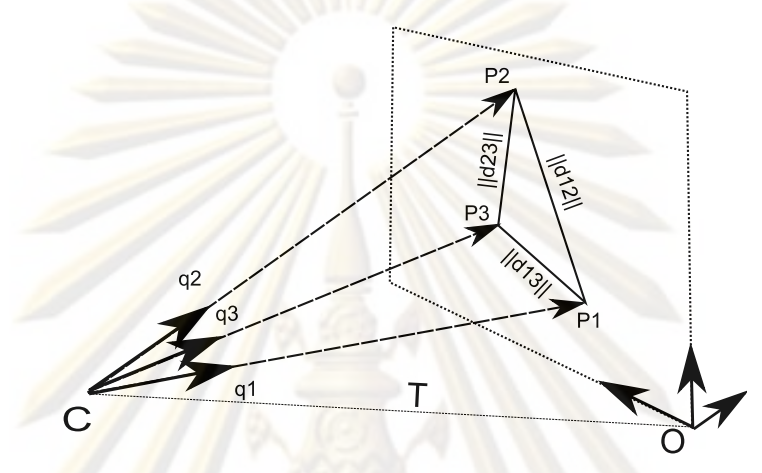

รูปที่ 5.6: การประมาณค่าพารามิเตอร์ภายนอกของกล้องจากจุด 3 จุด

จากพิกัดของมาร์คเกอร์ของวัตถุจริงในสามมิติ*<sup>P</sup><sup>i</sup>* สามารถอธิบายโดยเวกเตอร์หนึ่งหน่วย *<sup>q</sup><sup>i</sup>* ที่ชี้จากจุดกำเนิดกล้อง *<sup>C</sup>* และค่าสเกลาร์*<sup>a</sup><sup>i</sup>*

$$
P_i = a_i q_i
$$
\n(5.12)\n  
\n  
\n  
\n  
\n  
\n  
\n  
\n  
\n
$$
d_{mn}^2 = (\|a_m \mathbf{q}_m - a_n \mathbf{q}_n\|)^2
$$
\n
$$
= (a_m \mathbf{q}_m - a_n \mathbf{q}_n)\cdot (a_m \mathbf{q}_m - a_n \mathbf{q}_n)
$$
\n
$$
= a_m^2 - 2a_m a_n (\mathbf{q}_m \cdot \mathbf{q}_n) + a_n^2
$$
\n(5.13)

ค่า *<sup>q</sup>m, q<sup>n</sup>* สามารถคำนวณได้จากพิกัดของมาร์คเกอร์ที่ปรากฏบนฉากรับภาพหรือ *<sup>Q</sup><sup>i</sup>*

ในกรณีที่มีมาร์คเกอร์จำนวน 3 จุด ทำให้สามารถเขียนสมการ (5.14) ได้โดยมีพารามิเตอร์ที่ แตกต่างกัน 3 สมการ

$$
f(a_1, a_2, a_3) = a_1^2 - 2a_1a_2((q)_1 \cdot (q)_2) + a_2^2 - d_{12}^2
$$
  
\n
$$
g(a_1, a_2, a_3) = a_2^2 - 2a_2a_3((q)_2 \cdot (q)_3) + a_3^2 - d_{23}^2
$$
  
\n
$$
h(a_1, a_2, a_3) = a_1^2 - 2a_1a_3((q)_1 \cdot (q)_3) + a_3^2 - d_{13}^2
$$
\n(5.14)

ในการหาคำตอบจะเป็นการหารากของแต่ละสมการโดยใช้ non-linear optimization โดย การหาค่า ( $\Delta_1, \Delta_2, \Delta_3$ ) ที่ทำให<sup>้</sup>สมการ  $f, g, h$  มีค่าเข้าใกล<sup>้</sup> 0 , $f(a_1 + \Delta_1, a_2 + \Delta_2, a_3 + \Delta_3) \to 0$ เนื่องจากสมการ *f, g, h* ไม่เป็นเชิงเส้นดังนั้นจึงทำให้สมการ *f, g, h* เป็นเชิงเส้น โดยการประมาณ จากย<sup>่</sup>านใกล<sup>้</sup>เคียง (Neighborhood) พารามิเตอร<sup>์</sup>ทั้งสามตัวของแต<sup>่</sup>ละสมการ ดังนั้นจึงได<sup>้</sup>สมการที่ (5.15)

$$
f(a_1 + \Delta_1, a_2 + \Delta_2, a_3 + \Delta_3) = f(a_1, a_2, a_3) + \begin{bmatrix} \frac{\partial f}{\partial a_1} & \frac{\partial f}{\partial a_2} & \frac{\partial f}{\partial a_3} \end{bmatrix} \begin{bmatrix} \Delta_1 \\ \Delta_2 \\ \Delta_3 \end{bmatrix}
$$
(5.15)

หรือสามารถเขียนให้ทั้ง 3 สมการอยู่ในรูปเมทริกซ์ได้ดังนี้ (5.16)

$$
\begin{bmatrix} 0 \\ 0 \\ 0 \\ 0 \end{bmatrix} = \begin{bmatrix} f(a_1, a_2, a_3) \\ g(a_1, a_2, a_3) \\ h(a_1, a_2, a_3) \end{bmatrix} + \begin{bmatrix} \frac{\partial f}{\partial a_1} & \frac{\partial f}{\partial a_2} & \frac{\partial f}{\partial a_3} \\ \frac{\partial g}{\partial a_1} & \frac{\partial g}{\partial a_2} & \frac{\partial g}{\partial a_3} \\ \frac{\partial h}{\partial a_1} & \frac{\partial h}{\partial a_2} & \frac{\partial h}{\partial a_3} \end{bmatrix} \begin{bmatrix} \Delta_1 \\ \Delta_2 \\ \Delta_3 \end{bmatrix}
$$
(5.16)

เมทริกซ์ partial derivative ที่ได้คือ jacobian matrix(**J**) ถ้าหาก **J** สามารถหาเมทริกซ์ผลผันได้จะ ทำให<sup>้</sup>สามารถใช<sup>้</sup>การค้นห<mark>าค</mark>ำตอบเช่<mark>นการค้นหาคำตอบแบบการไ</mark>ต<sup>่</sup>ความชัน (gradient descend) ดังนั้นจึงสามารถเขียนเมทริกซ์ ที่ใช้ในการ optimization ได้ดังสมการ (5.17)

$$
\begin{bmatrix}\n\Delta_1 \\
\Delta_2 \\
\Delta_3\n\end{bmatrix} = -J^{-1}(a_1, a_2, a_3) \begin{bmatrix}\nf(a_1, a_2, a_3) \\
g(a_1, a_2, a_3) \\
h(a_1, a_2, a_3)\n\end{bmatrix}
$$
\n(5.17)

ในการคำนวณแบบ iterate เพื่อให้ได้คำตอบสามารถแสดงเป็นสมการ (5.18) ได้ โดย *<sup>A</sup>*คือคำตอบ ที่ได้จากการคำนวณในแต่ละครั้งของฟังก์ชัน *f, g* และ *<sup>h</sup>*

$$
A^{k+1} = A^k - J^{-1}(A^k) \mathbf{f}(A^k)
$$
 (5.18)

ทว่าคำตอบของสมการนี้ สามารถมีได้หลายคำตอบ [47—49] ดังนั้นจึงจำเป็นต้อง ต้นในการคำนวณจากค่าพิกัดและการทิศการหันล่าสุดของกล้องเข้าช่วย

### **5.3.4.3 กรณี P4P**

ในกรณีที่มีจุดที่สัมพันธ์กัน 4 จุด ในงานวิจัยนี้จะอาศัยฟังก์ชัน *cvFindExtrinsicParam2* และเนื่องจากตำแหน่งการติดตั้งมาร์คเกอร์อินฟราเรดนั้น ทั้งหมดอยู่ในระนาบเดียวกัน ทำให้ใน การหาผลเฉลย ฟังก์ชัน *cvFindExtrinsicParam2* จะอาศัยการคำนวณค่าเริ่มต้นจากการหาโดยวิธี directed homography เป็นวิธีที่มีความเสถียรภาพอย่างมาก หลังจากนั้นจึงทำการคำนวณปรับ แก้ค่าตำแหน่งให้ละเอียดยิ่งขึ้นโดยอาศัยวิธีกำลังสองน้อยสุด (least-square)

# **5.3.5 การคัดกรองและคัดเลือกผลลัพธ์**

ในขั้นตอนนี้ <mark>ค่าสมมุติฐานและ</mark>ฐาน<mark>คติที่ได้รับการคำนวณห</mark>าพิกัดและทิศการหันแล<sup>้</sup>ว จะถูก กรองและคัดเลือกเพื่อหา คำตอบที่ถูกต้องที่สุด โดยอาศัยกฎในการหาดังนี้

- ต้องมีทิศทางการหันสัมพันธ์กับทิศทางการหันที่เซนเซอร์วัดอัตราเร่งประมาณได้
- ต้องมีระยะขจัดเมื่อเปรียบเทียบกับตำแหน่งล่าสุดไม่เกินค่าที่กำหนดไว้
- มีระยะขจัดใกล้กับตำแหน่งล่าสุดที่สุด
- มีตำแหน่งในปริมาตรที่เป็นไปได้ คืออยู่หน้าจอแสดงผล และอยู่ภายในบริเวณใช้งาน
- เมื่อทำการฉายตำแหน่งของมาร์คเกอร์ลงไปยังฉากรับภาพ โดยตำแหน่งที่ได้จากสมมุติฐาน และฐานคติแล้ว ค่าความผิดพลาด หรือระยะขจัดของคู่จุดที่สัมพันธ์กันต้องมีค่าไม่เกินที่ กำหนด

#### **5.3.6 Kalman filter**

เมื่อสามารถเลือกค่าตำแหน่งและทิศการหันศีรษะที่คาดว่าน่าจะถูกต้องที่สุดแล้ว ก็จะนำ ค่าที่ได้มาคำนวณผ่านตัวกรอง Kalman ซึ่งจะช่วยในการคาดการณ์ตำแหน่งและกรองความผิด พลาดได้โดยอาศัยทฤษฏีของ Kalman

#### **5.3.6.1 ทฤษฏี Kalman filter**

ตัวกรอง Kalman จัดได้ว่าเป็นตัวกรอ<mark>งชนิดหนึ่งที่นิยม</mark>ใช<sup>้</sup>ในการจัดการกับข<sup>้</sup>อมูลของระบบ ติดตามตำแหน่งรูปแบบต่างๆเช่น Radar GPS และ Head Tracking ในการทำงานสามารถอธิบาย ได้จากการลองจินตนาการถึงนกที่กำลังบินอยู่ในป่าที่เต็มไปด้วยกิ่งไม้และใบไม้ ภาพของนกที่เรา เห็นจะปรากฏแวบเป็นช่วงๆ ปรากฏเพียงชั่วขณะที่ไม่ได้โดนบังด้วยใบไม้ ดังนั้นถ้าเราต้องการที่ จะประมาณตำแหน่งของนก เราก็สามารถคาดเดาโดยการประมาณความเป็นไปได้ที่นกจะอยู่ ณ ตำแหน่งใดๆ จากความเร็วและทิศทางในการบินของนก การคาดเดานี้สามารถใช้หลักความน่า จะเป็น ร่วมกับโมเดลในการบินของนกจากการประมาณ ในกรณีที่การเฝ้าสังเกตมีความคลาด เคลื่อน ตำแหน่งที่ระบุได้มีความผิดพลาดนั้น วิธีการประมาณดังกล่าวก็จะสามารถช่วยลดความ ้ ผิดพลาดจากกา<mark>รสังเกตได</mark>้ วิธีการประมาณนี้เรียกว่า Kalman Filtering ซึ่งพัฒนาโดย Rudolf E. Kalman [50]

จากกฎทางฟิสิกส์ การเคลื่อนที่ของวัตถุตำแหน่ง *X, Y, Z* จะมีความสัมพันธ์กับความเร็ว  $\dot{X},\dot{Y},\dot{Z}$  ในทิศทางนั้น<mark>ๆ</mark> ดังสมการ (5.19)

$$
X_{t+\Delta} = X_t + \dot{X}\Delta \tag{5.19}
$$

จากโมเดลความน่าจะเป็น ซึ่งใช้รูปแบบการแจกแจงแบบเกาส์ (linear gaussian distributions) ดังนั้นเราจึงประมาณรูปแบบการเปลี่ยนแปลงเชิงเส้นแบบเกาส์ (linear gaussian transition model) ได้ดังสมการ (5.20)

$$
P(X_{t+\Delta} = x_{t+\Delta} | X_t = x_t, \dot{X}_t = \dot{x}_t) = N(x_t + \dot{x}_t \Delta, \sigma)(x_{t+\Delta})
$$
\n(5.20)

ในขณะที่วัตถุมีการเคลื่อนที่ ณ ขณะเวลาต่างๆ ในช่วงนั้น เราจะสามารถประมาณความ น่าจะเป็นของตำแหน่งของวัตถุได้จากความสัมพันธ์ในสมการ (5.21) ซึ่งให้ **P**(**X***t<sup>|</sup>***e**1:*t*) เป็นการ แจกแจงความน่าจะเป็นของตำแหน่งวัตถุ ณ ขณะนั้น และ **P**(**X***t*+1*<sup>|</sup>***x***t*) เป็นการแจกแจงความน่าจะ เป็นของตำแหน่งที่วัตถุจะปรากฏจากตำแหน่งในครั้งที่แล้ว

$$
P(X_{t+1}|e_{1:t}) = \int_{x_t} P(X_{t+1}|x_t) P(x_t|e_{1:t}) dx_t
$$
\n(5.21)

และเมื่อได้รับทราบพิกัดตำแหน่งใหม่จากอุปกรณ์วัด **P**(**e***t*+1*<sup>|</sup>***X***t*+1) ก็จะทำการประมาณ ตำแหน่งของวัตถุ โดยพิจารณาควบคู่กับข้อมูลใหม่ ภายใต้โมเดลความผิดพลาดของข้อมูลแบบ Gaussian ที่ได้ทำการประมาณมาจากขั้นที่แล้ว **P**(**X***t*+1*<sup>|</sup>***e**1:*t*) ดังนั้นจึงสามารถทำการปรับปรุง สถานะ (ตำแหน่ง) ได้ดังแสดงในสมการ (5.22)

$$
P(X_{t+1}|e_{1:t+1}) = \alpha P(e_{t+1}|X_{t+1})P(X_{t+1}|e_{1:t})
$$
\n(5.22)

ตลอดเวลาที่ผ่านไป เมื่อได้รับข้อมูลใหม่เข้ามา การปรับปรุงการประมาณตำแหน่งจะ สามารถกระทำได้โดยการทำการคำนวณตามสมการ (5.21) และสมการ (5.22) วนซ้ำกันไปเรื่อยๆ ได้อย่างต่อเนื่อง

จากหลักการพื้นฐานของตัวกรอง Kalman ดังนั้นสำหรับกรณีทั่วไป จึงสามารถเขียนสมการ ที่ใช้ในการปรับปรุง ซึ่งจะประมาณสถานะปัจจุบัน **x***<sup>k</sup>* จากสถานะที่แล้ว **x***<sup>k</sup>−*<sup>1</sup> โดยมีการเพิ่มให้ สามารถทำการควบคุมระบบผ่านทางตัวแปรควบคุม (control)**u***<sup>k</sup>* ได้ดังสมการ (5.23) กำหนดให้

- **x** สถานะ (State)
- **F** รูปแบบการเปลี่ยนแปลง (Transition Model)
- **W** ความแปรปรวนของขบวนการ (Process Noise)
- **B** รูปแบบการส่งผ่านควบคุม
- **u** สัญญาณควบคุม
- **z** การวัด (Measurement)
- **V** ค่าความผิดพลาดของการวัด (Measurement Noise)
- **H** แบบจำลองการวัด (Measurement Model)

$$
\mathbf{x}_k = \mathbf{F}_k \mathbf{x}_{k-1} + \mathbf{B}_k \mathbf{u}_k + \mathbf{W}_k
$$
 (5.23)

โดยค่าความแปรปรวนของขบวนการ **W***<sup>k</sup>* นั้นถูกสมมุติให้เป็นการแจกแจงปรกติแบบหลายตัวแปรที่ มีค่าเฉลี่ยเท่ากับ 0 ภายใต้ความแปรปรวนร่วมเกี่ยว (covariance) **Q***<sup>k</sup>* ดังสมการ (5.24)

$$
\mathsf{W}_k \sim (N, \mathsf{Q}_k) \tag{5.24}
$$

ณ เวลา *<sup>k</sup>* ข้อมูลจากการสังเกตหรืออุปกรณ์วัด (**z***k*) ของสถานะ **x***<sup>k</sup>* จากสามารถหาได้ โดยสมการ (5.24) ซึ่งกำหนดให้ **H***<sup>k</sup>* เป็นแบบจำลองการวัดหรือรูปแบบการแปลงความสัมพันธ์ ระหว่างข้อมูลวัดกับสถานะ และ **V***<sup>k</sup>* เป็นรูปแบบการแจกแจงค่าความผิดพลาดจากการวัดซึ่งมี ความสัมพันธ์ดังสมการ (5.26) โดยสมมุติว่ามีความผิดพลาดแบบ white noise ที่มีค่าเฉลี่ยเท่ากับ 0 บนค่าความแปรปรวนร่วมเกี่ยว **R***<sup>k</sup>*

$$
z_k = H_k x_k + V_k
$$
\n(5.25)

$$
\mathsf{V}_k \sim N(0, \mathsf{R}_k) \tag{5.26}
$$

ณ สถานะเริ่มต้นค่าความผิดพลาดหรือสัญญาณรบกวนของทุกข้อมูล **x**0*,***w***<sup>i</sup> ,***V***<sup>i</sup>* และสถานะ จะถูกสมมุติให้มีค่าอิสระจากกัน

ในการประยุกต์ใช้งานตัวกรอง Kalman สามารถแบ่งออกสองขั้นตอนคือขั้นตอนการ ประมาณ (predict) กับปรับปรุง (update) ซึ่งมีพื้นฐานจากสมการที่ (5.21) และ (5.22) ตามลำดับ โดยในการนำเสนอนี้กำหนดให้**x**<sup>ˆ</sup>*<sup>n</sup>|<sup>m</sup>* แทนการประมาณสถานะ **x** ที่เวลา *<sup>n</sup>* จากการสังเกตจนถึง เวลา *<sup>m</sup>* สถานะของตัวกรองสามารถแสดงได้เป็นสองตัวแปรดังนี้

- **x**<sup>ˆ</sup>*<sup>k</sup>|<sup>k</sup>* คือเวกเตอร์การประมาณสถานะ
- **P***<sup>k</sup>|<sup>k</sup>* คือเมทริกซ์ความแปรปรวนร่วมเกี่ยว (covariance matrix) ซึ่งบ่งบอกความ แม่นยำของการประมาณค่า

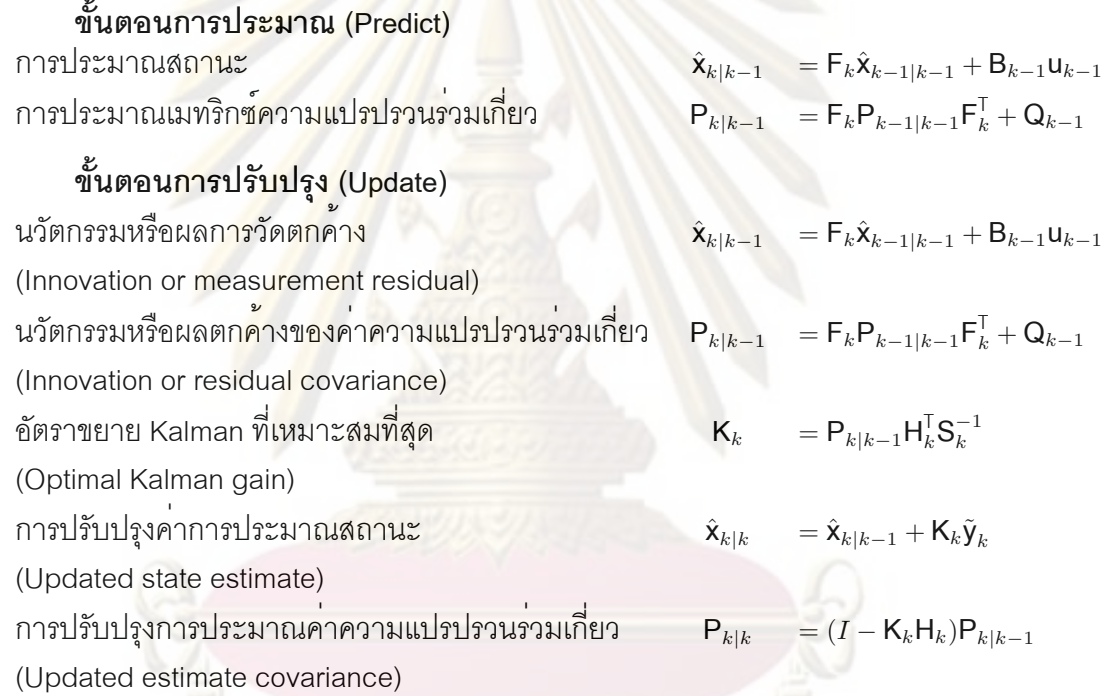

# **5.3.6.2 พารามิเตอร์ของตัวกรอง Kalman**

ในงานวิจัยนี้แบบจำลองของการเคลื่อนที่ของศีรษะเป็นแบบจำลองอย่างง่าย ซึ่งเป็นการ ประมาณการเคลื่อนที่ในรูปเชิงเส้น ดังแสดงในสมการ (5.27) โดยให้ทิศการหันศีรษะถูกเขียนอยู่ใน รูปแบบของ rodrigues rotational vector

กำหนดให้

- *<sup>T</sup><sup>t</sup>* ตำแหน่งพิกัดในกรอบอ้างอิงของโลก ณ เวลา t
- $\dot{T}_t$  ความเร็วเชิงเส้นในกรอบอ<sup>้</sup>างอิงของโล<mark>ก ณ เวลา t</mark>
- *<sup>R</sup><sup>t</sup>* ทิศทางการหันศีรษะในกรอบอ้างอิงของโลก ณ เวลา t
- $\dot{R}_t$  ความเร็วเชิงมุมของทิ<mark>ศการหันศีรษะในกรอบอ</mark>้างอิงของโลก ณ เวลา t
- <sup>Δ</sup>*<sup>t</sup>* คาบเวลา

$$
T_{t+1} = T_t + \Delta t \cdot T_t
$$
  
\n
$$
R_{t+1} = R_t + \Delta t \cdot R_t
$$
\n(5.27)

ในการคำนวณค่าของตัวกรอง Kalman ได้ใช้ฟังก์ชันตัวกรอง Kalman ของ OpenCV ดังนั้น ค่าของเมทริกซ์ต่างๆ จึงแสดงได้ดังนี้

 $r =$ 

 $\sqrt{ }$  $\overline{1}$  $\overline{\phantom{a}}$  $\overline{\phantom{a}}$  $\overline{\phantom{a}}$  $\overline{\phantom{a}}$  $\overline{\phantom{a}}$  $\overline{1}$ 

• **สถานะ (State)**

$$
\begin{array}{c}\nT \\
R \\
\dot{T} \\
\dot{R}\n\end{array}
$$
\n(5.28)

## • **รูปแบบการเปลี่ยนแปลง (Transition Model)**

$$
F = \begin{bmatrix} I & 0 & \Delta t I & 0 \\ 0 & I & 0 & \Delta t I \\ 0 & 0 & I & 0 \\ 0 & 0 & 0 & I \end{bmatrix}
$$
 (5.29)

$$
\mathbf{P} = \begin{bmatrix}\n1 & 0 & \mathbf{A} & 0 \\
0 & \mathbf{B} & 0 & \mathbf{B} & 0 \\
0 & 0 & \mathbf{B} & 0 & \mathbf{B} \\
0 & 0 & 0 & \mathbf{B} & 0 \\
0 & 0 & 0 & 0 & \mathbf{D} & 0\n\end{bmatrix}
$$
\n(5.30)

*<sup>A</sup>* ความเชื่อมั่นของการประมาณตำแหน่ง

*<sup>B</sup>* ความเชื่อมั่นของการประมาณทิศการมอง

*<sup>A</sup>*` ความเชื่อมั่นของการใช้ค่าประมาณความเร็วเชิงเส้น

*<sup>B</sup>*` ความเชื่อมั่นของการใช้ค่าประมาณความเร็วเชิงมุมของทิศการมอง

*<sup>C</sup>* ความเชื่อมั่นของการประมาณความเร็วเชิงเส้น

*<sup>D</sup>* ความเชื่อมั่นของการประมาณความเร็วเชิงมุมของทิศการมอง

• **การวัด (Measurement)**

$$
z = \begin{bmatrix} T \\ R \end{bmatrix}
$$
 (5.31)

• **แบบจำลองการวัด (Measurement Model)**

$$
H = \begin{bmatrix} I & 0 \\ 0 & I \end{bmatrix}
$$
 (5.32)

• **ค่าความผิดพลาดของการวัด (Measurement Noise)**

$$
V = \begin{bmatrix} \alpha I & 0 \\ 0 & \beta I \end{bmatrix}
$$
 (5.33)

*<sup>α</sup>* ความคลาดเคลื่อนของการวัดตำแหน่ง  $\beta$  ความคลาดเคลื่อนของการวัดทิศการมอง

#### **5.4 การแสดงผล**

เมื่อสามา<mark>รถป</mark>ระมาณตำแหน่งของศีรษะได<sup>้</sup>จากขั้นตอนในขั้นต<sup>้</sup>น ก็จะทำการนำเอาค<sup>่</sup>า ตำแหน่งที่ได้มาใช้ในการสร้างเมทริกซ์การฉาย เพื่อใช้ในการวาดภาพสามมิติ ซึ่งในกรณีที่ตำแหน่ง ของผู้ชมหรือดวงตา ไม่ได้อยู่ที่จุดกำเนิดนั้น การคำนวณค่า frustum จะสามารถทำได้ดังนี้

# **5.4.1 การคำนวณ Frustum**

ในงานวิจัยนี้การแสดงผลจะอาศัยการวาดภาพสามมิติ โดยไลบรารี่ OpenGL จะสามารถ คำนวณค่า frustum ที่สัมพันธ์กับมุมมองได้ดังนี้

ในกรณีที่ให้ฉากรับภาพอยู่ที่ระยะอิสระจากระยะฉากฉายภาพจริง (สมมุติให้ near plane *<sup>N</sup><sup>0</sup>* = 1) สามารถคำนวณได้ดังรูป 5.7 และแสดงในสมการ (5.4.1)

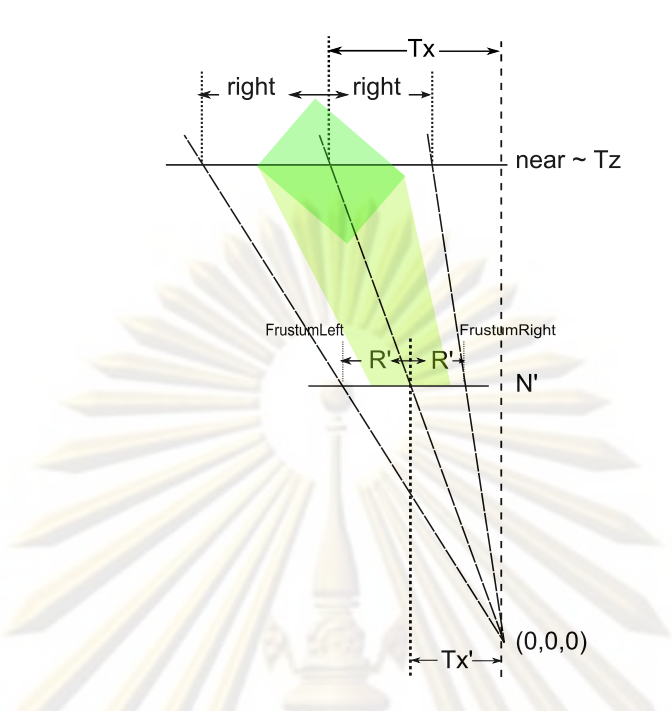

รูปที่ 5.7: การคำนวณค่า Frustum

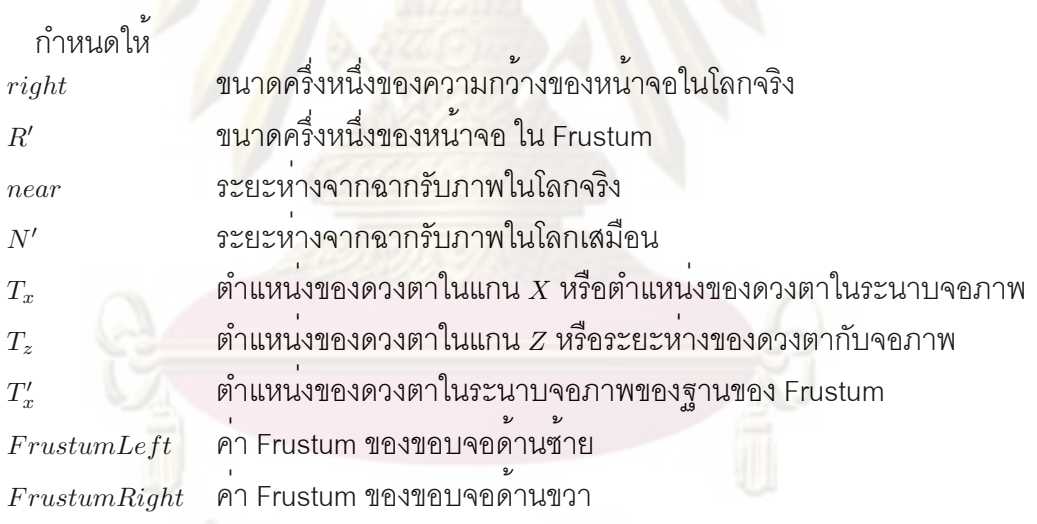

*T<sup>z</sup>* = *near*

 $T'_x = T_x N'/T_z$ 

 $R' = rightN'/T_z$  $FrustumLeft = T'_x - R'$  $FrustumRight = T'_x + R'$ 

การคำนวณนี้สามารถนำไปใช้กับทั้งสองแกนของระนาบจอแสดงผล

# **บทที่ 6 ระบบที่ได้รับการพัฒนา**

ระบบที่ได<sup>้</sup>รับการพัฒนาในงานวิจัยนี้เมื่<mark>อเ</mark>สร็จสิ้นแล**้**วประกอบด้วยชิ้นงานจำนวน 3 ชิ้น ประกอบด้วย

- **6.1 แว่นชัตเตอร์ (Shutter Glasses with Head Tracking)** แว่นชัตเตอร์ ดังแสดงในรูป 6.1 ประกอบด้วย
	- **(A)** ระบบประมวลผลกลาง PIC24H12GP201
	- **(B)** กล้อง
	- **(C)** วงจรขับแว่น MAX3238
	- **(D)** ระบบไฟเลี้ยงและแบตเตอรี่
	- **(E)**อุปกรณ์รับสัญญาณประสานจังหวะ
	- **(F)** ระบบสื่อสาร
	- **(G)**LCD Shutter

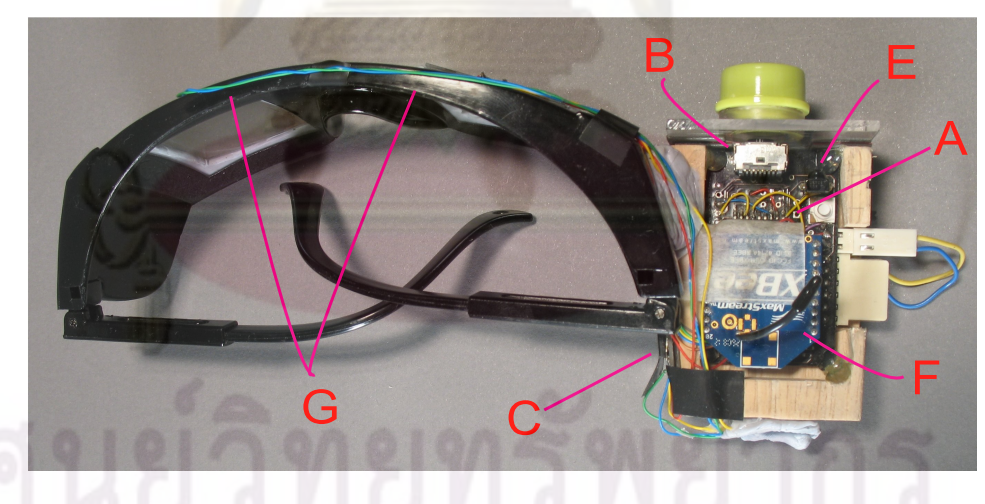

รูปที่ 6.1: แว่นชัตเตอร์ (มุมบน)

# รูป 6.2 แสดงภาพโดยรวมของแว่นชัตเตอร์

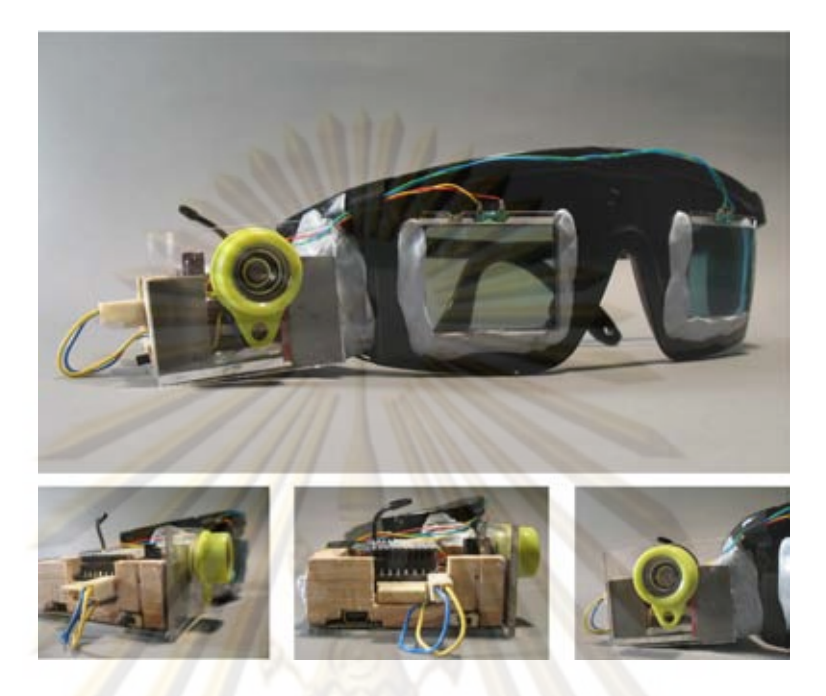

รูปที่ 6.2: แว่นชัตเตอร์

รูป 6.3 สัญญ<mark>าณที่ได</mark>้จากวงจรขับแว**่นชั**ตเตอร์

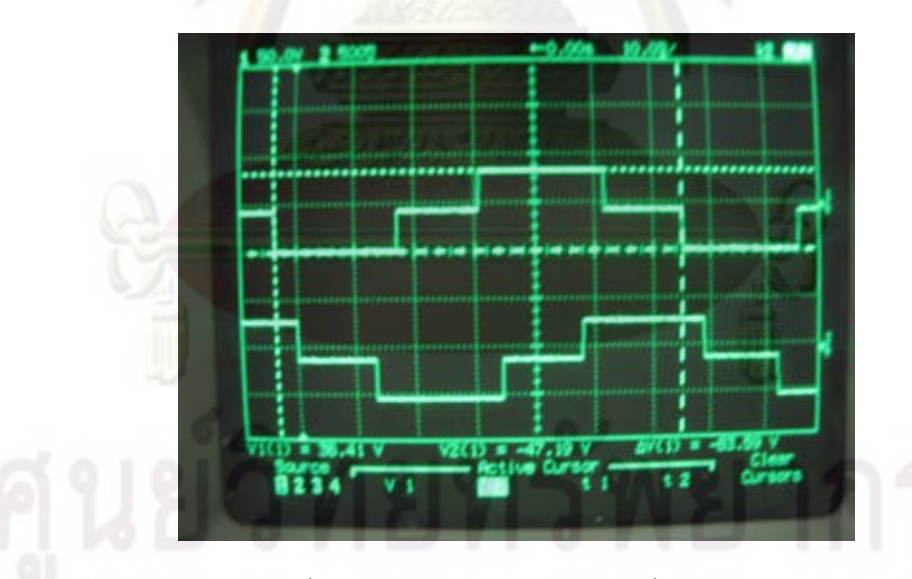

รูปที่ 6.3: สัญญาณจากวงจรขับแว่นชัตเตอร์

- **6.2 อุปกรณ์แทรกสัญลักษณ์ (Marker Insertion Box)** รูป 6.4 แสดงอุปกรณ์แทรกสัญลักษณ์ซึ่งประกอบด้วย
	- **(A)**อุปกรณ์ CPLD XC9572XL และวงจรดิจิตอล
	- **(B)** วงจรรวมสลับสายแอนะล็อก MAX4028
	- **(C)** สัญญาณเข้า
	- **(D)** สัญญาณออกชุดแรก
	- **(E)** สัญญาณออกชุดที่สอง

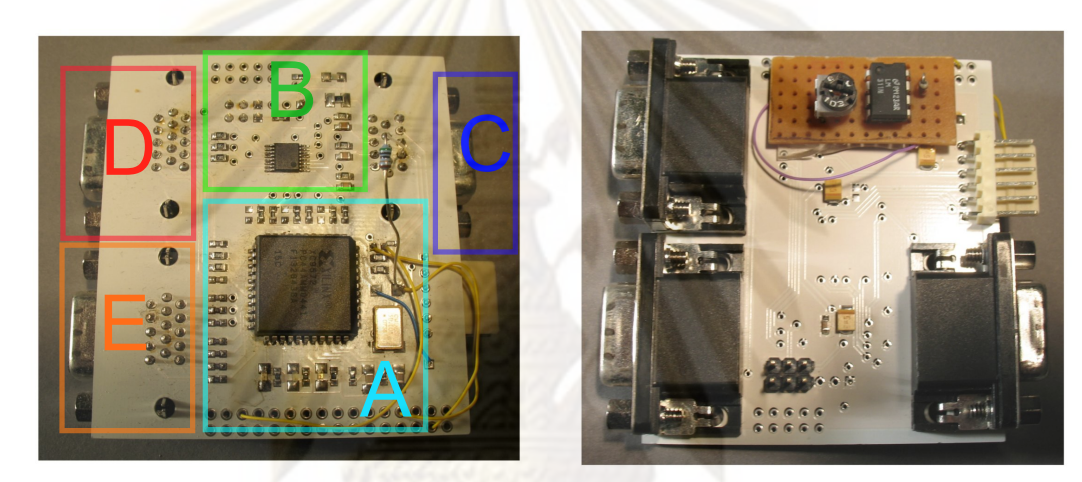

รูปที่ 6.4: อุปกรณ์แทรกสัญลักษณ์

รูป 6.5 แสดงภาพสัญลักษณ์ที่ปรากฏบนหน้าจอ(CRT) ซึ่งได้จากการแทรกสัญลักษณ์โดย อุปกรณ์แทรกสัญลักษณ์

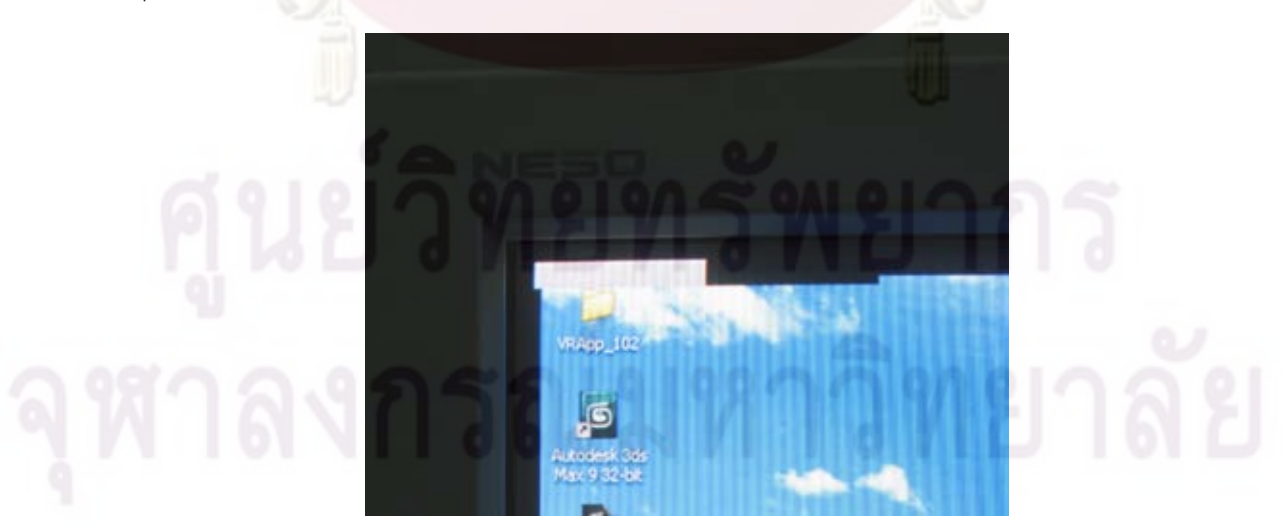

รูปที่ 6.5: สัญลักษณ์ที่ปรากฏบนหน้าจอ

# **6.3 ตัวตรวจจับการปรากฏของสัญลักษณ์บนฉากรับภาพ (ODD)**

วงจรตรวจจับการปรากฏของสัญลักษณ์บนฉากรับภาพที่ได้รับการพัฒนาแสดงในรูป 6.6 แสดงอุปกรณ์ต่างๆในวงจร ODD

- **(A)** ไฟเลี้ยง
- **(B)** สายต่อไปยังไดโอดเปล่งแสง
- **(C)** ไดโอดไวแสง
- **(D)** ภาคขับไดโอดเปล่งแสง
- **(E)** ระบบประมวลผล PIC16F690

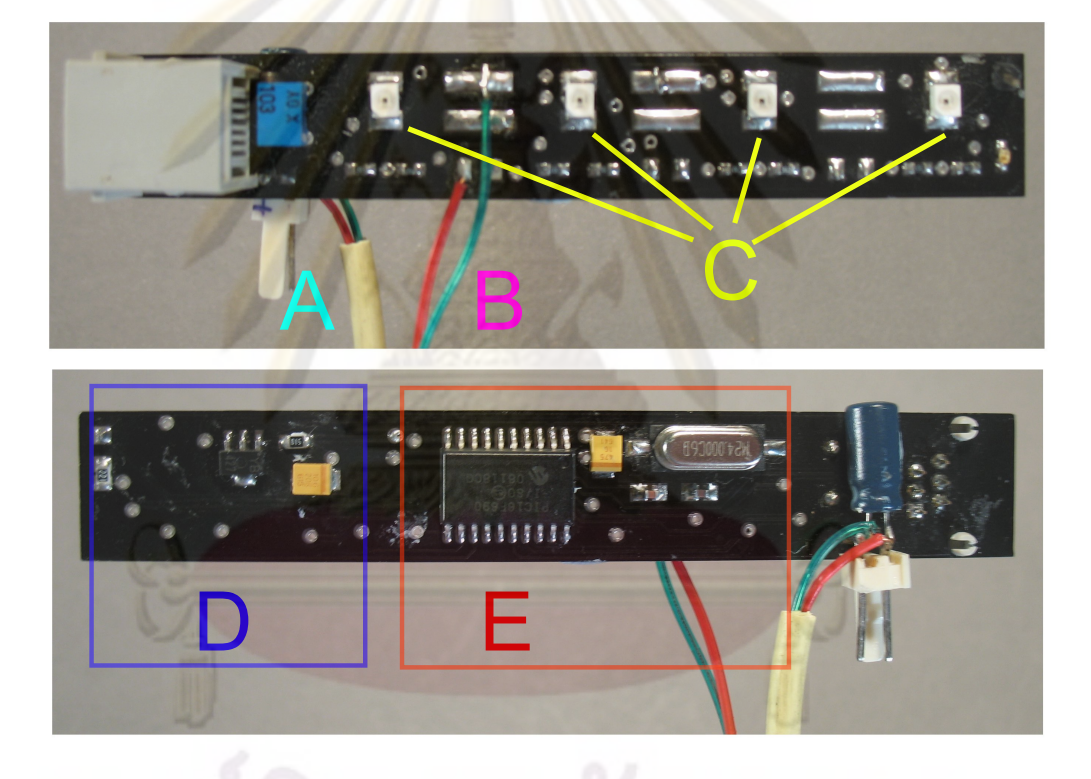

รูปที่ 6.6: ตัวตรวจจับการปรากฏของสัญลักษณ์บนฉากรับภาพ

จากการทดลองพบว่า ODD สามารถตรวจจับสัญญาณได้ที่ความถี่ตั้งแต่ <sup>20</sup>*Hz*จนถึง <sup>400</sup>*Hz* ซึ่งแสดงในรูป 6.7

สัญญาณอินฟราเรดที่ส่งออกมาจากวงจร ODD ซึ่งจะมีรหัสตามข้างของตาที่ตรวจจับได้ แสดงในรูป 6.8

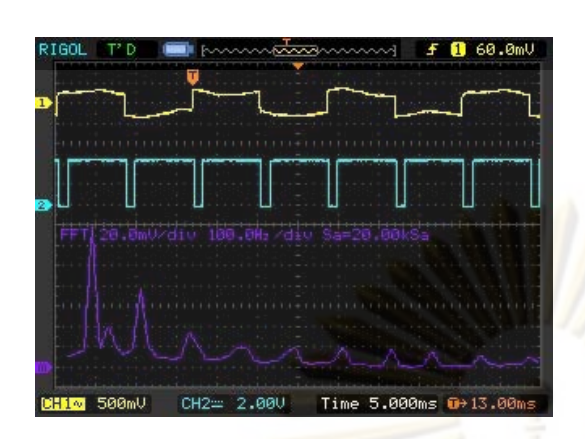

รูปที่ 6.7: การตรวจจับสัญญาณของ ODD ที่ความถี่ <sup>50</sup>*Hz*

 $CH1=$ 2.000  $CH2N$ 500mV Time 2,000

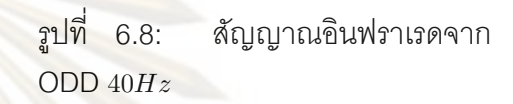

**6.4 ระบบโดยรวม**

ระบบโดยรวมแสดงในรูป 6.9

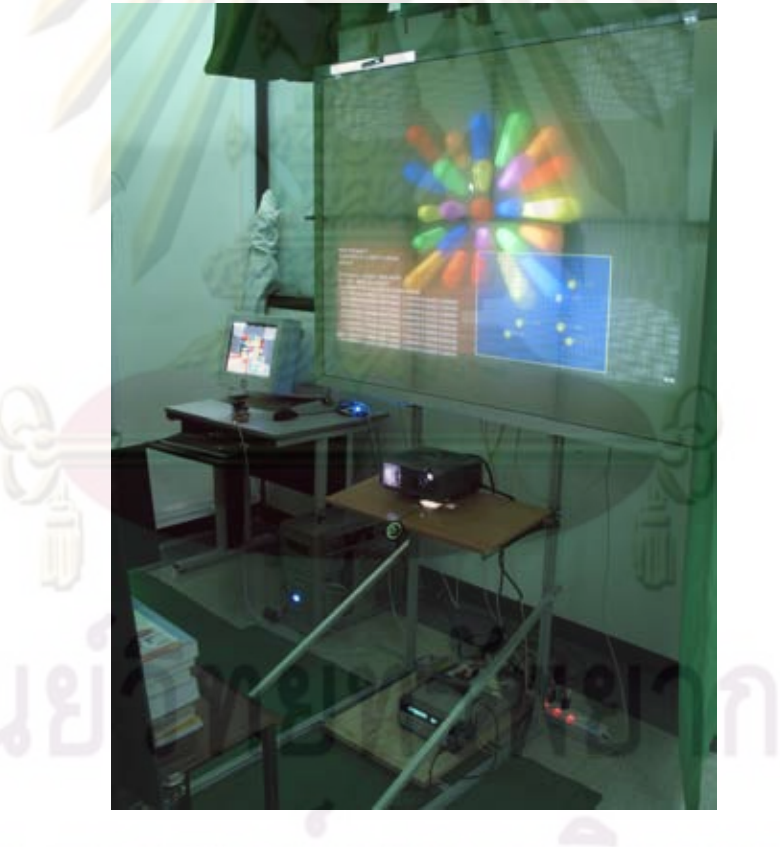

จ พาลงาก 6.9 เ<sup>มที่ 6.9: ระบบโดยรวม</sup> อี ท 2

# **บทที่ 7 การเทียบค่าพารามิเตอร์ของกล้อง**

# **7.1 ขั้นตอนการทำงาน**

การจำลองโมเดลของกล้องรูเข็มในทางทฤษฏีเป็นการสมมุติให้แสงจากจุดกำเนิดฉายผ่านรู เข็มขนาดเล็กมากๆ ไปยังฉากรับภาพ แต่ในทางปฏิบัติกล้องจะใช้เลนส์ที่มีช่องรับแสงขนาดใหญ่ใน การรวมแสง ซึ่งทำให้เกิดความผิดรูป (distortion) อีกทั้งความคลาดเคลื่อนในการผลิต ความคลาด เคลื่อนจากการติดตั้งกับกล้อง ปัจจัยทั้งหมดนี้ส่งผลให้ในการใช้งานจริงจำเป็นจะต้องปรับแก้ไข ความผิดรูปดังกล่าว เพื่อให้ระบบระบุตำแหน่งสามารถทำงานได้อย่างมีประสิทธิภาพ

จากโมเดลความผิดรูปที่ได้กล่าวมาในบทข้างต้น ในงานวิจัยนี้จึงใช้การหาค่าความผิดรูป ของกล้อง Wii โดยอาศัยไลบรารี่ OpenCV ทว่าในการที่จะหาค่าความผิดรูปของกล้อง Wii ซึ่ง สามารถมองเห็นจุดได้ในรูปแบบพิกัดและได้เพียงครั้งละ 4 จุด จึงทำได้ยากกว่าการหาความผิดรูป จากอุปกรณ์รับภาพที่สามารถเห็นภาพทั้งภาพโดยทั่วไป ทำให้ไม่สามารถใช้ระบบการเทียบค่าโดย

ใช<sup>้</sup>ตารางหมากรุกดังที่ใช<sup>้</sup>ใน OpenCV ได<sup>้</sup><br>ผู้ใช<sup>้</sup> เพื่อให<sup>้</sup>สาม<mark>ารถเทียบค<sup>่</sup>าพ</mark>ารามิเตอร์ได้ ี จึงม<mark>ีแน</mark>วคิดที่จะทำระบบเทียบค<sup>่</sup>าโดยอาศัยการ อ<sup>้</sup>างอิงจากกล<sup>้</sup>องที่สาม<mark>ารถเทียบค่าได้ง่ายและแม่นยำ ซึ่งในงานวิ</mark>จัยนี้ได้ใช<sup>้</sup>กล้องดิจิตอล Canon PowerShot A620 ม<mark>าช<sup>่</sup>วยใน</mark>การเทียบค่า โดยจะทำหน้าที่หาพิกัดของวัตถุต่างๆ ในโลกสามมิติ

์ขั้นตอนการเทียบ<mark>ค<sup>่</sup>าดั</mark>งแสดงในรูป 7.2 สามารถแบ<sup>่</sup>งออกเป็นสองส่วนคือการเก็บผลและการ คำนวณ ในขั้นการเก็บผล จะอาศัยแผ่นเทียบค่าดังรูป 7.1 ซึ่งประกอบด้วยตารางหมากรุกเพื่อใช้ ในการเทียบตำแหน่งกับกล้องดิจิตอล และอินฟราเรดมาร์คเกอร์เพื่อใช้ในการเทียบค่ากับกล้อง Wii โดยมาร์คเกอร์อินฟราเรดจะถูกติดตั้งอย่างแม่นยำบนตารางหมากรุกซึ่งจะทำให้สามารถระบุความ สัมพันธ์ในทางเรขาคณิตของตารางหมากรุกและมาร์คเกอร์ได้

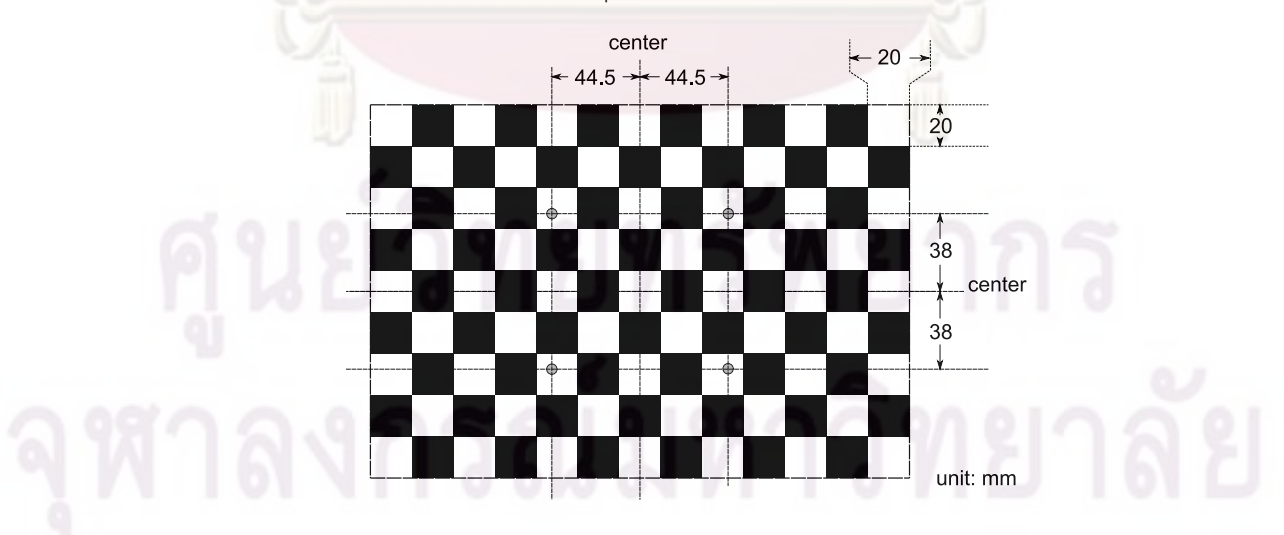

รูปที่ 7.1: แผ่นปรับเทียบค่าพารามิเตอร์ภายนอกของกล้อง

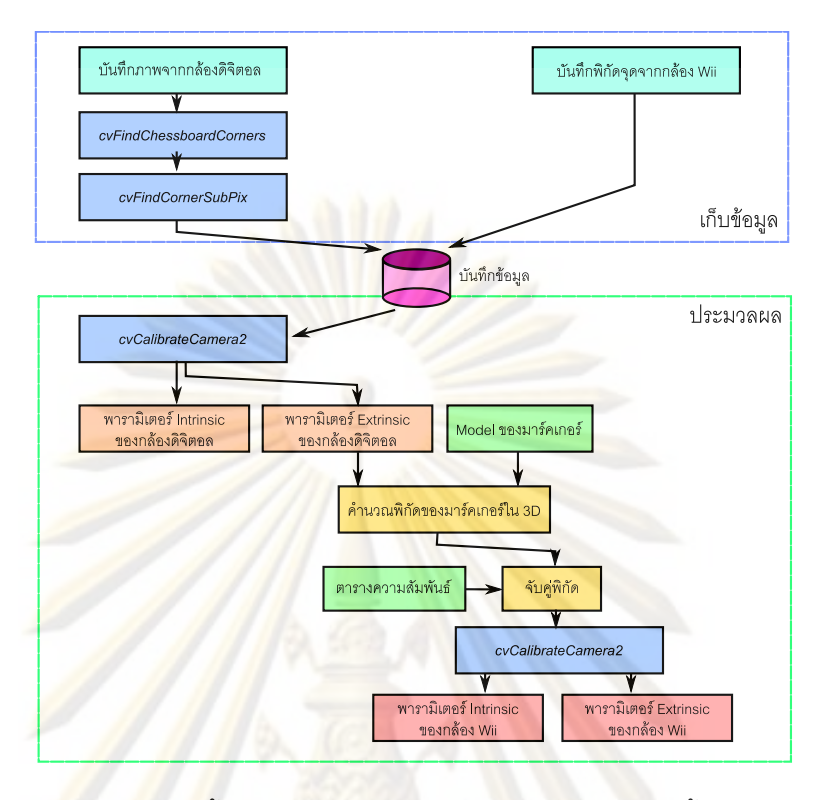

รูปที่ 7.2: ขั้นตอนการปรับเทียบค่าพารามิเตอร์ของกล้อง

ทั้งกล้องดิจิตอลและกล้อง Wii จะทำการเก็บค่าพร้อมๆกัน โดยกล้องดิจิตอลจะทำการถ่าย รูปตารางหมากรุก และกล้อง Wii จะทำการบันทึกพิกัดของมาร์คเกอร์อินฟราเรดที่เห็น หลังจากนั้น ภาพของกล้องดิจิตอลจะถูกส่งไปยังประมวลผลในขั้นแรก เพื่อหาพิกัดของมุมในตารางหมากรุก โดยอาศัย ฟังก์ชัน *cvFindchessconner* หลังจากนั้นจึงผ่านฟังก์ชัน *cvFindconnersubpix* เพื่อ เพิ่มความแม่นยำ ดังแสดงในรูป 7.3 เป็นภาพที่ถ่ายจากกล้องดิจิตอลจะถูกทำการแปลงเพื่อหามุม ต่างๆของตารางหมากรุก

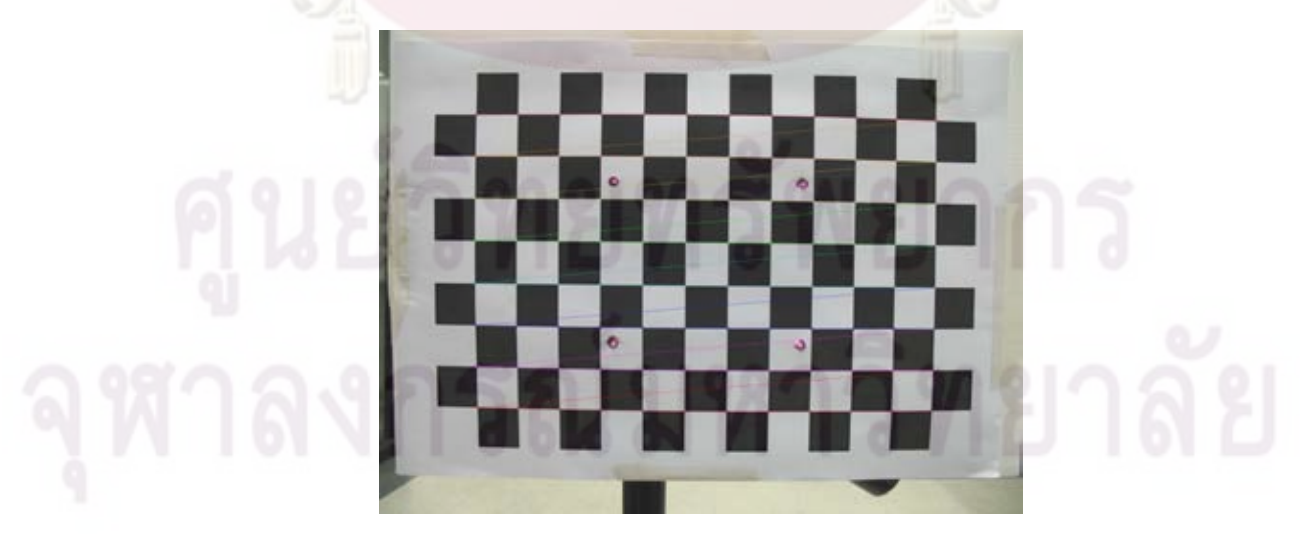

รูปที่ 7.3: ผลลัพท์ของการหามุมของตารางหมากรุก

เมื่อเสร็จสิ้นขั้นตอนการเก็บค่าขั้นตอนต่อมาคือการประมวลผลข้อมูล โดยในขั้นแรกจะ เป็นการเทียบค่าพารามิเตอร์ของกล้องดิจิตอล โดยการนำค่ามุมของตารางหมากรุกที่บันทึกไว้ป้อน ผ่านฟังก์ชัน *cvCameracalibration* จะทำให้ได้พารามิเตอร์ภายใน (intrinsic) และพารามิเตอร์ ภายนอก (extrinsic) ของกล้องดิจิตอล

จากค<sup>่</sup>าพารามิเตอร์ภายน<mark>อกของกล้องดิจิตอล เ</mark>มื่อทำการแปลงพิกัดของกล้องก็จะทำให<sup>้</sup> ทราบว<sup>่</sup>า มุมต<sup>่</sup>างๆของตารางหมากรุกนั้นอยู่ในตำแหน<mark>่งใดใน</mark>กรอบอ<sup>้</sup>างอิงโลกในกรณีให<sup>้</sup>กล<sup>้</sup>องอยู่กับ ที่ ซึ่งจะทำให้เราสามารถหาตำแหน่งของมาร์คเกอร์อินฟราเรดได้จากรูปแบบการติดตั้งดังแสดงใน รูป 7.1

พิกัดของมาร<mark>์คเกอร์อินฟราเรดที่ไ</mark>ด้นั้นจะถูกใช<sup>้</sup>เป็นพิกัดอ<sup>้</sup>างอิงเพื่อใช<sup>้</sup>ในการเทียบค่า พารามิเตอร์ของกล้อง Wii ทว่าในการเทียบค่านั้นจำเป็นต้องทราบความสัมพันธ์ของพิกัดอ้างอิงที่ หาได้และพิกัด (ในสองมิติ) ที่เก็บค่าไว้ ดังนั้นตารางความสัมพันธ์ ซึ่งผู้ปรับค่าจะป้อนความสัมพันธ์ หรือระบุว่าพิกัด<mark>อ<sup>้</sup>างอิ</mark>งกับค<mark>่าที่เก็บไว้อันใดเป็น</mark>จุดเดียวกัน

เมื่อสาม<mark>ารถจับคู่พิกัดอ</mark>้าง<mark>อิงกับจุดที่ปรากฏบนกล้อง Wii ได</mark>้แล้ว ก็จะทำการหาพารามิเตอร์ ของกล้อง Wii ได้โดยอาศัยฟังก์ชัน *cvCamcal* ซึ่งจะทำให้ทราบค่าพารามิเตอร์ ความผิดเพี้ยนของ เลนส์ในกล้อง Wii

#### **7.2 ผลการปรับเทียบค่า**

จากการปรับเทียบค่าด้วยวิธีการที่ได้กล่าวมาในขั้นต้น รูป 7.4 แสดงข้อมูลภาพที่เก็บได้จาก กล้องถ่ายภาพดิจิตอล Canon PowerShot A620 ซึ่งสามารถนำไปคำนวณได้เป็นพิกัดดังสมการ (7.1) และสามารถแสดงการวางตัวของแผ่นปรับเทียบค่าได้ในรูป 7.5

$$
F_x = 1001.130
$$
  
\n $F_y = 1006.909$   
\n $C_x = 509.653$   
\n $C_y = 389.467$   
\n $k_1 = -0.2667$   
\n $k_2 = -0.6114$   
\n $p_1 = -3.7597 \times 10^{-3}$   
\n $p_2 = -9.7897 \times 10^{-4}$  (7.1)

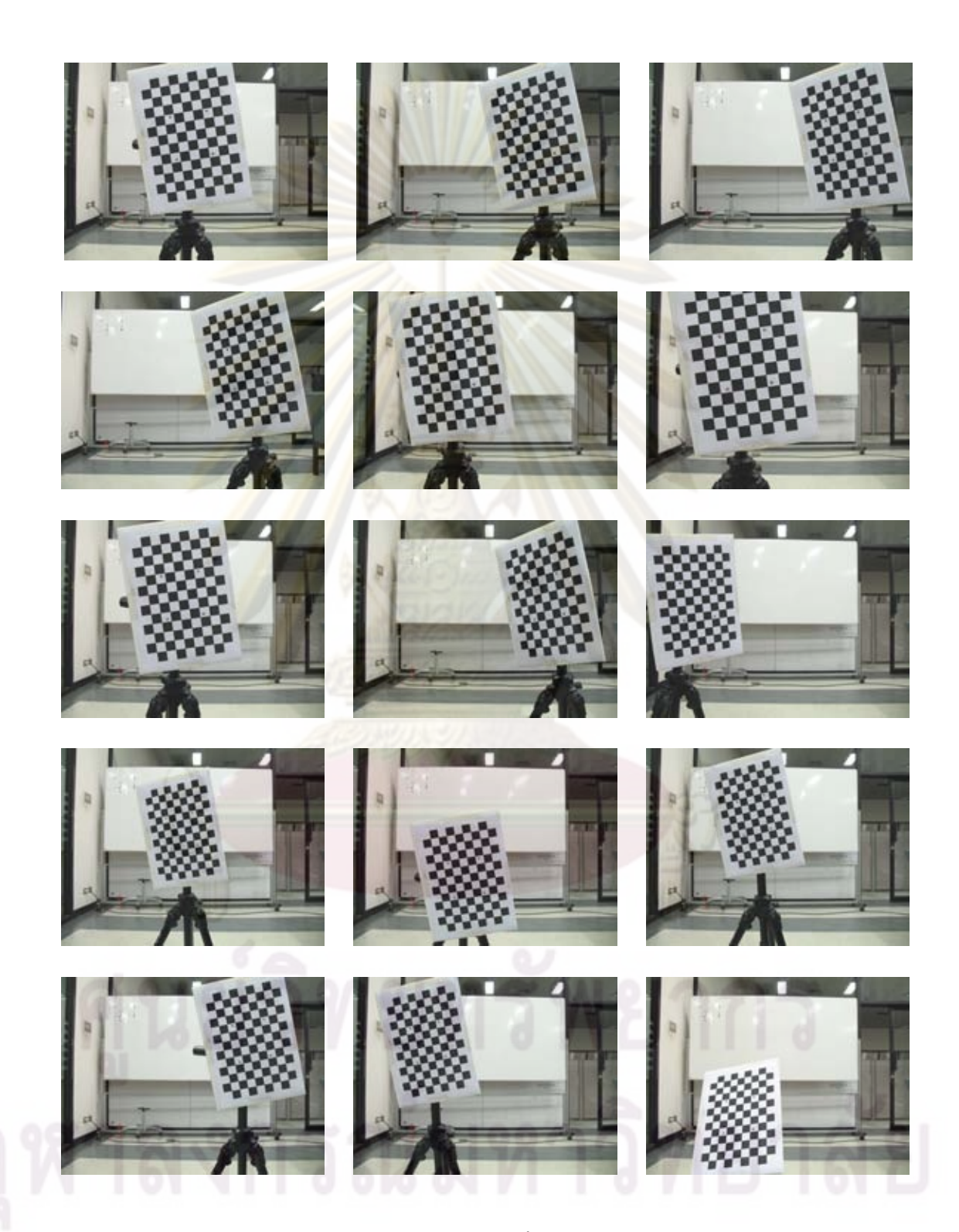

รูปที่ 7.4: ภาพจากกล้องดิจิตอล

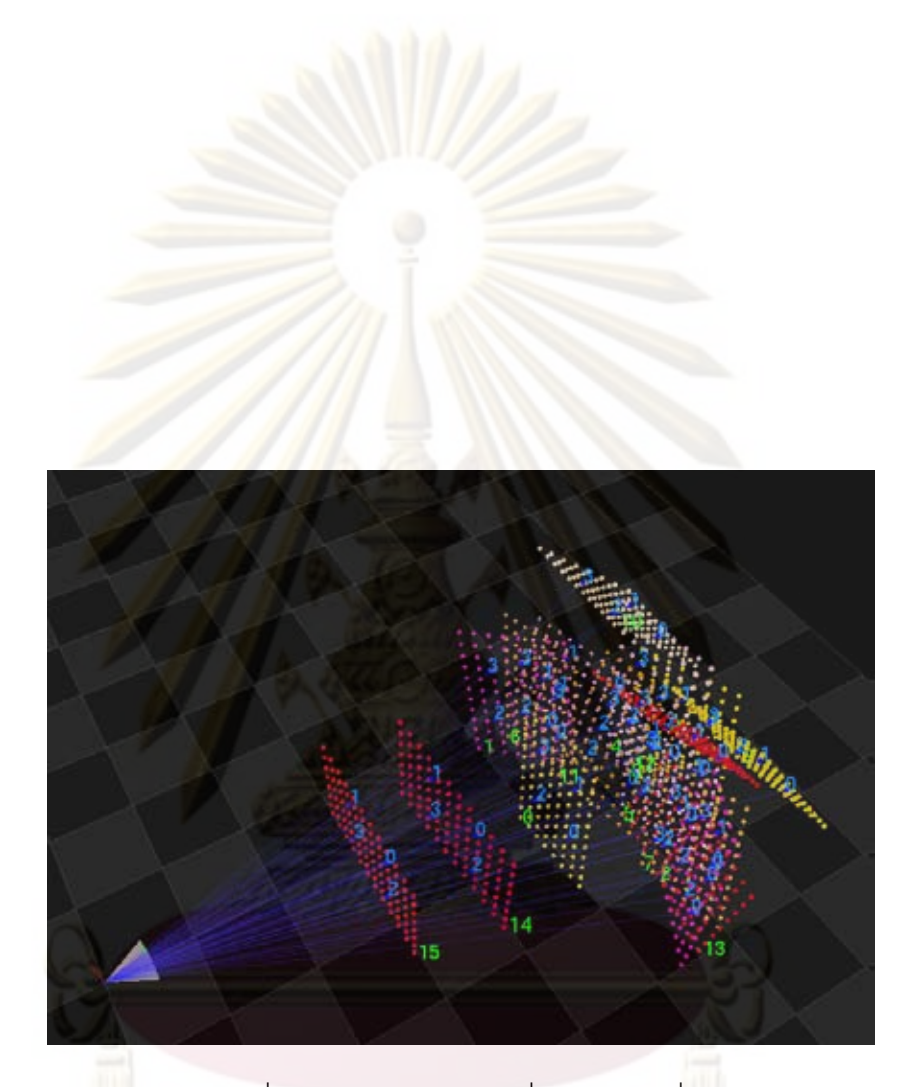

# รูปที่ 7.5: การวางตัวของแผ่นปรับเทียบค่า

# **บทที่ 8**

# **การทดลองและสรุปผล**

### **8.1 การปรับค่าพารามิเตอร์ของตัวกรอง Kalman**

เพื่อที่จะให<sup>้</sup>ตัวกรอง Kalman สามารถทำง<mark>านได<sup>้</sup>อย</mark>่างมีประสิทธิภาพนั้น จำเป็นจะต<sup>้</sup>องมีการ ปรับค<sup>่</sup>าพารามิเตอร์ของตัวกรอง Kalman โดยค่าพ<mark>ารามิเตอร์ที่ปรั</mark>บนั้นประกอบด้วย

**8.1.1 พารามิเตอร์ในการทดลอง**

• **ค่าความแปรปรวนของขบวนการ (Process Noise)**

$$
W = \begin{bmatrix} A I & 0 & \dot{A} I & 0 \\ 0 & B I & 0 & \dot{B} I \\ 0 & 0 & C I & 0 \\ 0 & 0 & 0 & D I \end{bmatrix}
$$
 (8.1)

กำหนดให้

$$
A = 10^{-5} \tag{8.2}
$$

$$
B = 10^{-2} \tag{8.3}
$$

$$
\dot{A} = 0 \tag{8.4}
$$

$$
\dot{B} = 0 \tag{8.5}
$$

$$
C = 10^{-3}
$$
 (8.6)

$$
D = 10^{-1}
$$
 (8.7)

• **ค่าความผิดพลาดของการวัด (Measurement Noise)**

*V* = *αI* 0 0 *βI* (8.8) กำหนดให้ *<sup>α</sup>* = 40 (8.9) *<sup>β</sup>* = 20 (8.10)

#### **8.1.2 ผลการทดลอง**

ผลการทดลองจากการเก็บข้อมูลในการใช้งานจริง ประกอบด้วยผลการทดลองของตัวแปร สถานะ *X, Y, Z, RX, R<sup>Y</sup>* และ *<sup>R</sup><sup>Z</sup>* โดยจำแนกออกเป็นค่าต่างๆ คือค่าผลจากการวัด (measurement), ค่าจากการคาดการณ์ (predicted) และ ค่าจากการปรับปรุงแก้ไข (corrected) ปรากฏผล ดังกราฟที่ 8.1

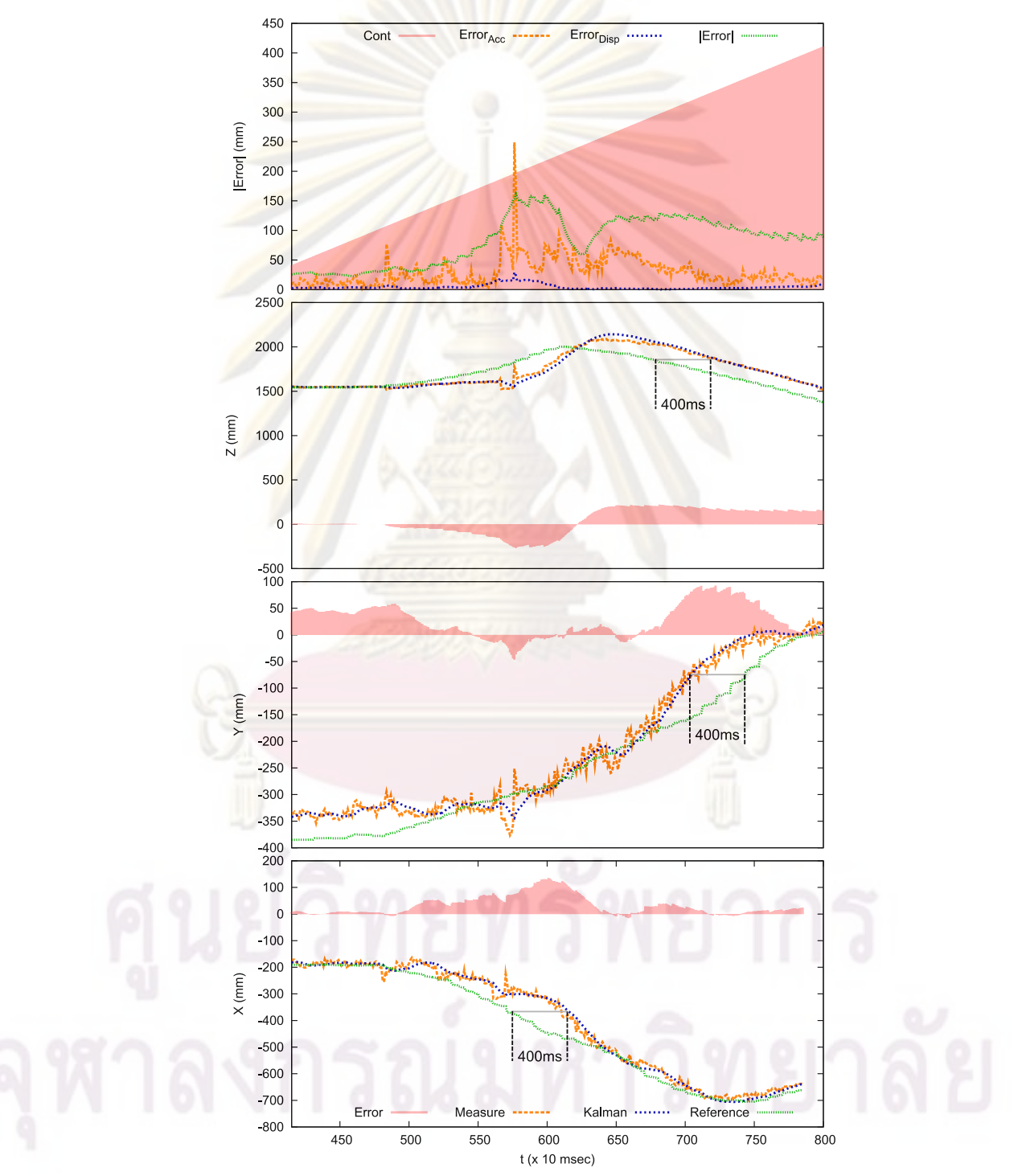

รูปที่ 8.1: ผลการทดลองวัดค่าจากตัวกรอง Kalman (*X, Y, Z*)

## **8.1.3 อภิปรายผล**

จากผลการทดลอง เมื่อทำการกรองค่าการวัด (measurement) โดยอาศัยตัวกรอง Kalman ที่มีค่าพารามิเตอร์ในขั้นต้น พบว่าตัวกรอง Kalman สามารถกรองผลการวัดให้ค่าที่ได้ มีความราบ เรียบและต่อเนื่องยิ่งขึ้น โดยผลลัพธ์ที่ได้มีการเปลี่ยนแปลงสัมพันธ์ กับค่าจากการวัดโดยมีค่าการ หน่วงที่ต่ำ

.....<br>ค่าอ้างอิงซึ่งในการทดลองนี้ ได้ใช้ค่าอ้างอิงจาก อุ<mark>ป</mark>กรณ์ติดตามตำแหน่งแบบสนามแม่เหล็ก ไฟฟ้า Flock of Bird ซึ่งจากเอกสารอ้างอิง [51] มีค่าความคลาดเคลื่อนของตำแหน่งเชิงสถิต อยู่ ที่ 1.8mm เมื่อทำการเปรียบเทียบผลลัพธ์จากตัวกรอง Kalman กับค่าอ้างอิง พบว่ามีค่าความหน่วง ประมาณ 400ms และมีค่าความผิดพลาดขจัด (*kErrk*)อยู่สูงสุดที่ 150mm และมีค่า (*kErrk*) โดย เฉลี่ยประมาณ 40.8mm ภายใต้การติดตามตำแหน่งได้อย่างต่อเนื่อง

# **8.2 การทดสอบวัดความแม่นยำของอุปกรณ์ระบุตำแหน่ง**

# **8.2.1 การทดสอบเชิงสถิต**

ในการทดลองนั้น ได้ทำการทดลองโดยการตั้งอุปกรณ์ระบุตำแหน่ง โดยอาศัยฐานที่มั่นคง ใน ตำแหน่งต่างๆ และจึงเก็บค่าตำแหน่งที่อ่านได้ ทั้งจากระบบติดตามตำแหน่งและการวัดระยะในโลก จริงมาทำการเปรียบเทียบกัน ดังแสดงในรูป 8.2 ผลที่ได้แสดงในตาราง 8.1

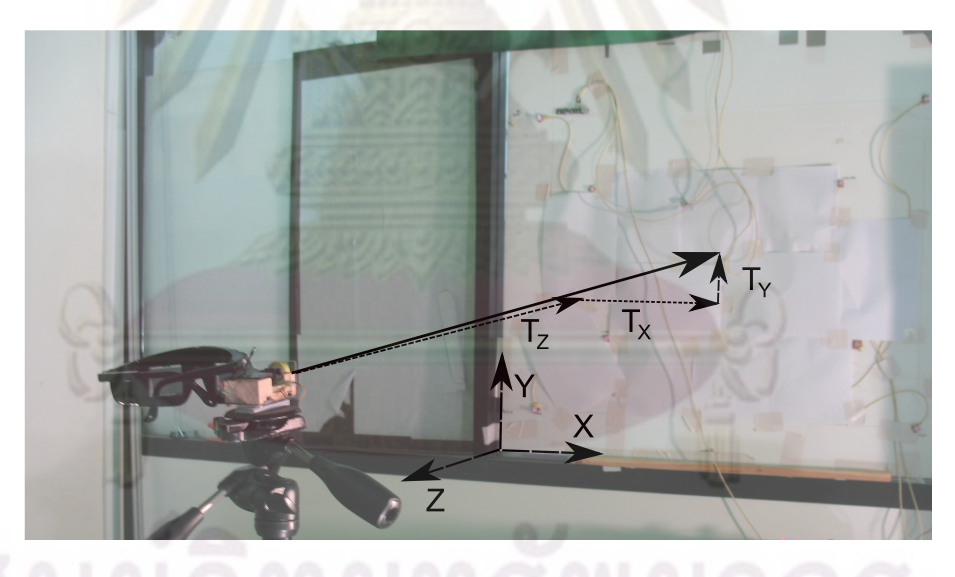

รูปที่ 8.2: การทดลอง

การทดลองในตาราง 8.1 ได้ทำการเก็บค่าจำนวน 25 ตัวอย่าง โดยให้การเก็บค่าแต่ละครั้งจะ รอจนค่าตำแหน่งของกล้องหยุดนิ่ง แล้วจึงทำการบันทึกผล เมื่อทำการวาดผลจากการทดลองในรูป แบบสามมิติ สามารถแสดงในรูป 8.3 และสามารถแจกแจงได้ตามระยะในแกน *<sup>Z</sup>* ที่แตกต่างกัน คือ 1200mm ,1700mm และ 2000mm ได้ดังรูป 8.4 ตามลำดับ

|                | ค่าที่วัดได้        |           |         | 12<br>คาอางอิง |                 |         | คาผิดพลาด       |          |                 |        |
|----------------|---------------------|-----------|---------|----------------|-----------------|---------|-----------------|----------|-----------------|--------|
| $\#$           | $M_X$               | $M_Y$     | $M_Z$   | $R_X$          | $\mathcal{R}_Y$ | $R_Z$   | $\mathcal{E}_X$ | $E_Y$    | $\mathcal{E}_Z$ | E      |
| $\mathbf{1}$   | 26.00               | $-475.00$ | 1759.00 | 18.09          | $-504.48$       | 1764.50 | $-16.57$        | 4.38     | $-7.49$         | 18.70  |
| $\overline{2}$ | 30.57               | $-326.00$ | 1761.00 | 22.87          | $-347.51$       | 1766.50 | $-22.87$        | $-22.95$ | $-11.04$        | 34.23  |
| 3              | 97.90               | $-164.00$ | 1731.00 | 93.13          | $-176.84$       | 1736.50 | $-93.13$        | $-74.24$ | 21.51           | 121.03 |
| $\overline{4}$ | $-203.72$           | $-370.00$ | 1768.00 | $-221.54$      | $-393.85$       | 1773.40 | $-32.46$        | 15.77    | $-15.39$        | 39.24  |
| 5              | $-204.00$           | $-249.00$ | 1766.00 | $-221.82$      | $-266.37$       | 1771.40 | $-42.34$        | 6.15     | $-7.31$         | 43.41  |
| 6              | 249.00              | $-499.00$ | 1738.00 | 250.72         | $-529.78$       | 1743.50 | 15.98           | 19.37    | 7.61            | 26.23  |
| $\overline{7}$ | 249.00              | $-368.00$ | 1738.00 | 250.73         | $-391.77$       | 1743.60 | 10.38           | 21.31    | 9.37            | 25.49  |
| 8              | 256.00              | $-321.00$ | 1714.00 | 258.05         | $-342.25$       | 1719.50 | $-0.75$         | 90.41    | 38.49           | 98.27  |
| 9              | 9.80                | $-502.00$ | 2020.00 | 1.06           | $-532.97$       | 2026.10 | 3.26            | 24.84    | $-14.06$        | 28.73  |
| 10             | 13.21               | $-480.00$ | 2030.00 | 4.61           | $-509.79$       | 2036.10 | $-0.80$         | 1.16     | $-26.63$        | 26.67  |
| 11             | 59.30               | $-338.00$ | 2027.00 | 52.70          | $-360.20$       | 2033.10 | $-55.24$        | $-8.99$  | $-21.13$        | 59.82  |
| 12             | 13.39               | $-220.00$ | 2027.00 | 4.82           | $-235.88$       | 2033.10 | $-12.44$        | $-15.20$ | $-16.04$        | 25.36  |
| 13             | $-252.00$           | $-342.00$ | 2026.00 | $-272.03$      | $-364.39$       | 2032.00 | 12.95           | $-13.69$ | $-22.51$        | 29.36  |
| 14             | $-220.90$           | $-290.00$ | 2014.00 | $-239.58$      | $-309.61$       | 2020.00 | $-27.12$        | 48.37    | $-7.96$         | 56.02  |
| 15             | 265.70              | $-345.00$ | 2012.00 | 268.01         | $-367.59$       | 2018.20 | $-7.41$         | 0.94     | $-11.02$        | 13.31  |
| 16             | 252.89              | $-253.00$ | 2012.00 | 254.66         | $-270.66$       | 2018.20 | $-0.66$         | 19.58    | $-8.74$         | 21.45  |
| 17             | $-401.00$           | $-464.00$ | 1294.00 | $-427.09$      | $-492.79$       | 1298.20 | $-4.71$         | $-47.60$ | $-25.84$        | 54.37  |
| 18             | $-389.00$           | $-352.00$ | 1249.00 | $-414.54$      | $-374.79$       | 1253.10 | $-19.80$        | $-12.69$ | $-0.32$         | 23.52  |
| 19             | $-448.00$           | $-247.00$ | 1246.00 | $-476.08$      | $-264.16$       | 1250.10 | 21.42           | $-2.16$  | 24.80           | 32.84  |
| 20             | 482.00              | $-482.00$ | 1225.00 | 494.04         | $-511.80$       | 1229.50 | 5.58            | 33.55    | 29.47           | 45.00  |
| 21             | 495.00              | $-325.00$ | 1219.00 | 507.62         | $-346.40$       | 1223.50 | $-2.16$         | $-31.68$ | 31.34           | 44.61  |
| 22             | 505.00              | $-202.00$ | 1206.00 | 518.07         | $-216.82$       | 1210.50 | $-3.21$         | $-34.77$ | 38.35           | 51.86  |
| 23             | $-499.00$           | $-485.00$ | 1252.00 | $-529.30$      | $-514.89$       | 1256.00 | 14.44           | 37.50    | $-4.01$         | 40.38  |
| 24             | $-489.00$           | $-358.00$ | 1227.00 | $-518.84$      | $-381.10$       | 1231.00 | 3.73            | 0.22     | 20.51           | 20.85  |
| 25             | $-493.00$           | $-207.00$ | 1232.00 | $-523.01$      | $-222.02$       | 1236.00 | 2.31            | $-34.65$ | 22.34           | 41.29  |
|                | ค่าผิดพลาดโดยเฉลี่ย |           |         |                |                 |         |                 |          |                 | 40.88  |

ตารางที่ 8.1: ผลการทดสอบเชิงสถิต

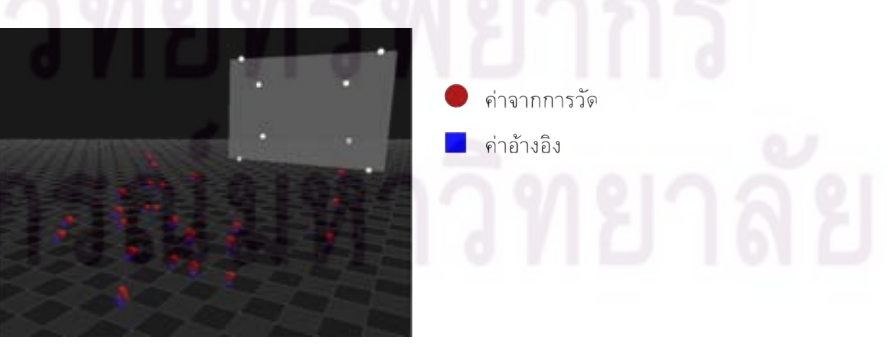

รูปที่ 8.3: ผลการทดสอบเชิงสถิตในสามมิติ

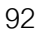

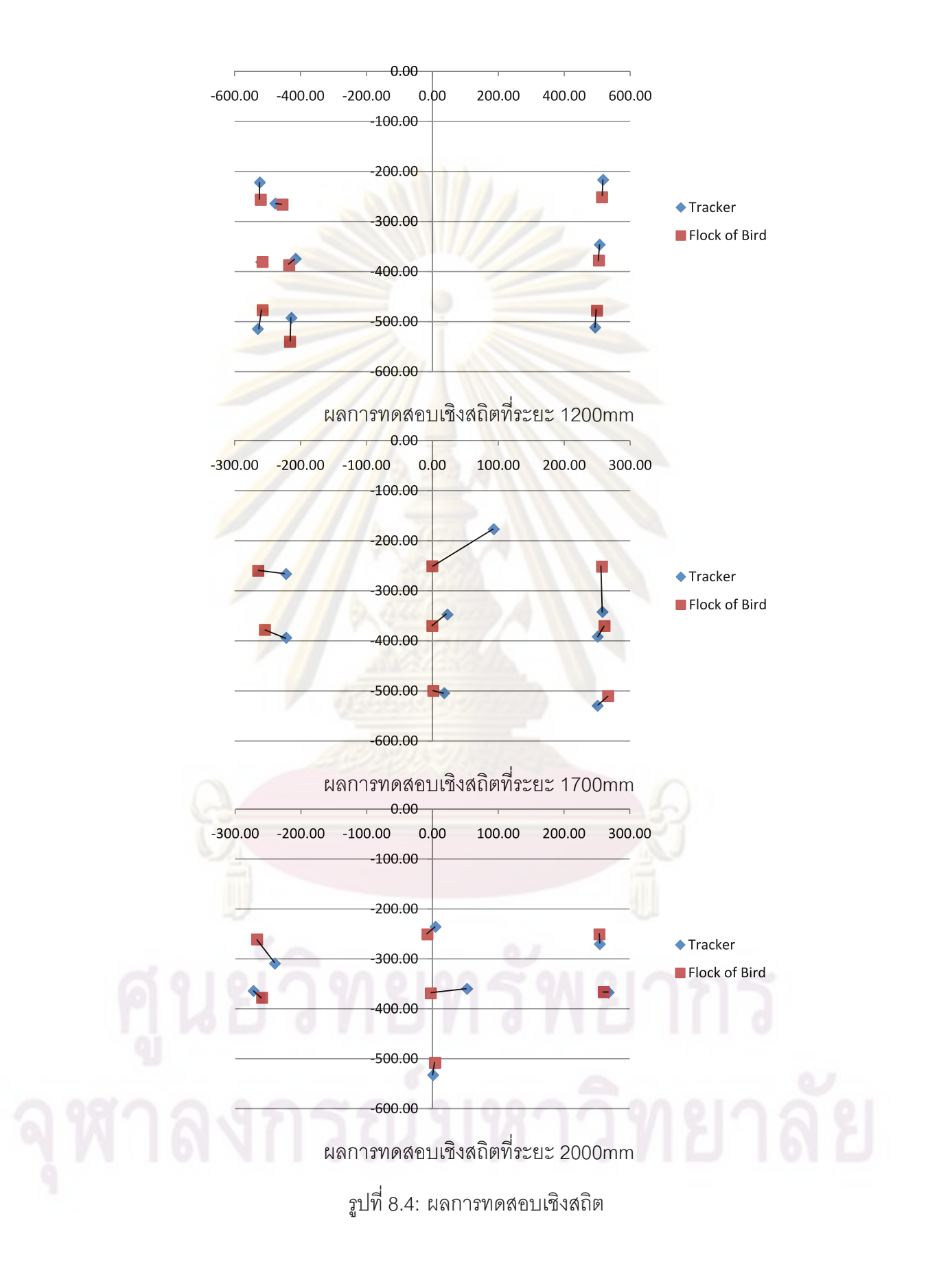

#### **8.2.2 การทดสอบเชิงพลวัต**

การทดลองเชิงพลวัต เป็นการทดลองเพื่อวัดความสามารถในการติดตามตำแหน่ง การ ทำงานของตัวกรอง Kalman และความสามารถในการกรองผลลัพธ<sup>์</sup> ในงานวิจัยนี้ ได<sup>้</sup>ทำการวัดผล ในการติดตามตำแหน่งโดยอ้างอิงกับอุปกรณ์ Flock of Birds ซึ่งจากการทดลองสามารถแสดงได้ ดังกราฟ 8.5

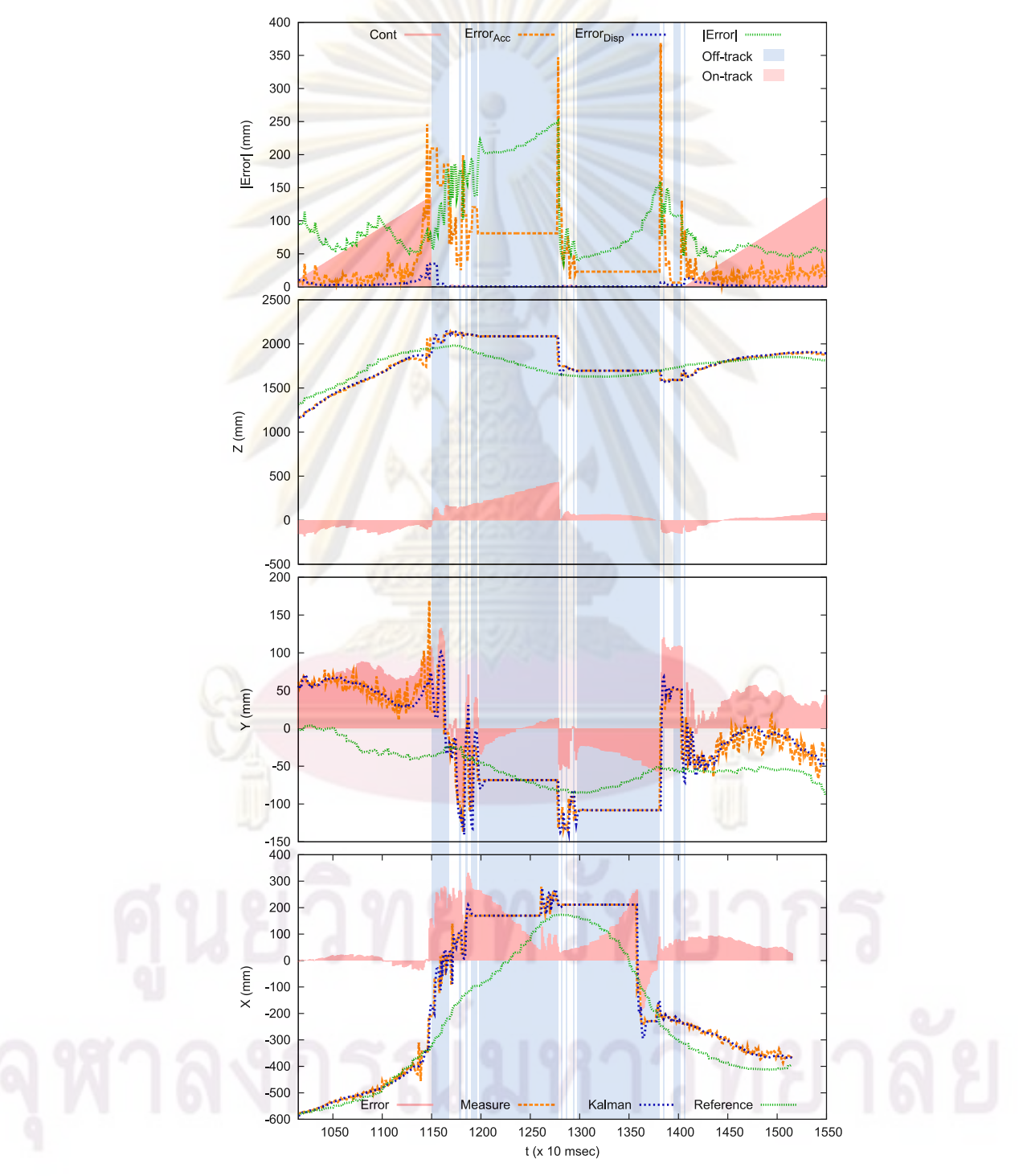

รูปที่ 8.5: ผลการทดสอบเชิงพลวัต
# **8.2.3 อภิปรายผล**

จากผลการทดลอง ในช่วงแรก ระบบสามารถติดตามและสามารถหาค่าตำแหน่งจากกล้อง ได้ (พื้นที่ On-track) แต่เมื่อเข้าสู่ช่วงที่ ไม่สามารถใช้ข้อมูลจากกล้องได้ (พื้นที่ Off-track) เนื่องจาก มีค่า *<sup>|</sup>Error<sup>|</sup>* มากกว่ากำหนด พบว่า ในช่วงแรกที่ระบบยังพอที่จะสามารถหาค่าตำแหน่งจากกล้อง ได้บ้างเป็นบางภาพ ระบบจะสามารถประมาณคาดเดาตำแหน่งได้ โดยอาศัยตัวกรอง Kalman แต่ เมื่อหลุดการติดตามตำแหน<sup>่</sup>ง เป<mark>็นระยะเวลานาน ก็จะทำให</mark>้ความผิดพลาดระหว่างค<sup>่</sup>าจริงกับค<sup>่</sup>าการ คาดเดาจากตัวกรอง Kalman มีมากขึ้น

# **8.3 สรุปผล**

ในงานวิจัยนี้ได้ทำการพัฒนาระบบฉายภาพสามมิติแบบมีระบบติดตามศีรษะ ที่มีต้นทุนต่ำ ซึ่งสามารถแสดงภาพสามมิติแบบสองตาโดยอาศัยแว่นชัตเตอร์ได้ ซึ่งเมื่อประกอบกับระบบติดตาม ตำแหน่งศีรษะ ทำให้ได้ระบบแสดงผลภาพสามมิติที่มีความสมจริงกว่าระบบแสดงผลสามมิติที่ไม่มี ระบบติดตามตำแหน่งศีรษะโดยทั่วไป

ระบบการติดตามตำแหน่งเชิงแสงแบบ inside-out ที่ได้รับการพัฒนาในงานวิจัยนี้ ซึ่งแตก ต่างกับระบบติดตามตำแหน่งเชิงแสงแบบ outside-in โดยทั่วไป แสดงให้เห็นถึงความเป็นไปได้ใน การใช้ระบบแบบ inside-out แม้ว่าอาจมีอุปสรรคบางประการ เช่นมุมมองที่แคบของกล้อง แต่จาก การทดลองพบว่าสามารถลดผลกระทบจากปัญหาดังกล่าวได้โดยใช้การประมวลผลต่างๆ เช่นการ ใช<sup>้</sup>ตัวกรอง Kalman <mark>และเงื่อน</mark>ไขต่าง<mark>ๆ</mark>

จากการพัฒนาพบว่าระบบติดตามตำแหน่งแบบ inside-out มีความไวในการเปลี่ยนแปลง ตำแหน่งและการวางตัว มากกว่าระบบแบบ outside-in อีกทั้งในการหาตำแหน่งในรูปแบบดังกล่าว ความแม่นยำของระบบ จะสัมพันธ์กับความแม่นยำที่ต้องการในการวาดภาพสามมิติ เนื่องจากปิรา มิด frustum ของทั้งระบบหาตำแหน่งและตัววาดภาพสามมิติ นั้นวางตัวในรูปแบบเดียวกัน ทำให้ เหมาะสมในการประยุกต์ใช้งานร่วมกับระบบแสดงผลภาพสามมิติ

จากงานวิจัยนี้จึงได้ระบบแสดงผลภาพสามมิติแบบมีระบบติดตามศีรษะ ซึ่งสามารถนำไปใช้ เป็นระบบพื้นฐานในการพัฒนาประยุกต์ทางด้านต่างๆ ต่อไป.

# **รายการอ้างอิง**

- [1] T. Caudell and D. Mizell. Augmented reality: an application of heads-up display technology to manual manufacturing processes. System Sciences, 1992. inproceedings of the Twenty-Fifth Hawaii International Conference on, vol. 2, pp. 659–669, Jan 1992.
- [2] C. Wheatstone. Contributions to the physiology of vision.part the first. on some remarkable, and hitherto unobserved, phenomena of binocular vision. Philosophical Transactions 128(1838):371–394.
- [3] J. J. Koenderink and A. J. v. Doorn. Geometry of binocular vision and a model for stereopsis. Biological Cybernetics, vol. 21, pp. 29–35, 1975.
- [4] STEREOSCOPIC-TELEVISION APPARATUS FOR INDIVIDUAL USE. M. Heilig. U.S patent no. 2,955,156, October 1960.
- [5] I. Sutherland, E. The ultimate display. inproceedings of IFIP Congress 2, 1965.
- [6] C. Cruz-Neira, D. J. Sandin, and T. A. DeFanti. Surround-screen projection-based virtual reality: the design and implementation of the cave. the 20th annual conference on Computer graphics and interactive techniques, pp. 135–142. ACM Press, 1993.
- [7] C. Schmandt. Spatial input/display correspondance in a stereoscopic computer graphic workstation. ACM SIGGRAPH Computer Graphics inproceedings of the 10th annual conference on Computer graphics and interactive techniques SIGGRAPH '83, vol. 17, pp. 253–261, 1983.
- [8] K. Arthur, T. Preston, R. Taylor, F. Brooks, M. Whitton, and W. Wright. Designing and building the PIT: A head-tracked stereo workspace for two users. Technical report, Department of Computer Science,University of North Carolina at Chapel Hill, 1998.
- [9] M. Agrawala, A. C. Beers, I. McDowall, B. Frohlich, M. Bolas, and P. Hanrahan. The two-user responsive workbench: Support for collaboration through individual views of a shared space. SIGGRAPH 97, 1997.
- [10] DMD Discovery<sup>TM</sup> 3000 Chip Set(Dallas, TX USA:Texas Instruments, Inc.2005).
- [11] I. Sexton and P. Surman. Stereoscopic and autostereoscopic display systems. IEEE Signal Processing Magazine, vol. 16, pp. 85–99, 1999.
- [12] A. J. Woods and T. Rourke. Ghosting in anaglyphic stereoscopic images. SPIE-IS&T Electronic Imaging, vol. 5291, 2004.
- [13] STEREOSCOPIC PROCESS AND APPARATUS. R. A. Steenblik. U.S patent no. 4,597,634, July 1986.
- [14] S.-C. Kim and E.-S. Kim. A new liquid crystal display-based polarized stereoscopic projection method with improved light efficiency. Optics Communications 249,1-3(2005):51 – 63. ISSN 0030-4018. URL http://www.sciencedirect.com/science/inproceedings/ B6TVF-4F8TG4S-2/2/90a709c5de6a7ec3e063697dfeaba377 .
- [15] C. Ware, A. Kevin, and S. B. Kellogg. Fish tank virtual reality. Proc. SIGCHI conference on human factors in computing systems, pp. 37–42, 1993.
- [16] M. Deering. High resolution virtual reality. SIGGRAPH 92, pp. 192–202, 1992.
- [17] B. Lacotte. Elimination of keystone and crosstalk effects in stereoscopic video. Technical report, University of Quebec,National Institute of Scientific Research,INRS-Telecommunications, 22 Dec 1995.
- [18] J. Konrad, B. Lacotte, and D. Eric. Cancellation of image crosstalk in time-sequential displays of stereoscopic video. IEEE Transactions on Image Processing, vol. 9, pp. 897–908, 2000.
- [19] A. Woods and S. Tan. Characterising sources of ghosting in time-sequential stereoscopic video displays. Stereoscopic Displays and Virtual Reality Systems IX, Proc. SPIE, pp. 66–77, 2002.
- [20] A. M. Kunz and C. P. Spagno. Simultaneous projection and picture acquisition for a distributed collaborative environment. Virtual Reality Conference, IEEE, vol. 0, pp. 279, Los Alamitos, CA, USA. IEEE Computer Society, 2002.
- [21] B. Fröhlich, J. Hochstrate, J. Hoffmann, K. Klüger, R. Blach, M. Bues, and O. Stefani. Implementing multi-viewer stereo displays. WSCG 2005 conference inproceedings, 2005.
- [22] O. Bimber, B. Fröhlich, D. Schmalstieg, and L. M. Encarnaç ao. The virtual showcase. SIGGRAPH '06: ACM SIGGRAPH 2006 Courses, pp. 9, New York, NY, USA. ACM, 2006.
- [23] The Republic(380 BC).
- [24] M. McCarthy and H. Muller. Rf free ultrasonic positioning. 17th International Symposium on Wearable Computers, pp. 79–85, 2003.
- [25] A. Ward, A. Jones, and A. Hopper. A new location technique for the active office. IEEE Personnel Communications, pp. 42–47, 1997.
- [26] G. S. Fischer. *Electromagnetic tracker characterization and optimal tool design (with applications to ent surgery)*. PhD thesis, Johns Hopkins University, 2005.
- [27] E. Paperno, I. Sasada, and E. Leonovich. A new method for magnetic position and orientation tracking. IEEE Transactions on Magnetics, vol. 37, pp. 1938–1940, 2001.
- [28] J. D. Mulder, J. Jansen, and A. v. Rhijn. An affordable optical head tracking system for desktop vr/ar systems. Eurographics Workshop on Virtual Environments,An International Immersive Projection Technologies Workshop, 2003.
- [29] E. Sharlin, P. Figueroa, M. Green, and B. Watson. A wireless, inexpensive optical tracker for the cave. IEEE Virtual Reality Conference2000(VR'00), pp. 271, 2000.
- [30] A. Poonsilp and A. Sudsang. Interactive virtual human head with fish tank vr technology. The 9th National Computer Science and Engineering Conference:NCSEC2005, 2005.
- [31] D. Kim, S. Richards, and T. Caudell. An optical tracker for augmented reality and wearable computers. Virtual Reality Annual International Symposium, 1997, pp. 146– 150, 1997.
- [32] A. Hogue, M. Robinson, M. R. Jenkin, and R. S. Allison. A vision-based head tracking system for fully immersive displays. 7th International Immersive Projection Technologies Workshop in conjunction with the 9th Eurographics Workshop on Virtual Environments, 2003.
- [33] M. Ward, R. Azuma, R. Bennett, S. Gottschalk, and H. Fuchs. A demonstrated optical tracker with scalable work area for head-mounted display systems. inproceedings of 1992 Symposium on Interactive 3D Graphics, pp. 43–52, 1992.
- [34] J. Caarls, P. Jonker, and S. Persa. Sensor fusion for augmented reality. In Ambient Intelligence, pp. 160–176. Springer Verlag, 2003.
- [35] V. Taylor, E., J. Chen, T. Disz, L., M. Papka, E., and R. Stevens. Immersive visualization of supercomputer applications: A survey of lag models. Computational Science and Engineering, vol. 3, pp. 54, 1996.
- [36] Data sheet MAX4028/MAX4029 Rev.0 (Sunnyvale, CA USA:Maxim Integrated Products Inc., Mar 2004).
- [37] Data sheet PIC16F631/677/685/687/689/690 Rev.E (Chandler, AZ USA:Microchip Technology Inc., Jun 2008).
- [38] Data sheet TSAL7400 Rev.1.7 (Malvern, PA USA:Vishay Intertechnology Inc., Aug 2008).
- [39] Data sheet TSAL6200 Rev.2.1 (Malvern, PA USA:Vishay Intertechnology Inc., Sep 2008).
- [40] Data sheet TSOP34838 Rev.1.5 (Malvern, PA USA:Vishay Intertechnology Inc., Feb 2005).
- [41] Data sheet MAX3238 Rev.1 (Sunnyvale, CA USA:Maxim Integrated Products Inc., Oct 2002).
- [42] WiiBrew, Available from: http://wiibrew.org/wiki/Wiimote, [2008, Nov 30 13:0:0].
- [43] *<sup>I</sup>* <sup>2</sup>*<sup>C</sup>* Manual (AN10216-01)(AG Eindhoven, Netherlands:Philips Semiconductors Inc.Mar 2003).
- [44] Data sheet LIS3LV02DL Rev.2 (GENEVA, Switzerland:ST Microelectronic Inc., Jan 2008).
- [45] L. Merckel and T. Nishida. Evaluation of a method to solve the perspective-two-point problem using a three-axis orientation sensor. IEEE the 8th International Conference on Information Technology (CIT), pp. 862-867, Sydney, Australia. IEEE Computer Society, 2008.
- [46] Computer Vision and Image Processing (Academic Press 1992).
- [47] X.-S. Gao, X.-R. Hou, J. Tang, and H.-F. Cheng. Complete solution classification for the perspective-three-point problem. IEEE Trans. Pattern Anal. Mach. Intell. 25,8(2003): 930–943. ISSN 0162-8828.
- [48] C.-X. ZHANG and Z.-Y. HU. Why is the danger cylinder dangerous in the p3p problem? Acta Automatica Sinica 32,4(2006):504–511.
- [49] J.-C. Faugère, G. Moroz, F. Rouillier, and M. S. El Din. Classification of the perspective-threepoint problem, discriminant variety and real solving polynomial systems of inequalities. ISSAC '08: Proceedings of the twenty-first international symposium on Symbolic and algebraic computation, pp. 79–86, New York, NY, USA. ACM, 2008.
- [50] R. E. Kalman. A new approach to linear filtering and prediction problems. Transactions of the ASME-BookTitle of Basic Engineering 82, Series D(1960): 35-45.
- [51] Flock of Birds Installation and Operation Guide,910141 Rev A1. Ascension Technology Corporation. Burlington,VT USA, 2002.
- [52] OpenCV Open Source Computer Vision Library, Available from: http://www.intel.com/ technology/computing/opencv/index.htm, [2006-05-23 21:10:46].
- [53] OpenGL reference manual (2nd ed.): the official reference document to OpenGL, Version 1.1(Boston, MA USA:Addison-Wesley Longman Publishing Co., Inc.1997).
- [54] K. W. Arthur, K. S. Booth, and C. Ware. Evaluating 3d task performance for fish tank virtual worlds. ACM Transaction on Information Systems, vol. 11, pp. 239–265, 1993.
- [55] W. Robinett and R. Holloway. The Visual Display Transformation for Virtual Reality. Technical report, University of North Carolina at Chapel Hill, Chapel Hill, NC, USA, 1994.

**ภาคผนวก**

**ภาคผนวก ก วงจรที่ได้รับการพัฒนา**

# **ก.1 วงจรแทรกสัญญาณสัญลักษณ์**

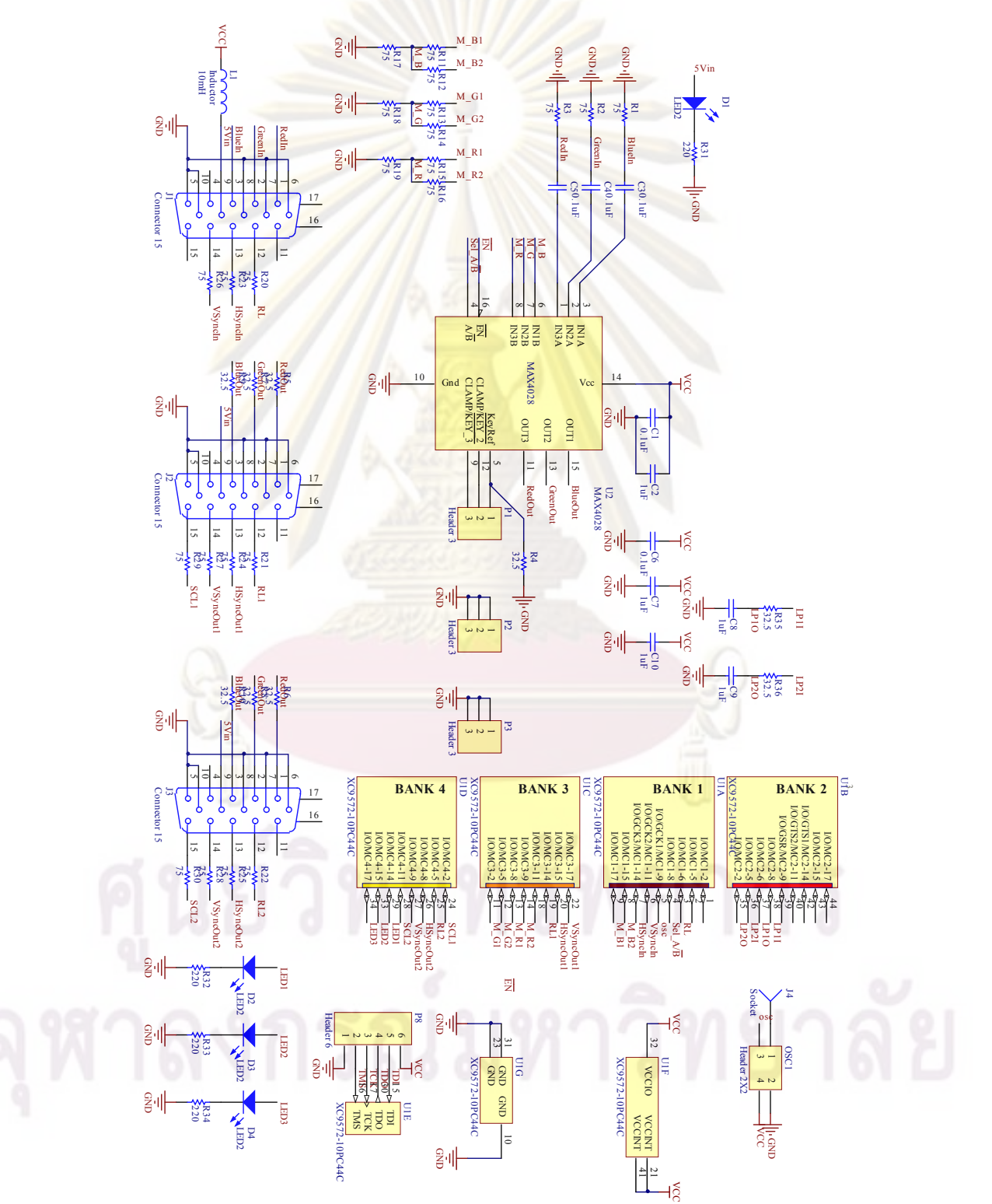

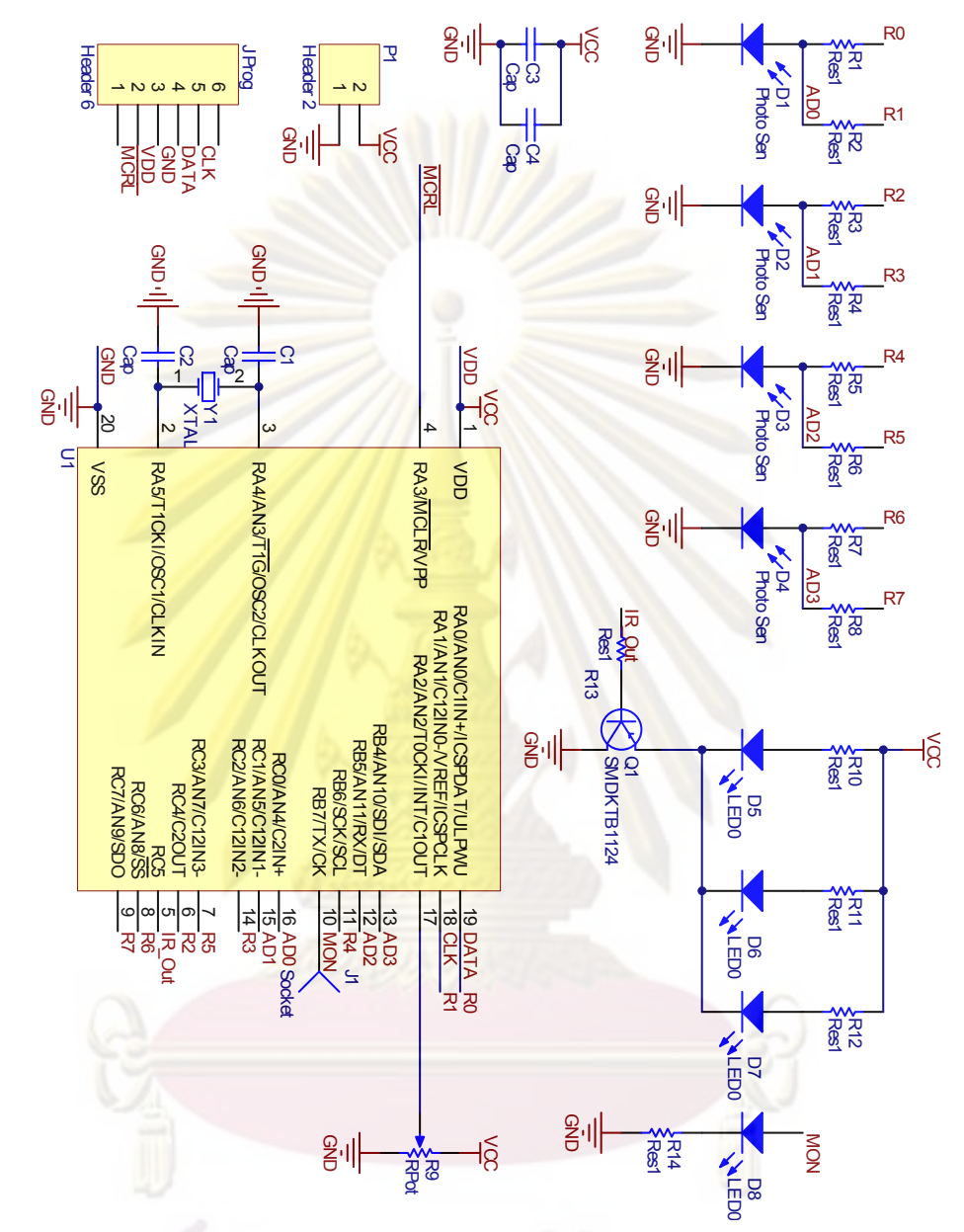

#### วงจรตรวจจับสัญลักษณ์  $n.2$

#### วงจรควบคุมแวน  $n.3$

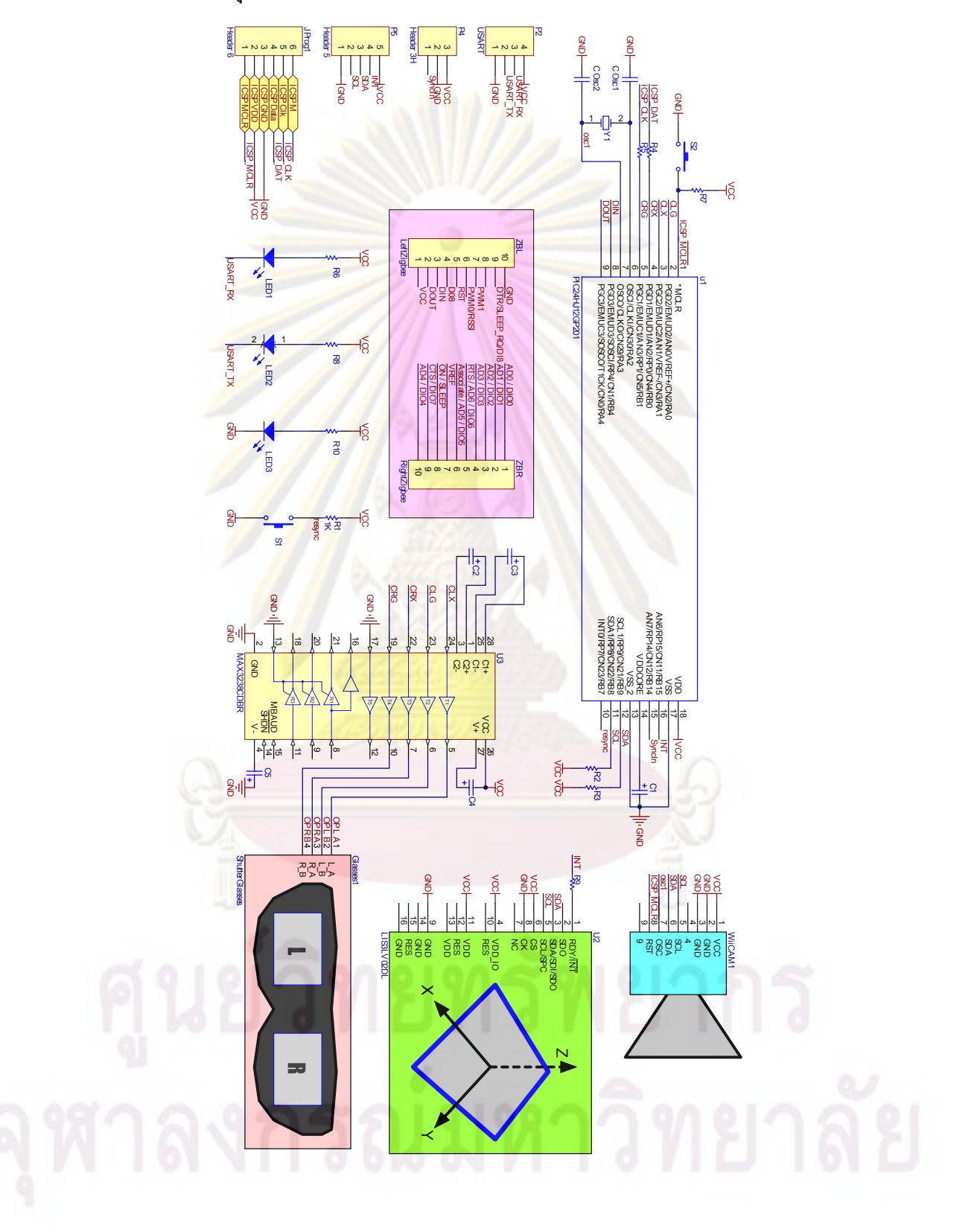

# **ภาคผนวก ข การวาดภาพสามมิติและทฤษฏีที่เกี่ยวข้อง**

การวาดภาพสามมิติ (3D Render<mark>ing) เป็นศ</mark>าสตร<sup>์</sup>และศิลป์ที่ใช<sup>้</sup>ในการเปลี่ยนพิกัดตัวเลข ให<sup>้</sup> เป็นจุด เส<sup>้</sup>น และภาพเสมือนภาพ<mark>ถ่ายของวัตถุนั้น ทำให</mark>้ผู้ชมสามารถรับรู<sup>้</sup>ภาพที่เสมือนมีมิติความ นูน ลึก แตกต่างกับภาพสองมิติที่มีลักษณะแบนราบ

# **ข.1 เรขาคณิตของการฉายภาพสามมิติ (Projective Geometry)**

หลักการวาดภาพสามมิติเริ่มจากนำเอาพิกัดสามมิติของวัตถุ (*Ox, Oy, Oz*) มาทำการ คำนวณเพื่อแสดงผลบนจอแสดงผลสองมิติ โดยพื้นฐานการฉายภาพนั้นสามารถอธิบายด้วยกฎ ของตรีโกนดังแสดงในรูป ข.1 โดยการหาค่าตำแหน่งของจุดภาพ(*bx, by*)ที่ปรากฏบนฉากฉายภาพ ภายใต้ตำแหน่งของตา (*Tx, Ty, Tz*) ในการคำนวณแต่ละแกนจะสามารถแยกคิดและคำนวณได้จาก ความสัมพันธ์ในสมการ (ข.1)

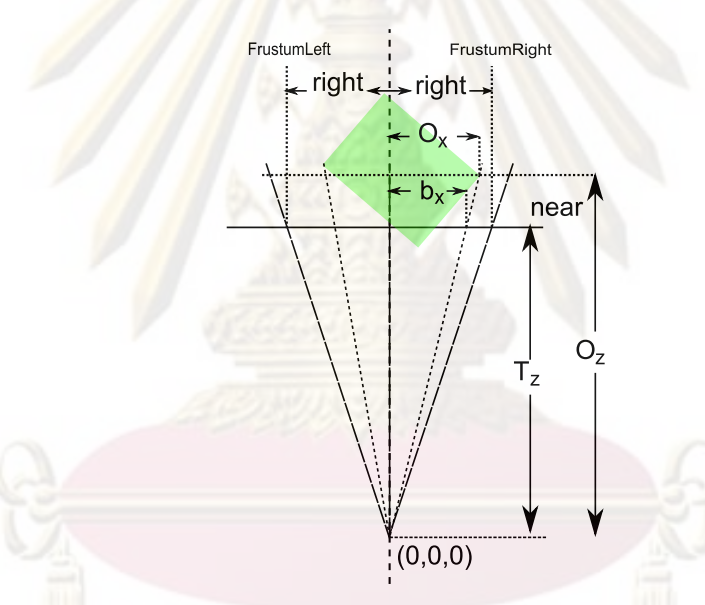

รูปที่ ข.1: เรขาคณิตของการฉายภาพสามมิติ

 $b_x = (O_x - T_x) \frac{T_z}{O_z}$ *O<sup>z</sup>* (ข.1)  $b_y = (O_y - T_y) \frac{T_z}{O_z}$ *O<sup>z</sup>* (ข.2)

โดยทั่วไป การคำนวณการฉายภาพโดยอาศัยโมเดลกล้องรูเข็ม (pinhole) สามารถถูกอธิบาย ได้ด้วยการคูณกันของเมทริกซ์ต่างๆ เช่นในไลบราลี่ OpenCV [52] การฉายภาพสามารถเขียนได้ดัง สมการ (ข.3)

$$
\begin{bmatrix} b'_x \\ b'_y \\ b'_z \end{bmatrix} = \begin{bmatrix} F_x & 0 & C_x \\ 0 & F_y & C_y \\ 0 & 0 & 1 \end{bmatrix} \begin{bmatrix} R & T \end{bmatrix} \begin{bmatrix} O_x \\ O_y \\ O_z \end{bmatrix}
$$
(1.3)

$$
b_x = b'_x / b'_z \tag{1.4}
$$

$$
b_x = b'_x / b'_z \tag{1.5}
$$

กำหนดให้

*<sup>F</sup><sup>x</sup>* ค่าโฟกัสของกล้องในแกน *<sup>X</sup>*

*<sup>F</sup><sup>y</sup>* ค่าโฟกัสของกล้องในแกน *<sup>Y</sup>*

*<sup>C</sup><sup>x</sup>* ค่าพิกัดของจุดที่ปรากฏกลางจอภาพในแกน *<sup>X</sup>*

*<sup>C</sup><sup>x</sup>* ค่าพิกัดของจุดที่ปรากฏกลางจอภาพในแกน *<sup>Y</sup>*

[*RkT*] เมทริกซ์พารามิเตอร์ภายนอก (Extrinsic parameter Matrix)

ในกรณีที่มีการแก้ไขความผิดรูป (distortion) เช่นรูปแบบความผิดพลาดของกล้องในไลบรารี่ OpenCV [52] สามารถ<mark>อธิ</mark>บายคว<mark>ามผิดรูปเชิงรัศมี</mark> (radial distortion) และความผิดรูปเชิงเส<sup>้</sup>น สัมผัส (tangential distortion) ได้โดยอาศัย การประมาณแบบพหุนาม (polynomial) ดังแสดงใน สมการ (ข.6)

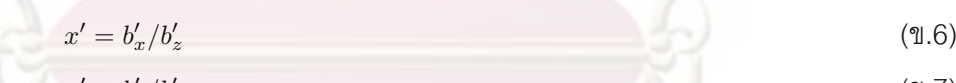

$$
y' = b_y'/b_z' \tag{1.7}
$$

$$
x'' = x'(1 + k_1\psi^2 + k_2\psi^4 + k_3\psi^6) + 2p_1x'y' + p_2(\psi^2 + 2x'^2)
$$
\n(9.8)

$$
y'' = y'(1 + k_1\psi^2 + k_2\psi^4 + k_3\psi^6) + p_1(\psi^2 + 2y'^2) + 2p_2x'y'
$$
 (1.9)

กำหนดให้

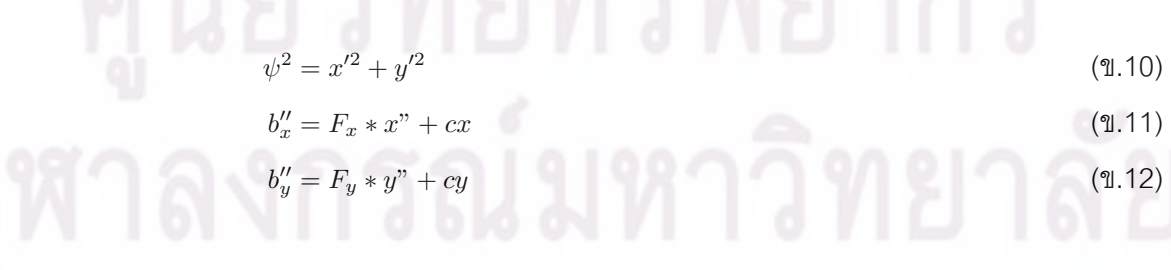

ในทางปฏิบัติการคำนวณการฉายจะอาศัย perspective projection ซึ่งมีลักษณะเป็น linear transformation โดยทั่วไป projection matrix จะถูกนำเสนอในรูปแบบเมทริกซ์แบบ homogeneous coordinates ดังแสดงในสมการ (ข.13) กำหนดให้

*<sup>T</sup>x, Ty, T<sup>z</sup>* คือตำแหน่งกล้อง  $O_x$ *,*  $O_y$ *, O*<sub>z</sub> คือพิกัดของจุดในสามมิติ  $R^3$ 

*<sup>b</sup>x, b<sup>y</sup>* คือภาพที่ปรากฏบนฉากฉาย

$$
\begin{bmatrix} b_x \\ b_y \\ b_z \\ b_z \\ b_w \end{bmatrix} = \begin{bmatrix} 1 & 0 & 0 & -T_x \\ 0 & 1 & 0 & -T_y \\ 0 & 0 & 1 & 0 \\ 0 & 0 & \frac{1}{T_z} & 0 \end{bmatrix} \begin{bmatrix} O_x \\ O_y \\ O_z \\ 1 \end{bmatrix}
$$
(9.13)

# **ข.2 การแปลงพิกัด (Transformation)**

การแปลงพิกัด transformation คือการแปลงให้ค่าพิกัดที่มีอยู่เคลื่อนย้าย หมุนหรือย่อขยาย ซึ่งในกรณีของการเลื่อน สามารถทำได้โดยการนำพิกัดของวัตถุคูณกับ translation matrix (*T*) โดย เมื่อกำหนดให้*<sup>T</sup>x, Ty, T<sup>z</sup>* เป็นระยะขจัดที่ต้องการเลื่อน สมการแสดงการเลื่อนจะสามารถแสดงได้ใน สมการ(ข.14)

$$
\begin{bmatrix} x' \\ y' \\ z' \\ 1 \end{bmatrix} = \begin{bmatrix} 1 & 0 & 0 & T_x \\ 0 & 1 & 0 & T_y \\ 0 & 0 & 1 & T_z \\ 1 & 0 & 0 & 1 \end{bmatrix} \begin{bmatrix} x \\ y \\ z \\ 1 \end{bmatrix} = \begin{bmatrix} x + T_x \\ y + T_y \\ z + T_z \\ 1 \end{bmatrix}
$$
(9.14)

หากต้องการให้มีการหมุนก็สามารถทำได้โดยการนำไปคูณกับ Rotation Matrix (*R*) วิธีการ สร้าง (*R*) สามารถกระทำได้โดยนำเอาการหมุนสองมิติรอบแกนทีละแกนมาคูณกัน สำหรับการ หมุนสามมิติรอบแกนทีละแกน สามารถแจกแจงเป็นสมการการหมุนซึ่งเชียนอยู่ในรูปเมทริกซ์ ได้ดัง สมการ (ข.15)(ข.16) และ (ข.17)

$$
R_{Xrol} = \begin{bmatrix} x' \\ y' \\ z' \\ 1 \end{bmatrix} = \begin{bmatrix} 1 & 0 & 0 & 0 \\ 0 & \cos \theta_x & -\sin \theta_x & 0 \\ 0 & \sin \theta_x & \cos \theta_x & 0 \\ 0 & 0 & 0 & 1 \end{bmatrix} \begin{bmatrix} x \\ y \\ z \\ 1 \end{bmatrix}
$$
(1.15)  

$$
R_{Yrol} = \begin{bmatrix} x' \\ y' \\ z' \\ 1 \end{bmatrix} = \begin{bmatrix} \cos \theta_x & 0 & \sin \theta_x & 0 \\ 0 & 1 & 0 & 0 \\ -\sin \theta_x & 0 & \cos \theta_x & 0 \\ 0 & 0 & 0 & 1 \end{bmatrix} \begin{bmatrix} x \\ y \\ z \\ z \\ 1 \end{bmatrix}
$$
(1.16)

$$
R_{Zrol} = \begin{bmatrix} x' \\ y' \\ z' \\ 1 \end{bmatrix} = \begin{bmatrix} \cos \theta_x & -\sin \theta_x & 0 & 0 \\ \sin \theta_x & \cos \theta_x & 0 & 0 \\ 0 & 0 & 1 & 0 \\ 0 & 0 & 0 & 1 \end{bmatrix} \begin{bmatrix} x \\ y \\ z \\ 1 \end{bmatrix}
$$
(9.17)

ดังนั้นในกรณีที่ต้องการหมุนรอบจึงสามารถทำได้โดยการนำเอาเมทริกซ์ของการหมุน แต่ละแกนมาคูณกัน (ข.18) แต่ปัญหาประการหนึ่งที่เกิดจากการคูณเมทริกซ์ดังกล่าวคือการ เกิด "Gimbals-Locked" ซึ่งทำให้หมุนวัตถุในสามมิติสูญเสีย องศาอิสระในการหมุน เนื่องจากมี พารามิเตอร์ในการหมุนสองตัวที่มีทิศทางในการหมุนไปในทางเดียวกัน

$$
R = R_{Zrol} R_{Yrol} R_{Xrol}
$$
 (9.18)

การอธิบายรูปแบบของการเลื่อนและหมุนในรูปแบบเมทริกซ์ เป็นที่นิยมในระบบการ์ดแสดง ผลสามมิติเนื่องจากความยืดหยุ่นในการใช้งาน

## **ข.3 สมการของ Rodrigues**

จากที่นำเสนอมานั้นการหมุนภาพสามารถกระทำด้วยเมทริกซ์*<sup>R</sup>* แต่เนื่องจากเมทริกซ์*<sup>R</sup>* นั้น สมาชิกหรือพารามิเตอร์มีจำนวนที่เยอะเกินพารามิเตอร์ที่ต้องการนำเสนอ ดังนั้นเพื่อให้สะดวกต่อ การใช้งานจึงต้องทำการยุบให้เหลือเพียงพารามิเตอร์ที่จำเป็น การนำเสนอแบบหนึ่งที่นิยมใช้คือ Rotational Vector (*ω*) ซึ่งเป็น Vector ที่มีทิศทางเป็นแกนหมุนและมีขนาดเท่ากับองศาในการหมุน ข้อดีประการหนึ่งในการนำเสนอโดยอาศัย *<sup>ω</sup>* คือการป้องกันปัญหา Gimbals-Locked ในการแปลง  $\omega$  เป็น  $R$  จะอาศัยสมการของ Rodirgues ซึ่งถูกเสนอโดย Olinde Rodrigues กำหนดให้  $\omega_x, \omega_y, \omega_z$ แทนค่าเวกเตอร์หนึ่งหน่วยของแกนหมุนและ *<sup>θ</sup>* แทนค่ามุมที่ต้องการจะหมุน โดยทั่วไปจะกำหนดให้ *ω <sup>0</sup>* มีค่าเวกเตอร์หนึ่งหน่วยมีทิศทางเดียวกับ *<sup>ω</sup>*¯ และมีขนาดเท่ากับมุมของการหมุน *<sup>θ</sup>*

$$
e^{\bar{\omega}\theta} = 1 + \bar{\omega}\sin\theta + \bar{\omega}^{2}(1 - \cos\theta)
$$
  
\n
$$
= \begin{bmatrix} x' \\ y' \\ z' \\ 1 \end{bmatrix}
$$
  
\n
$$
= \begin{bmatrix} \cos\theta + \omega_{x}^{2}\lambda & \omega_{x}\omega_{y}\lambda + \omega_{z}\sin\theta & \omega_{y} + \omega_{x}\omega_{z}\lambda \\ \omega_{z} + \omega_{x}\omega_{y}\lambda & \cos\theta + \omega_{y}^{2}\lambda & -\omega_{x}\sin\theta + \omega_{x}\omega_{y}\lambda & 0 \\ -\omega_{y}\sin\theta + \omega_{x}\omega_{z}\lambda & \omega_{x}\sin\theta + \omega_{y}\omega_{z}\lambda & \cos\theta + \omega_{z}^{2}\lambda & 0 \\ 0 & 0 & 0 & 1 \end{bmatrix} \begin{bmatrix} x \\ y \\ z \\ z \end{bmatrix}
$$
  
\n(1.19)

 $λ = 1 - cos θ$ 

# **ข.4 ระบบมือซ้ายและระบบมือขวา**

ระบบพิกัดที่ใช้ในการอธิบายตำแหน่งวัตถุในสามมิตินั้น โดยทั่วไปมีอยู่สองระบบคือกฎมือ ซ้ายและกฎมือขวา ดังแสดงในรูปที่ ข.2

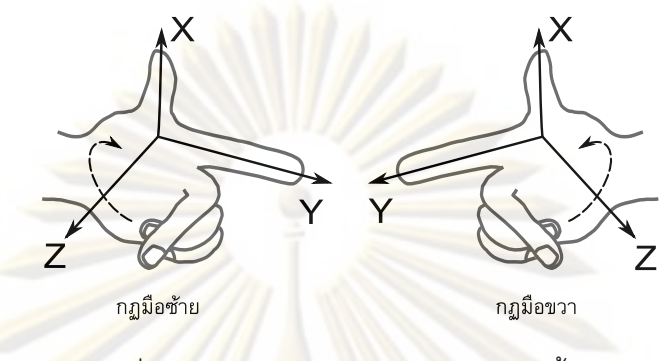

รูปที่ ข.2: พิกัดตามกฎมือขวาและกฎมือซ้าย

# **ข.5 OpenGL**

# **ข.6 ขั้นตอนการทำงานของ OpenGL**

ในงานวิจัยนี้การวาดภาพสามมิตินั้นจะอาศัยการวาดโดยการ์ดแสดงผลสามมิติ โดยอาศัย ไลบรารี่ Open Graphics Library (OpenGL) [53] ในการติดต่อกับการ์ดแสดงผล OpenGL เป็น ไลบรารี่ที่นิยมในการวาดภาพสามมิติ โดยเฉพาะในงานทางด้านวิทยาศาสตร์และวิศวกรรม ซึ่ง ภายในจะประกอบด้วยชุดคำสั่งที่จำเป็นในการวาดภาพสามมิติ ในการทำงานของ OpenGL ดัง แสดงในรูปข.3โดยเริ่มต้นจะแบ่งข้อมูลออกเป็นสองประเภทคือ pixel data และ vertex data

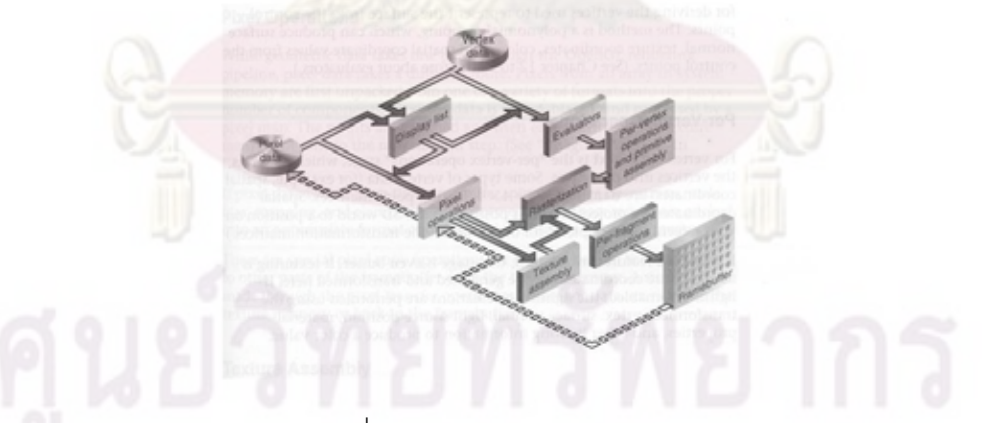

รูปที่ ข.3: การทำงานของ OpenGL

pixel data คือข้อมูลจำพวก จุดสี(pixel) รูปภาพ(images) จะถูกส่งไปยัง pixel operations เพื่อทำการประมวลผลและอาจถูกส่งไปยัง rasterization หรือใช้ในการประกอบพื้นผิวโดย texture assembly และส่งผ่านไปยัง fragment operations ก่อนที่จะส่งไปยัง frame buffer ในทางกลับ กันข้อมูลของภาพใน frame buffer ก็สามารถถูกส่งกลับให้โปรแกรมได้เช่นเดียวกัน ในส่วนของ vertex data เริ่มต้นข้อมูลจะถูกส่งไปยัง evaluator เพื่อใช้ในการแปลงในกรณีที่ข้อมูลเป็นค่าจุด ควบคุม (control point) ในกรณีที่ต้องการวาดเส้นโค้ง ค่าที่ได้จาก evaluator จะเป็นค่าพิกัดใน สามมิติ ซึ่งจะถูกส่งไปยัง per-vertex operations ในกรณีที่มีการแปลง (transform) เช่นมีการเลื่อน หรือหมุนภาพ ค่าของแต่ละ vertex จะถูกแปลงโดย transformation matrix ขนาด 4x4 ซึ่งการสร้าง transformation matrix สามารถทำได้โดยทฤษฏีที่กล่าวมาในขั้นต้น ในการคำนวณอื่นๆเช่นการส่ง ผ่านพื้นผิว (texture mapping) หรือการคำนวณจุดกำเนิดแสงก็จะถูกคำนวณในขั้นตอนนี้

์ขั้นตอนต<sup>่</sup>อมาคือ primitive assembly ซึ่งจะทำการขลิบขอบภาพเพื่อให<sup>้</sup>เหลือเฉพาะจุดที่ ปรากฏอยู่ในหน้าจอ อีกทั้งยังใช้ในการกำหนดระยะ near plane หรือระยะใกล้สุดที่จะวาดภาพ และระยะ far plane หรือระยะไกลสุดที่จะวาด โดยการกำหนดระยะ near plane ก็เพื่อป้องกัน ปัญหาที่วัตถุอยู่ใกล้เกินหรืออยู่บนจุดกำเนิด ผลลัพธ์ที่ได้จากขั้นตอน primitive assembly จะ ถูกส่งไปทำการแปลงเป็นภาพโดย rasterization ซึ่งจะทำการฉายพิกัดต่างๆ ลงไปยังระนาบของ ฉากฉายภาพซึ่งจะอาศัยการคำนวณของ projection matrix ในขั้นตอนนี้จะวาดภาพไปยัง frame buffer ซึ่งอาจจะมีการทำขบวนการ fragment operations ก่อนถึง frame buffer

ในกรณีที่มีต้องการวาดภาพซ้ำๆกันก็สามารถทำได้ โดยอาศัยระบบ display list ซึ่งจะทำการ เก็บคำสั่งต่างๆไว้ในรูปแบบของ list ซึ่งสามารถเรียกใช้ซ้ำๆได้ โดยส่งแค่เพียงคำสั่ง *glCallList* โดย ไม่ต้องส่งคำสั่งการวาดภาพทั้งหมด ทำให้ประหยัดเวลาและปริมาณข้อมูลลงไปได้

# **ข.7 ระบบเมทริกซ์ใน OpenGL**

ในขั้นตอน per-vertex operations และ rasterization ซึ่งจะทำการแปลงพิกัดต่างๆของ ้วัตถุในรูปนั้น จ<mark>ากการใช<sup>้</sup>เมทริ</mark>กซ์ในการคำนวณภายในการ์ดแสดงผลจะแบ่งเมทริกซ์ออกเป็นสาม ประเภทคือ model projection และ texture ซึ่งจะขอกล่าวแต่เพียงแต่เมทริกซ์ที่สำคัญกับงานวิจัย นี้ คือ model และ proje<mark>ction สำหรับ per-vertex op</mark>erati<mark>ons</mark> และ rasterization ตามลำดับ ซึ่ง ภายใน OpenGL จะท<mark>ำการจัดการกับเมทริกซ์ต<sup>่</sup>างๆด<sup>้</sup>วย matrix stack ซึ่งค<sup>่</sup>าเมทริกซ์ขณะปัจจุบัน</mark> จะเป็นค่าของเมทริกซ์บนสุดใน stack คำสั่ง *glPushMatrix* และ *glPopMatrix* จะถูกใช้ในการ จัดการกับ matrix stack

สำหรับเมทริกซ์ model view นั้นจะเป็นเมทริกซ์ที่ใช้ในการแปลงพิกัด ซึ่งใน OpenGL เมื่อ เรียกใช้คำสั่งต่างๆเช่น *glTranslate* ซึ่งใช้ในการเลื่อนพิกัดและ คำสั่ง *glRotate* ซึ่งใช้ในการหมุน พิกัด ก็จะเกิดการปรับเปลี่ยนค่าในเมทริกซ์ปัจจุบัน ทำให้ในการวาดภาพตำแหน่งของวัตถุต่างๆ จะถูกส่งผ่านไปยังจุดต่างๆกันได้ ใน OpenGL จะมีจำนวนชั้นของ model view stack เท่ากับ 32 ในการฉายภาพด้วย rasterization ค่าเมทริกซ์ที่ใช้การคำนวณ projection จะเรียกว่า projection matrix ซึ่งเมื่อเรียกคำสั่งต่างๆเช่น *glPerspective* ก็จะทำการคำนวณค่าเมทริกซ์ดังกล่าวจากค่า องศามุมมองของกล้องและตำแหน่ง โดยจำนวนชั้นของ projection matrix stack จะเท่ากับ 2

## **ข.8 การคำนวณ Frustum**

มุมมองแบบ Fish Tank VR เป็นมุมมองที่ได้รับการนำเสนอโดย [15, 54] ระบบโลกเสมือน จริงนี้ เมื่อมองเข้าไปในจอแสดงผลจะเปรียบเสมือนกับการมองเข้าไปในตู้ปลา ถ้าหากปลาหรือวัตถุ ภายในตู้นั้นอยู่นิ่ง ผู้ชมก็จะเห็นวัตถุดังกล่าวอยู่นิ่ง แม้มีการขยับปรับเปลี่ยนมุมมองไปก็ตาม ดังรูป ข.4

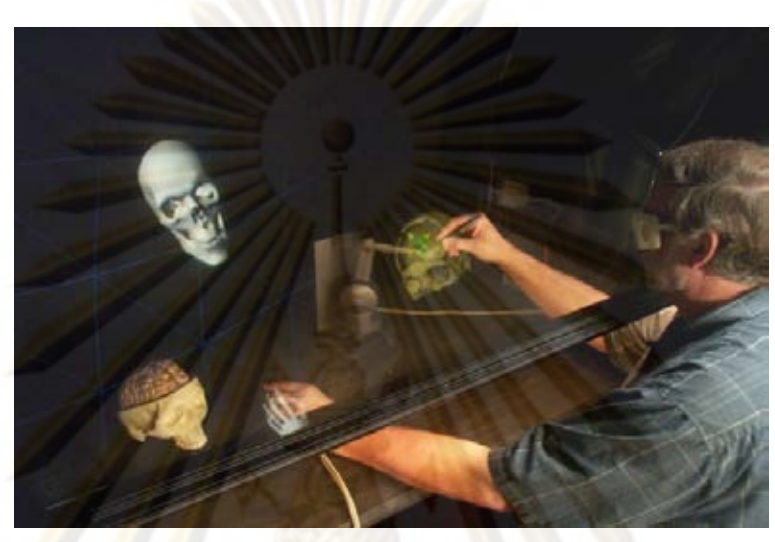

รูปที่ ข.4: ตัวอย่างระบบโลกเสมือนจริงแบบ Fish Tank VR

ในงานวิจัยนี้ จำเป็นต้องใช้ระบบภาพเสมือนจริงที่มีความถูกต้องแม้มีการเคลื่อนที่เปลี่ยน มุมมองของผู้ชม หลักการในการคำนวณวาดภาพสามมิติแบบ Fish Tank VR นั้น จะเป็นการสร้าง projection matrix ที่สัมพันธ์กับทัศมิติ (perspective) โดยอาศัยข้อมูลจากระบบติดตามตำแหน่ง ศีรษะ (head tracking) จากการฉายภาพสามมิติโดยอาศัยโมเดลของกล้องรูเข็ม เส้นแสง (ray) จะถูกลากผ<mark>่านตำแหน่งจุดกำเนิดของกล</mark>้องผ่านฉากฉายภาพไปยังวัตถุ ทำให<sup>้</sup>เกิดเป็น frustum หรือพีระมิดหัวตัดซึ่งแทนเส้นทางการเดินทางของแสง ในการคำนวณหน้าจอแสดงผลดังในงาน วิจัย [16, 17, 55] จะมีระนาบเดียวกับฉากฉายภาพอยู่นิ่งกับที่ เพียงแต่จุดกำเนิดกล้องจะเป็น ตำแหน่งศีรษะ ที่มีการเคลื่อนไหว ทำให้ค่าพิกัดของขอบจอแสดงผล (บนระนาบของฉากฉายภาพ) จะมีค่าเปลี่ยนแปลงไปเมื่อจุดกำเนิดกล้องเปลี่ยนแปลง ดังแสดงในรูป ข.5

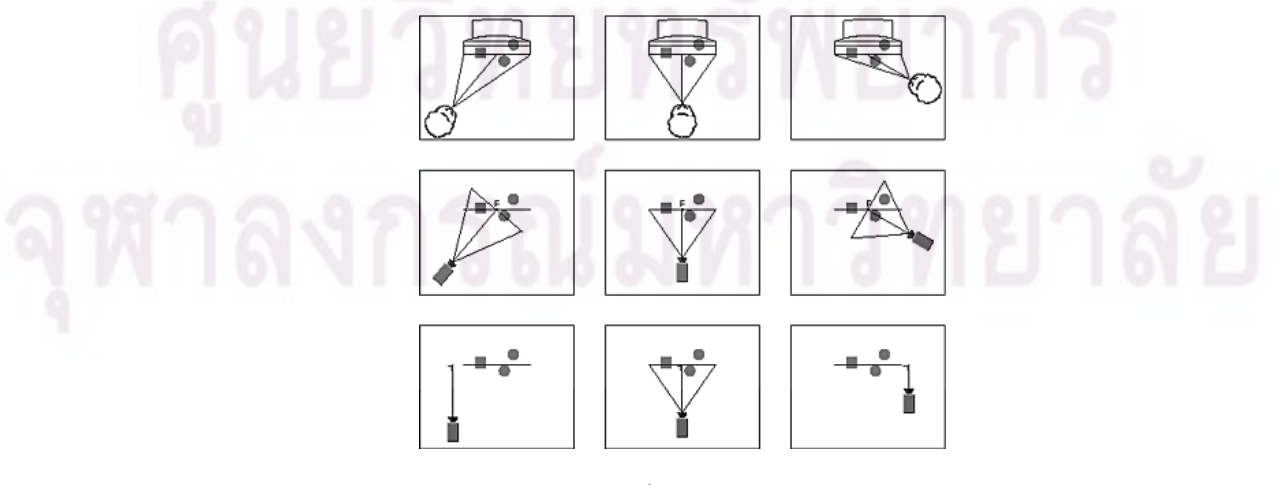

รูปที่ ข.5: การผิดเพี้ยนของภาพจากมุมมอง

## **ข.9 Frustum**

การสร้าง projection matrix เพื่อใช้ในการวาดภาพสามมิติสามารถทำได้หลายวิธี เช่นคำ สั่ง *gluPerspective* ในไลบรารี่ OpenGL [53] สามารถอธิบายได้ด้วยพารามิเตอร์ 4 ตัวคือ ค่า มุมมองของกล้อง (*F.O.V.*) อัตราส่วนของหน้าจอ (aspect ratio) ค่าขลิบขอบระยะใกล้ (*Near*) และค่าขลิบขอบระยะไกล (*F ar*) แต่เนื่องจากในการสร้าง projection matrix สำหรับระบบสาม มิติที่มีการติดตามตำแหน่งผู้ชมนั้นจำเป็นจะต้องน<mark>ำเอาค</mark>่าตำแหน่งของผู้ชมหรือตำแหน่งกล้องใน การวาดภาพเข้าไปคิดด้วย ทำให้การสร้าง projection matrix ในงานวิจัยนี้แตกต่างจากการใช้งาน ทั่วไป คำสั่ง *glFrustum* เป็นคำสั่งหนึ่งในการสร้าง projection matrix แต่มีจุดแตกต่างตรงที่เป็นคำ สั่งที่ใช<sup>้</sup>การอธิบายรูป<mark>ร<sup>่</sup>างของพีระมิดตัดหัวหรือ frustum แทนที่การใช</mark>้ค่า intrinsic และ extrinsic parameter เช่นในคำสั่ง *glPerspective* ในการสร้างเมทริกซ์อาศัย *glFrustum* นั้นค่า projection matrix (*<sup>P</sup>F rustum*) สามารถคำนวณได้จากสมการ (ข.9)

# กำหนดให้

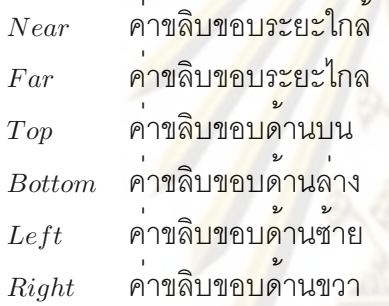

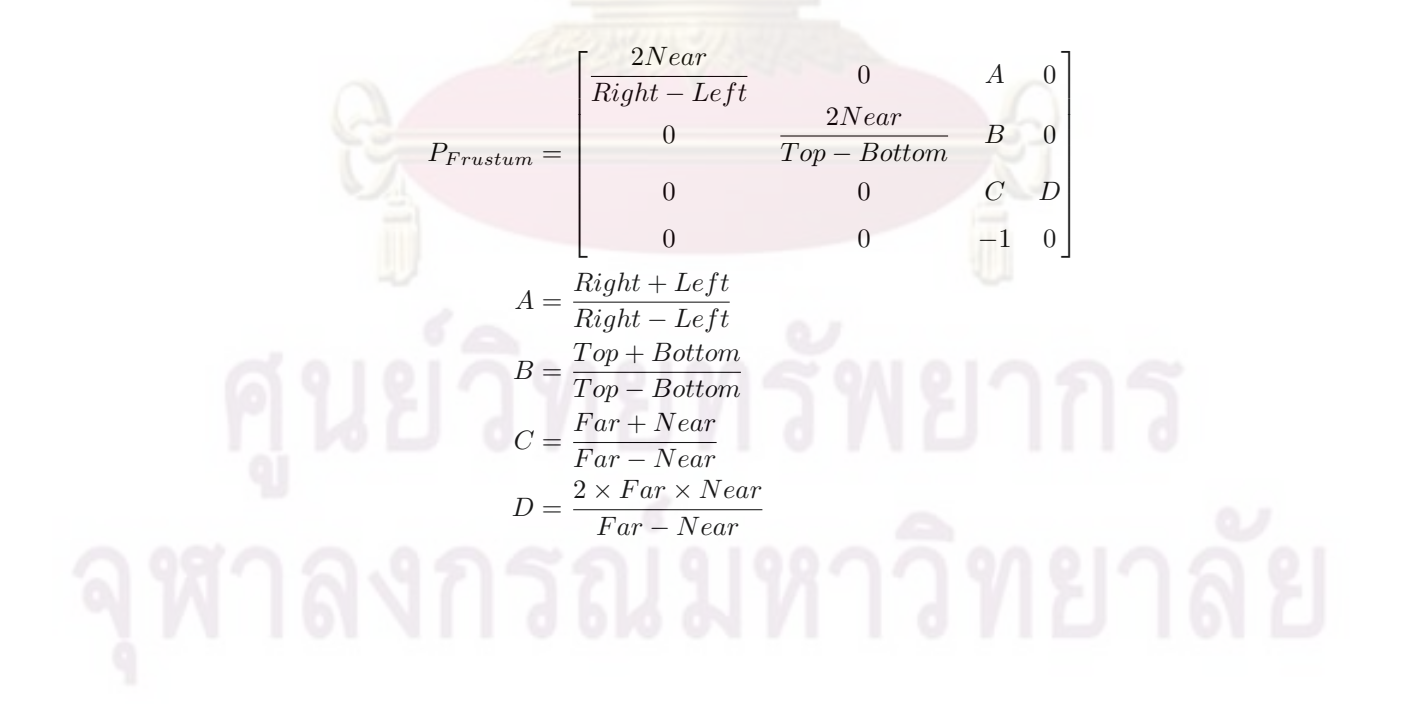

# **ภาคผนวก ค ฮาร์ดแวร์**

# **ค.0.1 อุปกรณ์ CPLD และการใช้งาน**

อุปกรณ์ CPLD หรืออุปกรณ์ลอจิกโปรแกรมได้แบบซับซ้อนดังแสดงในรูป ค.1 เป็นอุปกรณ์ที่ ถูกเลือกเพื่อใช้งานในวงจรแทรกสัญลักษณ์ เนื่องจากมีความเหมาะสมในการประยุกต์ใช้กับวงจร ที่มีความซับซ้อนไม่มาก แต่ต้องทำงานที่ความถี่สูง ภายในอุปกรณ์ CPLD นั้นประกอบด้วยกลุ่ม ของวงจรลอจิกซึ่งเรียกว่า "Function Block" ซึ่งจะสามารถเชื่อมต่อเข้าด้วยกันหรือเชื่อมต่อกับ พอร์ตภายนอกผ่านทาง "Switch Matrix" โดย CPLD นั้นจะถูกทำการคอนฟิกกูเรชันเพื่อให้สามารถ ทำงานต่างๆได้ตามต้องการ โดยการทำงานปรับแก้จุดเชื่อมต่อของ switch matrix และ จุดเชื่อมต่อ ภายใน function block

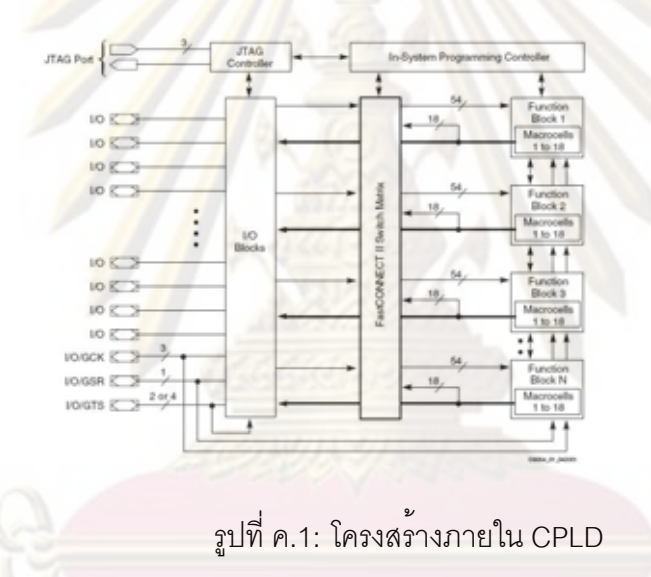

รูป ค.2 แสดงภายในของ function block นั้นจะประกอบด้วย macrocells โดยใน CPLD เบอร์ XC9572 ซึ่งใช้ในงานวิจัยนี้ จะมีจำนวน 18 macrocells ต่อหนึ่ง function block วงจรส่วน นี้สามารถจะโปรแกรมให้สร้างได้ทั้ง combination logic และ sequential logic ประกอบด้วย วงจร programmable AND-array ทำหน้าที่นำเอาสายสัญญาณที่มาจาก switch matrix มาทำให้ เป็นสัญญาณ true และ complement รวมเป็น 72 เส้นสัญญาณส่งไปยังวงจร product term allocators และต่อไปยังส่วนอื่นๆต่อไป

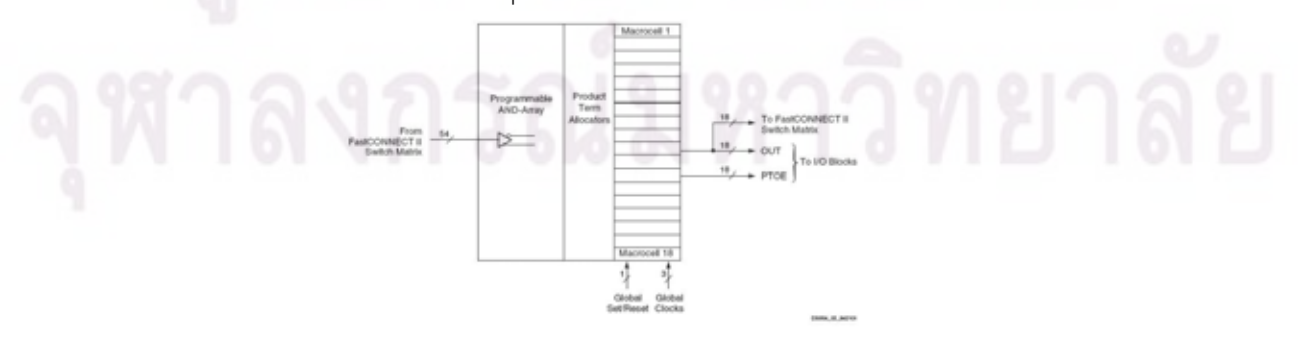

รูปที่ ค.2: โครงสร้างภายใน Function Block

รูป ค.3 แสดง macrocell ที่อยู่ภายใน function block สามารถหาค่า product term จาก สัญญาณอินพุตจำนวน 36 เส้น โดยอาศัยวงจรหาค่า product term จำนวน 5 ชุด ซึ่งมีลักษณะเป็น AND-array ผลลัพธ์ของวงจร product term ซึ่งจะให้ข้อมูลลอจิกปฐมภูมิ ซึ่งนำไปใช้สร้างวงจรลอ จิกประเภท combination หรือใช้เป็นสัญญาณควบคุมวงจร macrocell register ดังนั้นจึงสามารถ ทำการกำหนดให้ทำงานเป็นเป็นฟลิบ-ฟล็อบแบบต่าง ๆ ได้ เช่น D-Flip-flop, T-Flip-flop หรืออาจ กำหนดให้เป็น transparent buffer ในกรณีที่ต้องการให้เป็นเป็นวงจรประเภท combination

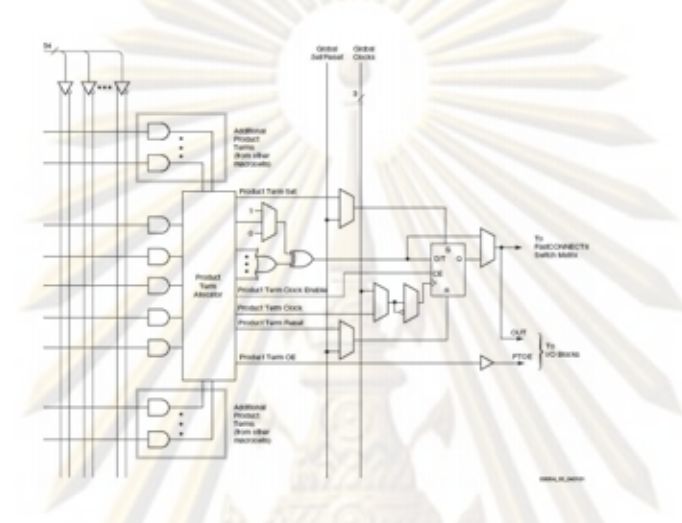

รูปที่ ค.3: โครงสร้างภายใน Macro Cell

# **ค.1 ภาษา Verilog**

ภาษา Verilog เป็นภาษา hardware description language (HDL) ชนิดหนึ่งที่ใช้ในอธิบาย โมเดลของวงจรอิเล็กทรอนิกส์ภาษา Verilog นั้นจะสามารถนำไปตีความโดยคอมไพเลอร์ ซึ่งจะ แปลงเป็นวงจรลอจิก และแปลงเป็นโปรแกรมสำหรับใช้ในการปรับเปลี่ยนโครงแบบของอุปกรณ์ CPLD ได้ตามลำดับ

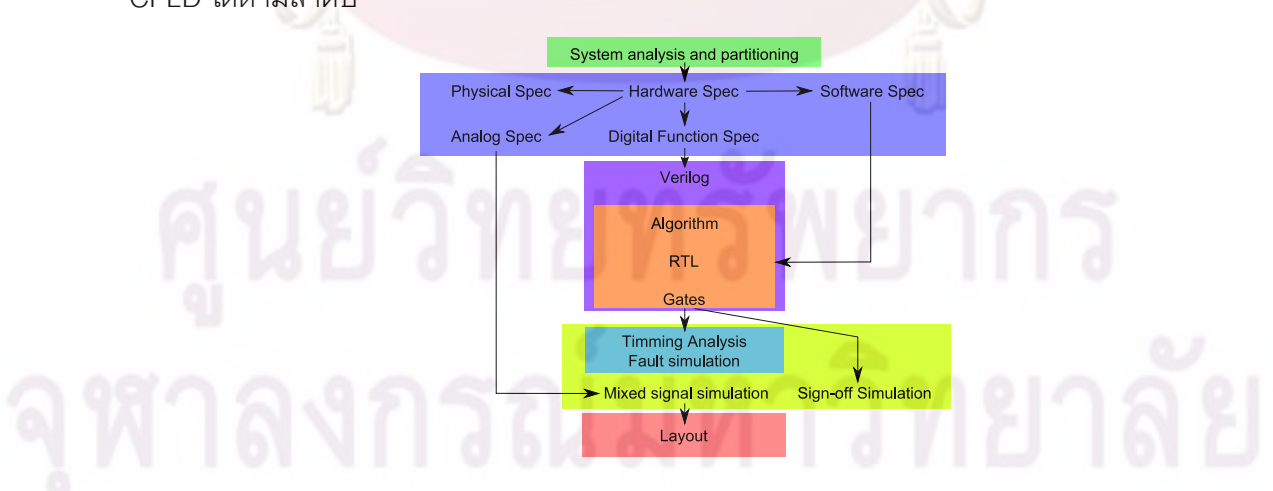

รูปที่ ค.4: ขั้นตอนการแปลโปรแกรมภาษา Verilog

ดังแสดงในรูป ค.4 โดยเบื้องต้น เมื่อทำการออกแบบวงจรส่วนฮาร์ดแวร์และฟังก์ชันการ ทำงานเรียบร้อยแล้ว ก็จะทำการเขียนโปรแกรมโดยอาศัยภาษา Verilog ซึ่งจะทำการอธิบายโมเดล ในการทำงาน จากโมเดลในการทำงาน ก็จะถูกเปลี่ยนเป็นอัลกอริทึ่มในการทำงานไปยัง register transfer level (RTL) โดย RTL จะเป็นการอธิบายการทำงานของวงจรดิจิตอลแบบสมวาร โดย วงจรดิจิตอลแบบสมวาร ประกอบด้วยวงจร combination และ register ซึ่งจะมีจังหวะทำงาน ที่สอดคล้องประสานกัน ดังนั้น RTL จะระบุรูปแบบการทำงานของทั้งสองส่วนนี้ไว้ ทำให้ CPLD สามารถทำงานเป็นวงจร sequential ได้ ขั้นตอนสุดท้ายคือการเปลี่ยนจาก RTL เป็น gates ซึ่งจะ เป็นการเปลี่ยนซึ่งขึ้นอยู่กับรูปแบบของตัวตระกูล CPLD นั้นๆ เพื่อให้สามารถทำงานโปรแกรมลงไป บนตัวชิพได้

ดังนั้นขั้นตอนการ<mark>ออกแบบโดย Verilog จึง เริ่มต<sup>้</sup>นโดย</mark>การวิเคราะห์ระบบและทำการแบ<sup>่</sup>ง วงจรเป็นโมดูลต่างๆ เมื่อทำการเขียนโปรแกรมของโมดูลต่างๆ เรียบร้อยแล้ว ก็จะทำการตรวจ สอบฟังก์ชันการทำงานของโมดูลต่างๆ และจึงเอาโมดูลต่างๆนำไปประกอบรวมกัน แล้วจึงทำการ จำลองการทำงานโดยรวม ก่อนที่จะนำไปทำการทดสอบกับวงจรจริง

# **ค.2 I**2**C บัส**

I <sup>2</sup>C บัส ย่อมาจาก "Inter Integrate Circuit Bus" [43] ซึ่งเป็นระบบบัสที่ถูกพัฒนาโดย บริษัท Philip เพื่อใช<sup>้</sup>ในการรับส**่งข้อมูลระหว**่างวงจรรวมหลายวงจรเข้าด้วยกัน โดยระบบบัส I<sup>2</sup>C บัส นั้นเป็นเป็นการสื่อสารอนุกรม แบบซิงโครนัสโดยใช้สายสัญญาณเพียง 2 เส้นเท่านั้น คือ serial data (SDA) และสาย serial clock (SCL) ทำให<sup>้</sup>สามารถ เชื่อมต<sup>่</sup>ออุปกรณ์ จำนวนหลายๆ ตัว เข้า กับ MCU โดยใช้พอร์ตเพียง 2 พอร์ตเท่านั้น เพื่อให้สามารถรับส่งข้อมูลได้สองทิศทางในลักษณะ master โดยอาศัยสายไฟเส้นเดียวกับ slave หลายตัว การเชื่อมต่อทางด้านไฟฟ้าของ I2C บัส จึงใช้ ้ลักษณะแบบ open-drain <mark>แ</mark>ละอาศัยตัวตานทาง pull-up ในการจ<sup>่</sup>ายกระแสดังแสดงในรูป ค.5

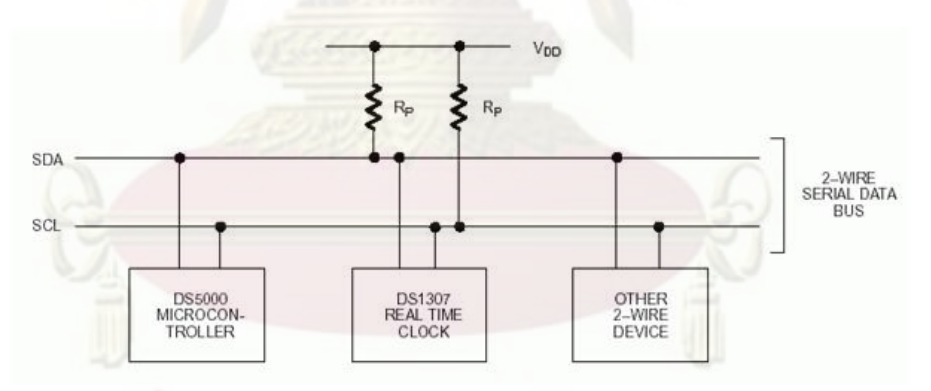

รูปที่ ค.5: ลักษณะการการเชื่อมต่ออุปกรณ์แบบ I2C บัส

โครงสร้างของสัญญาณไฟฟ้าของ I2C บัส ดังรูป ค.6 นั้นประกอบด้วยสถานะต่างๆดังนี้

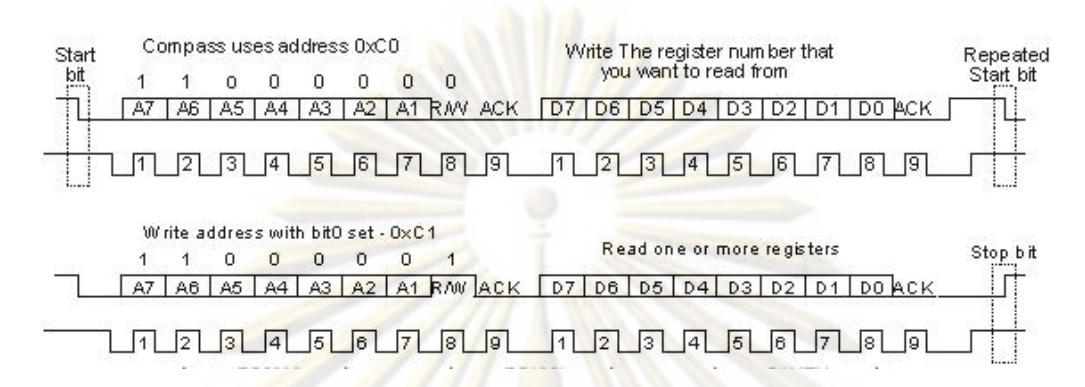

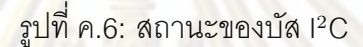

- **Start** เป็นสถานะเริ่มต้นของการรับส่งสัญญาณ ซึ่งเป็นขอบขาลงของสัญญาณ SDA ขณะที่ SCL เป็นลอจิกสูง <mark>สถานะนี้</mark>กำเนิดโดย master
- **Bit Transfer** เป็นการรับส่งข้อมูลหนึ่งบิต โดยข้อมูลนี้อาจจะเป็น control byte หรือ Data ระดับลอ จิกของสัญญาณจะระบุจากสถานะที่ค้างคงที่ของสัญญาณ SDA ภายใต้พัลส์ของสัญญาณ SCL สัญญาณนี้สามารถกำเนิดได้ทั้ง master และ slave
- **Acknowledge** เป็นสถานะตอบสนองซึ่งกำเนิดโดย slave ซึ่งในขณะดังกล่าวขา SDA ของ master จะมีสถานะมีความต<sup>้</sup>าน<mark>ทานสู</mark>ง (high impedance) เพื่อให<sup>้</sup>สามารถตรวจสอบได<sup>้</sup>วา slave นั้น มีการตอบสนองที่ถูกต้องหรือไม่

**Stop** เป็นสถานะสิ้นสุดของการรับส่งข้อมูลซึ่งเป็นขอบขาขึ้นของสัญญาณ SDA ในขณะที่ SCL มี ลอจิกสูง

# **ภาคผนวก ง งานวิจัยที่ได้รับการตีพิมพ์**

งานวิจัยนี้ได<sup>้</sup>รับการตีพิมพ์ในงานประชุมวิชาการวิทยาการคอมพิวเตอร์และวิศวกรรม คอมพิวเตอร์แห่งชาติครั้งที่ 12**(NCSEC2008)** ในหัวข้อ*"ระบบฉายภาพสามมิติต้นทุนต่ำ"* โดย ณฤทธิ์ บุญให้เจริญ, อรรถวิทย์ สุดแสง หน้า 27-32

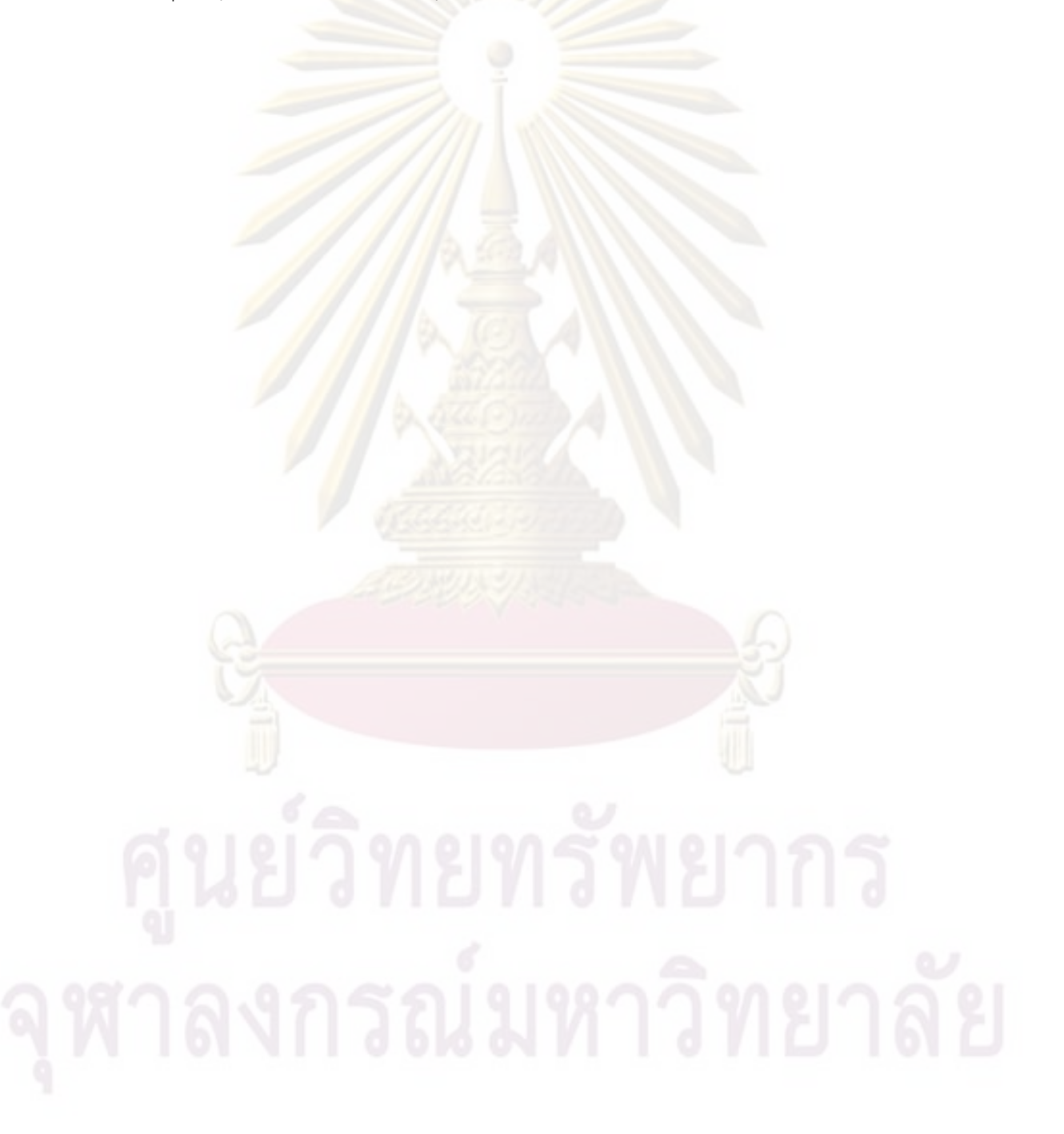

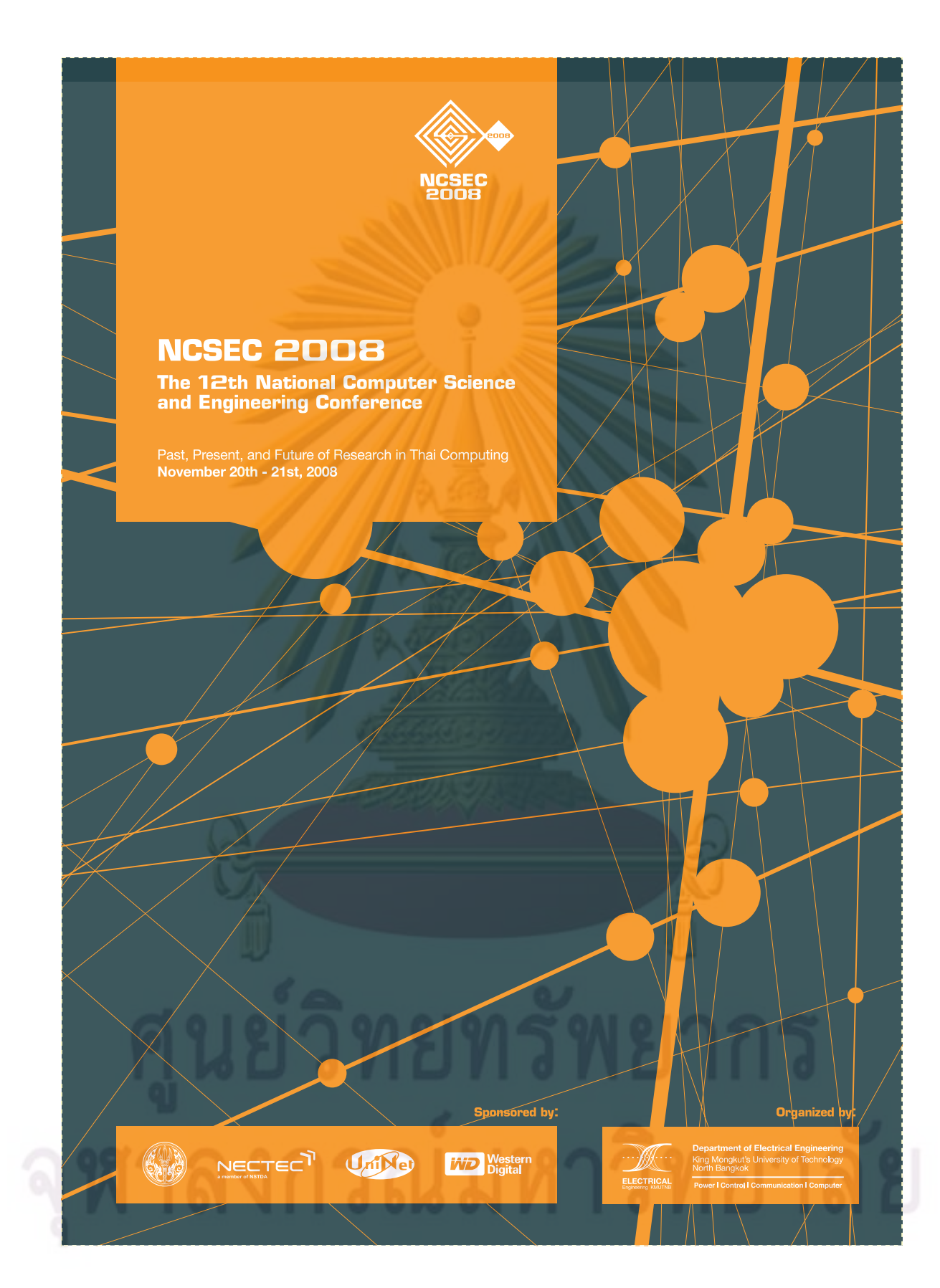

The 12th National Computer Science and Engineering Conference (NCSEC 2008)

## ระ<mark>บบฉายภาพส</mark>ามมิติต้นทุนต่ำ

**Low Cost Stereoscopic Projection System** 

ณฤทธิ์ บุญให้เจริญ และ อรรถวิทย์ สุคแสง ิภาควิชาวิศวกรรมคอมพิวเตอร์ คณะวิศวกรรม<mark>ศาสตร์ จุฬาลงกรณ์</mark>มหาวิทยาลัย ถนนพญาไท แขวงวังใหม่ เขตปทุมวัน กรุงเทพ 10330 Email: bnarit@gmail.com, attawith@cp.eng.chula.ac.th

### ำเทดัดย่อ

หลักการพื้นฐานของการฉายภาพสามมิติกือการทำให้ตาแต่ ิละข้างของผ้ใช้เห็นภาพต่างกัน ถึงแม้ว่าแนวความคิดนี้จะเป็นที่ทราบกัน มานานแล้ว การฉาย<mark>ภาพสา</mark>มมิติข<mark>นาคใ</mark>หญ่ใ<mark>นปัจจุบัน กี่ยังเป็นเรื่องที่มี</mark> ์ ค้นทุนสูง บทความนี้นำเสนอ<mark>การพั</mark>ฒนาร<mark>ะบบฉายภาพสามมิติ</mark>ด้นทุนต่ำ โคยระบบที่นำเสนอป<mark>ระกอบไปด้วย</mark> เครื่<mark>อง</mark>คอ<mark>มพิ</mark>วเตอร์ที่มีการ์ด แสดงผล NVIDIA เ<mark>กรื่อง</mark>ฉายภาพแบบ DL<mark>P</mark> แว่น<mark>ตา</mark>ชัตเตอร์ แบบ LCD และชดวงจรที่ออกแบบขึ้นเพื่อประสา<mark>บการสลับปิดเปิ</mark>ดตาซ้ายและ ี ตาขวาของแว่นให้สัมพัน<mark>ธ์กับ</mark>ภาพที่ฉ<mark>ายจ</mark>ากเครื่องฉายภาพ ความท้าทาย ี ของงานอย่ที่การควบค<mark>ม</mark>แว่นชัตเ<mark>ตอร์ให้ปีดเปิ</mark>ดสัมพันธ์กับภาพที่ฉาย ้ทั้งนี้เพราะสัญญาณจากคอมพิ<mark>วเตอร์ด้องผ่า</mark>นการประมวลผลในเครื่อง ี ฉายก่อนจะปรากฎเป็นภาพ<mark>ฉาย</mark> โดยเว<mark>ลา</mark>ที่ใช้ในการประมวลผลนี้ก็ไม่ ี สามารถคาดเดาได้โดยง่าย ดังนั้นเราจึ<mark>งไม่</mark>สามารถใช้สัญญาณ VGA จาก ิ คอมพิวเตอร์เพื่อควบคุมแว่นตาโคย<mark>ตรง</mark> ในงานวิจัยนี้เราจึงขอเสนอการ แทรกรหัสลงในสัญญาณ VGA ก่อนต่อเข้าเครื่องฉาย และทำการ ตรวจจับรหัสดังกล่าวจากแสงที่ฉายออกมาโดยตรงเพื่อระบว่าจะควบคม การปิดเปิดชัตเตกร์ของแว่บให้เหมาะสมได้อย่างไร แบวความคิด ้ดังกล่าวได้รับการพัฒนาเป็นระบบต้นแบบแล้ว ซึ่งระบบต้นแบบนี้ ี่ สามารถฉายภาพสามมิติได้เป็นที่น่าพอใจระดับหนึ่ง โดยมีค่าใช้จ่ายใน ิการพัฒนาวงจรเพียง 3,000 บาท และการติดตั้งก็ไม่ต้องมีการปรับแต่ง เครื่องฉายแต่อย่างใด

้คำสำคัญ: เครื่องฉายภาพสามมิติ, แว่นชัตเตอร์

#### Abstract

General idea to a stereoscopic projection is to allow each eye to see different images. Although the key idea is available for a long time, creating large stereoscopic image is still available only at high price In this paper, development of a low-cost stereoscopic projection system is presented. The system consists of a PC with an NVIDIA video card, a DLP projector, LCD shutter glasses and a proposed system for synchronizing the operation of the shutter with the

projected image. A main challenge is that the projector need some processing time (normally difficult to be predicted) before an image can be projected, therefore the VGA signal from the PC cannot be directly used to control the shutter glasses. Our idea is to insert some pattern into the VGA signal to indicate which eve an image is intended: the pattern is then retrieved by a light sensor placed on the projector screen so that appropriate control to the shutter can be issued. A prototype according to this idea has been constructed. In preliminary testing, the prototype is capable of displaying stereoscopic images. The cost for the synchronization system is around 3,000 baht and the installation does not require any modification of the projector.

Keywords: Stereoscopic projection, shutter glasses

#### 1. คำนำ

ี การรับรู้ความเป็นสามมิติเป็นธรรมชาติพื้นฐานของมนุษย์ที่ เชื่อมโยงกับความเข้าใจในการมีอยู่ของโลกจริง การแสดงภาพสามมิติที่ ให้ความรู้สึกถึงความลึกอย่างแท้จริง (Stereographic image) จึงสามารถ ดึงดูดความสนใจได้เป็นอย่างดี และถูกนำไปใช้ในงานต่างๆ อย่าง กว้างขวาง ทั้งในด้านบันเทิง สื่อโฆษณาแบบใหม่ การแสดงผลข้อมูลทาง ภมิศาสตร์ การจำลองการประกอบชื้นงาน การออกแบบผลิตภัณฑ์ หรือ งานอื่นๆ ที่ต้องอาศัยการมองเห็นวัตถุในสามมิติในมมมองที่หลากหลาย หรือต้องทดลองจัดวางวัตถุให้เหมาะสมในสิ่งแวดล้อมสามมิติที่ซับซ้อน ความต้องการดังกล่าวทำให้เกิดการพัฒนาระบบแสดงภาพสามมิติอย่าง ต่อเนื่อง แต่อย่างไรก็ตาม เทคโนโลยีการแสดงภาพสามมิติบนจอขนาด ใหญ่ ด้วยความละเอียดสูง ก็ยังมีการใช้งานในวงจำกัด เพราะต้องใช้ อปกรณ์ที่ออกแบบเป็นพิเศษ ซึ่งมีราคาและค่าใช้จ่ายสงมาก

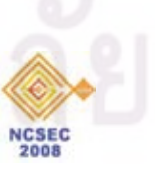

้เป้าหมายของงานวิจัยนี้คือการพัฒนาระบบฉายภา<mark>พสามมิ</mark>ติ (Stereographic Projection System) ที่มีต้นทนต่ำ โคยระบบที่นำเสนอ ประกอบไปด้วย เครื่องคอมพิวเตอร์ที่มีก<mark>าร์</mark>คแสดงผล NVIDIA เครื่อง ิฉายภาพแบบ DLP แว่นตาชัตเตอร์ แ<mark>บบ LCD (สามารถ</mark>ควบคมให้ตาแต่ ละข้างปิดมืดได้) และชดวงจรที่ออกแบบขึ้นเพื่อประสานการสลับ ์ปิดเปิดตาซ้ายและตาขวาของแว่นให้สัมพันธ์กับภาพที่ฉายจากเครื่องฉาย ภาพ เพื่อให้ตาแต่ละข้างข<mark>องผู้ใช้เห็นภาพต่างกัน อันจะทำใ</mark>ห้ผู้ใช้รับรู้ถึง ี ความเป็นสามมิติ อนึ่ง แนวความกิดในการสร้างภาพสามมิติจากเครื่อง ี ฉายภาพไม่ใช่เรื่องใหม่ <mark>ระบบที่เป็นที่รู้จักอย่า</mark>งกว้างขวางใช้การฉายภาพ ้ด้วยเครื่องฉายสองตัว ตัวหนึ่ง<mark>ฉายภา</mark>พสำหรับตาซ้า<mark>ย</mark> และอีกตัวสำหรับ ิตาขวา โดยฉายผ่าบแผ่<mark>บโพลา</mark>ไลเซอร์ <mark>ลงบบฉาก</mark>รับภาพชบิดพิเศษ ซึ่ง ผ้ใช้ต้องสวมแว่นโพลาไลเซอร์ที่<mark>ติด</mark>ตั้งแกนโพลาไลเซชันให้ตาแต่ละข้าง ิมองเห็นเฉพาะภาพจากเ<mark>ครื่อ</mark>งฉายเครื่องเคี<mark>ยว ข้อค้</mark>อยของระบบดัง ี<br>กล่าวกือด้องใช้เครื่<mark>องฉา</mark>ยสองตัว ที่ปรับตั้งให้ฉ<mark>าย</mark>ภาพให้ซ้อนทับกัน ิพอดี บอกจากบี้ยังต้องใช้ฉากรับภาพชนิ<mark>ดพิ</mark>เศษซึ่งสามารถรักษาโพลาไล เซชันของแสงที่ฉายไว้ไ<mark>ด้ ระบบที่นำเสนอในงานวิจัยนี้ใช้เครื่องฉาย</mark> แบบ DLP ที่มีจำหน่า<mark>ยทั่วไปเพียงเครื่องเดียว</mark> โดยจะฉายภาพสำหรับตา ช้ายและตาขวาสลับกันเฟรม<mark>เว้น</mark>เฟรม ความท้าทายของงานอย่ที่การ ี ควบคุมแว่นชัตเตอร์ให้ปิดเปิ<mark>ดสั</mark>มพัน<mark>ธ์กับ</mark>ภาพที่ฉาย ทั้งนี้เพราะสัญญาณ ึ จากคอมพิวเตอร์ต้องผ่านการประม<mark>วลผ</mark>ลในเครื่องฉายก่อนจะปรากฏเป็น ิภาพฉาย โดยเวลาที่ใช้ในการประม<mark>วลผลนี้ก็ไม่สามารถกาดเดาได้ ดังนั้น</mark> เราจึงไม่สามารถใช้สัญญาณ VGA จากคอมพิวเตอร์เพื่อควบคุมแว่นตา โดยตรง ในงานวิจัยนี้เราจึงขอเสนอการแท<mark>รกรหัสลงในสัญญาณ VGA</mark> ึก่อนต่อเข้าเครื่องฉาย และทำการตรวจจับรหัสดังกล่าวจากแสงที่ฉาย ออกมาโคยตรงเพื่อระบุว่าจะควบคุมการปิดเปิดชัตเตอร์ของแว่นให้ เหมาะสมได้อย่างไร แนวความคิดดังกล่าวได้รับการพัฒนาเป็นระบบ ้ต้นแบบแล้ว ซึ่งระบบต้นแบบนี้สามารถฉายภาพสามมิติได้เป็นที่น่า ี พอใจระดับหนึ่ง โดยมีค่าใช้จ่ายในการพัฒนาวงจรเพียง 3.000 บาท และ ่ การติดตั้งก็ไม่ต้องมีการปรับแต่งเครื่องฉายแต่อย่างใด

## 2. งานวิจัยและเทคโนโลยีที่เกี่ยวข้อง

#### 2.1 เทคโนโลยีลอแสดงผลภาพสามมิติ

**NCSEC** 

จุดเริ่มด้นของการประดิษฐ์ระบบแสดงผลภาพสามมิตินั้น สามารถย้อนกลับไปในยุคของนักคณิตศาสตร์ยูคลิคคังกล่าวถึงใน งานวิจัย [1] จากสมมติฐานดังกล่าว ทำให้เกิดทฤษฎีการวาดภาพสามมิติ ่ ซึ่งอาศัยหลักการคือ มมมองที่แตกต่างกันทำให้เห็นภาพแตกต่างกัน

สอดกล้องกับการมองเห็นของมนุษย์ซึ่งอาศัยตาแต่ล่ะข้างซึ่งมองเห็นภาพ <mark>ที่แตกต่</mark>างกัน ดังนั้นจึงเกิดการประดิษฐ์จอแสดงผลภาพสามมิติโดยอาศัย <mark>หลักการของการล</mark>วงตาให้ภาพที่ปรากฏในตาแต่ล่ะข้างเห็นแตกต่างกัน

Chales Wheatstone เป็นนักประดิษฐ์คนแรกที่ได้ใช้หลักการ ดังกล่าวในการประดิษฐ์แว่นดภาพสามมิติ [2] เมื่อเทคโนโลยี คอมพิวเตอร์ได้รับการพัฒนาขึ้นได้มีความพยายามที่จะประดิษร์อปกรณ์ แ<mark>สดงผลสามมิติที่ใช้เครื่องคอมพิ</mark>วเตอร์ในการแสดงผลรูปแบบต่างๆ รูปแบบหนึ่งคือแว่นชัตเตอร์ ซึ่งนิยมใช้ในโลกเสมือนหรือ Virtual Reality (VR) งานวิจัยหลายชิ้นใด้ทำการพัฒนาระบบ VR เช่นในงานวิจัย ของ Ware [3] และได้มีการพัฒนาระบบดังกล่าวเพื่อประยุกต์ใช้งาน ทางด้านต่างๆอย่างแพร่หลาย [4-7]

งานวิจัยหลายชิ้นได้ทำการวิเคราะห์ทถษภีทางเรขาคณิตของ การว<mark>าดภาพสามมิติเช่นในงานของ</mark> Lacotte [8] ซึ่งแสดงผลของความ ผิดเพี้ยนต่างๆทางเรขา<mark>กณิตที่เกิดจากขั้</mark>นตอนการวาดภาพสามมิติของ อปกรณ์แสดงผลที่มีพื้นฐานเดียวกับแว่นชัตเตอร์ ในงานวิจัยนี้ยังนำเสนอ ถึงปัญหาการ Crosstalk ซึ่งเกิดจากจิตวิทยาของการรับร้ภาพของมนุษย์

### 2.2 แว่นซัตเตอร์

แว่นชัตเ<mark>ตอร์เป็นอุปกรณ์สำคัญในระบบ โดยจะทำหน้าที่ทำ</mark> หน้าที่ปีค-เปิด เพื่อควบคุมแสงของภาพที่ปรากฏบนหน้าจอให้ผ่านมา ปรากฏบนตาแต่ละข้าง สัมพันธ์กับจังหวะการฉายของภาพบนหน้าจอใน ขณะนั้นๆ ดังนั้นการควบคมจังหวะการทำงานของแว่นซัตเตอร์จึงเป็น ส่วนสำคัญ คังในงานวิจัยของ Kunz [9] ซึ่งต้องอาศัยการศึกษาคุณสมบัติ ของ LCD ที่ใช้ในแว่น และงานวิจัยของ Woods [10] ซึ่งเป็นการทดสอบ การตอบสนองของ LCD เพื่อกำนวณการชดเชยกวามหน่วงที่เกิดขึ้นจาก การทำงานของ LCD ในขั้นตอนการสร้างสัญญาณควบคุมแว่น

#### 2.3 อปกรณ์ฉายภาพ

ปัญหาการประยุกต์ใช้งานระบบเครื่องฉายภาพหรือ จอแสคงผลแบบต่างๆกับแว่นซัตเตอร์ ดังการศึกษาในงานวิจัยของ Woods [10] ซึ่งเป็นการศึกษาการปล่อยแสงของจอแสดงผล CRT และ การส่องผ่าน LCD ของแสงสีต่างๆของ ในขณะที่มีการปิดเปิดชัตเตอร์ ทำให้เห็นถึงความผิดเพี้ยนของสีที่อาจะเกิดขึ้นจากจังหวะการปิด-เปิด ของแว่บ

ด้วยความก้าวหน้าของเทคโนโลยีแสดงผล DL<mark>P</mark> ซึ่ง<mark>มีพื้นฐาน</mark> ิการทำงานที่แตกต่างจากจอแสดงผล CRT ดังนั้นใน<mark>การประยุกต์ใช้งา</mark>น เครื่องฉายภาพ DLP กับแว่นชัตเตอร์ จึงแ<mark>ตกต่างกัน เครื่องฉายภาพแบบ</mark> DLP โดยทั่วไปประกอบด้วยอุปกรณ์<mark>จำนวน 3 ส่วนกือ</mark>แหล่งกำเนิดแสง วงล้อสี และอุปกรณ์ DMD (Digital Micromirror Device)

การทำงานของเครื่องฉาย DLP เริ่มจากแสงจากแหล่งกำเนิด แสงจะส่องผ่านวงล้อสีซึ่งจ<mark>ะทำหน้าที่กรองแสงให้เหลือเพี</mark>ยงแสงที่เป็น แม่สีกือแคง เขียวและน้ำเงิน แสงที่ไ<mark>ด้จะถูกฉายไปยังกระจกขนาดเ</mark>ล็กบน อุปกรณ์ DMD ซึ่งอุปก<mark>รณ์ DMD</mark> จะทำ<mark>การเลือกสะท้อนให้แส</mark>งถูกฉาย ไปตกกระทบบนหน้าจอหรือไ<mark>ม่ คังนั้น</mark>เครื่องฉาย DLP จึงใช้การควบคุม ิดาบของช่วงที่กระจกทำการสะท้อน<mark>แส</mark>งไปยังฉากรับภาพ โดยปกติ ้รูปแบบของการหันกระจกจะเป็นการทำง<mark>าน</mark>แบบทวิภาค (Binary) ที่มี ี ความถี่ประมาณ 16.3 kHz [11] คังนั้นการเข้ารหัสสัญญาณควบคม ้จังหวะของการฉายดัง<mark>ศึกษาในงานวิจัย</mark>ของ Cotting [12] จึงแสดงให้เห็น ้ถึงโอกาสที่จังหวะการปิดเปิ<mark>ดของ</mark>แว่นซั<mark>ตเ</mark>ตอร์<mark>จะทำให้เกิด</mark>ความสณเสีย ี ค่าช่วงพลวัต (Dynamic <mark>Rang</mark>e) ของ<mark>ภาพ</mark>ที่ปร<mark>าก</mark>ฏบนหน้าจอไ<mark>ด้</mark>

### 2.4 การ์ดแสดงผลภาพสามมิติ

การ์ดแสดงผลสามมิติคื<mark>ออุป</mark>กรณ์หนึ่งที่ใช้ในการวาดภาพ ี่ สามมิติซึ่งใค้รับการพัฒนาอย่าง<mark>มาก</mark>และมีราคาที่<mark>ถกลง GPU เป็น</mark> ์ วิวัฒนาการหนึ่งของการ์ดแสดงผ<mark>ล</mark>สามมิติ จากในอดีตที่ภาพจะถูกวาด ์ โดย กำสั่งจะส่งไปยัง CPU เพื่อวาดลงไปบนหน่วยกวามจำแสดงผล แต่ ในปัจจุบันคำสั่งจะถูกส่งจาก CPU ไปยัง GPU ซึ่ง GPU จะเป็นผู้วาคภาพ จากขั้นตอนการทำงานนี้เองที่ทำให้ผู้ผลิตการ์คแสคงผลสามารถ ปรับเปลี่ยนรูปแบบการแสดงผลโดยอาศัยการปรับเปลี่ยนไดรเวอร์

รูปแบบหนึ่งของการคัดแปลงคือการวาดภาพ Stereoscopic โดยอาศัยหลักการสร้างภาพลวงตาสามมิติดังกล่าวในขั้นต้น ตัวอย่างเช่น ในการ์ดแสดงผล NVIDIA การวาดภาพ Stereoscopic เป็นการวาดภาพ ี สามมิติสองภาพที่มี<mark>ตำ</mark>แหน่งต่างกันในแนวนอนหรือมีค่า Separation ในทางทฤษฎีค่าดังกล่าวสามารถคำนวนได้จากระยะห่างของตาซ้ายและ ขวาของผู้ชม แต่ในทางปฏิบัติผู้ใช้สามารถปรับได้ผ่านทางไครเวอร์ เนื่องจากค่า Separation ที่มากไปอาจทำให้เกิดอาการปวดตาได้

ในการวาคภาพ Stereoscopic ของการ์คแสคงผล NVIDIA จะ อาศัยหน่วยความจำแสดงผล (Frame Buffer) จำนวน 4 ชุดสำหรับสองตา โดยจะแบ่งเป็นหน่วยความจำตาซ้ายสองชุด และตาขวาสองชุด โดยใน แต่ล่ะชุดจะแบ่งเป็นหน่วยความจำในการวาดภาพในขณะนั้นและ

หน่วยความจำที่ถูกเตรียมสำหรับการวาดภาพต่อไปหรือในตำแหน่ง <mark>ต่อไป เมื่อภาพที่ปรากฎบนหน้าจอจะปรากฎภาพของหน่วยความจำทั้ง 4</mark> <mark>สลับหมุนเวียนไป</mark>โดยอัตโนมัติ ภาพของตาซ้ายและขวาจะถูกฉาย ิสลับกันและสัญญาณบ่งบอกข้างของตาจะถูกส่งตามออกไป

### 3.ระบบที่นำเสนอ

<mark>จากปั</mark>ญหาและการศึกษาที่กล่าวมาในขั้นต้น เราได้พัฒนา ระบบฉายภาพสามมิติคังแสดงในแผนภาพในรูปที่ 1 ซึ่งประกอบด้วย อปกรณ์ 3 ชิ้นคือ อปกรณ์แทรกสัญลักษณ์ในสัญญาน VGA (Marker Insertion Box -- MIB) อุปกรณ์ตรวจจับสัญญาณแสง (On-Display Dongle -- ODD) และส่วนควบคุมแว่นชัตเตอร์ (Shutter Controller --ShtCnt) โดยผู้ใช้สามารถนำไปใช้กับโปรแกรมวาดภาพสามมิติต่างๆ ที่ การ์ดแสดงผล NVIDIA รองรับ

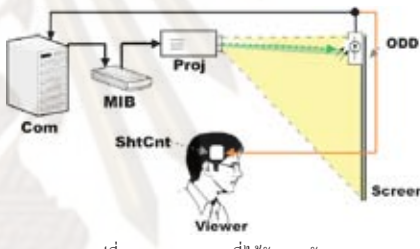

รูปที่ 1 แผนภาพระบบที่ได้รับการพัฒนา

#### 3.1 อุปกรณ์แทรกสัญลักษณ์ในสัญญาณ VGA

การแทรกสัญลักษณ์ลงไปในสัญญาณภาพนั้นมีวัตถประสงค์ ้เพื่อให้สามารถทำการจำแนกภาพที่กำลังปรากภบนหน้าจอว่าเป็นภาพ ของตาซ้ายหรือขวา โดยการอาศัยสัญญาณที่ถูกส่งออกมาจากการ์ด แสดงผลผ่านทางช่องสื่อสาร DDC (Display Data Channel) ซึ่งระดับ แรงคันของสัญญาณคังกล่าวจะสามารถระบุว่าสัญญาณเฟรมภาพที่ ปรากฏอยู่นั้นเป็นของตาข้างใด ทำให้อุปกรณ์แทรกสัญลักษณ์ใน สัญญาณ VGA สามารถทราบว่าเฟรมภาพปัจจุบันเป็นของตาข้างใค

รปแบบของสัญลักษณ์ที่ใช้มีลักษณะเป็นรูปสี่เหลี่ยมที่ สามารถเป็นสีขาวและคำ จำนวน 2 รูป ซึ่งถูกแทรกลงไปในมุมบนซ้าย ของภาพ โดยรูปสี่เหลี่ยมทั้งสองรูปจะปรากฏสีที่มีค่าความสว่างตรงข้าม กัน ทำให้สามารถใช้วิธีวัดความต่างของความสว่างของรปสี่เหลี่ยมใน การระบุข้างของตาใด้ วิธีการคังกล่าวมีข้อใด้เปรียบกว่าการใช้สัญลักษณ์ สี่เหลี่ยมเพียงรูปเคียว ที่อาจถูกรบกวนโคยแสงจากสภาพแวคล้อมใด้ง่าย

**NCSEC**<br>2008

วงจรแทรกสัญลักษณ์ในสัญญาณ VGA แสคงไว้ในรูปที่ 2 ประกอบด้วย 2 ส่วนคือส่วนของวงจรวาคภาพสี่เหลี่ยมและส่วนของ ้วงจรกำเนิดสี ซึ่งวงจรทั้งสองถูกพัฒนา<mark>บนอุปกรณ์ลอจิกโปรแกรมได้</mark> (CPLD) โดยใช้ XC9572XL-10 อาศัยภาษา Verilog โดยวงจรที่ได้จาก การสังเคราห์นั้นมีขนาด 43 Macro Cells และ 271 Product Terms

ในการพัฒนา สัญญาณขาเข้าของวงจรดังกล่าวประกอบด้วย ี สัญญาณประสานเวลาแนว<mark>ตั้ง สัญญาณประสานเวลาแนวน</mark>อน ซึ่งได้จาก ิการ์ดแสดงผล สัญญาณอีกชุดหนึ่งที่ใช้<mark>คือสัญญาณนา</mark>ฬิกาของจุดภาพ ซึ่ง ึ่งะถูกกำเนิดจากตัวกำเนิ<mark>ดสัญญาณนาฬิกากวามถี่สูง สัญญาณทั้ง</mark>สามเส้น ึ จะถูกป้อนเข้าสู่วงจรนับ (a) ซึ่<mark>งจะทำใ</mark>ห้ได้สัญญาณระบุพิกัดของจุ<mark>ดภาพ</mark> ในขณะนั้นๆ ว่าอย่ใน<mark>ตำแหน่งจ</mark>ดภาพใ<mark>ด</mark>

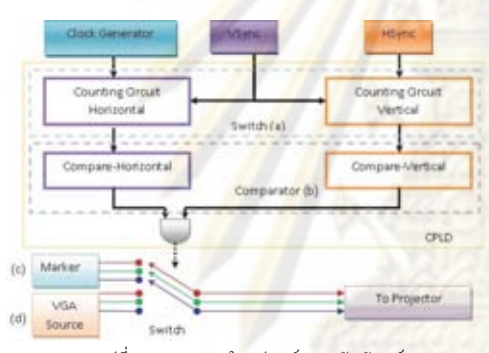

รูปที่ 2 แผนภาพภายในอุปกรณ์แทรกสัญลักษณ์

เมื่อทราบดำแหน่งของจุดภาพในขณะนั้นๆ ก็จะนำไป เปรียบเทียบกับค่าของพิกัดต่างๆ (b) ของสัญลักษณ์สี่เหลี่ยมที่ต้องการ วาด ดังนั้นถ้าหากในขณะนั้นๆ เป็นสัญญาณภาพของสัญลักษณ์สี่เหลี่ยม วงจรก็จะทำการแทรกสัญญาณลัญลักษณ์ (c) หากไม่ใช่ก็จะเชื่อมต่อ ์ สัญญาณภาพจากการ์คแสดงผล (d) โดยอาศัยวงจรเลือกสัญญาณแบบ แอนะล็อกที่มีความถี่ในการสลับสูงกว่าความถี่สัญญาณนาฬิกาของ จุดภาพ โดยในงานวิจัยนี้เลือกใช้ MAX4027 ในการตัดต่อสัญญาณ ดังกล่าว

ส่วนของวงจรกำเนิดสีจะทำการสร้างสัญญาณภาพที่มีสีตรง ้ตามต้องการให้ปรากภบนหน้าจอ ซึ่งจะสัมพันธ์กับภาพที่กำลังปรากภว่า เป็นของตาข้างใหน คังนั้นสัญญาณขาเข้าของส่วนวงจรคังกล่าวจึงต้อง ้อาศัยสัญญาณ 2 เส้นคือ สัญญาณระบุพิกัดของจุดภาพในขณะนั้นและ สัญญาณ DDC ที่บ่งบอกข้างของตา

**NCSEC**<br>2008

#### 3.2 อุปกรณ์ตรวจจับสัญญาณแสง

<mark>ิ จาก</mark>การที่รูปแบบของสัญลักษณ์สี่เหลี่ยมทั้งสองรูปนั้นมีสี <mark>หรือค่าความสว่างที่</mark>ตรงข้ามกัน ดังนั้นวงจรที่ทำการตรวจจับลัญลักษณ์ <mark>จึงใช้อุปกรณ์ตรวจจับ</mark>แสงจำนวนสองตัว ซึ่งจะถูกติดตั้งอยู่บนหน้า <u>จอแสดงผลภายในพื้นที่ของรูปสี่เหลี่ยมทั้งสองรูป โดยอุปกรณ์ตรวจจับ</u> แสงคังกล่าวจะให้แรงคันที่สัมพันธ์กับความสว่าง แต่จากการที่ให้ <mark>สัญลักษณ์สี่เหลี่ยมทั้งสองรปนั้น</mark>มีค่าความสว่างที่ตรงข้ามกันทำให้ ี<br><mark>สามารถใช้การเปรียบเทียบแรง</mark>ดันจากตัวตรวจจับทั้งสองได้โดยตรง การ ้เปรียบเทียบแรงคันจะทำให้ทราบได้ว่าในขณะนั้นเป็นการฉายภาพของ ตาข้างใด

้เมื่อสามารถตรวจจับและตีความสัญลักษณ์ที่ปรากฏบน หน้าจอได้แล้ว วงจรก็จะทำการสร้างสัญญาณอินฟราเรคไร้สายเพื่อส่งไป ยังส่ว<mark>นควบคุมแว่นซัตเตอร์ โคยสัญญาณอินฟาเรคจะถูกกล้ำสัญญาณ</mark> ด้วยความถี่ 36 kHz จากวงจรรวมกำเนิดความถี่ LM555 เพื่อลดการถก รบกวนจากแสงในสภาพแวดล้อม

#### 3.3 ส่วนควบคมแว่นชัตเตอร์

้ส่วนควบคุมแว่นชัตเตอร์ประกอบด้วยวงจร 3 ส่วนคือ โมดูล ตรวจจับสัญญาณอินฟราเรค 36 kHz วงจรกำเนิดความถี่แบบ ้เฟสล็อกลูป และวงจรจ่ายแรงคันเพื่อขับแว่นดังแสดงในรูปที่ 3

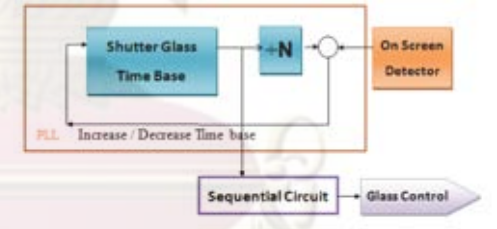

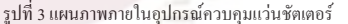

ในการทำงานส่วนวงจรควบคุมจะทำการตรวจจับการปรากฎ ของสัญญาณอินฟราเรคที่ถูกกล้ำสัญญาณค้วยความถี่ 36 kHz ค้วย TSOP34836 ซึ่งส่องสว่างจากอปกรณ์ตรวจจับสัญญาณที่ติดตั้งอย่บน จอแสดงผล โดยสัญญาณอินฟราเรคดังกล่าวจะมีจังหวะการปิดเปิดตรง กับจังหวะการฉายของภาพ สัญญาณจังหวะการปีคเปิคของภาพคังกล่าว จะถูกส่งต่อไปยังวงจรกำเนิดความถี่แบบเฟสล็อกลูป ซึ่งจะสร้างสัญญาณ นาฬิกาที่มีความถี่ 10 เท่า โดยในกรณีที่ภาพถกฉายด้วยความถี่ 60 Hz ทำ ให้ได้ความถี่ 600 Hz

สัญญาณนาฬิกาที่สร้างจากวงจรกำเนิดความถี่นั้<mark>นจำเป็</mark>น ึ่จะต้องมีจังหวะที่ตรงกับการฉายของภาพ ดังนั้นจึงใช**้วงจ**รกำเนิดความถี่ แบบเฟสล๊อกลูปซึ่งถูกพัฒนาอยู่ในไมโครคอนโทรลเลอร์ PIC16F687 ที่ความถี่ 18.432 MHz และเนื่องจาก<mark>การใช้</mark>ในโครคอนโทรลเลอร์ในการ ิสร้างสัญญาณนาฬิกาทำให้สามารถควบคุมความถี่ของการทำงานให้อย่ ในช่วงจำกัด ทำให้สามารถ<mark>ลดผลกระทบเมื่อสัญญาณ</mark>อินฟราเรคถูก รบกวน

ี สัญญาณนาฬิกาที่ได้จะถูกนำ<mark>ไปป้อนยังวงจรจ่ายแรงดันเพื่</mark>อ ขับแว่น โดยสัญญาณนาฬิกาจะถูกนำ<mark>ไปกระ</mark>ตุ้นกลไกสถานะ (State Machine) ที่ถูกเขียนอยู่ในไมโครคอนโทรลเลอร์ ซึ่งจะสร้างสัญญาณที่มี โครงสร้างดังรูปที่ 4 สัญญาณที่ได้มีลัก<mark>ษณ</mark>ะเป็<mark>นสั</mark>ญญาณสองขั้วและมี ิการชดเชยความหน่<mark>วงของ</mark>การปิดเปิ<mark>ดของ LCD ข้อดีของก</mark>ารใช้สัญญาณ แบบสองขั้วคือทำให้ LCD สาม<mark>ารถตอบสนอ</mark>งได้เร็วขึ้น

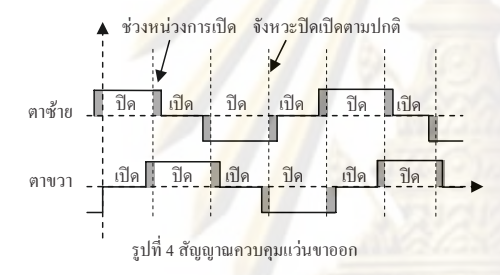

ในทางปฏิบัติ ค่าความหน่วงของการปิดเปิดของแว่นชัดเตอร์ ึ จะถูกนำมาชดเชยโดยอาศัยการตั้งค่าของกลใกสถานะ โดยในการปรับ ค่าชดเชยนั้นมีเพื่อให้ LCD มีช่วงที่แสงส่องผ่านมากที่สุดโดย เกิด ปรากฎการณ์ Ghosting หรือ Crosstalk [9] ซึ่งเป็นปรากฎการณ์ที่มีแสง ของตาอีกข้า<mark>งหลดลอดเข้ามา มองเห็นเป็นภาพสามมิติทำ</mark>ได้ยากให้ เกิดขึ้นน้อยที่สุด ปัญหาอีกประการที่เกิดจากเครื่องฉายแบบ DLP คือ ่ ความเพี้ยนของสี ซึ่งเกิดจากปิดเปิดที่ไม่สัมพันธ์กับการหมุนของวงล้อสี ทำให้การปรับค่าชดเชยนั้นมีความสำคัญ

ดังงานวิ<mark>จัยที่ไ</mark>ด้กล่าวมาในขึ้นต้น จากการใช้การหมุนของ วงล้อสีซึ่งทำให้ภาพที่ปรากฎบนหน้าจอนั้นเป็นการฉายของภาพสีแคง ้เขียวและน้ำเงินสลับวนไปมา ดังนั้นถ้าหากแว่นชัตเตอร์ทำการตัดแสง โดยมีจังหวะเวลาเหลื่อมล้ำเข้าส่ช่วงการฉายของสีใดๆ ก็จะทำให้ค่าแสง สีของภาพที่เห็นนั้นมีความผิดเพี้ยนไป

ลักษณะความผิดเพี้ยนของสีอีกประการคือการเข้ารหัสของ ้จังหวะการหับของกระจกขบาดเล็กบบตัวชิป DMD ใบเครื่องจายภาพ เนื่องจากเทคนิคที่ใช้ในการขับกระจกให้มีคาบหันแตกต่างกันดังถก

ที่กษาในงานวิจัย [12] แสดงให้เห็นว่า ถ้าหากช่วงที่แว่นชัตเตอร์กำลังบัง <mark>แสงนั้น</mark>เป็นช่วงที่กระจกกำลังหันหรือแสดงผลในส่วนของสัญญาณที่ เ<mark>ป็น LSB หรือบิตที่</mark>มีความสำคัญน้อยสุด ก็จะทำให้ภาพที่ปรากฏเสียช่วง <mark>พลวัต จึงทำให้การปรับ</mark>กาบเวลาของแว่นนั้นต้องมีความแม่นยำมากขึ้น

จากปัญหาข้างต้นจึงจำเป็นต้องใช้รานเวลาที่มีความถี่สงกว่า ความถี่ของจังหวะการฉายภาพจึงเป็นที่มาของการเลือกให้วงจรกำเนิด สัญญาณนาฬิกากำเนิดความถี่ 10 เท่า ซึ่งทำให้สามารถปรับจังหวะการ ปิดเปิดของแว่นได้ในความแม่นยำ 10% ของคาบเวลาการฉายในแต่ล่ะ <mark>ภาพหรือประมาณ 1.6ms ซึ่งสูงเมื่อเทียบ</mark>กับค่าความหน่วงของการปิด เปิดของแว่น LCD

#### 4. การประยุกต์และทดสอบการใช้งาน

้ระบบจอแสคงผลภาพสามมิติที่ได้พัฒนาขึ้นสามารถ ประยุก<mark>ต์ใช้การโปรแกรมประยุกต์สามมิ</mark>ติต่างๆ ที่ใช้ไลบรารี่ DirectX หรือ OpenGL ภายใต้ข้อกำหนดในคู่มือการพัฒนาโปรแกรม NVIDIA GPU Programming Guide [13] เช่นการห้ามใช้เทคนิคพิเศษในการ ปรับแต่งภาพ<mark>ห</mark>ลังจากที่<mark>ภาพสามมิติถูกวาด (Post-Processing) การวาด</mark> ภาพสามมิติโดยอาศัยซอฟต์แวร์ เป็นต้น ซึ่งเป็นการแนะนำสำหรับ นักพัฒนาโปรแกรมประยกต์ในการนำไปพัฒนาโปรแกรมต่างๆ

การทดสอบกระทำโดยทำการออกแบบและสร้างอุปกรณ์ ต่างๆ ดังรูปที่ 5 และอาศัยภาพที่ถูกฉายจากการ์ดแสดงผล NVIDIA GT6600 ภายใต้ไครเวอร์ ForceWare 93.71 กับเครื่องฉายภาพจำนวนสอง รุ่นคือ Optoma รุ่น RP712E และ Mitsubishi รุ่น XD480U จากการโดย การใช้ตัวอย่างโปรแกรมใน Microsoft DirectX ด้วยความถี่แสดงผลภาพ ค่าต่างๆพบว่า ความถี่สูงสุดที่ระบบยังสามารถทำงานได้คือ 60,61,70 Hz โดยในกรณีของเครื่องฉายภาพ Mitsubishi นั้นเนื่องจากเครื่องฉายภาพ ใม่ได้มีระบบประสานความเร็วของวงล้อสีให้เข้ากับสัญญาณประสาน ้จังหวะการฉายภาพ ดังนั้นจึงประสบกับปัญหาเฟรมคร็อป ทำให้ภาพที่ ผู้ใช้เห็นเกิดการกระตุก

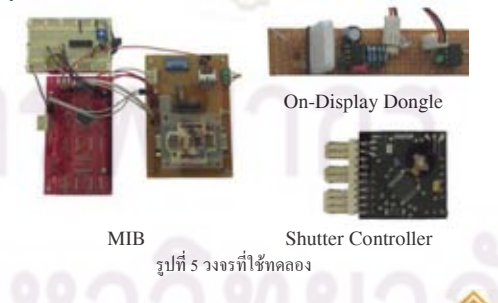

**NCSEC**<br>2008

### 5. สรุปผล

จากการพัฒนาระบบแสดงผลภ<mark>าพสามมิติพบว่าระบ</mark>บ สามารถทำการแสดงผลภาพสามมิติได้โ<mark>ดยมีต้นทุนที่ต่ำ ทว่าปัญหา</mark> สำคัญของระบบดังกล่าวคือ ความถี่ใ<mark>นการทำงานของเครื่องฉายภาพ</mark> โดยทั่วไปนั้นน้อยทำให้ผู้ใช้เห็นการกระพริบของภาพ ปัญหาต่อมาเมื่อ ทำการปรับความถี่ของการแสดงผลเพิ่มขึ้นก็อาจะเกิดเฟรมดร็อปซึ่งเกิด จากการที่เครื่องฉายภาพ<mark>ไม่ได้ใช้ระบบ PLL ในการประสาน</mark>จังหวะกับ สัญญาณภาพ แต่ปัญหาดังกล่าวสา<mark>มารถแก้ไขได้ในกรณีที่สามารถ</mark>ทำการ ปรับความถื่อย่างล่ะเ<mark>อียดของการแสดงผลของการ์ดแสดงผลได้ในฐาน</mark> เวลาจริง

### เอกสารอ้างอิง

- [1] I. Sexton and P. Surman, "Stereoscopic and autostereoscopic display systems," IEEE Signal Processing Magazine, vol. 16, pp. 85-99, 1999.
- [2] C. Wheatstone, "Contributions to the Physiology of Vision.Part the First. On some remarkable, and hitherto unobserved, Phenomena of Binocular Vision," Philosophical Transactions, vol. 128, pp. 371-394, 1838.
- [3] C. Ware, A. Kevin, and S. B. Kellogg "Fish tank virtual reality," Proc. SIGCHI conference on human factors in computing systems, pp. 37-42, 1993.
- [4] C. Cruz-Neira, D. J. Sandin, and T. A. DeFanti, "Surroundscreen projection-based virtual reality: the design and implementation of the CAVE," presented at the 20th annual conference on Computer graphics and interactive techniques, 1993.
- [5] V. P. d. S. Goes, L. d. S. Machado, M. C. Cabral, R. B. V. Leitao, R. d. D. Lopes, and M. K. Zuffo, "Low Cost Interactive Stereoscopic Full Color Direct Volume Visualization of the Visible Human Dataset for Virtual Reality Medical Applications."
- [6] M. Deering, "High resolution virtual reality," presented at SIGGRAPH 92, 1992.
- [7] M. Agrawala, A. C. Beers , I. McDowall, B. Frohlich , M. Bolas , and P. Hanrahan, "The two-user responsive workbench: Support for collaboration through individual views of a shared space," presented at SIGGRAPH 97, 1997.

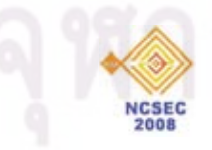

- [8] B. Lacotte, "Elimination of keystone and crosstalk effects in stereoscopic video," University of Quebec,National Institute of Scientific Research,INRS-Telecommunications, Quebec,Canada 22 Dec 1995 1995.
- [9] A. M. Kunz and C. P. Spagno, "Novel shutter glass control for simultaneous projection and picture acquisition," presented at The Immersive Projection Technology and Virtual Environments 2001, 2001.
- [10] A. J. Woods and S. S. L. Tan, "Characterizing sources of ghosting in time-sequential stereoscopic video displays," presented at SPIE , Stereoscopic Displays and Virtual Reality Systems IX, 2002.
- [11] DMD Discovery™ 3000 Chip Set: Texas Instruments, Inc., 2005.
- [12] D. Cotting, M. Naef, M. Gross, and H. Fuchs, "Embedding Imperceptible Patterns into Projected Images for Simultaneous Acquisition and Display," presented at The 3rd IEEE/ACM International Symposium on Mixed and Augmented Reality, 2004.
- [13] NVIDIA GPU Programming Guide, vol. 2.5.0: NVIDIA Corporation, 2006.

# **ประวัติผู้เขียนวิทยานิพนธ์**

นายณฤทธิ์ บุญให้เจริญ เกิดเมื่อวันที่ 10 มกราคม 2526 ที่จังหวัดกรุงเทพมหานคร เป็นบุตรคนเดียวของนายสมศักดิ์ แล<mark>ะนางอัญช</mark>นา บุญให<sup>้</sup>เจริญ สำเร็จการศึกษา ระดับปริญญาวิศวกรรมศาสตรบัณฑิตจากสถาบันเทคโนโลยีพระจอมเกล้าเจ้า คุณทหารลาดกระบัง สาขาวิศวกรรมอิเล็กทรอนิกส์เชิงกล ในปีการศึกษา 2548 มี ความสนใจทางด้านระบบหุ่นยนต์และระบบสมองกลฝังตัว

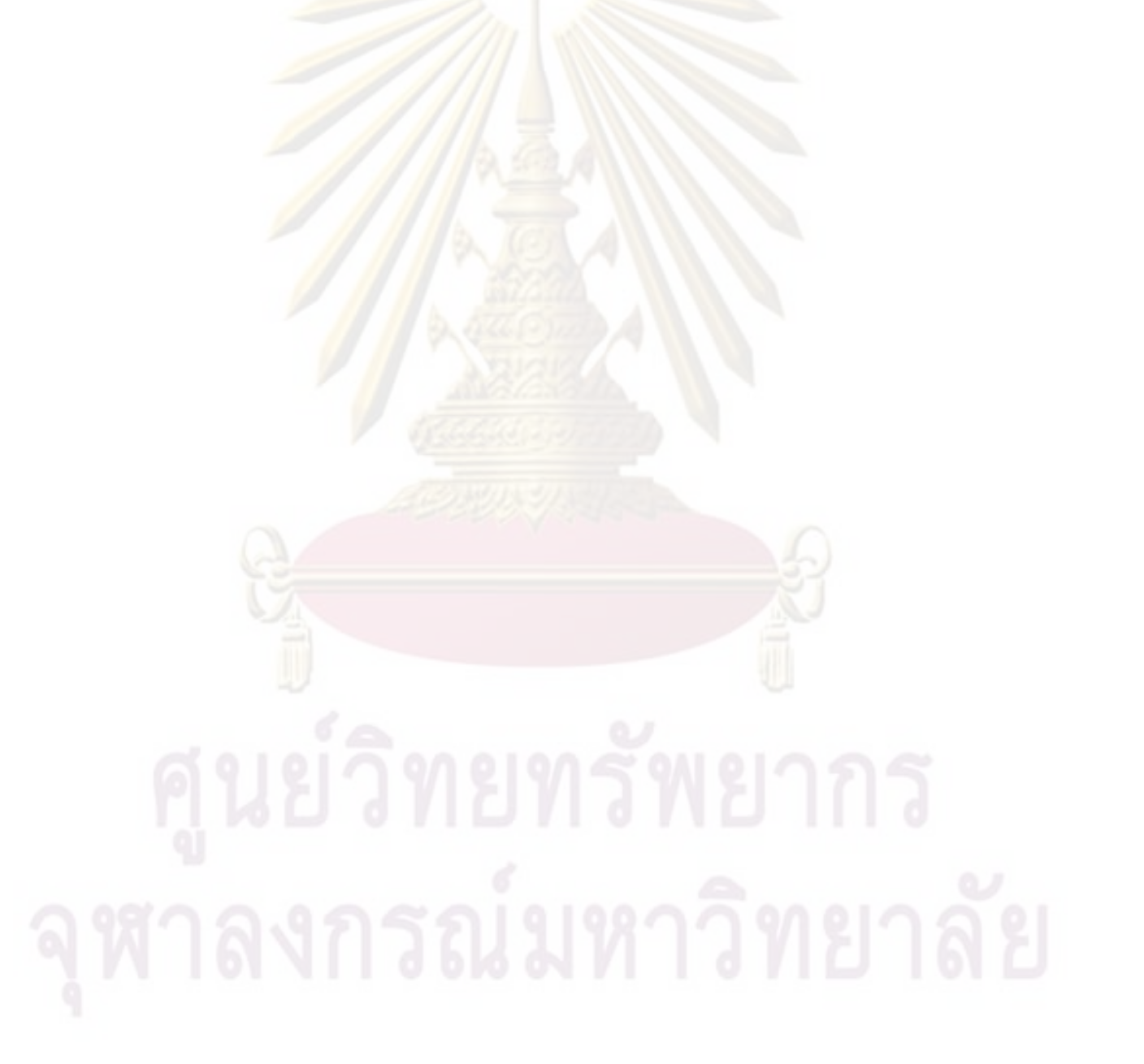